# LATEX Class for the Association for Computing Machinery∗

# Boris Veytsman†

2023/03/30, v1.90

# Abstract

This package provides a class for typesetting publications of the Association for Computing Machinery.

# Contents

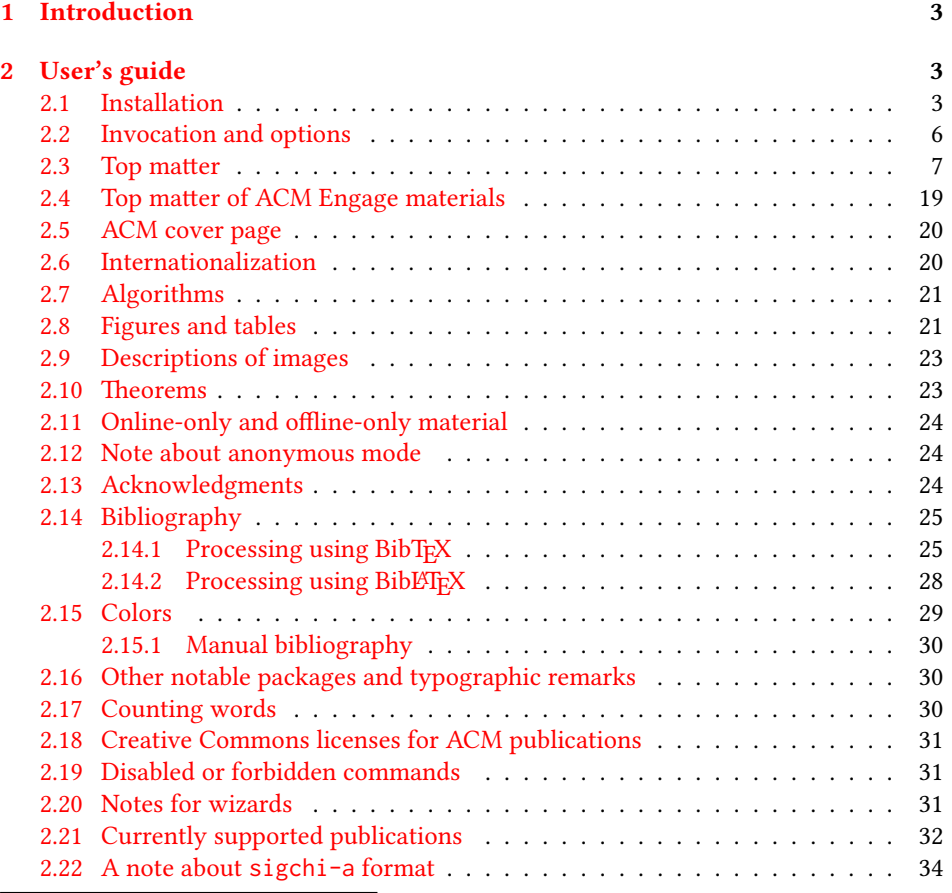

∗©2016–2023, Association for Computing Machinery

†[borisv@lk.net](mailto:borisv@lk.net), [boris@varphi.com](mailto:boris@varphi.com)

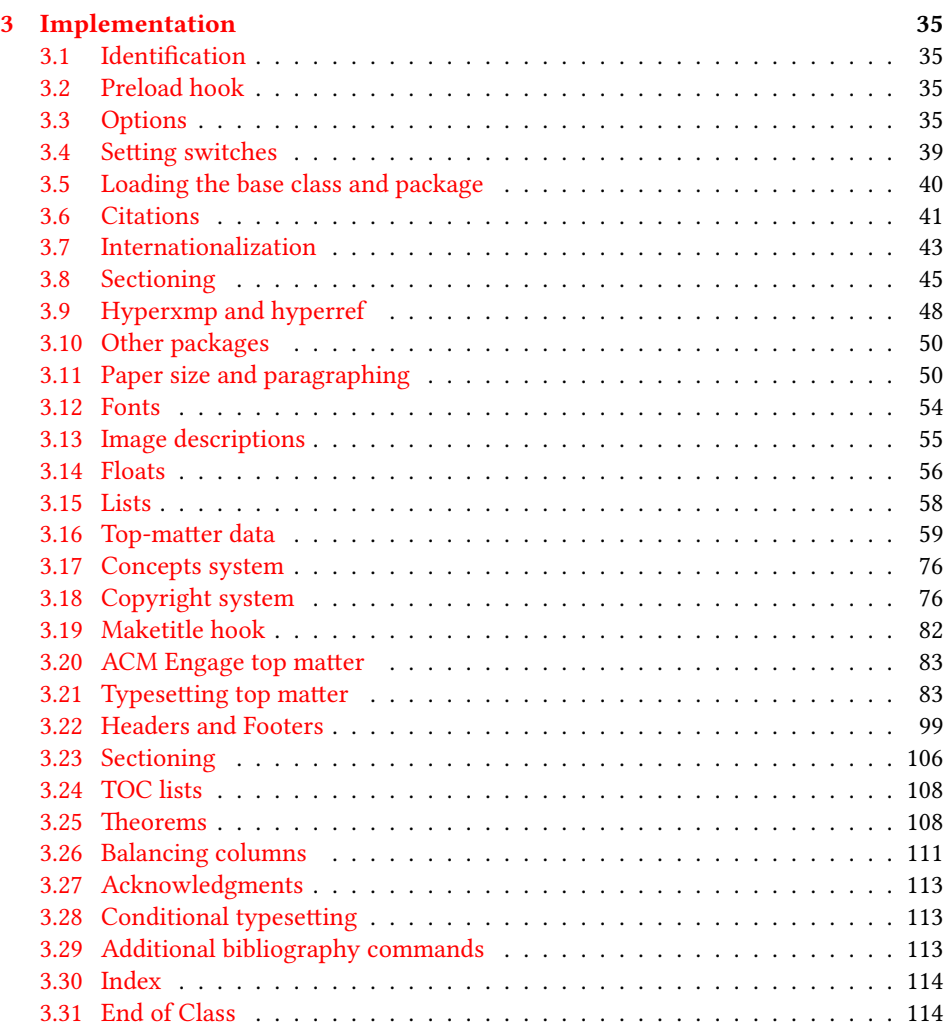

# <span id="page-2-0"></span>1 Introduction

The Association for Computing Machinery<sup>[1](#page-2-3)</sup> is the world's largest educational and scientific computing society, which delivers resources that advance computing as a science and a profession. It was one of the early adopters of T<sub>E</sub>X for its typesetting.

It provided several different classes for a number of journals and conference proceedings. Unfortunately during the years since these classes were written, the code was patched many times, and supporting different versions of the classes became difficult.

This package provides the uniform interface for all ACM publications. It is intended to replace all the different classes and packages and provide an up-to-date LATEX package.

This package uses only free TFX packages and fonts included in TFXLive, MikTFX and other popular TFX distributions. It is intended to be published in these distributions itself, which minimizes users' efforts in the installation and support of this package.

I am grateful to Michael D. Adams, Leif Andersen, Lawrence Christopher Angrave, Dirk Beyer, Andrew Black, Joachim Breitner, Yegor Bugayenko, Benjamin Byholm, John Collins, Roberto Di Cosmo, Nils Anders Danielsson, Michael Ekstrand, Matthew Fluet, Paolo G. Giarrusso, Ben Greenman, Enrico Gregorio, Jamie Davis, Ulrike Fischer, Jason Hemann, Peter Kemp, Luis Leiva, Ben Liblit, Rholais Lii, LianTze Lim, Kuldeep S. Meel, Kai Mindermann, Frank Mittelbach, Serguei Mokhov, Ross Moore, John Owens, Joel Nider, Scott Pakin, Tobias Pape, Henning Pohl, Philip Quinn, Mathias Rav, Andreas Reichinger, Matteo Riondato, Craig Rodkin, Bernard Rous, Feras Saad, Kerry A. Seitz, Jr., David Shamma, Gabriel Scherer, Kartik Singhal, Christoph Sommer, Stephen Spencer, Shin Hwei Tan, Daniel Thomas, Shari Trewin, Zack Weinberg, John Wickerson and many others for their invaluable help.

The development version of the package is available at [https://github.com/](https://github.com/borisveytsman/acmart) [borisveytsman/acmart](https://github.com/borisveytsman/acmart).

# <span id="page-2-1"></span>2 User's guide

This class uses many commands and customizaton options, so it might appear intimidating for a casual user. Do not panic! Many of these commands and options can be safely left with their default values or the values recommended by your conference or journal editors. If you have problems or questions, do not hesitate to ask me directly or the community at <https://github.com/borisveytsman/acmart>, [https:](https://tex.stackexchange.com) [//tex.stackexchange.com](https://tex.stackexchange.com) or the closest TEX Users Group. The world-wide TEX Users Group is at <https://tug.org/>; please consider joining us if you use TEX regularly.

# <span id="page-2-2"></span>2.1 Installation

Most probably, you already have this package installed in your favorite T<sub>E</sub>X distribution; if not, you may want to upgrade. You may need to upgrade it anyway since this package uses a number of relatively recent packages, especially the ones related to fonts.

The latest released version of this package can be found on CTAN: [https://www.](https://www.ctan.org/pkg/acmart) [ctan.org/pkg/acmart](https://www.ctan.org/pkg/acmart). The development version can be found on GitHub: [https://](https://github.com/borisveytsman/acmart) [github.com/borisveytsman/acmart](https://github.com/borisveytsman/acmart). At this address you can file a bug report—or even contribute your own enhancement by making a pull request.

<span id="page-2-3"></span><sup>1</sup><http://www.acm.org/>

Please note that the version on Github is a development (or experimental) version: please download it for testing new features. The production version is the one on CTAN and ACM sites.

Most users should not attempt to install this package themselves but should rather rely on their TFX distributions to provide it. If you decide to install the package yourself, follow the standard rules:

- 1. Run latex acmart.ins. This will produce the file acmart.cls
- <span id="page-3-0"></span>2. Put the files acmart.cls, acm-jdslogo.png, and ACM-Reference-Format.bst in places where  $\mathbb{E} \mathbb{E} \mathbb{E}$ system).
- <span id="page-3-1"></span>3. Update the database of file names. Again, see [\[1\]](#page-114-0) or the documentation for your T<sub>E</sub>X system for the system-specific details.
- 4. The file acmart.pdf provides the documentation for the package. (This is probably the file you are reading now.)

As an alternative to items [2](#page-3-0) and [3](#page-3-1) you can just put the files in the working directory where your . tex file is.

This class uses a number of other packages. They are included in all major TFX distributions (TEXLive, MacTEX, MikTEX) of 2015 and later, so you probably have them installed. Just in case here is the list of these packages:

- amscls, <http://www.ctan.org/pkg/amscls>
- amsfonts, <http://www.ctan.org/pkg/amsfonts>
- amsmath, <http://www.ctan.org/pkg/amsmath>
- binhex, <http://www.ctan.org/pkg/binhex>
- balance, <http://www.ctan.org/pkg/balance>
- booktabs, <http://www.ctan.org/pkg/booktabs>
- caption, <http://www.ctan.org/pkg/caption>
- comment, <http://www.ctan.org/pkg/comment>
- cm-super, <http://www.ctan.org/pkg/cm-super>
- cmap, <http://www.ctan.org/pkg/cmap>
- doclicense, <http://www.ctan.org/pkg/doclicense>
- draftwatermark, <http://www.ctan.org/pkg/draftwatermark>
- environ, <http://www.ctan.org/pkg/environ>
- etoolbox, <http://www.ctan.org/pkg/etoolbox>
- fancyhdr, <http://www.ctan.org/pkg/fancyhdr>
- float, <http://www.ctan.org/pkg/float>
- fontaxes, <http://www.ctan.org/pkg/fontaxes>
- geometry, <http://www.ctan.org/pkg/geometry>
- graphics, <http://www.ctan.org/pkg/graphics>
- hyperref, <http://www.ctan.org/pkg/hyperref>
- hyperxmp, <http://www.ctan.org/pkg/hyperxmp>
- iftex, <http://www.ctan.org/pkg/iftex>
- inconsolata, <http://www.ctan.org/pkg/inconsolata>
- libertine, <http://www.ctan.org/pkg/libertine>
- manyfoot, <http://www.ctan.org/pkg/manyfoot>
- microtype, <http://www.ctan.org/pkg/microtype>
- mmap, <http://www.ctan.org/pkg/mmap>
- ms, <http://www.ctan.org/pkg/ms>
- mweights, <http://www.ctan.org/pkg/mweights>
- natbib, <http://www.ctan.org/pkg/natbib>
- nccfoots, <http://www.ctan.org/pkg/nccfoots>
- newtx, <http://www.ctan.org/pkg/newtx>
- oberdiek, <http://www.ctan.org/pkg/oberdiek>
- pdftex-def, <http://www.ctan.org/pkg/pdftex-def>
- refcount, <http://www.ctan.org/pkg/refcount>
- setspace, <http://www.ctan.org/pkg/setspace>
- textcase, <http://www.ctan.org/pkg/textcase>
- totpages, <http://www.ctan.org/pkg/totpages>
- trimspaces, <http://www.ctan.org/pkg/trimspaces>
- upquote, <http://www.ctan.org/pkg/upquote>
- url, <http://www.ctan.org/pkg/url>
- xcolor, <http://www.ctan.org/pkg/xcolor>
- xkeyval, <http://www.ctan.org/pkg/xkeyval>
- xstring, <http://www.ctan.org/pkg/xstring>

# <span id="page-5-0"></span>2.2 Invocation and options

To use this class, put in the preamble of your document

\documentclass[⟨options⟩]{acmart}

There are several options corresponding to the type of the document and its general appearance. They are described below. Generally speaking, the options have key=value forms, for example,

\documentclass[format=acmsmall, screen=true, review=false]{acmart}

The option format describes the format of the output. There are several possible values for this option, for example,

\documentclass[format=acmtog]{acmart}

Actually the words format= can be omitted, e.g.,

\documentclass[acmtog, review=false]{acmart}

The possible formats are listed in Table [1.](#page-6-1) Note that formats starting with acm are intended for journals, transactions, and course materials, while formats starting with sig are intended for proceedings published as books.

Note that sometimes conference proceedings are published as a special issue (or issues) of an ACM journal. In this case, you should use the journal format for a conference paper. Please contact your conference committee if in doubt.

Starting in 2020, ACM retired formats sigchi and sigchi-a. SIGCHI conferences now use sigconf format for their publications. If a file uses sigchi format, a warning is issued, and the format is automatically switched to sigconf. Format sigchi-a can be used for non-ACM documents only (see Section [2.22\)](#page-33-0). The format acmcp is used for ACM cover pages discussed in Section [2.5.](#page-19-0)

There are several Boolean options that can take true or false values. They are listed in Table [2.](#page-7-0) The words =true can be omitted when setting a Boolean option, so instead of screen=true one can write just screen, for example,

```
\documentclass[acmsmall, screen, review]{acmart}
```
The option review is useful when combined with the manuscript format option. It provides a version suitable for reviewers and copy editors.

Two samples in the samples directory, manuscript and acmsmall-submission, show manuscripts formatted for submission to ACM.

The default for the option screen depends on the publication. At present it is false for all publications but PACM, since PACM is now electronic-only. Thus PACM titles (see Table [5\)](#page-31-1) set this option to true. In the future this option may involve additional features suitable for on-screen versions of articles.

The option natbib is used when the corresponding BIBT<sub>E</sub>X style is based on natbib. In most cases you do not need to set it. See Section [2.14.](#page-24-0)

The option anonymous is used for anonymous review processes and causes all author information to be obscured.

Table 1: The possible values for the format option

<span id="page-6-1"></span>

| Value      | Meaning                                                            |
|------------|--------------------------------------------------------------------|
| manuscript | A manuscript. This is the default.                                 |
| acmsma11   | Small single-column format. Used for ACMJCSS, CIE, CSUR, DLT,      |
|            | FAC, GAMES, JACM, JATS, JDIQ, JDS, JEA, JERIC, JETC, JRC, PACM-    |
|            | CGIT, PACMHCI, PACMMOD, PACMNET, PACMPL, TAAS, TAC-                |
|            | CESS, TACO, TALG, TALLIP (formerly TALIP), TCPS, TDS, TEAC,        |
|            | TECS, TELO, THRI, TIIS, TIOT, TISSEC, TIST, TKDD, TMIS, TOCE,      |
|            | TOCHI, TOCL, TOCS, TOCT, TODAES, TODS, TOIS, TOIT, TOMACS,         |
|            | TOMM (formerly TOMCCAP), TOMPECS, TOMS, TOPC, TOPLAS,              |
|            | TOPML, TOPS, TORS TOS, TOSEM, TOSN, TOC, TRETS, TSAS, TSC,         |
|            | TSLP and TWEB, including special issues.                           |
| acmlarge   | Large single-column format. Used for DTRAP, HEALTH, IMWUT,         |
|            | JOCCH, POMACS and TAP, including special issues.                   |
| acmtog     | Large double-column format. Used for TOG, including annual confer- |
|            | ence Technical Papers.                                             |
| sigconf    | Proceedings format for most ACM conferences (with the exception of |
|            | SIGPIAN) and all ICPS volumes.                                     |
| sigplan    | Proceedings format for SIGPLAN conferences.                        |
| acmengage  | ACM EngageCSEdu Course materials.                                  |
| acmcp      | ACM cover page.                                                    |

The option timestamp is used to include a time stamp in the footer of each page. When preparing a document, this can help avoid confusing different revisions. The footer also includes the page range of the document. This helps detect missing pages in hard copies.

The option authordraft is intended for author's drafts that are not intended for distribution. It typesets a copyright block to give the author an idea of its size and the overall size of the paper but overprints it with the phrase "Unpublished working draft. Not for distribution.", which is also used as a watermark. This option sets timestamp and review to true, but these can be overriden by setting these options to false after setting authordraft to true.

The option balance determines whether the last page in the two column mode has balanced columns. By default it is true; however, it may lead to problems for some documents. Set it to false if you encounter compilation errors. Note that for one page documents \balance command might cause problems. An alternative is the (experimental) option pbalance, which uses the new package pbalance for this end.

The option urlbreakonhyphens determines whether URLs can be split between lines after hyphens. By default it is true. Set it to false to disallow these breaks.

The option language is used to define the languages for the multi-language papers. It is discussed in Section [2.6.](#page-19-1)

# <span id="page-6-0"></span>2.3 Top matter

A number of commands set up top matter or (in computer science jargon) metadata for an article. They establish the publication name, article title, authors, DOI and other data. Some of these commands, like \title and \author, should be put by the authors.

Table 2: Boolean options

<span id="page-7-0"></span>

| Option            | Default  | Meaning                                                                                                    |
|-------------------|----------|----------------------------------------------------------------------------------------------------|
| review            | false    | A review version: lines are numbered and hyper-<br>links are colored                                                                                                    |
| screen            | see text | A screen version: hyperlinks are colored                                                                                                    |
| natbib            | true     | Whether to use the natbib package (see Sec-<br>tion $2.14$ )                                                                                                    |
| anonymous         | false    | Whether to make author(s) anonymous                                                                                                    |
| authorversion     | false    | Whether to generate a special version for the au-<br>thors' personal use or posting (see Section 2.3)                                                                                                    |
| nonacm            | false    | Use the class typesetting options for a non-ACM<br>document, which will not include the confer-<br>ence/journal header and footers. Currenly such<br>documents allow only a Creative Commons li-<br>cense. |
| timestamp         | false    | Whether to put a time stamp in the footer of each<br>page                                                                                                    |
| authordraft       | false    | Whether author's-draft mode is enabled                                                                                                    |
| acmthm            | true     | Whether to define theorem-like environments, see<br>Section 2.10                                                                                                    |
| balance           | true     | Whether to balance the last page in two column<br>mode                                                                                                    |
| pbalance          | false    | Whether to balance the last page in two column<br>mode using pbalance package                                                                                                    |
| urlbreakonhyphens | true     | Whether to break urls on hyphens                                                                                                    |

Others, like \acmVolume and \acmDOI—by the editors. Below we describe these commands and mention who should issue them. These macros should be used before the \maketitle command. Note that in previous versions of ACM classes some of these commands should be used before \maketitle, and some after it. Now they all must be used before \maketitle.

This class internally loads the amsart class, so many top-matter commands are inherited from amsart [\[2\]](#page-114-1).

\acmJournal The macro \acmJournal{⟨shortName⟩} sets the name of the journal or transaction for journals and transactions. The argument is the short name of the publication in uppercase, for example,

\acmJournal{TOMS}

The currently recognized journals are listed in Table [5.](#page-31-1) Note that conference proceedings published in book form do not set this macro.

\acmConference The macro \acmConference[⟨short name⟩]{⟨name⟩}{⟨date⟩}{⟨venue⟩} is used for conference proceedings published in the book form. The arguments are the following:

short name: the abbreviated name of the conference (optional).

name: the name of the conference.

date: the date(s) of the conference.

venue: the place of the conference.

Examples:

```
\acmConference[TD'15]{Technical Data Conference}{November
12--16}{Dallas, TX, USA}
\acmConference{SA'15 Art Papers}{November 02--06, 2015}{Kobe, Japan}
```
\acmBooktitle By default we assume that conference proceedings are published in the book named Proceedings of CONFERENCE, where CONFERENCE is the name of the conference inferred from the command \acmConference above. However, sometimes the book title is different. The command \acmBooktitle can be used to set this title, for example,

> \acmBooktitle{Companion to the first International Conference on the Art, Science and Engineering of Programming (Programming '17)}

An ACM paper should have either \acmJournal or \acmConference command. If it has both (or more) commands, the last one takes precedence. Note that if you have the command \acmConference in a journal format like acmsmall, the class will use conference format for bibstrip and reference citation formatting. In the samples directory there is a file sample-acmsmall-conf.tex with the example of this usage.

An ACM Engage material should not use \acmJournal or \acmConference command. It may use \acmBooktitle to override the default ACM EngageCSEdu. It should use \acmYear to set the date of the material.

\editor In most cases, conference proceedings are edited. You can use the command \editor{⟨editor⟩} to set the editor of the volume. This command can be repeated, for example,

\editor{Jennifer B. Sartor} \editor{Theo D'Hondt} \editor{Wolfgang De Meuter}

\title The command \title, as in the amsart class, has two arguments: one optional, and one mandatory:

\title[⟨ShortTitle⟩]{⟨FullTitle⟩}

The mandatory argument is the full title of the article. The optional argument, if present, defines the shorter version of the title for running heads. If the optional argument is absent, the full title is used instead.

It is expected that this command is inserted by the author of the manuscript.

\subtitle Besides title, ACM classes allow a subtitle, set with the \subtitle{⟨subtitle⟩} macro. The commands for specifying authors are highly structured. The reason is they serve double duty: the authors' information is typeset in the manuscript and is used by the metadata extraction tools for indexing and cataloguing. Therefore it is very important to follow the guidelines exactly.

\author The basic commands are \author, \orcid (for the researchers registered with OR- \orcid CID, <http://www.orcid.org/>), \affiliation and \email. In the simplest case, you \affiliation enter them in this order:

```
\email
```

```
\author{...}
\orcid{...}
\affiliation{...}
\email{...}
```
Do not use the  $\&$ FFX \and macro or commas, or \\ between the authors! Each author deserves his or her own \author command. An attempt to list several authors or their emails in one command leads to a warning or an error. This is not a bug, but the expected behavior.

Note that some formats do not typeset e-mails or ORCID identifiers. Do not worry: the metadata tools will get them.

ACM strongly encourages that you include ORCIDs for all authors before compiling or submitting for review and/or production processing.

If you do not have an ORCID, you may get one for free by registering at [http:](http://www.orcid.org/) [//www.orcid.org/](http://www.orcid.org/).

Sometimes an author has several affiliations. In this case, the \affiliation command should be repeated:

\author{...} \orcid{...} \affiliation{...} \affiliation{...} \email{...}

Similarly you can repeat the \email command.

You may have several authors with the same affiliation, different affiliations, or overlapping affiliations (author  $A_1$  is affiliated with institutions  $I_1$  and  $I_2$ , while author  $A_2$  is affiliated with  $I_2$  only, author  $A_3$  is affiliated with  $I_1$  and  $I_3$ , etc.). The recommended solution is to put the \affiliation commands after each author, possibly repeating them:

```
\author{...}
\orcid{...}
\affiliation{...}
\affiliation{...}
\email{...}
\author{...}
\orcid{...}
\affiliation{...}
\email{...}
\author{...}
\orcid{...}
\affiliation{...}
\affiliation{...}
\email{...}
```
In some cases, when several authors share the same affiliation, you can try to save space using the format

```
\author{...}
\email{...}
\author{...}
\email{...}
\affiliation{...}
```
However, this format is not generally recommended.

\additionalaffiliation In some cases, too many affiliations can take too much space. The command \additionalaffiliation{⟨affiliation⟩} creates a footnote after an author's name with the words "Also with  $\{\langle \textit{affiliation} \rangle\}$ ". You should use this command only as a last resort. An example of usage is:

```
\author{G. Tobin}
\author{Ben Trovato}
\additionalaffiliation{%
  \institution{The Th{\o}rv{\"a}ld Group}
  \streetaddress{1 Th{\o}rv{\"a}ld Circle}
 \city{Hekla}
  \country{Iceland}}
\affiliation{%
  \institution{Institute for Clarity in Documentation}
  \streetaddress{P.O. Box 1212}
  \city{Dublin}
  \state{Ohio}
  \postcode{43017-6221}}
```
Here Trovato and Tobin share their affiliation with the Institute for Clarity in Documentation, but only Ben Trovato is affiliated with The Thørväld Group.

\position The \affiliation and \additionalaffiliation commands are further structured \institution to interact with the metadata extraction tools. Inside these commands you should use the \department \position,\institution,\department,\city,\streetaddress,\state,\postcode \streetaddress \city \state \postcode \country

and \country macros to indicate the corresponding parts of the affiliation. Note that in some cases (for example, journals) these parts are not printed in the resulting copy, but they are necessary since they are used by the XML metadata extraction programs. Do not put commas or \\ between the elements of \affiliation. They will be provided automatically.

The fields \institution, \city and \country are mandatory. If they are not provided, an error or a warning is issued. Currently the absence of \country produces an error; ACM may change this in the future.

An example of the author block:

```
\author{A. U. Thor}
\orcid{1234-4564-1234-4565}
\affiliation{%
  \institution{University of New South Wales}
  \department{School of Biomedical Engineering}
  \streetaddress{Samuels Building (F25), Kensington Campus}
  \city{Sidney}
 \state{NSW}
  \postcode{2052}
  \country{Australia}}
\email{author@nsw.au.edu}
\author{A. N. Other}
\affiliation{%
  \institution{University of New South Wales}
  \city{Sidney}
 \state{NSW}
  \country{Australia}}
\author{C. O. Respondent}
\orcid{1234-4565-4564-1234}
\affiliation{%
  \institution{University of Pennsylvania}
  \city{Philadelphia}
  \state{PA}
  \country{USA}}
\affiliation{%
  \institution{University of New South Wales}
  \city{Sidney}
  \state{NSW}
  \country{Australia}}
```
Note that the old ACM conference formats did not allow more than six authors and required some effort from authors to achieve alignment. The new format is much better in this.

Sometimes an author works in several departments within the same insitution. There could be two situations: the departments are independent, or one department is within another. In the first case, just repeat the command \department several times. To handle the second case the command has an optional numerical parameter. The departments with higher numbers are higher in the organizational chart. Compare

```
\affiliation{%
  \department[0]{Department of Lunar Studies} % 0 is the default
  \department[1]{John Doe Institute} % higher than 0
  \institution{University of San Serriffe}
```

```
\country{San Serriffe}}
```
#### and

```
\affiliation{%
  \department{Department of Lunar Studies} % Not in the John Doe Institute!
  \department{John Doe Institute}
  \institution{University of San Serriffe}
  \country{San Serriffe}}
```
The command \affiliation formats its output according to American conventions. This might be wrong for some cases. Consider, for example, a German address. In Germany, the postcode is put before the city and is not separated by a comma. We can handle this order using

```
\affiliation{%
 \institution{Fluginstitut}
  \streetaddress{Sonnenallee 17}
  \postcode{123456}
  \city{Helm}
  \country{Germany}}
```
However, the comma after the postcode is unfortunate: the address will be typeset (in some formats) as

Fluginstitut Sonenallee 17 123456, Helm, Germany

To overcome this problem, the command \affiliation has an optional parameter obeypunctuation, which can be false (the default) or true. If this parameter is true, \afffiliation obeys the author's command. Thus

```
\affiliation[obeypunctuation=true]{%
 \institution{Fluginstitut}\\
  \streetaddress{Sonnenallee 17}\\
  \postcode{123456}
  \city{Helm},
  \country{Germany}}
```
will be typeset as

```
Fluginstitut
Sonenallee 17
123456 Helm, Germany
```
Note that you should not use this option for journals.

It is expected that these commands are inserted by the author of the manuscript.

\thanks Like amsart (and unlike standard LATEX), we allow \thanks only *outside* of the commands \title and \author. This command is obsolete and should *not* be used in most

cases. Do not list your acknowledgments or grant sponsors here. Put this information in the acks environment (see Section [2.13\)](#page-23-2).

\authorsaddresses In some formats, addresses are printed as a footnote on the first page. By default LATEX typesets them itself using the information you give it. However, you can override its choice using the commmand \authorsaddresses{⟨contact addresses⟩}, for example,

\authorsaddresses{%

Authors' addresses: G.˜Zhou, Computer Science Department, College of William and Mary, 104 Jameson Rd, Williamsburg, PA 23185, US; V.˜B\'eranger, Inria Paris-Rocquencourt, Rocquencourt, France; A.˜Patel, Rajiv Gandhi University, Rono-Hills, Doimukh, Arunachal Pradesh, India; H.˜Chan, Tsinghua University, 30 Shuangqing Rd, Haidian Qu, Beijing Shi, China; T.~Yan, Eaton Innovation Center, Prague, Czech Republic; T.˜He, C.˜Huang, J.˜A.˜Stankovic University of Virginia, School of Engineering Charlottesville, VA 22903, USA; T. F. Abdelzaher, (Current address) NASA Ames Research Center, Moffett Field, California 94035.}

You can *suppress* printing authors' addresses by setting them to an empty string: \authorsaddresses{}. Please note that authors' addresses are mandatory for journal articles.

\titlenote While the command \thanks generates a note without a footnote mark, sometimes \subtitlenote the authors might need notes more tightly connected to the title, subtitle or author. The \authornote commands \titlenote, \subtitlenote and \authornote that follow the corresponding commands (\title, \subtitle and \author) generate such notes. For example,

> \title{This is a title} \titlenote{This is a titlenote} \author{A. U. Thor} \authornote{This is an authornote}

Please never use a \footnote inside an \author or \title command since this confuses the metadata extraction software. (Actually these commands now produce errors.) \authornotemark Sometimes one may need to have the same footnote connected to several authors. The command \authornotemark[ $\langle number \rangle$ ] adds just the footnote mark, for example,

> \author{A. U. Thor} \authornote{Both authors contributed equally to the paper} ... \author{A. N. Other} \authornotemark[1]

The correct numbering of these marks is the responsibility of the user.

\acmVolume The macros \acmVolume, \acmNumber, \acmArticle, \acmYear and \acmMonth are \acmNumber inserted by the editor and set the journal volume, issue, article number, year and month \acmArticle corrspondingly. The arguments of all these commands, including \acmMonth, is numer-\acmYear ical. For example,

```
\acmMonth
           \acmVolume{9}
```

```
\acmNumber{4}
\acmArticle{39}
\acmYear{2010}
```
\acmMonth{3}

Note that \acmArticle is used not only for journals but also for some conference proceedings.

\acmArticleSeq The articles in the same issue of a journal have a sequence number. It is used to vertically position the black blob on the first page of some formats. By default it is the same as the article number, but the command \acmArticleSeq{ $\langle n \rangle$ } can be used to change it:

> \acmArticle{39} % The sequence number will be 39 by default \acmArticleSeq{5} % We redefine it to 5

Setting this number to zero suppresses the blob.

\acmSubmissionID If your paper got a Submission ID from the Conference Management System, put it here:

\acmSubmissionID{123-A56-BU3}

 $\{\$ The macro  $\ \ \alpha\$   $\{ \ \ \ \}$  sets the price for the article, for example,

\acmPrice{25.00}

Note that you do not need to put the dollar sign here, just the amount. By default the price is \$15.00, unless the copyright is set to usgov, rightsretained, iw3c2w3, or iw3c2w3g, when it is suppressed. Note that to override the defaults you need to set the price after the \setcopyright command. Also, the command \acmPrice{} suppresses the printing of the price.

\acmISBN Book-like volumes have ISBN numbers attached to them. The macro \acmISBN{ $\langle JSBN \rangle$ } sets it. Normally it is set by the typesetter, for example,

\acmISBN{978-1-4503-3916-2}

Setting it to the empty string, as \acmISBN{}, suppresses printing the ISBN. \acmDOI The macro \acmDOI{ $\langle DOI\rangle$ } sets the DOI of the article, for example,

\acmDOI{10.1145/9999997.9999999}

It is normally set by the typesetter. Setting it to the empty string, as  $\a$ nd  $\o$ [{}, suppresses the DOI.

\acmBadge Some conference articles get special distinctions, for example, the artifact evaluation for PPoPP 2016 (see <http://ctuning.org/ae/ppopp2016.html>). These articles display special badges supplied by the conference organizers. This class provides command to add these badges:  $\a$ cmBadge[ $\langle url \rangle$ ] $\langle \langle graphics \rangle$ ]. The arguments have the following meaning:  $[\langle url \rangle]$ , if provided, sets the link to the badge authority in the screen version, while  $\{\langle\$ {graphics}\rangle\} sets the graphics file with the badge image. The file must be a cropped square, which is scaled to a standard size in the output. For example, if the badge image is ae-logo.pdf, the command is

\acmBadgeR[http://ctuning.org/ae/ppopp2016.html]{ae-logo}

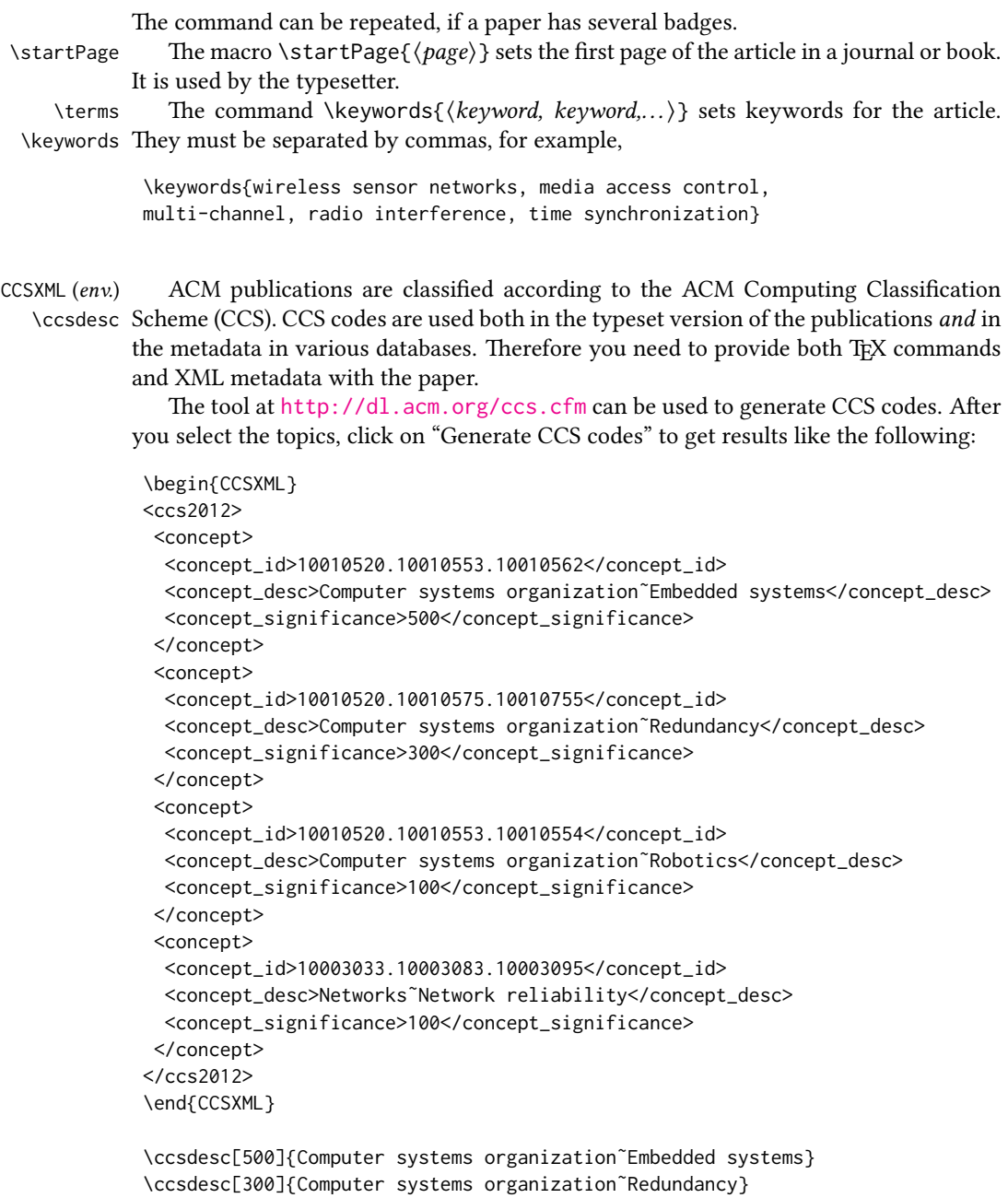

\ccsdesc{Computer systems organization˜Robotics} \ccsdesc[100]{Networks˜Network reliability}

You just need to copy this code and paste it in your paper anywhere before \maketitle.

CCS Concepts and user-defined keywords are required for all articles over two pages in length, and are optional for one- and two-page articles (or abstracts).

\setcopyright There are several possibilities for the copyright of the papers published by the ACM: the authors may transfer the rights to the ACM, license them to the ACM, some or all

<span id="page-16-0"></span>

| Parameter          | Meaning                                                                                                    |
|--------------------|----------------------------------------------------------------------------------------------------|
| none               | The copyright and permission information is not typeset.<br>(This is the option for some ACM conferences.)                                                                                                    |
| acmcopyright       | The authors transfer the copyright to the ACM (the "tradi-<br>tional" choice).                                                                                                    |
| acmlicensed        | The authors retain the copyright but license the publication<br>rights to ACM.                                                                                                    |
| rightsretained     | The authors retain the copyright and publication rights to<br>themselves or somebody else.                                                                                                    |
| usgov              | All the authors are employees of the US government.                                                                                                    |
| usgovmixed         | Some authors are employees of the US government.                                                                                                    |
| cagov              | All the authors are employees of the Canadian government.                                                                                                    |
| cagovmixed         | Some authors are employees of the Canadian government.                                                                                                    |
| licensedusgovmixed | Some authors are employees of the US government, and the<br>publication rights are licensed to ACM.                                                                                                    |
| licensedcagov      | All the authors are employees of the Canadian government,<br>and the publication rights are licensed to ACM.                                                                                                    |
| licensedcagovmixed | Some authors are employees of the Canadian government,<br>and the publication rights are licensed to ACM.                                                                                                    |
| othergov           | Authors are employees of a government other than the US<br>or Canada.                                                                                                    |
| licensedothergov   | Authors are employees of a government other than the US<br>or Canada, and the publication rights are licensed to ACM.                                                                                                    |
| iw3c2w3            | Special statement for conferences organized by IW3C2.                                                                                                    |
| iw3c2w3g           | Special statement for conferences organized by IW3C2,                                                                                                    |
| cс                 | when some authors are approved Google employees.<br>Creative Commons license. If this key is set, doclicense im-<br>ages are used to typeset the license. See also \setcctype<br>command. Note that at present this license can be used only<br>for acmengage format or for nonacm publications. |

Table 3: Parameters for the \setcopyright command

authors might be employees of the US or Canadian governments, etc. Accordingly the command \setcopyright{...} is introduced. Its argument is the copyright status of the paper, for example, \setcopyright{acmcopyright}. The possible values for this command are listed in Table [3.](#page-16-0) This command must be placed in the preamble, before \begin{document}. Additional information about ACM copyright rules is discussed in Section [2.18.](#page-30-0)

\setcctype If Creative Commons license is used, the package by default chooses CC-BY 4.0 Attribution 4.0 International license. You can override this choice by the command \setcctype[⟨version⟩]{⟨type⟩}, where [⟨version⟩] can be either 3.0 or 4.0 (4.0 by default), and  $\{\langle type \rangle\}$  can be one of zero, by, by-sa, by-nd, by-nc, by-nc-sa, by-nc-nd (see <https://creativecommons.org/licenses/> for the explanation). This command should be used in the preamble only.

> Material published under Creative Commons license should include the corresponding icon. A modern TFX distribution includes these icons in the package *doclicense*. In case your distribution does not have them, ACM provides a file ccicons.zip with these

icons. Just unzip it in the same directory where your document is.

The ACM submission software should generate the right command for you to paste into your file.

\copyrightyear Each copyright statement must have the year of copyright. By default it is the same as \acmYear, but you can override this using the macro \copyrightyear, e.g.,

```
\acmYear{2016}
\copyrightyear{2015}
```
There is a special case for a personal copy that the authors may be allowed to generate for their use or a posting on a personal site (check the instructions for the specific journal or conference for the details). The document option authorversion=true produces a special form of the copyright statement for this case. Note that you still need the \setcopyright command and (optionally) \copyrightyear command to tell TEX about the copyright owner and year. Also, you should be aware that due to the different sizes of the permssion blocks for the printed version and authors' version, the page breaks might be different between them.

abstract  $(env)$  The environment abstract must precede the  $\mathcal{S}$  maketitle command. Again, this is different from the standard LATEX. Putting abstract after \maketitle will trigger an error.

teaserfigure  $(env)$  A special kind of figure is used for many two-column conference proceedings. This figure is placed just after the authors but before the main text. The environment teaserfigure is used for these figures. This environment must be used before \maketitle, for example,

```
\begin{teaserfigure}
  \includegraphics[width=\textwidth]{sampleteaser}
  \caption{This is a teaser}
 \label{fig:teaser}
\end{teaserfigure}
```
\settopmatter Some information in the top matter is printed for certain journals or proceedings and suppressed for others. You can override these defaults using the command \settopmatter{⟨settings⟩}. The settings and their meanings are listed in Table [4.](#page-18-1) For example,

\settopmatter{printacmref=false, printccs=true, printfolios=true}

The parameter authorsperrow requires some explanation. In conference proceedings authors' information is typeset in boxes, several boxes per row (see sample-sigconf.pdf, sample-sigplan.pdf, etc.). The number of boxes per row is determined automatically. If you want to override this, you can do it using this parameter, for example,

```
\settopmatter{authorsperrow=4}
```
However, in most cases you should not do this and should use the default settings. Setting authorsperrow to 0 will revert it to the default settings.

The parameter printacmref specifies whether to print the ACM bibliographic entry (default), or not. Note that this entry is required for all articles over one page in length, and is optional for one-page articles (abstracts).

Table 4: Settings for the \settopmatter command

<span id="page-18-1"></span>

| Parameter                                               | Values                                            | Meaning                                                                                                    |
|---------------------------------------------------------|---------------------------------------------------|----------------------------------------------------------------------------------------------------|
| printccs<br>printacmref<br>printfolios<br>authorsperrow | true/false<br>true/false<br>true/false<br>numeric | Whether to print CCS categories<br>Whether to print the ACM bibliographic entry<br>Whether to print page numbers (folios)<br>Number of authors per row for the title page in con-<br>ference proceedings formats |

\received The command \received[⟨stage⟩]{⟨date⟩} sets the history of the publication. The  $\lceil$  (stage) argument is optional; the default is Received for the first date and revised for the subsequent ones. For example,

> \received{20 February 2007} \received[revised]{12 March 2009} \received[accepted]{5 June 2009}

\maketitle The macro \maketitle must be the last command in the top-matter group. That is it must follow the commands defined in this section.

\shortauthors After the command \maketitle, the macro \shortauthors stores the names of the authors for the running head. You can redefine it if the list of author's name is too long, e.g.,

```
\maketitle
\renewcommand{\shortauthors}{Zhou et al.}
```
# <span id="page-18-0"></span>2.4 Top matter of ACM Engage materials

ACM Engage materials resemble conference proceedings, but have some special features. First, as a rule, they are released under a Creative Commons license. By default CC-BY is used. However, if you want to use another variant of CC license, use \setcctype command, for example, \setcctype{by-nc}. Second, abstract is called synopsis. Third, there are special top matter items used for the materials, such as Course, Resource Type, Programming Language, CS Topics.

\setengagemetadata These items are set with the command \setengagemetadata{⟨name⟩}{⟨value⟩}, for example,

```
\setengagemetadata{Course}{CS1}
\setengagemetadata{Programming Language}{Python}
\setengagemetadata{Knowledge Unit}{Programming Concepts}
\setengagemetadata{CS Topics}{Functions, Data Types, Expressions,
Mathematical Reasoning}
```
Note that the type of Creative Commons license, if such license is used, is automatically added to the metadata.

# <span id="page-19-0"></span>2.5 ACM cover page

ACM cover pages are forms of extended abstracts that are added to journals at the late stage. Authors prepare them as separate .tex files using acmcp format. At present only JDS uses them, but in the future this may change.

There are several top matter commands specific for this format.

\acmArticleType There are five article types accepted by JDS: Research (the default), Review, Discussion, Invited, and Position. The command \acmArticleType{ $\langle type \rangle$ } sets the article type, for example

\acmArticleType{Review}

\acmCodeLink The commands \acmCodeDataLink{⟨link⟩} and \acmDataLink{⟨link⟩} set the links \acmDataLink to the data and code accompanying the paper, for example,

> \acmCodeLink{https://github.com/repository/code} \acmDataLink{https://datadryad.org/stash/dataset/doi:DOI}

You may repeat these commands if you have several repositories. ACM cover page should have the following obligatory sections:

- Problem statement,
- Methods,
- Results,
- Significance.

Sometimes the addresses extracted from the authors' data are too long to fit on the page. In this case the command \authorsaddresses can be use to override them, for example,

```
\authorsaddresses{Corresponding author: Ben Trovato,
\href{mailto:trovato@corporation.com}{trovato@corporation.com};
Institute for Clarity in Documentation, P.O. Box 1212, Dublin,
Ohio, USA, 43017-6221}
```
The design of the cover page may require additional runs of latex to make the elements of the page align.

# <span id="page-19-1"></span>2.6 Internationalization

ACM accepts publications in languages other than English, as well as papers in English with translations of titles, subtitles, keywords and abstracts into other languages. Papers in languages other than English usually have titles, subtitles (if applicable), keywords and abstracts in English. Note that CCS concepts are always typeset in English.

To submit these papers you need to set the option language in the \documentclass command. This option can be repeated, for example,

<sup>\</sup>documentclass[sigconf, language=french, language=english]{acmart}

The last language in the list is the main language of the paper, i.e. the one for the main title, abstract, body, etc. The other languages are secondary, and used for translated titles, keywords, abstracts. Thus the paper above is written in English, and has a secondary abstract and a secondary title in French. On the other hand, a paper in French wih secondary titles and abstracts in English and German should use, for example

```
\documentclass[sigconf,
```
language=german, language=english, language=french]{acmart}

This key can use any language defined in babel package [\[3\]](#page-114-2) (currently the package is tested with English, French, German and Spanish languages; other languages may require a translation of \keywordsname macro). Actually acmart loads babel internally, so you can use the facilities provided by this package.

If this key is set, you have access to several additional top matter commands. \translatedtitle The commands \translatedtitle{⟨language⟩}title, \translatedsubtitle{⟨language⟩}subtitle \translatedsubtitle and \translatedkeywordslanguagekeywords are used to set title, subtitle and key-\translatedkeywords words in the secondary language. For example, a paper in English with French title and abstract may set

```
\title{A note on computational complexity}
\translatedtitle{french}{Remarque sur la complexit\'e de calcul}
```
while a paper in French should set

```
\title{Remarque sur la complexit\'e de calcul}
\translatedtitle{english}{A note on computational complexity}
```

```
translatedabstract (env.) Similarly, translatedabstract environment has a mandatory language argument,
```
for example,

```
\begin{translatedastract}{english}
  This is the English version of the abstract
\end{translatedastract}
```
You can repeat these commands if a paper has more than one secondary language. Use the standard commands (\title, \subtitle, \keywords, abstract) for the main language of the paper.

# <span id="page-20-0"></span>2.7 Algorithms

There are now several good packages for typesetting algorithms  $[4, 5, 6]$  $[4, 5, 6]$  $[4, 5, 6]$  $[4, 5, 6]$  $[4, 5, 6]$ , and the authors are free to choose their favorite one.

# <span id="page-20-1"></span>2.8 Figures and tables

The new ACM styles use the standard LATEX interface for figures and tables. There are some important items to be aware of, however.

- 1. The captions for figures must be entered after the figure bodies and for tables before the table bodies.
- 2. The ACM uses the standard types for figures and tables and adds several new ones. In total there are the following types:
	- figure, table: a standard figure or table taking a full text width in one-column formats and one column width in two-column formats.
	- figure\*, table\* in two-column formats, a special figure or table taking a full text width.

teaserfigure: a special figure before \maketitle.

- 3. Accordingly, when scaling images, one should use the following sizes:
	- (a) For teaserfigure, figure in one-column mode or figure\* in two-column mode, use \textwidth. In one-column mode, you can also use \columnwidth, which coincides with \textwidth in this case.
	- (b) For figure in two-column mode, use \columnwidth.

It is strongly recommended to use the package booktabs [\[7\]](#page-114-6) and follow its main principles of typography with respect to tables:

- 1. Never, ever use vertical rules.
- 2. Never use double rules.

It is also a good idea not to overuse horizontal rules.

For table footnotes you have several options described in the TeX FAQ [\[1\]](#page-114-0). The simplest one is to use a \minipage environment:

```
\begin{table}
\caption{Simulation Configuration}
\label{tab:conf}
\begin{minipage}{\columnwidth}
\begin{center}
\begin{tabular}{ll}
 \toprule
 TERRAIN\footnote{This is a table footnote. This is a
   table footnote. This is a table footnote.} &
   (200\,m$\times$200\,m) Square\\
 Node Number & 289\\
 Node Placement & Uniform\\
 Application & Many-to-Many/Gossip CBR Streams\\
 Payload Size & 32 bytes\\
 Routing Layer & GF\\
 MAC Layer & CSMA/MMSN\\
 Radio Layer & RADIO-ACCNOISE\\
 Radio Bandwidth & 250Kbps\\
 Radio Range & 20m--45m\\
 \bottomrule
\end{tabular}
\end{center}
\bigskip
\footnotesize\emph{Source:} This is a table
```

```
sourcenote. This is a table sourcenote. This is a table
sourcenote.
\emph{Note:} This is a table footnote.
\end{minipage}
\end{table}
```
Tables and figures are by default centered. However, in some cases (for example, when you use several subimages per figure) you may need to override this. A good way to do so is to put the contents into a \minipage of the width \columnwidth.

# <span id="page-22-0"></span>2.9 Descriptions of images

\Description Some readers of ACM publications might be visually challenged. These readers might use a voice-over software to read aloud the papers. It is important to provide them a description of each image used in the paper.

> The command \Description[⟨short description⟩]{⟨long description⟩} should be placed inside every figure, teaserfigure or marginfigure environment to provide a description of the image(s) used in the figure. Unlike \caption, which is used alongside the image, \Description is intended to be used instead of the image, for example,

```
\begin{figure}
 \centering
 \includegraphics{voltage}
 \Description{A bell-like histogram centered at $0.5$˜V with most
 measurements between $0.2$˜V and $0.8$˜V}
 \caption{Histogram of the measurements of voltage}
 \label{fig:voltage}
\end{figure}
```
At present the lack of descriptions generates a warning at compilation.

# <span id="page-22-1"></span>2.10 Theorems

The ACM classes define two theorem styles and several pre-defined theorem environments:

acmplain: this is the style used for theorem, conjecture, proposition, lemma and corollary, and

acmdefinition: this is the style used for example and definition.

These environments are defined by default. In the unusual circumstance that a user does not wish to have these environments defined, the option acmthm=false in the preamble will suppress them.

Sometimes authors want to define new theorem-like constructs that use theorem counters. These constructs must be defined either after \begin{document}, or delayed using \AtEndPreamble macro, for example,

```
\AtEndPreamble{%
  \theoremstyle{acmdefinition}
  \newtheorem{remark}[theorem]{Remark}}
```
# <span id="page-23-0"></span>2.11 Online-only and offline-only material

printonly  $(env)$ . Some supplementary material in ACM publications is put online but not in the printed screenonly  $(env)$  version. The text inside the environment screenonly will be typeset only when the option screen (see Section [2.2\)](#page-5-0) is set to true. Conversely, the text inside the environment printonly is typeset only when this option is set to false. For example,

\section{Supplementary materials}

```
\begin{printonly}
```
Supplementary materials are available in the online version of this paper. \end{printonly}

```
\begin{screenonly}
  (The actual supplementary materials.)
\end{screenonly}
```
We use the comment package for typesetting this code, so \begin and \end should start on a line of their own with no leading or trailing spaces.

### <span id="page-23-1"></span>2.12 Note about anonymous mode

anonsuppress  $(env)$ . When the option anonymous is selected, T<sub>EX</sub> suppresses author information (including the number of authors) for a blind review. However, sometimes the information identifying the authors may be present in the body of the paper. For example,

```
\begin{anonsuppress}
 This is the continuation of the previous work by the author
  \cite{prev1, prev2}.
\end{anonsuppress}
```
As for the printonly and screenonly environments, \begin{anonsuppress} and \end{anonsuppress} should start on a line of their own with no leading or trailing spaces.

\anon To suppress short snippets of information, use the command \anon[ $\langle$ substitute $\rangle$ ]{ $\langle$ suppressed-text $\rangle$ }. By default [⟨substitute⟩] is the word ANONYMOUS. Examples:

This work was performed at \anon{NSA}. This work was performed at \anon[No Such Agency]{NSA}.

### <span id="page-23-2"></span>2.13 Acknowledgments

The traditional "Acknowledgments" section is conventionally used to thank persons and granting agencies for their help and support. However, there are several important considerations about this section.

First, in anonymous mode this section must be omitted: it gives too much information to reviewers. Second, data about grants is extracted and stored separately by the postprocessing software. ACM classes provide facilities for both these tasks.

acks  $\text{(env)}$  The environment acks starts an unnumbered section "Acknowledgments" unless the anonymous mode is chosen. Put all thanks inside this environment.

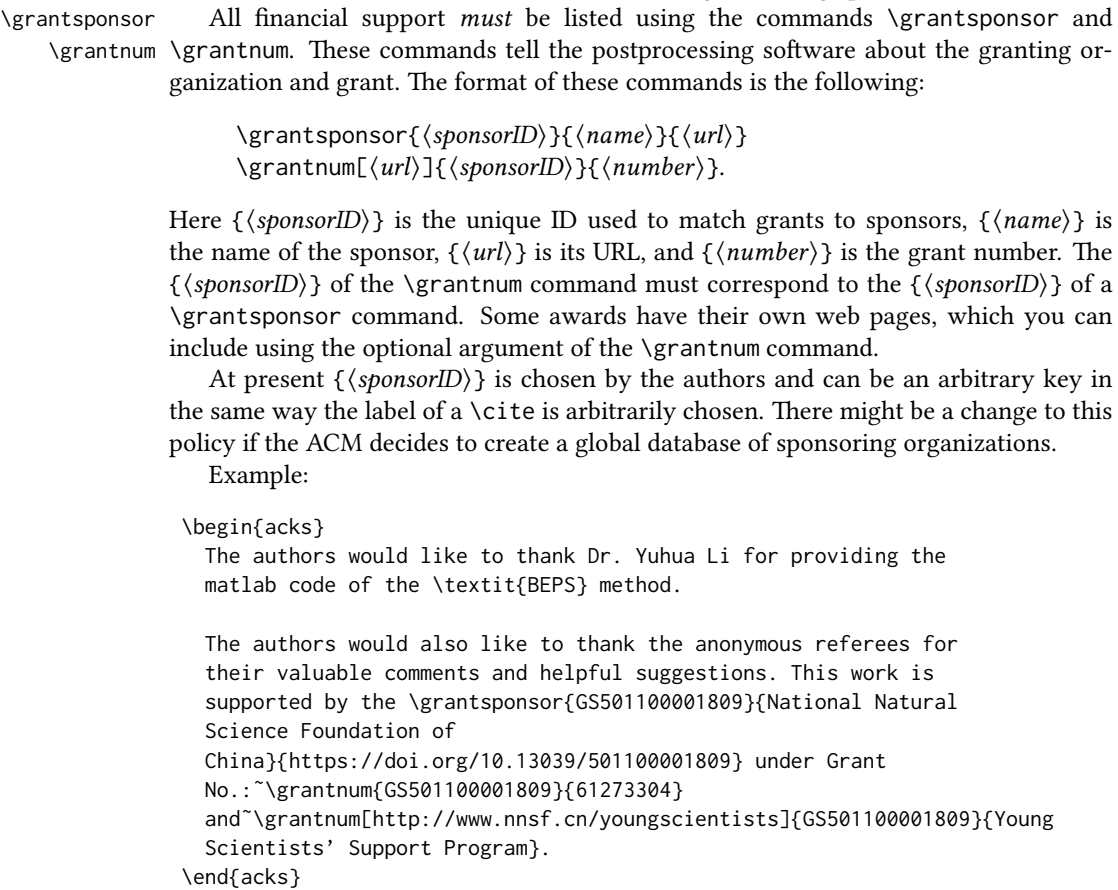

should start on a line of their own with no leading or trailing spaces.

As for the printonly and screenonly environments, \begin{acks} and \end{acks}

# <span id="page-24-0"></span>2.14 Bibliography

The ACM lets you use either BibT<sub>EX</sub> or BibL<sub>TEX</sub> to process your references: they require slightly different setup of your ETEX file, as detailed in the following subsections.

# <span id="page-24-1"></span>2.14.1 Processing using BibTEX

This uses the natbib package for formatting references and the BibTFX style file ACM-Reference-Format.bst for BibTEX processing. You can disable loading of natbib using the option natbib=false in \documentclass. However, it is not recommended, as well as the use of BibTFX styles other than ACM-Reference-Format.bst, and may delay the processing of the manuscript.

\citestyle If you use natbib, you can select one of two predefined citation styles using the command \citestyle: the author-year format acmauthoryear or the numeric format acmnumeric. For example,

\citestyle{acmauthoryear}

Note that numeric citations are the default mode for most formats.

\setcitestyle You can further customize natbib using the \setcitestyle command, for example,

\setcitestyle{numbers,sort&compress}

One of the more common versions is

```
\setcitestyle{nosort}
```
It is useful if you do not like the way natbib sorts citation lists.

If you use natbib, then commands like \citep and \citeauthor are automatically supported. The command \shortcite is the same as \cite in numerical mode and cites the year in author-date mode.

Note that before version 1.48 the command \citeyear put the year in parentheses. In version 1.48 and later it produces just the year; the command \citeyearpar can be used to emulate its old behavior.

There are several customized BIBTEX entry types and fields in the ACM style file ACM-Reference-Format.bst that you may want to be aware of.

The style supports the fields doi and url, for example,

```
doi = "10.1145/1188913.1188915",
url = "http://ccrma.stanford.edu/˜jos/bayes/bayes.pdf",
```
Normally the printing of URL is suppressed if DOI is present. However, there is a special field distinctURL. If it is present and is not zero, URL is printed even if DOI is present.

The style supports the arXiv-recommended fields eprint and (optionally) primaryclass, for example,

```
eprint = "960935712",
primaryclass = "cs",
```
See the examples at <https://arxiv.org/help/hypertex/bibstyles>.

There are several special entry types. Types online and game are used for Web pages and games, for example,

```
@online{Thornburg01,
author = "Harry Thornburg",
vear = "2001".
title = "Introduction to Bayesian Statistics",
url = "http://ccrma.stanford.edu/˜jos/bayes/bayes.html",
month = mar,
lastaccessed = "March 2, 2005",
}
```
Entry types artifactsoftware, artifactdataset (with synonyms software and dataset) can be used to cite software artifacts and datasets, for example,

```
@ArtifactSoftware{R,
   title = {R: A Language and Environment for Statistical Computing},
   author = \{R \text{ Core Team}\},\organization = {R Foundation for Statistical Computing},
```

```
address = {Vienna, Austria},
   year = {2019},
   url = {https://www.R-project.org/},}
@ArtifactDataset{UMassCitations,
 author = {Sam Anzaroot and Andrew McCallum},
 title = {{UMass} Citation Field Extraction Dataset},
 vear = 2013,ur1 ={http://www.iesl.cs.umass.edu/data/data-umasscitationfield},
 lastaccessed = {May 27, 2019}}
```
For these entry types you can use the lastaccessed field to add the access date for the URL.

There are two ways to enter video or audio sources in the bibliograpy corresponding to two different possibilies. For standalone sources available online, you can use an online entry and set its howpublished field. For example,

```
@online{Obama08,
author = "Barack Obama",
year = "2008",
title = "A more perfect union",
howpublished = "Video",
day = "5",url = "http://video.google.com/videoplay?docid=6528042696351994555",
month = mar.
lastaccessed = "March 21, 2008",
}
```
For sources available as attachments to conference proceedings and similar documents, you can use the usual inproceedings entry type and set its howpublished field:

```
@Inproceedings{Novak03,
author = "Dave Novak",
title = "Solder man",
booktitle = "ACM SIGGRAPH 2003 Video Review on Animation theater Program",
year = "2003",
publisher = "ACM Press",
address = "New York, NY",<br>cases = "4",
pages =month = "March 21, 2008",
doi = "10.9999/woot07-S422",
howpublished = "Video",
}
```
Sometimes you need to cite a complete issue of a journal. The periodical entry type is intended for this:

```
@periodical{JCohen96,
key = "Cohen",
editor = "Jacques Cohen",
```

```
title = "Special issue: Digital Libraries",
journal = "Communications of the {ACM}",<br>volume = "39".
volume =number = "11",
month = nov,year = "1996",
}
```
If you do not know the year of publication, the style will add "[n. d.]" (for "no date") to the entry.

If you do not know the author (this is often the case for online entries), use the key field to add a key for sorting and citations, for example,

```
@online{TUGInstmem,
```

```
key = \{TUG\},year = 2017,title = "Institutional members of the {\TeX} Users Group",
url = "http://wwtug.org/instmem.html",
lastaccessed = "May 27, 2017",
}
```
A note about sorting. The current ACM bibliography styles always sort the entries according to authors names and publication year. There is a controversy about sorting names with "von" or "van" part: should Ludwig van Beethoven be sorted under "V" or under "B"? The American practice is to use "van" in sorting, i.e. to file van Beethoven under "V". However, some authorities recommend to sort Dutch persons according to their last names (see e.g. [https://www.ifla.org/files/assets/cataloguing/pubs/](https://www.ifla.org/files/assets/cataloguing/pubs/names-of-persons_1996.pdf) [names-of-persons](https://www.ifla.org/files/assets/cataloguing/pubs/names-of-persons_1996.pdf) 1996.pdf). While I do not want to take a part in this dispute, I would like to point to the old "noopsort" trick by Oren Patashnik. Add to the .bib file the line

```
@PREAMBLE{"\providecommand{\noopsort}[1]{}"}
```
and then encode the author as

author = {Ludwig {\noopsort{Beethoven}}van Beethoven},

This will make the author to be sorted as "Beethoven" rather than "van Beethoven".

The current bst style defines a number of macros for common journal names. In particular, all journals listed in Table [5](#page-31-1) are includes, so you can use strings like journal = taccess for ACM Transactions on Accessible Computing.

## <span id="page-27-0"></span>2.14.2 Processing using BibLATEX

You will find in this package two sets of style files for BibLATEX, acmnumeric and acmauthoryear, that mimic the behaviour of the ACM-Reference-Format.bst BibTrX sytle. They provide you access to all the power of BibLATEX and already include support for advanced citation of software artefact from the biblatex-software package, also separately available on CTAN. Look at the biblatex-software documentation to learn more about what it offers.

There are a few key differences in how the ETEX sources are set up when using BibLIFX instead of BibTFX, that we summarize briefly here (please refer to the official BibLT<sub>F</sub>X documentation for more details).

In the preamble of your document you need to load the BibLATEX package and select the approriate bibliography style, as follows

```
\RequirePackage[
datamodel=acmdatamodel,
style=acmnumeric, % use style=acmauthoryear for publications that require it
]{biblatex}
```
Also in the preamble, you need to declare the bibliography sources files using the \addbibresouce directe (one \addbibresource command per source file), e.g.:

```
\addbibresource{software.bib}
\addbibresource{sample-base.bib}
```
At the end of the document, where you want the bibliography to appear, you need to place the command \printbibliography.

Look at the sample- $\star$ -biblatex.tex files that can be found in the samples directory after running make for templates showcasing these BibLTFX styles.

# <span id="page-28-0"></span>2.15 Colors

While printed ACM publications are usually black and white, screen mode allows the use of colors. The ACM classes pre-define several colors according to  $[8]$ : ACMBlue, ACMYellow, ACMOrange, ACMRed, ACMLightBlue, ACMGreen, ACMPurple and ACMDarkBlue. You can use them in color assignments.

The ACM provides the following recommendation on color use.

The most accessible approach would be to ensure that your article is still readable when printed in greyscale. The most notable reasons for this are:

- 1. The most common type of inherited Color Vision Deficiency (CVD) is red-green (in which similar-brightness colors that differ only in their amounts of red or green are often confused), and it affects up to 8% of males and 0.5% of females of Northern European descent.
- 2. The most common type of acquired Color Vision Deficiency (CVD) is blue-yellow (including mild cases for many older adults).
- 3. Most printing is in black and white.
- 4. Situational impairments (e.g., bright sunlight shining on a mobile screen) tend to reduce the entire color gamut, reducing color discriminability.

Note: It is not safe to encode information using only variations in color (i.e., only differences in hue and/or saturation) as there is bound to be someone affected!

To ensure that you are using the most accessible colors, the ACM recommends that you choose sets of colors to help ensure suitable variations in when printed in greyscale by using either of the following tools:

- 1. ColourBrewer: <http://colorbrewer2.org/>
- 2. ACE: The Accessible Colour Evaluator: <http://daprlab.com/ace/> for designing WCAG 2.0 compliant palettes.

### <span id="page-29-0"></span>2.15.1 Manual bibliography

Some people create bibliographies manually, writing down \bibitem commands explicitly. This approach is not recommended for ACM styles. The reason is, ACM submissions, besides being typeset, are also processed by special programs that extract metadata and references. Bibliographies created automatically with ACM styles contain customized macros for these programs, for example,

```
\bibitem[Ablamowicz and Fauser(2007)]%
        {Ablamowicz07}
\bibfield{author}{\bibinfo{person}{Rafal Ablamowicz} {and}
  \bibinfo{person}{Bertfried Fauser}.} \bibinfo{year}{2007}\natexlab{}.
\newblock \bibinfo{booktitle}{\emph{CLIFFORD: a Maple 11 Package for Clifford
 Algebra Computations, version 11}}.
\newblock
\urldef\tempurl%
\url{http://math.tntech.edu/rafal/cliff11/index.html}
\showURL{%
Retrieved February 28, 2008 from \tempurl}
```
Manual bibliographies without these macros may slow down the publication process, and thus are not recommended for ACM submissions.

# <span id="page-29-1"></span>2.16 Other notable packages and typographic remarks

Several other packages are recommended for specialized tasks.

The package subcaption  $[9]$  is recommended for complex figures with several subplots or subfigures that require separate subcaptioning. The packages nomencl [\[10\]](#page-114-9) and glossaries  $[11]$  can be used for the automatic creation of the lists of symbols and concepts used.

By default acmart prevents all widows and orphans (i.e., lonely lines at the beginning or end of the page) and hyphenation at the end of the page. This is done by the rather strict settings

```
\widowpenalty=10000
\clubpenalty=10000
\brokenpenalty=10000
```
However, this may lead to frustrating results when the authors must obey a page limit. Setting these penalties to smaller values may help if you absolutely need to.

Another problem might be the too strict line breaking rules. Again, a strategically placed \sloppy command or putting the problematic paragraph inside sloppypar environment might help—but beware, the results might be, well, sloppy.

Note that the uppercasing in section titles is done using the textcase package [\[12\]](#page-114-11), so the command \NoCaseChange inside the title may help to prevent extraneous uppercasing.

# <span id="page-29-2"></span>2.17 Counting words

Some ACM conferences use word count limits for papers. The calculation of word number for a paper with math, tables and figures is not a trivial task. Currently the authoritative word count is done by translating the PDF to text and using wc -w on the output. Authors can use the package texcount (used by Overleaf) to get an estimate of the word count. To faciliate this one adds to the beginning of the package metacomments

%TC:macro \cite [option:text,text] %TC:macro \citep [option:text,text] %TC:macro \citet [option:text,text] %TC:envir table 0 1 %TC:envir table\* 0 1 %TC:envir tabular [ignore] word %TC:envir displaymath 0 word %TC:envir math 0 word %TC:envir comment 0 0

and uses \begin{math}...\end{math} instead of dollar signs for math. Note that the count is in any case approximate, and the final decision of editors is based on PDF count. The script texcount provides a report of word count in the document.

# <span id="page-30-0"></span>2.18 Creative Commons licenses for ACM publications

At present ACM does not allow the authors to typeset Creative Commons license for most ACM publications. These licenses can be used under an agreement with the ACM publishing office. In this case they are inserted by ACM itself.

The exceptions are ACM Engage format, which allows Creative Commons license, and conferences organized and copyrighted by IW3C2. In these cases the authors should use correspondingly \setcopyright{cc}, \setcopyright{iw3c2w3}, or \setcopyright{iw3c2w3g} (the latter should be used by Google employees).

Yet another case is the typesetting of non-ACM materials, when the option nonacm is used. This case is somewhat opposite, because for this case only Creative Common licenses are supported.

The command \setcopyright{cc} produces an error unless the format is acmengage or nonacm option is selected. On the other hand, if the option nonacm is selected, any argument of \setcopyright other than cc is treated as none.

# <span id="page-30-1"></span>2.19 Disabled or forbidden commands

The goal of acmart package is to provide a uniform look and feel for ACM publications. Accordingly, a number of commands is forbidden or disabled in acmart.

You may not put several authors or several e-mails into a \author or \email command. This may lead to errors or warning.

You cannot change \baselinestretch in your document: this produces an error.

You should not abuse the command \vspace: this command may disturb the typesetting of ACM papers.

You should not load amssymb package since the package acmart defines the corresponding symbols itself.

# <span id="page-30-2"></span>2.20 Notes for wizards

Sometimes you need to change the behavior of acmart. The usual way to do this is to redefine commands in the preamble. However, these definitions are executed after acmart is loaded and certain decisions are made. This presents a number of problems.

For example, one may want to use the titletoc package with acmart. This package should be loaded before hyperref. However, since acmart loads hyperref itself, the line \usepackage{titletoc} in the preamble will lead to grief (see [http://tex.](http://tex.stackexchange.com/questions/357265/using-titletoc-with-acm-acmart-style) [stackexchange.com/questions/357265/using-titletoc-with-acm-acmart-style](http://tex.stackexchange.com/questions/357265/using-titletoc-with-acm-acmart-style)).

Another example is passing options to a package. Suppose you want to use the dvipsnames option of the xcolor package. Normally you cannot do this because acmart loads this package itself without options.

The file acmart-preload-hook.tex can be used to solve these problems. If this file exists, it will be processed before any other package. You can use this file to load packages or pass options to them. For example, if you put in this file

```
\let\LoadClassOrig\LoadClass
\renewcommand\LoadClass[2][]{\LoadClassOrig[#1]{#2}%
\usepackage{titletoc}}
```
then titletoc will be loaded before hyperref. If you put in this file

\PassOptionsToPackage{dvipsnames}{xcolor}

you will pass dvipsnames to xcolor.

Important note. This hook makes it too easy to create a manuscript that is not acceptable by the ACM. It is even easier to create a file that cannot be compiled. So please do not use it unless you know what you are doing. And if you use it, do not ask for support. If you decide to use this hook, you are on your own.

\AtBeginMaketitle Another hook is \AtBeginMaketitle. The commands in this hook are executed before \maketitle, for example,

\AtBeginMaketitle{\acmPrice{125.00}}

# <span id="page-31-0"></span>2.21 Currently supported publications

Table 5: ACM publications and arguments of the \acmJournal command

<span id="page-31-1"></span>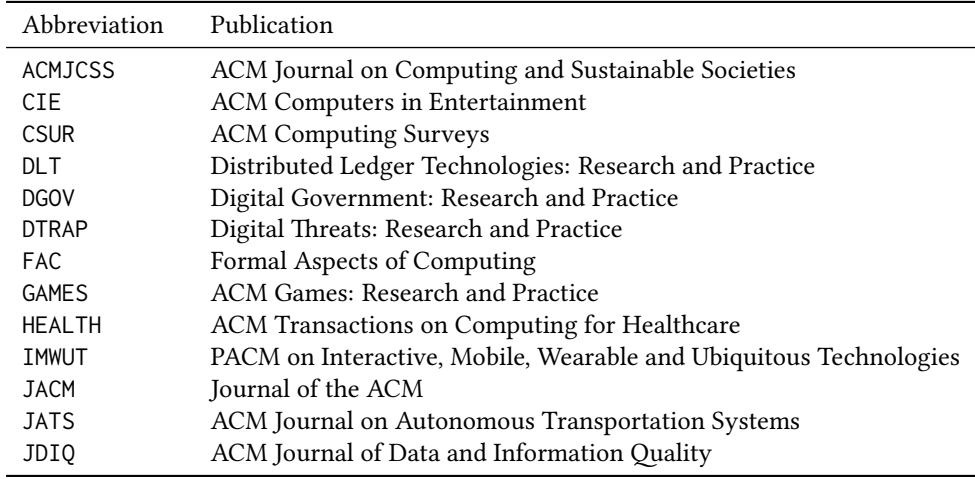

Table 5: ACM publications and arguments of the \acmJournal command (continued)

| Abbreviation     | Publication                                                       |
|------------------|-------------------------------------------------------------------|
| JDS              | ACM/IMS Journal of Data Science                                   |
| <b>JEA</b>       | ACM Journal of Experimental Algorithmics                          |
| JERIC            | ACM Journal of Educational Resources in Computing                 |
| JETC             | ACM Journal on Emerging Technologies in Computing Systems         |
| <b>JOCCH</b>     | ACM Journal on Computing and Cultural Heritage                    |
| <b>JRC</b>       | ACM Journal on Responsible Computing                              |
| PACMCGIT         | Proceedings of the ACM on Computer Graphics and Interactive Tech- |
|                  | niques                                                            |
| PACMHCI          | PACM on Human-Computer Interaction                                |
| <b>PACMOD</b>    | PACM on Management of Data                                        |
| <b>PACMNET</b>   | PACM on Networking                                                |
| <b>PACMPL</b>    | PACM on Programming Languages                                     |
| <b>POMACS</b>    | PACM on Measurement and Analysis of Computing Systems             |
| <b>TAAS</b>      | ACM Transactions on Autonomous and Adaptive Systems               |
| <b>TACCESS</b>   | ACM Transactions on Accessible Computing                          |
| TAC <sub>0</sub> | ACM Transactions on Architecture and Code Optimization            |
| <b>TALG</b>      | <b>ACM Transactions on Algorithms</b>                             |
| TALLIP           | ACM Transactions on Asian and Low-Resource Language Information   |
|                  | Processing                                                        |
| <b>TAP</b>       | ACM Transactions on Applied Perception                            |
| <b>TCPS</b>      | ACM Transactions on Cyber-Physical Systems                        |
| <b>TDS</b>       | <b>ACM/IMS Transactions on Data Science</b>                       |
| <b>TEAC</b>      | ACM Transactions on Economics and Computation                     |
| <b>TECS</b>      | ACM Transactions on Embedded Computing Systems                    |
| <b>TELO</b>      | ACM Transactions on Evolutionary Learning                         |
| THRI             | ACM Transactions on Human-Robot Interaction                       |
| <b>TIIS</b>      | ACM Transactions on Interactive Intelligent Systems               |
| TIOT             | ACM Transactions on Internet of Things                            |
| TISSEC           | ACM Transactions on Information and System Security               |
| TIST             | ACM Transactions on Intelligent Systems and Technology            |
| TKDD             | ACM Transactions on Knowledge Discovery from Data                 |
| <b>TMIS</b>      | ACM Transactions on Management Information Systems                |
| <b>TOCE</b>      | <b>ACM Transactions on Computing Education</b>                    |
| <b>TOCHI</b>     | ACM Transactions on Computer-Human Interaction                    |
| <b>TOCL</b>      | ACM Transactions on Computational Logic                           |
| <b>TOCS</b>      | <b>ACM Transactions on Computer Systems</b>                       |
| <b>TOCT</b>      | ACM Transactions on Computation Theory                            |
| <b>TODAES</b>    | ACM Transactions on Design Automation of Electronic Systems       |
| <b>TODS</b>      | ACM Transactions on Database Systems                              |
| <b>TOG</b>       | <b>ACM Transactions on Graphics</b>                               |
| <b>TOIS</b>      | ACM Transactions on Information Systems                           |
| TOIT             | ACM Transactions on Internet Technology                           |
| <b>TOMACS</b>    | ACM Transactions on Modeling and Computer Simulation              |
| <b>TOMM</b>      | ACM Transactions on Multimedia Computing, Communications and      |
|                  | Applications                                                      |

Table 5: ACM publications and arguments of the \acmJournal command (continued)

| Abbreviation                  | Publication                                                     |
|-------------------------------|-----------------------------------------------------------------|
| <b>TOMPECS</b>                | ACM Transactions on Modeling and Performance Evaluation of Com- |
|                               | puting Systems                                                  |
| <b>TOMS</b>                   | ACM Transactions on Mathematical Software                       |
| TOPC                          | <b>ACM Transactions on Parallel Computing</b>                   |
| <b>TOPLAS</b>                 | ACM Transactions on Programming Languages and Systems           |
| <b>TOPML</b>                  | ransactions on Probabilistic Machine Learning                   |
| T <sub>O</sub> P <sub>S</sub> | ACM Transactions on Privacy and Security                        |
| <b>TORS</b>                   | ACM Transactions on Recommender Systems                         |
| TOS.                          | <b>ACM</b> Transactions on Storage                              |
| <b>TOSEM</b>                  | ACM Transactions on Software Engineering and Methodology        |
| <b>TOSN</b>                   | <b>ACM Transactions on Sensor Networks</b>                      |
| TOC                           | ACM Transactions on Quantum Computing                           |
| <b>TRETS</b>                  | ACM Transactions on Reconfigurable Technology and Systems       |
| <b>TSAS</b>                   | ACM Transactions on Spatial Algorithms and Systems              |
| <b>TSC</b>                    | <b>ACM</b> Transactions on Social Computing                     |
| <b>TSLP</b>                   | ACM Transactions on Speech and Language Processing              |
| TWEB                          | ACM Transactions on the Web                                     |

Besides the publications listed in Table [5,](#page-31-1) there is a special "publication" type FACMP, a forthcoming ACM publication, reserved for new journals which are not assigned an ISSN yet.

# <span id="page-33-0"></span>2.22 A note about **sigchi-a** format

Starting in Spring 2020 ACM retired SIGCHI Extended Abstract format (sigchi-a). ACM will not, under any circumstances, accept documents in this format for publication and will not offer technical support to the authors who use this template.

You may use this format in the nonacm mode only, as in

\documentclass[sigchi-a, nonacm]{acmart}

margintable (env.)

sidebar  $env$ ) This format has large margin uses for special figures and tables. This package promarginfigure (env.) vides three environments for this with optional captions:

sidebar: textual information in the margin,

marginfigure: a figure in the margin,

margintable: a table in the margin.

The environments figure and table produce figures and tables with the width of the text column. The environments figure\* and table\* produce "wide" figures and tables, which take a large part of the margin.

The horizontal sizes of figures are:

- 1. figure: \columnwidth,
- 2. marginfigure: \marginparwidth,
- 3. figure\*: \fulltextwidth.

# <span id="page-34-0"></span>3 Implementation

# <span id="page-34-1"></span>3.1 Identification

We start with a declaration of who we are. Most .dtx files put driver code in a separate .drv driver file. We roll this code into the main file and use the pseudo-guard <gobble> for it.

⟨class⟩\NeedsTeXFormat{LaTeX2e}

⟨∗gobble⟩

- \ProvidesFile{acmart.dtx}
- ⟨/gobble⟩
- ⟨class⟩\ProvidesClass{acmart}
- [2023/03/30 v1.90 Typesetting articles for the Association for Computing Machinery] And the driver code:
- ⟨∗gobble⟩
- \documentclass{ltxdoc}

```
9 \usepackage{array,booktabs,amsmath,graphicx,fancyvrb,tabularx, longtable}
```
\usepackage[tt=false, type1=true]{libertine}

```
11 \usepackage[varqu]{zi4}
```
- \usepackage[libertine]{newtxmath}
- \usepackage[tableposition=top]{caption}
- \usepackage{hypdoc}
- \PageIndex
- \CodelineIndex
- \RecordChanges
- \EnableCrossrefs
- \begin{document}
- \DocInput{acmart.dtx}
- \end{document}
- ⟨/gobble⟩ ⟨∗class⟩
- \def\@classname{acmart}

# <span id="page-34-2"></span>3.2 Preload hook

We preload acmart-preload-hook:

- \InputIfFileExists{acmart-preload-hook.tex}{%
- \ClassWarning{\@classname}{%
- I am loading acmart-preload-hook.tex. You are fully responsible
- for any problems from now on.}}{}

# <span id="page-34-3"></span>3.3 Options

We need xkeyval since some of our options may have values:

```
29 \RequirePackage{xkeyval}
```
We use xstring to check whether user input is valid

\RequirePackage{xstring}

```
We need iftex to check the engine
```

```
31 \RequirePackage{iftex}
```
format The possible formats

```
32 \define@choicekey*+{acmart.cls}{format}[\ACM@format\ACM@format@nr]{%
```
- manuscript, acmsmall, acmlarge, acmtog, sigconf, siggraph,
- sigplan, sigchi, sigchi-a, acmengage, acmcp}[manuscript]{}{%
- \ClassError{\@classname}{The option format must be manuscript,
- acmsmall, acmlarge, acmtog, sigconf, siggraph,
- sigplan, sigchi or sigchi-a}}
- 38\def\@DeclareACMFormat#1{\DeclareOptionX{#1}{\setkeys{acmart.cls}{format=#1}}}
- \@DeclareACMFormat{manuscript}
- \@DeclareACMFormat{acmsmall}
- \@DeclareACMFormat{acmlarge}
- \@DeclareACMFormat{acmtog}
- \@DeclareACMFormat{sigconf}
- \@DeclareACMFormat{siggraph}
- \@DeclareACMFormat{sigplan}
- \@DeclareACMFormat{sigchi}
- \@DeclareACMFormat{sigchi-a}
- 
- \@DeclareACMFormat{acmengage}
- \@DeclareACMFormat{acmcp}
- \ExecuteOptionsX{format}

\if@ACM@screen Whether we use screen mode

- \define@boolkey+{acmart.cls}[@ACM@]{screen}[true]{%
- \if@ACM@screen
- \PackageInfo{\@classname}{Using screen mode}%
- \else
- \PackageInfo{\@classname}{Not using screen mode}%
- \fi}{\PackageError{\@classname}{The option screen can be either true or
- false}}
- \ExecuteOptionsX{screen=false}

#### \if@ACM@urlbreakonhyphens

\define@boolkey+{acmart.cls}[@ACM@]{urlbreakonhyphens}[true]{%

- \if@ACM@urlbreakonhyphens
- \PackageInfo{\@classname}{Using breaking urls on hyphens}%
- \else
- \PackageInfo{\@classname}{Not breaking urls on hyphens}%
- \fi}{\PackageError{\@classname}{The option urlbreakonhyphens can be either true or false}}
	-
- \ExecuteOptionsX{urlbreakonhyphens=true}

# \if@ACM@acmthm Whether we define theorem-like environments.

\define@boolkey+{acmart.cls}[@ACM@]{acmthm}[true]{%

- \if@ACM@acmthm
- \PackageInfo{\@classname}{Requiring acmthm}%
- $70 \text{ } \text{e}$
- \PackageInfo{\@classname}{Suppressing acmthm}%
- \fi}{\PackageError{\@classname}{The option acmthm can be either true or
- false}}
- \ExecuteOptionsX{acmthm=true}

# \if@ACM@review Whether we use review mode

\define@boolkey+{acmart.cls}[@ACM@]{review}[true]{%
```
76 \if@ACM@review
```

```
77 \PackageInfo{\@classname}{Using review mode}%
```
- \AtBeginDocument{\@ACM@printfoliostrue}%
- \else
- \PackageInfo{\@classname}{Not using review mode}%
- \fi}{\PackageError{\@classname}{The option review can be either true or
- false}}
- \ExecuteOptionsX{review=false}

\if@ACM@authorversion Whether we use author's-version mode

- \define@boolkey+{acmart.cls}[@ACM@]{authorversion}[true]{%
- \if@ACM@authorversion
- \PackageInfo{\@classname}{Using authorversion mode}%
- \else
- \PackageInfo{\@classname}{Not using authorversion mode}%
- \fi}{\PackageError{\@classname}{The option authorversion can be either true or
- false}}
- \ExecuteOptionsX{authorversion=false}

\if@ACM@nonacm Special option for non-ACM publications using the ACM typesetting options.

\define@boolkey+{acmart.cls}[@ACM@]{nonacm}[true]{%

```
93 \if@ACM@nonacm
                         94 \PackageInfo{\@classname}{Using nonacm mode}%
                         95 \AtBeginDocument{\@ACM@printacmreffalse}%
                         96 % in 'nonacm' mode we disable the "ACM Reference Format"
                         97 % printing by default, but this can be re-enabled by the
                         98 % user using \settopmatter{printacmref=true}
                         99 \else
                        100 \PackageInfo{\@classname}{Not using nonacm mode}%
                        101 \fi}{\PackageError{\@classname}{The option nonacm can be either true or
                        102 false}}
                        103 \ExecuteOptionsX{nonacm=false}
       \if@ACM@balance Whether to balance the last page
                        104 \define@boolkey+{acmart.cls}[@ACM@]{balance}[true]{}{%
                        105 \PackageError{\@classname}{The option balance can be either true or
                        106 false}}
                        107 \ExecuteOptionsX{balance}
      \if@ACM@pbalance Whether to balance the last page
                        108 \define@boolkey+{acmart.cls}[@ACM@]{pbalance}[true]{}{%
                        109 \PackageError{\@classname}{The option pbalance can be either true or
                        110 false}}
                        111 \ExecuteOptionsX{pbalance=false}
\if@ACM@natbib@override This macro is no longer used.
        \if@ACM@natbib Whether we use natbib mode
```
- \define@boolkey+{acmart.cls}[@ACM@]{natbib}[true]{%
- \if@ACM@natbib
- \PackageInfo{\@classname}{Explicitly selecting natbib mode}%
- \else
- \PackageInfo{\@classname}{Explicitly deselecting natbib mode}%
- \fi}{\PackageError{\@classname}{The option natbib can be either true or

 false}} \ExecuteOptionsX{natbib=true} \if@ACM@anonymous Whether we use anonymous mode \define@boolkey+{acmart.cls}[@ACM@]{anonymous}[true]{% \if@ACM@anonymous \PackageInfo{\@classname}{Using anonymous mode}%  $123 \text{ kg}$  \PackageInfo{\@classname}{Not using anonymous mode}% 125 \fi}{\PackageError{\@classname}{The option anonymous can be either true or false}} \ExecuteOptionsX{anonymous=false} \if@ACM@timestamp Whether we use timestamp mode \define@boolkey+{acmart.cls}[@ACM@]{timestamp}[true]{% \if@ACM@timestamp \PackageInfo{\@classname}{Using timestamp mode}% \else \PackageInfo{\@classname}{Not using timestamp mode}% \fi}{\PackageError{\@classname}{The option timestamp can be either true or false}} \ExecuteOptionsX{timestamp=false} \if@ACM@authordraft Whether we use author-draft mode \define@boolkey+{acmart.cls}[@ACM@]{authordraft}[true]{% \if@ACM@authordraft \PackageInfo{\@classname}{Using authordraft mode}% \@ACM@timestamptrue \@ACM@reviewtrue \else \PackageInfo{\@classname}{Not using authordraft mode}% \fi}{\PackageError{\@classname}{The option authordraft can be either true or false}} \ExecuteOptionsX{authordraft=false} \ACM@fontsize The font size to pass to the base class % \changes{v1.87}{2022/08/27}{Added fontsize 8pt} \def\ACM@fontsize{} \DeclareOptionX{8pt}{\edef\ACM@fontsize{\CurrentOption}} \DeclareOptionX{9pt}{\edef\ACM@fontsize{\CurrentOption}} \DeclareOptionX{10pt}{\edef\ACM@fontsize{\CurrentOption}} \DeclareOptionX{11pt}{\edef\ACM@fontsize{\CurrentOption}} \DeclareOptionX{12pt}{\edef\ACM@fontsize{\CurrentOption}} \ACM@languages The languages of the document \def\ACM@languages{} \DeclareOptionX{language}{% \ifx\ACM@languages\@empty \gdef\ACM@languages{english}\fi \g@addto@macro\ACM@languages{, #1}} \DeclareOptionX{draft}{\PassOptionsToClass{\CurrentOption}{amsart}} \DeclareOptionX{\*}{\PassOptionsToClass{\CurrentOption}{amsart}} \ProcessOptionsX \ClassInfo{\@classname}{Using format \ACM@format, number \ACM@format@nr}

# 3.4 Setting switches

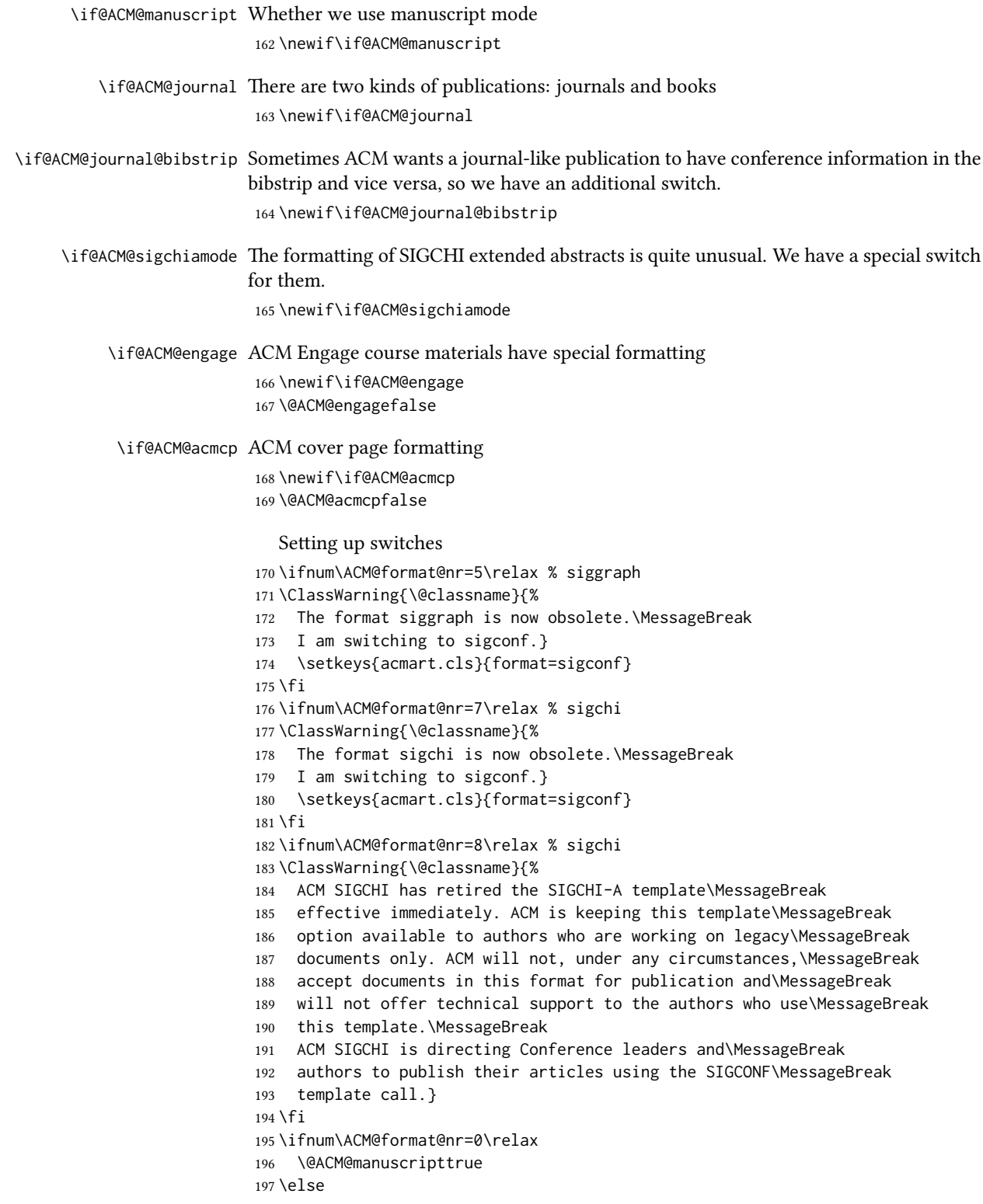

```
198 \@ACM@manuscriptfalse
199 \text{ } \text{fi}200 \@ACM@sigchiamodefalse
201 \ifcase\ACM@format@nr
202 \relax % manuscript
203 \@ACM@journaltrue
204 \or % acmsmall
205 \@ACM@journaltrue
206 \or % acmlarge
207 \@ACM@journaltrue
208 \or % acmtog
209 \@ACM@journaltrue
210 \or % sigconf
211 \@ACM@journalfalse
212 \or % siggraph
213 \@ACM@journalfalse
214 \or % sigplan
215 \@ACM@journalfalse
216 \or % sigchi
217 \@ACM@journalfalse
218 \or % sigchi-a
219 \@ACM@journalfalse
220 \@ACM@sigchiamodetrue
221 \or % acmengage
222 \@ACM@journalfalse
223 \@ACM@engagetrue
224 \or % acmcp
225 \@ACM@journaltrue
226 \@ACM@acmcptrue
227 \AtBeginDocument{\@ACM@printacmreffalse}%
228 \text{ } \forall \text{fi}229 \if@ACM@journal
230 \@ACM@journal@bibstriptrue
231 \else
232 \@ACM@journal@bibstripfalse
```
#### \fi

### 3.5 Loading the base class and package

At this point we either have \ACM@fontsize or use defaults

```
234 \ifx\ACM@fontsize\@empty
235 \ifcase\ACM@format@nr
236 \relax % manuscript
237 \def\ACM@fontsize{9pt}%
238 \or % acmsmall
239 \def\ACM@fontsize{10pt}%
240 \or % acmlarge
241 \def\ACM@fontsize{10pt}%
242 \or % acmtog
243 \def\ACM@fontsize{9pt}%
244 \or % sigconf
245 \def\ACM@fontsize{9pt}%
246 \or % siggraph
247 \def\ACM@fontsize{9pt}%
```

```
248 \or % sigplan
249 \def\ACM@fontsize{10pt}%
250 \or % sigchi
251 \def\ACM@fontsize{9pt}%
252 \or % sigchi-a
253 \def\ACM@fontsize{10pt}%
254 \or % acmengage
255 \def\ACM@fontsize{10pt}%
256 \or % acmcp
257 \def\ACM@fontsize{9pt}%
258 \text{ } \sqrt{51}259 \fi
260 \ClassInfo{\@classname}{Using fontsize \ACM@fontsize}
261 \LoadClass[\ACM@fontsize, reqno]{amsart}
262 \RequirePackage{microtype}
```
We need etoolbox for delayed code

\RequirePackage{etoolbox}

Booktabs is now the default

```
264 \RequirePackage{booktabs}
```
We need totpages to calculate the number of pages and refcount to use that num-

ber

```
265 \RequirePackage{refcount}
266 \RequirePackage{totpages}
```
The \collect@body macro in amsmath is defined using \def. We load environ to access the \long version of this command

```
267 \RequirePackage{environ}
```
We use setspace for double spacing

```
268 \if@ACM@manuscript
```
\RequirePackage{setspace}

```
270 \onehalfspacing
271 \text{ }\mathsf{f}i
```
We need textcase for better upcasing

```
272 \RequirePackage{textcase}
```

```
273 \if@ACM@acmcp
274 \RequirePackage{framed}
275 \RequirePackage{zref-savepos, zref-user}
276 \fi
```
\@ACM@acmcp@delta We need to store the dimen to store the insert length of amcp box

```
277 \newdimen\@ACM@acmcp@delta
```

```
278 \@ACM@acmcp@delta=0pt\relax
```
## 3.6 Citations

```
We patch \setcitestyle to allow, for example, \setcitestyle{sort} and \setcitestyle{nosort}.
We patch \citestyle to warn about undefined citation styles.
```

```
279 \if@ACM@natbib
```

```
280 \RequirePackage{natbib}
```

```
281 \renewcommand{\bibsection}{%
```

```
282 \section*{\refname}%
283 \phantomsection\addcontentsline{toc}{section}{\refname}%
284 }
285 \renewcommand{\bibfont}{\bibliofont}
286 \renewcommand\setcitestyle[1]{
287 \@for\@tempa:=#1\do
288 {\def\@tempb{round}\ifx\@tempa\@tempb
289 \renewcommand\NAT@open{(}\renewcommand\NAT@close{)}\fi
290 \def\@tempb{square}\ifx\@tempa\@tempb
291 \renewcommand\NAT@open{[}\renewcommand\NAT@close{]}\fi
292 \def\@tempb{angle}\ifx\@tempa\@tempb
293 \renewcommand\NAT@open{$<$}\renewcommand\NAT@close{$>$}\fi
294 \def\@tempb{curly}\ifx\@tempa\@tempb
295 \renewcommand\NAT@open{\{}\renewcommand\NAT@close{\}}\fi
296 \def\@tempb{semicolon}\ifx\@tempa\@tempb
297 \renewcommand\NAT@sep{;}\fi
298 \def\@tempb{colon}\ifx\@tempa\@tempb
299 \renewcommand\NAT@sep{;}\fi
300 \def\@tempb{comma}\ifx\@tempa\@tempb
301 \renewcommand\NAT@sep{,}\fi
302 \def\@tempb{authoryear}\ifx\@tempa\@tempb
303 \NAT@numbersfalse\fi
304 \def\@tempb{numbers}\ifx\@tempa\@tempb
305 \NAT@numberstrue\NAT@superfalse\fi
306 \def\@tempb{super}\ifx\@tempa\@tempb
307 \NAT@numberstrue\NAT@supertrue\fi
308 \def\@tempb{nobibstyle}\ifx\@tempa\@tempb
309 \let\bibstyle=\@gobble\fi
310 \def\@tempb{bibstyle}\ifx\@tempa\@tempb
311 \let\bibstyle=\@citestyle\fi
312 \def\@tempb{sort}\ifx\@tempa\@tempb
313 \def\NAT@sort{\@ne}\fi
314 \def\@tempb{nosort}\ifx\@tempa\@tempb
315 \def\NAT@sort{\z@}\fi
316 \def\@tempb{compress}\ifx\@tempa\@tempb
317 \def\NAT@cmprs{\@ne}\fi
318 \def\@tempb{nocompress}\ifx\@tempa\@tempb
319 \def\NAT@cmprs{\z@}\fi
320 \def\@tempb{sort&compress}\ifx\@tempa\@tempb
321 \def\NAT@sort{\@ne}\def\NAT@cmprs{\@ne}\fi
322 \def\@tempb{mcite}\ifx\@tempa\@tempb
323 \let\NAT@merge\@ne\fi
324 \def\@tempb{merge}\ifx\@tempa\@tempb
325 \@ifnum{\NAT@merge<\tw@}{\let\NAT@merge\tw@}{}\fi
326 \def\@tempb{elide}\ifx\@tempa\@tempb
327 \@ifnum{\NAT@merge<\thr@@}{\let\NAT@merge\thr@@}{}\fi
328 \def\@tempb{longnamesfirst}\ifx\@tempa\@tempb
329 \NAT@longnamestrue\fi
330 \def\@tempb{nonamebreak}\ifx\@tempa\@tempb
331 \def\NAT@nmfmt#1{\mbox{\NAT@up#1}}\fi
332 \expandafter\NAT@find@eq\@tempa=\relax\@nil
333 \if\@tempc\relax\else
334 \expandafter\NAT@rem@eq\@tempc
335 \def\@tempb{open}\ifx\@tempa\@tempb
```

```
42
```

```
336 \xdef\NAT@open{\@tempc}\fi
                       337 \def\@tempb{close}\ifx\@tempa\@tempb
                       338 \xdef\NAT@close{\@tempc}\fi
                       339 \def\@tempb{aysep}\ifx\@tempa\@tempb
                       340 \xdef\NAT@aysep{\@tempc}\fi
                       341 \def\@tempb{yysep}\ifx\@tempa\@tempb
                       342 \xdef\NAT@yrsep{\@tempc}\fi
                       343 \def\@tempb{notesep}\ifx\@tempa\@tempb
                       344 \xdef\NAT@cmt{\@tempc}\fi
                       345 \def\@tempb{citesep}\ifx\@tempa\@tempb
                       346 \xdef\NAT@sep{\@tempc}\fi
                       347 \fi
                       348 }%
                       349 \NAT@@setcites
                       350 }
                       351 \renewcommand\citestyle[1]{%
                       352 \ifcsname bibstyle@#1\endcsname%
                       353 \csname bibstyle@#1\endcsname\let\bibstyle\@gobble%
                       354 \else%
                       355 \@latex@error{Undefined '#1' citestyle}%
                       356 \fi
                       357 }%
                       358 \fi
\bibstyle@acmauthoryear The default author-year format:
                       359 \newcommand{\bibstyle@acmauthoryear}{%
                       360 \setcitestyle{%
                       361 authoryear,%
                       362 open={[},close={]},citesep={;},%
                       363 aysep={},yysep={,},%
                       364 notesep={, }}}
  \bibstyle@acmnumeric The default numeric format:
                       365 \newcommand{\bibstyle@acmnumeric}{%
                       366 \setcitestyle{%
                       367 numbers,sort&compress,%
                       368 open={[},close={]},citesep={,},%
                       369 notesep={, }}}
                          The default is numeric:
                       370 \if@ACM@natbib
                       371 \citestyle{acmnumeric}
```
#### 3.7 Internationalization

 $372 \text{ } \text{ } 51$ 

```
373 \if@ACM@journal
374 \renewcommand\keywordsname{Additional Key Words and Phrases}%
375 \else
376 \renewcommand\keywordsname{Keywords}%
377 \fi
378 \if@ACM@engage
379 \renewcommand\abstractname{Synopsis}%
380 \fi
```

```
381 \ifx\ACM@languages\@empty
               382 \else
               383 \RequirePackage[\ACM@languages]{babel}%
               384 \addto\captionsenglish{%
               385 \if@ACM@journal
               386 \renewcommand\keywordsname{Additional Key Words and Phrases}%
               387 \else
               388 \renewcommand\keywordsname{Keywords}%
               389 \fi
               390 \renewcommand\acksname{Acknowledgements}%
               391 \if@ACM@engage
               392 \renewcommand\abstractname{Synopsis}%
               393 \fi
               394 }%
               395 \addto\captionsfrench{%
               396 \if@ACM@journal
               397 \renewcommand\keywordsname{Mots Clés et Phrases Supplémentaires}%
               398 \else
               399 \renewcommand\keywordsname{Mots clés}%
               400 \quad \text{Vfi}401 \renewcommand\acksname{Remerciements}%
               402 \frac{19}{6}403 \addto\captionsgerman{%
               404 \if@ACM@journal
               405 \renewcommand\keywordsname{Zusätzliche Schlagwörter und Phrasen}%
               406 \else
               407 \renewcommand\keywordsname{Schlagwörter}%
               408 \fi
               409 \renewcommand\acksname{Danksagungen}%
               410 }%
               411 \addto\captionsspanish{%
               412 \if@ACM@journal
               413 \renewcommand\keywordsname{Palabras y Frases Claves Adicionales}%
               414 \else
               415 \renewcommand\keywordsname{Palabras claves}%
               416 \fi
               417 \renewcommand\acksname{Expresiones de gratitud}%
               418 }%
               419 \fi
\ACM@lang@check Some commands should not be used if the document is monlingual
               420 \newcommand\ACM@lang@check[1]{%
               421 \ifx\ACM@languages\@empty\relax
               422 \ClassError{\@classname}{%
               423 Command \string#1 \MessageBreak is used in monlingual document}{%
               424 You used a command (\string#1) \MessageBreak
               425 that does not have a meaning \MessageBreak
               426 unless are languages are defined. \MessageBreak
               427 Please choose the languages in \string\documentclass
               428 \MessageBreak
               429 (e.g. \string\documentclass[languages={french, english}]{acmart}),
               430 \MessageBreak
               431 or delete the command.}%
```

```
432 \fi}
```
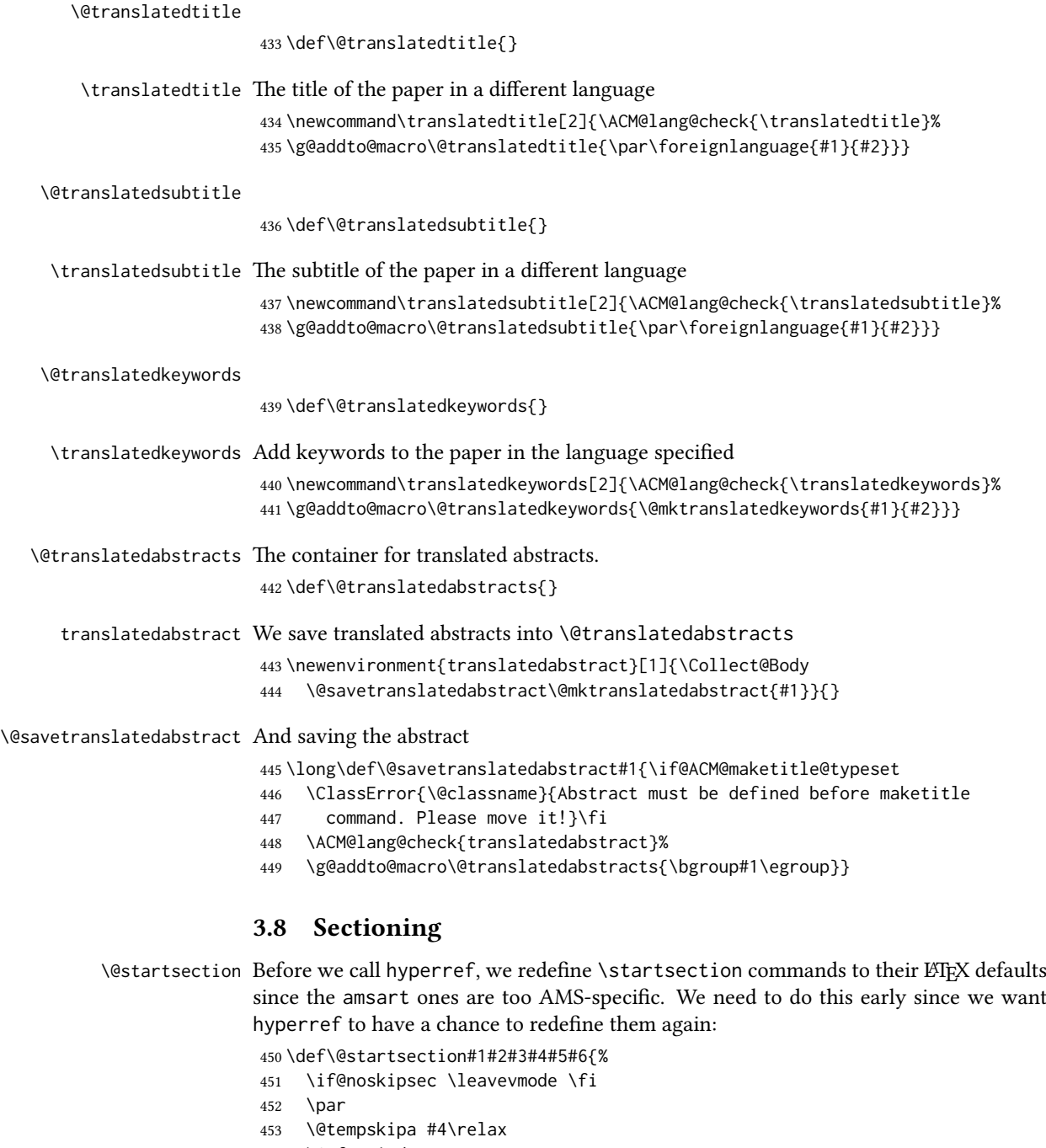

- \@afterindenttrue
- \ifdim \@tempskipa <\z@
- \@tempskipa -\@tempskipa \@afterindentfalse
- $\sqrt{fi}$
- \if@nobreak
- \everypar{}%
- \else
- \addpenalty\@secpenalty\addvspace\@tempskipa

```
462 \fi
463 \@ifstar
464 {\@ssect{#3}{#4}{#5}{#6}}%
465 {\@dblarg{\@sect{#1}{#2}{#3}{#4}{#5}{#6}}}}
466 \def\@sect#1#2#3#4#5#6[#7]#8{%
467 \edef\@toclevel{\ifnum#2=\@m 0\else\number#2\fi}%
468 \ifnum #2>\c@secnumdepth
469 \let\@svsec\@empty
470 \else
471 \refstepcounter{#1}%
472 \protected@edef\@svsec{\@seccntformat{#1}\relax}%
473 \fi
474 \@tempskipa #5\relax
475 \ifdim \@tempskipa>\z@
476 \begingroup
477 #6{%
478 \@hangfrom{\hskip #3\relax\@svsec}%
479 \interlinepenalty \@M #8\@@par}%
480 \endgroup
481 \csname #1mark\endcsname{#7}%
482 \ifnum #2>\c@secnumdepth \else
483 \@tochangmeasure{\csname the#1\endcsname}%
484 \fi
485 \addcontentsline{toc}{#1}{%
486 \ifnum #2>\c@secnumdepth \else
487 \protect\numberline{\csname the#1\endcsname}%
488 \fi
489 #7}%
490 \else
491 \def\@svsechd{%
492 #6{\hskip #3\relax
493 \@svsec #8}%
494 \csname #1mark\endcsname{#7}%
495 \ifnum #2>\c@secnumdepth \else
496 \@tochangmeasure{\csname the#1\endcsname\space}%
497 \fi
498 \addcontentsline{toc}{#1}{%
499 \ifnum #2>\c@secnumdepth \else
500 \protect\numberline{\csname the#1\endcsname}%
501 \fi
502 #7}}%
503 \fi
504 \@xsect{#5}}
505 \def\@xsect#1{%
506 \@tempskipa #1\relax
507 \ifdim \@tempskipa>\z@
508 \par \nobreak
509 \vskip \@tempskipa
510 \@afterheading
511 \else
512 \@nobreakfalse
513 \global\@noskipsectrue
514 \everypar{%
515 \if@noskipsec
```

```
516 \global\@noskipsecfalse
              517 {\setbox\z@\lastbox}%
              518 \clubpenalty\@M
              519 \begingroup \@svsechd \endgroup
              520 \unskip
              521 \@tempskipa #1\relax
              522 \hskip -\@tempskipa
              523 \qquad \text{leles}524 \clubpenalty \@clubpenalty
              525 \everypar{}%
              526 \fi}%
              527 \fi
              528 \ignorespaces}
              529 \def\@seccntformat#1{\csname the#1\endcsname\quad}
              530 \def\@ssect#1#2#3#4#5{%
              531 \@tempskipa #3\relax
              532 \ifdim \@tempskipa>\z@
              533 \begingroup
              534 #4{%
              535 \@hangfrom{\hskip #1}%
              536 \interlinepenalty \@M #5\@@par}%
              537 \endgroup
              538 \else
              539 \def\@svsechd{#4{\hskip #1\relax #5}}%
              540 \fi
              541 \@xsect{#3}}
\@startsection The amsart package redefines \startsection. Here we redefine it again to make the
             table of contents work.
```

```
542 \def\@starttoc#1#2{\begingroup\makeatletter
                  543 \setTrue{#1}%
                  544 \par\removelastskip\vskip\z@skip
                  545 \@startsection{section}\@M\z@{\linespacing\@plus\linespacing}%
                  546 {.5\linespacing}{\centering\contentsnamefont}{#2}%
                  547 \@input{\jobname.#1}%
                  548 \if@filesw
                  549 \@xp\newwrite\csname tf@#1\endcsname
                  550 \immediate\@xp\openout\csname tf@#1\endcsname \jobname.#1\relax
                  551 \fi
                  552 \global\@nobreakfalse \endgroup
                  553 \addvspace{32\p@\@plus14\p@}%
                  554 }
   \l@subsection Section spacing is more generous than for amsart
                  555 \def\l@section{\@tocline{1}{0pt}{1pc}{2pc}{}}
   \l@subsection The spacing in amsart is too large
                  556 \def\l@subsection{\@tocline{2}{0pt}{1pc}{3pc}{}}
\l@subsubsection The spacing in amsart is too large
                  557 \def\l@subsubsection{\@tocline{3}{0pt}{1pc}{5pc}{}}
                    We need to define foonote-related stuff before the call to hyperref (Ross Moore)
```
\@makefntext We do not use indentation for footnotes

```
558 \def\@makefntext{\noindent\@makefnmark}
```
\@footnotetext In sigchi-a mode our footnotes are in the margin!

```
559 \if@ACM@sigchiamode
560 \long\def\@footnotetext#1{\marginpar{%
561 \reset@font\small
562 \interlinepenalty\interfootnotelinepenalty
563 \protected@edef\@currentlabel{%
564 \csname p@footnote\endcsname\@thefnmark
565 }%
566 \color@begingroup
567 \@makefntext{%
568 \rule\z@\footnotesep\ignorespaces#1\@finalstrut\strutbox}%
569 \color@endgroup}}%
570 \fi
```
\@mpfootnotetext We want the footnotes in minipages centered:

```
571 \long\def\@mpfootnotetext#1{%
572 \global\setbox\@mpfootins\vbox{%
573 \unvbox\@mpfootins
574 \reset@font\footnotesize
575 \hsize\columnwidth
576 \@parboxrestore
577 \protected@edef\@currentlabel
578 {\csname p@mpfootnote\endcsname\@thefnmark}%
579 \color@begingroup\centering
580 \@makefntext{%
581 \rule\z@\footnotesep\ignorespaces#1\@finalstrut\strutbox}%
582 \color@endgroup}}
```
\@makefnmark AMS classes use a buggy definition of \makefnmark. We revert to the standard one.

```
583 \def\@makefnmark{\hbox{\@textsuperscript{\normalfont\@thefnmark}}}
```
### 3.9 Hyperxmp and hyperref

```
Adding hyperxmp
584 \RequirePackage{hyperxmp}
   And now, hyperref
585 \let\@footnotemark@nolink\@footnotemark
586 \let\@footnotetext@nolink\@footnotetext
587 \RequirePackage[bookmarksnumbered,unicode]{hyperref}
588 \pdfstringdefDisableCommands{%
589 \def\addtocounter#1#2{}%
590 \def\unskip{}%
591 \def\textbullet{- }%
592 \def\textrightarrow{ -> }%
593 \def\footnotemark{}%
594 }
595 \urlstyle{rm}
596 \ifcase\ACM@format@nr
597 \relax % manuscript
```

```
598 \or % acmsmall
                   599 \or % acmlarge
                   600 \or % acmtog
                   601 \or % sigconf
                   602 \or % siggraph
                   603 \or % sigplan
                   604 \urlstyle{sf}
                   605 \or % sigchi
                   606 \or % sigchi-a
                   607 \urlstyle{sf}
                   608 \or % acmengage
                   609 \or % acmcp
                   610 \fi
                   611 \AtEndPreamble{%
                   612 \if@ACM@urlbreakonhyphens
                   613 \def\do@url@hyp{\do\-}%
                   614 \fi
                   615 \if@ACM@screen
                   616 \hypersetup{colorlinks,
                   617 linkcolor=ACMPurple,
                   618 citecolor=ACMPurple,
                   619 urlcolor=ACMDarkBlue,
                   620 filecolor=ACMDarkBlue}
                   621 \else
                   622 \hypersetup{hidelinks}
                   623 \fi
                   624 \hypersetup{pdflang={en},
                   625 pdfdisplaydoctitle}}
                      Bibliography mangling.
                   626 \if@ACM@natbib
                   627 \let\citeN\cite
                   628 \let\cite\citep
                   629 \let\citeANP\citeauthor
                   630 \let\citeNN\citeyearpar
                   631 \let\citeyearNP\citeyear
                   632 \let\citeNP\citealt
                   633 \DeclareRobustCommand\citeA
                   634 {\begingroup\NAT@swafalse
                   635 \let\NAT@ctype\@ne\NAT@partrue\NAT@fullfalse\NAT@open\NAT@citetp}%
                   636 \providecommand\newblock{}%
                   637 \else
                   638 \AtBeginDocument{%
                   639 \let\shortcite\cite%
                   640 \providecommand\citename[1]{#1}}
                   641 \fi
                   642 \newcommand\shortcite[2][]{%
                   643 \ifNAT@numbers\cite[#1]{#2}\else\citeyearpar[#1]{#2}\fi}
\bibliographystyle The amsart package redefines \bibliographystyle since it prefers the AMS bibliogra-
                  phy style. We turn it back to the LATEX definition:
                   644 \def\bibliographystyle#1{%
```

```
645 \ifx\@begindocumenthook\@undefined\else
```
\expandafter\AtBeginDocument

```
647 \fi
648 {\if@filesw
649 \immediate\write\@auxout{\string\bibstyle{#1}}%
650 \fi}}
```
### 3.10 Other packages

Graphics and color.

```
651 \RequirePackage{graphicx}
652 \RequirePackage[prologue]{xcolor}
  [8]:
653 \definecolor[named]{ACMBlue}{cmyk}{1,0.1,0,0.1}
654 \definecolor[named]{ACMYellow}{cmyk}{0,0.16,1,0}
655 \definecolor[named]{ACMOrange}{cmyk}{0,0.42,1,0.01}
656 \definecolor[named]{ACMRed}{cmyk}{0,0.90,0.86,0}
657 \definecolor[named]{ACMLightBlue}{cmyk}{0.49,0.01,0,0}
658 \definecolor[named]{ACMGreen}{cmyk}{0.20,0,1,0.19}
659 \definecolor[named]{ACMPurple}{cmyk}{0.55,1,0,0.15}
660 \definecolor[named]{ACMDarkBlue}{cmyk}{1,0.58,0,0.21}
  Author-draft mode or sigchi-a mode
661 \if@ACM@authordraft
```

```
662 \RequirePackage{draftwatermark}
663 \SetWatermarkFontSize{0.5in}
664 \SetWatermarkColor[gray]{.9}
665 \SetWatermarkText{\parbox{12em}{\centering
666 Unpublished working draft.\\
667 Not for distribution.}}
668 \else
669 \if@ACM@sigchiamode
670 \if@ACM@nonacm\else
671 \RequirePackage{draftwatermark}
672 \SetWatermarkFontSize{0.5in}
673 \SetWatermarkColor[gray]{.9}
674 \SetWatermarkText{\parbox{12em}{\centering
675 Legacy document. \\
676 Not for publication in an ACM venue}}
677 \fi
678 \fi
679 \fi
```
## 3.11 Paper size and paragraphing

We use geometry for dimensions. Note that the present margins do not depend on the font size option—we might need to change this. See [https://github.com/](https://github.com/borisveytsman/acmart/issues/5#issuecomment-272881329) [borisveytsman/acmart/issues/5#issuecomment-272881329](https://github.com/borisveytsman/acmart/issues/5#issuecomment-272881329).

```
680 \RequirePackage{geometry}
681 \ifcase\ACM@format@nr
682 \relax % manuscript
683 \geometry{letterpaper,head=13pt,
684 marginparwidth=6pc,heightrounded}%
685 \or % acmsmall
686 \geometry{twoside=true,
```

```
687 includeheadfoot, head=13pt, foot=2pc,
688 paperwidth=6.75in, paperheight=10in,
689 top=58pt, bottom=44pt, inner=46pt, outer=46pt,
690 marginparwidth=2pc,heightrounded
691 }%
692 \or % acmlarge
693 \geometry{twoside=true, head=13pt, foot=2pc,
694 paperwidth=8.5in, paperheight=11in,
695 includeheadfoot,
696 top=78pt, bottom=114pt, inner=81pt, outer=81pt,
697 marginparwidth=4pc,heightrounded
698 }%
699 \or % acmtog
700 \geometry{twoside=true, head=13pt, foot=2pc,
701 paperwidth=8.5in, paperheight=11in,
702 includeheadfoot, columnsep=24pt,
703 top=52pt, bottom=75pt, inner=52pt, outer=52pt,
704 marginparwidth=2pc,heightrounded
705 }%
706 \or % sigconf
707 \geometry{twoside=true, head=13pt,
708 paperwidth=8.5in, paperheight=11in,
709 includeheadfoot, columnsep=2pc,
710 top=57pt, bottom=73pt, inner=54pt, outer=54pt,
711 marginparwidth=2pc,heightrounded
712 }%
713 \or % siggraph
714 \geometry{twoside=true, head=13pt,
715 paperwidth=8.5in, paperheight=11in,
716 includeheadfoot, columnsep=2pc,
717 top=57pt, bottom=73pt, inner=54pt, outer=54pt,
718 marginparwidth=2pc,heightrounded
719 }%
720 \or % sigplan
721 \geometry{twoside=true, head=13pt,
722 paperwidth=8.5in, paperheight=11in,
723 includeheadfoot=false, columnsep=2pc,
724 top=1in, bottom=1in, inner=0.75in, outer=0.75in,
725 marginparwidth=2pc,heightrounded
726 }%
727 \or % sigchi
728 \geometry{twoside=true, head=13pt,
729 paperwidth=8.5in, paperheight=11in,
730 includeheadfoot, columnsep=2pc,
731 top=66pt, bottom=73pt, inner=54pt, outer=54pt,
732 marginparwidth=2pc,heightrounded
733 }%
734 \or % sigchi-a
735 \geometry{twoside=false, head=13pt,
736 paperwidth=11in, paperheight=8.5in,
737 includeheadfoot, marginparsep=72pt,
738 marginparwidth=170pt, columnsep=20pt,
739 top=72pt, bottom=72pt, left=314pt, right=72pt
740 }%
```

```
741 \@mparswitchfalse
742 \reversemarginpar
743 \or % acmengage
744 \geometry{twoside=true, head=13pt,
745 paperwidth=8.5in, paperheight=11in,
746 includeheadfoot, columnsep=2pc,
747 top=57pt, bottom=73pt, inner=54pt, outer=54pt,
748 marginparwidth=2pc,heightrounded
749 }%
750 \or % acmcp
751 \geometry{twoside=true,
752 includeheadfoot, head=13pt, foot=2pc,
753 paperwidth=6.75in, paperheight=10in,
754 top=58pt, bottom=44pt, inner=46pt, outer=46pt,
755 marginparwidth=2pc,heightrounded
756 }%
757 \fi
```
# \parindent Paragraphing

```
\parskip
758 \setlength\parindent{10\p@}
          759 \setlength\parskip{\z@}
          760 \ifcase\ACM@format@nr
          761 \relax % manuscript
          762 \or % acmsmall
          763 \or % acmlarge
          764 \or % acmtog
          765 \setlength\parindent{9\p@}%
          766 \or % sigconf
          767 \or % siggraph
          768 \or % sigplan
          769 \or % sigchi
          770 \or % sigchi-a
          771 \or % acmengage
          772 \or % acmcp
          773 \fi
```
\normalparindent The amsart package defines the \normalparindent length and initializes it to 12pt (the value of \parindent in amsart). It is later used to set the \listparindent length in the quotation environment and the \parindent length in the \@footnotetext command. We set \normalparindent to the value of \parindent as selected by acmart for consistent paragraph indents.

\setlength\normalparindent{\parindent}

Footnotes require some consideration. We have several layers of footnotes: frontmatter footnotes, "regular" footnotes and the special insert for the bibstrip. In the old ACM classes, the bibstrip was a \@float. The problem with floats is that they tend to, well, float—and we want the guarantee they stay.

We use manyfoot for layered footnotes instead.

copyrightpermissionfootnoterule This is the footnote rule that separates the bibstrip from the rest of the paper. It is a full width rule.

> \def\copyrightpermissionfootnoterule{\kern-3\p@ \hrule \@width \columnwidth \kern 2.6\p@}

\RequirePackage{manyfoot}

```
778 \SelectFootnoteRule[2]{copyrightpermission}
```
- \DeclareNewFootnote{authorsaddresses}
- \SelectFootnoteRule[2]{copyrightpermission}
- \DeclareNewFootnote{copyrightpermission}

\footnoterule Tschichold's rules:

- \def\footnoterule{\kern-3\p@
- \hrule \@width 4pc \kern 2.6\p@}

\endminipage We do not use footnote rules in minipages

- \def\endminipage{%
- \par
- \unskip
- \ifvoid\@mpfootins\else
- 788 \vskip\skip\@mpfootins
- \normalcolor
- \unvbox\@mpfootins
- \fi
- \@minipagefalse
- \color@endgroup
- \egroup
- \expandafter\@iiiparbox\@mpargs{\unvbox\@tempboxa}}

\@textbottom Add some stretch according to David Carlisle's advice at [http://tex.stackexchange.](http://tex.stackexchange.com/a/62318/5522)

### [com/a/62318/5522](http://tex.stackexchange.com/a/62318/5522)

 \def\@textbottom{\vskip \z@ \@plus 1pt} \let\@texttop\relax

In two-column layouts, force both columns to be the same height by inserting extra internal vertical space to fill out the page.

\ifcase\ACM@format@nr

```
799 \relax % manuscript
800 \or % acmsmall
801 \or % acmlarge
802 \or % acmtog
803 \flushbottom
804 \or % sigconf
805 \flushbottom
806 \or % siggraph
807 \flushbottom
808 \or % sigplan
809 \flushbottom
810 \or % sigchi
811 \flushbottom
812 \or % sigchi-a
813 \or % acmengage
814 \flushbottom
815 \or % acmcp
816 \flushbottom
817 \fi
```
#### 3.12 Fonts

Somehow PDFTeX and XeTeX require different incantations to make a PDF compliant with the current Acrobat bugs. Xpdf is much better.

The code below is by Ross Moore.

```
818 \ifPDFTeX
819 \input{glyphtounicode}
820 \pdfglyphtounicode{f_f}{FB00}
821 \pdfglyphtounicode{f_f_i}{FB03}
822 \pdfglyphtounicode{f_f_l}{FB04}
823 \pdfglyphtounicode{f_i}{FB01}
824 \pdfglyphtounicode{t_t}{0074 0074}
825 \pdfglyphtounicode{f_t}{0066 0074}
826 \pdfglyphtounicode{T_h}{0054 0068}
827 \pdfgentounicode=1
828 \RequirePackage{cmap}
829 \fi
```
\if@ACM@newfonts Whether we load the new fonts

```
830 \newif\if@ACM@newfonts
831 \@ACM@newfontstrue
832 \IfFileExists{libertine.sty}{}{\ClassWarning{\@classname}{You do not
833 have the libertine package installed. Please upgrade your
834 TeX}\@ACM@newfontsfalse}
835 \IfFileExists{zi4.sty}{}{\ClassWarning{\@classname}{You do not
836 have the inconsolata (zi4.sty) package installed. Please upgrade your
837 TeX}\@ACM@newfontsfalse}
838 \IfFileExists{newtxmath.sty}{}{\ClassWarning{\@classname}{You do not
839 have the newtxmath package installed. Please upgrade your
840 TeX}\@ACM@newfontsfalse}
  We use Libertine throughout.
841 \if@ACM@newfonts
842 \RequirePackage[T1]{fontenc}
843 % Note that the order in which packages are loaded matters,
844 % and the correct order depends on the LaTeX engine used.
845 % See https://github.com/borisveytsman/acmart/issues/402
846 % and https://github.com/borisveytsman/acmart/issues/410
847 \ifxetex
848 \RequirePackage[libertine]{newtxmath}
849 \RequirePackage[tt=false]{libertine}
850 \setmonofont[StylisticSet=3]{inconsolata}
851 \else
852 \ifluatex
853 \RequirePackage[libertine]{newtxmath}
854 \RequirePackage[tt=false]{libertine}
855 \setmonofont[StylisticSet=3]{inconsolata}
856 \else
857 \RequirePackage[tt=false, type1=true]{libertine}
858 \RequirePackage[varqu]{zi4}
859 \RequirePackage[libertine]{newtxmath}
860 \quad \text{Vfi}861 \fi
862 \fi
```

```
\liningnums Libertine defines \liningnums, which makes fontspec unhappy. While we do not use
                        fontspec, some users do.
                         863 \let\liningnums\@undefined
                         864 \AtEndPreamble{%
                         865 \DeclareTextFontCommand{\liningnums}{\libertineLF}}
                            The SIGCHI extended abstracts are sans serif:
                         866 \if@ACM@sigchiamode
                         867 \renewcommand{\familydefault}{\sfdefault}
                         868 \fi
                        3.13 Image descriptions
\if@Description@present A local switch: whether there is a description in the given figure
                         869 \newif\if@Description@present
                         870 \@Description@presenttrue
 \if@undescribed@images A global switch whether some images were not described
                         871 \newif\if@undescribed@images
                         872 \@undescribed@imagesfalse
           \Description The Description macro right now just sets switches
                         873 \newcommand\Description[2][]{\global\@Description@presenttrue\ignorespaces}
                            The global warning
                         874 \AtEndDocument{\if@undescribed@images
                         875 \ClassWarningNoLine{\@classname}{Some images may lack descriptions}\fi}
                            Hooks for figures and tables. We also patch algorithm and algorithm* in case
                        somebody uses them.
                         876 \AtBeginEnvironment{figure}{\@Description@presentfalse
                         877 \let\@vspace\@vspace@orig
                         878 \let\@vspacer\@vspacer@orig}
                         879 \AtBeginEnvironment{figure*}{\@Description@presentfalse
                         880 \let\@vspace\@vspace@orig
                         881 \let\@vspacer\@vspacer@orig}
                         882 \AtEndEnvironment{figure}{\if@Description@present\else
                         883 \global\@undescribed@imagestrue
                         884 \ClassWarning{\@classname}{A possible image without description}\fi}
                         885 \AtEndEnvironment{figure*}{\if@Description@present\else
                         886 \global\@undescribed@imagestrue
                         887 \ClassWarning{\@classname}{A possible image without description}\fi}
                         888 \AtBeginEnvironment{table}{\let\@vspace\@vspace@orig
                         889 \let\@vspacer\@vspacer@orig}
                         890 \AtBeginEnvironment{table*}{\let\@vspace\@vspace@orig
                         891 \let\@vspacer\@vspacer@orig}
                         892 \AtBeginEnvironment{algorithm}{\let\@vspace\@vspace@orig
                         893 \let\@vspacer\@vspacer@orig}
                         894 \AtBeginEnvironment{algorithm*}{\let\@vspace\@vspace@orig
                         895 \let\@vspacer\@vspacer@orig}
                         896 \AtBeginEnvironment{lstlisting}{\let\@vspace\@vspace@orig
                         897 \let\@vspacer\@vspacer@orig}
```

```
898 \AtBeginEnvironment{lstlisting*}{\let\@vspace\@vspace@orig
```

```
899 \let\@vspacer\@vspacer@orig}
900 \AtBeginEnvironment{minted}{\let\@vspace\@vspace@orig
901 \let\@vspacer\@vspacer@orig}
902 \AtBeginEnvironment{minted*}{\let\@vspace\@vspace@orig
903 \let\@vspacer\@vspacer@orig}
904 \AtBeginEnvironment{listing}{\let\@vspace\@vspace@orig
905 \let\@vspacer\@vspacer@orig}
906 \AtBeginEnvironment{listing*}{\let\@vspace\@vspace@orig
907 \let\@vspacer\@vspacer@orig}
908
```
### 3.14 Floats

We use the caption package

```
909 \RequirePackage{caption, float}
910 \captionsetup[table]{position=top}
911 \if@ACM@journal
912 \captionsetup{labelfont={sf, small},
913 textfont={sf, small}, margin=\z@}
914 \captionsetup[figure]{name={Fig.}}
915 \else
916 \captionsetup{labelfont={bf},
917 textfont={bf}, labelsep=colon, margin=\z@}
918 \ifcase\ACM@format@nr
919 \relax % manuscript
920 \or % acmsmall
921 \or % acmlarge
922 \or % acmtog
923 \or % sigconf
924 \or % siggraph
925 \captionsetup{textfont={it}}
926 \or % sigplan
927 \captionsetup{labelfont={bf},
928 textfont={normalfont}, labelsep=period, margin=\z@}
929 \or % sigchi
930 \captionsetup[figure]{labelfont={bf, small},
931 textfont={bf, small}}
932 \captionsetup[table]{labelfont={bf, small},
933 textfont={bf, small}}
934 \or % sigchi-a
935 \captionsetup[figure]{labelfont={bf, small},
936 textfont={bf, small}}
937 \captionsetup[table]{labelfont={bf, small},
938 textfont={bf, small}}
939 \or % acmengage
940 \or % acmcp
941 \fi
942 \fi
```
sidebar The sidebar environment:

```
943 \newfloat{sidebar}{}{sbar}
944 \floatname{sidebar}{Sidebar}
945 \renewenvironment{sidebar}{\Collect@Body\@sidebar}{}
```

```
\@sidebar The processing of the saved text
                946 \long\def\@sidebar#1{\bgroup\let\@vspace\@vspace@orig
                947 \let\@vspacer\@vspacer@orig\captionsetup{type=sidebar}%
                948 \marginpar{\small#1}\egroup}
  marginfigure The marginfigure environment:
                949 \newenvironment{marginfigure}{\Collect@Body\@marginfigure}{}
\@marginfigure The processing of the saved text
                950 \long\def\@marginfigure#1{\bgroup
                951 \let\@vspace\@vspace@orig
                952 \let\@vspacer\@vspacer@orig
                953 \captionsetup{type=figure}%
                954 \marginpar{\@Description@presentfalse\centering
                955 \small#1\if@Description@present\else
                956 \global\@undescribed@imagestrue
                957 \ClassWarning{\@classname}{A possible image without description}
                958 \fi}%
                959 \egroup}
  margintable The margintable environment:
                960 \newenvironment{margintable}{\Collect@Body\@margintable}{}
 \@margintable The processing of the saved text
                961 \long\def\@margintable#1{\bgroup\let\@vspace\@vspace@orig
                962 \let\@vspacer\@vspacer@orig\captionsetup{type=table}%
                963 \marginpar{\centering\small#1}\egroup}
                  SIGCHI extended abstracts provide an interesting possibility to push into the margin.
               Here we use figure* and table* for this.
\fulltextwidth We define the width of the boxes as
                964 \newdimen\fulltextwidth
                965 \fulltextwidth=\dimexpr(\textwidth+\marginparwidth+\marginparsep)
    \@dblfloat We redefine the double-float command. First, we make the size bigger. Second, our
               default position is going to be tp (to give marginalia a chance)
                966 \if@ACM@sigchiamode
                967 \def\@dblfloat{\bgroup\let\@vspace\@vspace@orig
                968 \let\@vspacer\@vspacer@orig\columnwidth=\fulltextwidth
                969 \let\@endfloatbox\@endwidefloatbox
                970 \def\@fpsadddefault{\def\@fps{tp}}%
                971 \@float}
                972 \fi
 \end@dblfloat And the end. Just adding a \bgroup.
                973 \if@ACM@sigchiamode
                974 \def\end@dblfloat{%
                975 \end@float\egroup}
                976 \fi
```
\@endwidefloatbox This is the end of a wide box—we basically move everything to the left

\def\@endwidefloatbox{%

- \par\vskip\z@skip
- \@minipagefalse
- \outer@nobreak
- \egroup
- \color@endbox
- \global\setbox\@currbox=\vbox{\moveleft
- \dimexpr(\fulltextwidth-\textwidth)\box\@currbox}%
- \wd\@currbox=\textwidth

}

#### 3.15 Lists

```
987 \ifcase\ACM@format@nr
988 \relax % manuscript
989 \or % acmsmall
990 \or % acmlarge
991 \or % acmtog
992 \or % sigconf
993 \or % siggraph
994 \or % sigplan
995 \def\labelenumi{\theenumi.}
996 \def\labelenumii{\theenumii.}
997 \def\labelenumiii{\theenumiii.}
998 \def\labelenumiv{\theenumiv.}
999 \or % sigchi
1000 \or % sigchi-a
1001 \or % acmengage
1002 \or % acmcp
1003 \fi
```
The AMS uses generous margins for lists. Note that amsart defines \leftmargin values for list levels at the beginning of the document, so we must redefine them in the same manner. Also, note that amsart redefines the enumerate and itemize environments with a \makelabel command that uses \llap, so the \labelwidth value is (effectively) irrelevant; nonetheless, we follow amsart and set \labelwidth to \leftmargin minus \labelsep.

```
1004 \newdimen\@ACM@labelwidth
1005 \AtBeginDocument{%
1006 \setlength\labelsep{4pt}
1007 \setlength{\@ACM@labelwidth}{6.5pt}
1008
1009 %% First-level list: when beginning after the first line of an
1010 %% indented paragraph or ending before an indented paragraph, labels
1011 %% should not hang to the left of the preceding/following text.
1012 \setlength\leftmargini{\z@}
1013 \addtolength\leftmargini{\parindent}
1014 \addtolength\leftmargini{2\labelsep}
1015 \addtolength\leftmargini{\@ACM@labelwidth}
1016
1017 %% Second-level and higher lists.
1018 \setlength\leftmarginii{\z@}
1019 \addtolength\leftmarginii{0.5\labelsep}
```

```
1020 \addtolength\leftmarginii{\@ACM@labelwidth}
                  1021 \setlength\leftmarginiii{\leftmarginii}
                  1022 \setlength\leftmarginiv{\leftmarginiii}
                  1023 \setlength\leftmarginv{\leftmarginiv}
                  1024 \setlength\leftmarginvi{\leftmarginv}
                  1025 \@listi}
                  1026 \newskip\listisep
                  1027 \listisep\smallskipamount
                  1028 \def\@listI{\leftmargin\leftmargini
                  1029 \labelwidth\leftmargini \advance\labelwidth-\labelsep
                  1030 \listparindent\z@
                  1031 \topsep\listisep}
                  1032 \let\@listi\@listI
                  1033 \def\@listii{\leftmargin\leftmarginii
                  1034 \labelwidth\leftmarginii \advance\labelwidth-\labelsep
                  1035 \topsep\z@skip}
                  1036 \def\@listiii{\leftmargin\leftmarginiii
                  1037 \labelwidth\leftmarginiii \advance\labelwidth-\labelsep}
                  1038 \def\@listiv{\leftmargin\leftmarginiv
                  1039 \labelwidth\leftmarginiv \advance\labelwidth-\labelsep}
                  1040 \def\@listv{\leftmargin\leftmarginv
                  1041 \labelwidth\leftmarginv \advance\labelwidth-\labelsep}
                  1042 \def\@listvi{\leftmargin\leftmarginvi
                  1043 \labelwidth\leftmarginvi \advance\labelwidth-\labelsep}
\descriptionlabel We do not use a colon by default like amsart does:
                  1044 \renewcommand{\descriptionlabel}[1]{\upshape\bfseries #1}
    \description Make the description environment indentation consistent with that of the itemize
                  and enumerate environments.
                  1045 \renewenvironment{description}{\list{}{%
                  1046 \labelwidth\@ACM@labelwidth
                  1047 \let\makelabel\descriptionlabel}%
                  1048 }{
                  1049 \endlist
```
#### }

\let\enddescription=\endlist % for efficiency

#### 3.16 Top-matter data

\if@ACM@maketitle@typeset The switch to check whether \maketitle is already typeset. It is initally false, and setting top matter when it is true is wrong.

```
1052 \newif\if@ACM@maketitle@typeset
1053 \@ACM@maketitle@typesetfalse
```
We use the xkeyval interface to define journal titles and the relevant information \define@choicekey\*+{ACM}{acmJournal}[\@journalCode\@journalCode@nr]{%

```
1055 ACMJCSS,%
1056 CIE,%
1057 CSUR,%
1058 DGOV,%
1059 DLT,%
1060 DTRAP,%
1061 FAC,%
```
 GAMES,% HEALTH,% IMWUT,% JACM,% JATS,% JDIQ,% JDS,% JEA,% JERIC,% JETC,% JOCCH,% JRC,% PACMCGIT,% PACMHCI,% PACMMOD,% PACMNET,% PACMPL,% POMACS,% TAAS,% TACCESS,% TACO,% TALG,% TALLIP,% TAP,% TCPS,% TDS,% TEAC,% TECS,% TELO,% THRI,% TIIS,% TIOT,% TISSEC,% TIST,% TKDD,% TMIS,% TOCE,% TOCHI,% TOCL,% TOCS,% TOCT,% TODAES,% TODS,% TOG,% TOIS,% TOIT,% TOMACS,% TOMM,% TOMPECS,% TOMS,% TOPC,% TOPS,% TOPLAS,% TOPML,%

```
1116 TORS,%
1117 TOS,%
1118 TOSEM,%
1119 TOSN,%
1120 TQC,%
1121 TRETS,%
1122 TSAS,%
1123 TSC,%
1124 TSLP,%
1125 TWEB,%
1126 FACMP%
1127 }{%
1128 \ifcase\@journalCode@nr
1129 \relax % ACMJCSS
1130 \def\@journalName{ACM Journal on Computing and Sustainable Societies}%
1131 \def\@journalNameShort{ACM J. Comput. Sustain. Soc.}%
1132 \def\@permissionCodeOne{2834-5533}%
1133 \or % CIE
1134 \def\@journalName{ACM Computers in Entertainment}%
1135 \def\@journalNameShort{ACM Comput. Entertain.}%
1136 \def\@permissionCodeOne{1544-3574}%
1137 \or % CSUR
1138 \def\@journalName{ACM Computing Surveys}%
1139 \def\@journalNameShort{ACM Comput. Surv.}%
1140 \def\@permissionCodeOne{0360-0300}%
1141 \or % DGOV
1142 \def\@journalName{Digital Government: Research and Practice}%
1143 \def\@journalNameShort{Digit. Gov. Res. Pract.}%
1144 \def\@permissionCodeOne{2639-0175}%
1145 \or % DLT
1146 \def\@journalName{Distributed Ledger Technologies: Research and Practice}%
1147 \def\@journalNameShort{Distrib. Ledger Technol.}%
1148 \def\@permissionCodeOne{2769-6472}%
1149 \or % DTRAP
1150 \def\@journalName{Digital Threats: Research and Practice}%
1151 \def\@journalNameShort{Digit. Threat. Res. Pract.}%
1152 \def\@permissionCodeOne{2576-5337}%
1153 \or % FAC
1154 \def\@journalName{Formal Aspects of Computing}%
1155 \def\@journalNameShort{Form. Asp. Comput.}%
1156 \def\@permissionCodeOne{0934-5043}%
1157 \def\@permissionCodeTwo{1433-299X}%
1158 \or % GAMES
1159 \def\@journalName{ACM Games: Research and Practice}%
1160 \def\@journalNameShort{ACM Games}%
1161 \def\@permissionCodeOne{2832-5516}%
1162 \or % HEALTH
1163 \def\@journalName{ACM Transactions on Computing for Healthcare}%
1164 \def\@journalNameShort{ACM Trans. Comput. Healthcare}%
1165 \def\@permissionCodeOne{2637-8051}%
1166 \or % IMWUT
1167 \def\@journalName{Proceedings of the ACM on Interactive, Mobile,
1168 Wearable and Ubiquitous Technologies}%
1169 \def\@journalNameShort{Proc. ACM Interact. Mob. Wearable Ubiquitous Technol.}%
```

```
1170 \def\@permissionCodeOne{2474-9567}%
1171 \@ACM@screentrue
1172 \PackageInfo{\@classname}{Using screen mode due to \@journalCode}%
1173 \or % JACM
1174 \def\@journalName{Journal of the ACM}%
1175 \def\@journalNameShort{J. ACM}%
1176 \def\@permissionCodeOne{0004-5411}%
1177 \or % JATS
1178 \def\@journalName{Journal on Autonomous Transportation Systems}%
1179 \def\@journalNameShort{ACM J. Auton. Transport. Syst.}%
1180 \def\@permissionCodeOne{2833-0528}%
1181 \or % JDIQ
1182 \def\@journalName{ACM Journal of Data and Information Quality}%
1183 \def\@journalNameShort{ACM J. Data Inform. Quality}%
1184 \def\@permissionCodeOne{1936-1955}%
1185 \or % JDS
1186 \def\@journalName{ACM/JMS Journal of Data Science}%
1187 \def\@journalNameShort{ACM/IMS J. Data Sci.}%
1188 \def\@permissionCodeOne{2831-3194}%
1189 \def\@permissionCodeTwo{2831-3194}%
1190 \or % JEA
1191 \def\@journalName{ACM Journal of Experimental Algorithmics}%
1192 \def\@journalNameShort{ACM J. Exp. Algor.}%
1193 \def\@permissionCodeOne{1084-6654}%
1194 \or % JERIC
1195 \def\@journalName{ACM Journal of Educational Resources in Computing}%
1196 \def\@journalNameShort{ACM J. Edu. Resources in Comput.}%
1197 \def\@permissionCodeOne{1073-0516}%
1198 \or % JETC
1199 \def\@journalName{ACM Journal on Emerging Technologies in Computing Systems}%
1200 \def\@journalNameShort{ACM J. Emerg. Technol. Comput. Syst.}%
1201 \def\@permissionCodeOne{1550-4832}%
1202 \or % JOCCH
1203 \def\@journalName{ACM Journal on Computing and Cultural Heritage}%
1204 \def\@journalNameShort{ACM J. Comput. Cult. Herit.}%
1205 \def\@permissionCodeOne{1556-4673}%
1206 \def\@permissionCodeTwo{1556-4711}%
1207 \or % JRC
1208 \def\@journalName{ACM Journal on Responsible Computing}%
1209 \def\@journalNameShort{ACM J. Responsib. Comput.}%
1210 \def\@permissionCodeOne{2832-0565}%
1211 \or % PACMCGIT
1212 \def\@journalName{Proceedings of the ACM on Computer Graphics and Interactive Techniques}%
1213 \def\@journalNameShort{Proc. ACM Comput. Graph. Interact. Tech.}%
1214 \def\@permissionCodeOne{2577-6193}%
1215 \@ACM@screentrue
1216 \PackageInfo{\@classname}{Using screen mode due to \@journalCode}%
1217 \or % PACMHCI
1218 \def\@journalName{Proceedings of the ACM on Human-Computer Interaction}%
1219 \def\@journalNameShort{Proc. ACM Hum.-Comput. Interact.}%
1220 \def\@permissionCodeOne{2573-0142}%
1221 \@ACM@screentrue
1222 \PackageInfo{\@classname}{Using screen mode due to \@journalCode}%
```

```
1223 \or % PACMMOD
```

```
1224 \def\@journalName{Proceedings of the ACM on Management of Data}%
1225 \def\@journalNameShort{Proc. ACM Manag. Data}%
1226 \def\@permissionCodeOne{2836-6573}%
1227 \or % PACMNET
1228 \def\@journalName{Proceedings of the ACM on Networkng}%
1229 \def\@journalNameShort{Proc. ACM Netw.}%
1230 \def\@permissionCodeOne{2834-5509}%
1231 \or % PACMPL
1232 \def\@journalName{Proceedings of the ACM on Programming Languages}%
1233 \def\@journalNameShort{Proc. ACM Program. Lang.}%
1234 \def\@permissionCodeOne{2475-1421}%
1235 \@ACM@screentrue
1236 \PackageInfo{\@classname}{Using screen mode due to \@journalCode}%
1237 \or % POMACS
1238 \def\@journalName{Proceedings of the ACM on Measurement and Analysis of Computing Systems}%
1239 \def\@journalNameShort{Proc. ACM Meas. Anal. Comput. Syst.}%
1240 \def\@permissionCodeOne{2476-1249}%
1241 \@ACM@screentrue
1242 \PackageInfo{\@classname}{Using screen mode due to \@journalCode}%
1243 \or % TAAS
1244 \def\@journalName{ACM Transactions on Autonomous and Adaptive Systems}%
1245 \def\@journalNameShort{ACM Trans. Autonom. Adapt. Syst.}%
1246 \def\@permissionCodeOne{1556-4665}%
1247 \or % TACCESS
1248 \def\@journalName{ACM Transactions on Accessible Computing}%
1249 \def\@journalNameShort{ACM Trans. Access. Comput.}%
1250 \def\@permissionCodeOne{1936-7228}%
1251 \or % TACO
1252 \def\@journalName{ACM Transactions on Architecture and Code Optimization}%
1253 \def\@journalNameShort{ACM Trans. Arch. Code Optim.}%
1254 \def\@permissionCodeOne{1544-3566}%
1255 \def\@permissionCodeTwo{1544-3973}%
1256 \or % TALG
1257 \def\@journalName{ACM Transactions on Algorithms}%
1258 \def\@journalNameShort{ACM Trans. Algor.}%
1259 \def\@permissionCodeOne{1549-6325}%
1260 \or % TALLIP
1261 \def\@journalName{ACM Transactions on Asian and Low-Resource Language Information Processing}%
1262 \def\@journalNameShort{ACM Trans. Asian Low-Resour. Lang. Inf. Process.}%
1263 \def\@permissionCodeOne{2375-4699}%
1264 \or % TAP
1265 \def\@journalName{ACM Transactions on Applied Perception}%
1266 \def\@journalNameShort{ACM Trans. Appl. Percept.}%
1267 \def\@permissionCodeOne{1544-3558}%
1268 \or % TCPS
1269 \def\@journalName{ACM Transactions on Cyber-Physical Systems}%
1270 \def\@journalNameShort{ACM Trans. Cyber-Phys. Syst.}%
1271 \def\@permissionCodeOne{2378-962X}%
1272 \or % TDS
1273 \def\@journalName{ACM/IMS Transactions on Data Science}%
1274 \def\@journalNameShort{ACM/IMS Trans. Data Sci.}%
1275 \def\@permissionCodeOne{2577-3224}%
1276 \or % TEAC
```
<sup>1277 \</sup>def\@journalName{ACM Transactions on Economics and Computation}%

```
1278 \def\@journalNameShort{ACM Trans. Econ. Comput.}%
1279 \def\@permissionCodeOne{2167-8375}%
1280 \or % TECS
1281 \def\@journalName{ACM Transactions on Embedded Computing Systems}%
1282 \def\@journalNameShort{ACM Trans. Embedd. Comput. Syst.}%
1283 \def\@permissionCodeOne{1539-9087}%
1284 \or % TELO
1285 \def\@journalName{ACM Transactions on Evolutionary Learning}%
1286 \def\@journalNameShort{ACM Trans. Evol. Learn.}%
1287 \def\@permissionCodeOne{2688-3007}%
1288 \or % THRI
1289 \def\@journalName{ACM Transactions on Human-Robot Interaction}%
1290 \def\@journalNameShort{ACM Trans. Hum.-Robot Interact.}%
1291 \def\@permissionCodeOne{2573-9522}%
1292 \or % TIIS
1293 \def\@journalName{ACM Transactions on Interactive Intelligent Systems}%
1294 \def\@journalNameShort{ACM Trans. Interact. Intell. Syst.}%
1295 \def\@permissionCodeOne{2160-6455}%
1296 \or % TIOT
1297 \def\@journalName{ACM Transactions on Internet of Things}%
1298 \def\@journalNameShort{ACM Trans. Internet Things}%
1299 \def\@permissionCodeOne{2577-6207}%
1300 \or % TISSEC
1301 \def\@journalName{ACM Transactions on Information and System Security}%
1302 \def\@journalNameShort{ACM Trans. Info. Syst. Sec.}%
1303 \def\@permissionCodeOne{1094-9224}%
1304 \or % TIST
1305 \def\@journalName{ACM Transactions on Intelligent Systems and Technology}%
1306 \def\@journalNameShort{ACM Trans. Intell. Syst. Technol.}%
1307 \def\@permissionCodeOne{2157-6904}%
1308 \or % TKDD
1309 \def\@journalName{ACM Transactions on Knowledge Discovery from Data}%
1310 \def\@journalNameShort{ACM Trans. Knowl. Discov. Data.}%
1311 \def\@permissionCodeOne{1556-4681}%
1312 \or % TMIS
1313 \def\@journalName{ACM Transactions on Management Information Systems}%
1314 \def\@journalNameShort{ACM Trans. Manag. Inform. Syst.}%
1315 \def\@permissionCodeOne{2158-656X}%
1316 \or % TOCE
1317 \def\@journalName{ACM Transactions on Computing Education}%
1318 \def\@journalNameShort{ACM Trans. Comput. Educ.}%
1319 \def\@permissionCodeOne{1946-6226}%
1320 \or % TOCHI
1321 \def\@journalName{ACM Transactions on Computer-Human Interaction}%
1322 \def\@journalNameShort{ACM Trans. Comput.-Hum. Interact.}%
1323 \def\@permissionCodeOne{1073-0516}%
1324 \or % TOCL
1325 \def\@journalName{ACM Transactions on Computational Logic}%
1326 \def\@journalNameShort{ACM Trans. Comput. Logic}%
1327 \def\@permissionCodeOne{1529-3785}%
1328 \or % TOCS
1329 \def\@journalName{ACM Transactions on Computer Systems}%
1330 \def\@journalNameShort{ACM Trans. Comput. Syst.}%
```

```
1331 \def\@permissionCodeOne{0734-2071}%
```

```
1332 \or % TOCT
1333 \def\@journalName{ACM Transactions on Computation Theory}%
1334 \def\@journalNameShort{ACM Trans. Comput. Theory}%
1335 \def\@permissionCodeOne{1942-3454}%
1336 \or % TODAES
1337 \def\@journalName{ACM Transactions on Design Automation of Electronic Systems}%
1338 \def\@journalNameShort{ACM Trans. Des. Autom. Electron. Syst.}%
1339 \def\@permissionCodeOne{1084-4309}%
1340 \or % TODS
1341 \def\@journalName{ACM Transactions on Database Systems}%
1342 \def\@journalNameShort{ACM Trans. Datab. Syst.}%
1343 \def\@permissionCodeOne{0362-5915}%
1344 \or % TOG
1345 \def\@journalName{ACM Transactions on Graphics}%
1346 \def\@journalNameShort{ACM Trans. Graph.}%
1347 \def\@permissionCodeOne{0730-0301}
1348 \or % TOIS
1349 \def\@journalName{ACM Transactions on Information Systems}%
1350 \def\@journalNameShort{ACM Trans. Inf. Syst.}%
1351 \def\@permissionCodeOne{1046-8188}%
1352 \or % TOIT
1353 \def\@journalName{ACM Transactions on Internet Technology}%
1354 \def\@journalNameShort{ACM Trans. Internet Technol.}%
1355 \def\@permissionCodeOne{1533-5399}%
1356 \or % TOMACS
1357 \def\@journalName{ACM Transactions on Modeling and Computer Simulation}%
1358 \def\@journalNameShort{ACM Trans. Model. Comput. Simul.}%
1359 \def\@permissionCodeOne{1049-3301}%
1360 \def\@permissionCodeTwo{1558-1195}%
1361 \or % TOMM
1362 \def\@journalName{ACM Transactions on Multimedia Computing, Communications and Applications}%
1363 \def\@journalNameShort{ACM Trans. Multimedia Comput. Commun. Appl.}%
1364 \def\@permissionCodeOne{1551-6857}%
1365 \def\@permissionCodeTwo{1551-6865}%
1366 \or % TOMPECS
1367 \def\@journalName{ACM Transactions on Modeling and Performance Evaluation of Computing Systems}%
1368 \def\@journalNameShort{ACM Trans. Model. Perform. Eval. Comput. Syst.}%
1369 \def\@permissionCodeOne{2376-3639}%
1370 \or % TOMS
1371 \def\@journalName{ACM Transactions on Mathematical Software}%
1372 \def\@journalNameShort{ACM Trans. Math. Softw.}%
1373 \def\@permissionCodeOne{0098-3500}%
1374 \or % TOPC
1375 \def\@journalName{ACM Transactions on Parallel Computing}%
1376 \def\@journalNameShort{ACM Trans. Parallel Comput.}%
1377 \def\@permissionCodeOne{2329-4949}%
1378 \def\@permissionCodeTwo{2329-4957}%
1379 \or % TOPS
1380 \def\@journalName{ACM Transactions on Privacy and Security}%
1381 \def\@journalNameShort{ACM Trans. Priv. Sec.}%
1382 \def\@permissionCodeOne{2471-2566}%
1383 \or % TOPLAS
1384 \def\@journalName{ACM Transactions on Programming Languages and Systems}%
```

```
1385 \def\@journalNameShort{ACM Trans. Program. Lang. Syst.}%
```

```
1386 \def\@permissionCodeOne{0164-0925}%
1387 \or % TOPML
1388 \def\@journalName{ACM Transactions on Probabilistic Machine Learning}%
1389 \def\@journalNameShort{ACM Trans. Probab. Mach. Learn.}%
1390 \def\@permissionCodeOne{2836-8924}%
1391 \or % TORS
1392 \def\@journalName{ACM Transactions on Recommender Systems}%
1393 \def\@journalNameShort{ACM Trans. Recomm. Syst.}%
1394 \def\@permissionCodeOne{2770-6699}%
1395 \or % TOS
1396 \def\@journalName{ACM Transactions on Storage}%
1397 \def\@journalNameShort{ACM Trans. Storage}%
1398 \def\@permissionCodeOne{1553-3077}%
1399 \or % TOSEM
1400 \def\@journalName{ACM Transactions on Software Engineering and Methodology}%
1401 \def\@journalNameShort{ACM Trans. Softw. Eng. Methodol.}%
1402 \def\@permissionCodeOne{1049-331X}%
1403 \or % TOSN
1404 \def\@journalName{ACM Transactions on Sensor Networks}%
1405 \def\@journalNameShort{ACM Trans. Sensor Netw.}%
1406 \def\@permissionCodeOne{1550-4859}%
1407 \or % TQC
1408 \def\@journalName{ACM Transactions on Quantum Computing}%
1409 \def\@journalNameShort{ACM Trans. Quantum Comput.}%
1410 \def\@permissionCodeOne{2643-6817}%
1411 \or % TRETS
1412 \def\@journalName{ACM Transactions on Reconfigurable Technology and Systems}%
1413 \def\@journalNameShort{ACM Trans. Reconfig. Technol. Syst.}%
1414 \def\@permissionCodeOne{1936-7406}%
1415 \or % TSAS
1416 \def\@journalName{ACM Transactions on Spatial Algorithms and Systems}%
1417 \def\@journalNameShort{ACM Trans. Spatial Algorithms Syst.}%
1418 \def\@permissionCodeOne{2374-0353}%
1419 \or % TSC
1420 \def\@journalName{ACM Transactions on Social Computing}%
1421 \def\@journalNameShort{ACM Trans. Soc. Comput.}%
1422 \def\@permissionCodeOne{2469-7818}%
1423 \or % TSLP
1424 \def\@journalName{ACM Transactions on Speech and Language Processing}%
1425 \def\@journalNameShort{ACM Trans. Speech Lang. Process.}%
1426 \def\@permissionCodeOne{1550-4875}%
1427 \or % TWEB
1428 \def\@journalName{ACM Transactions on the Web}%
1429 \def\@journalNameShort{ACM Trans. Web}%
1430 \def\@permissionCodeOne{1559-1131}%
1431 \else % FACMP, a dummy journal
1432 \def\@journalName{ACM Just Accepted}%
1433 \def\@journalNameShort{ACM Accepted}%
1434 \def\@permissionCodeOne{XXXX-XXXX}%
1435 \fi
1436 \ClassInfo{\@classname}{Using journal code \@journalCode}%
1437 }{%
1438 \ClassError{\@classname}{Incorrect journal #1}%
1439 }%
```

```
66
```

```
\acmJournal And the syntactic sugar around it
                1440 \def\acmJournal#1{\setkeys{ACM}{acmJournal=#1}%
                1441 \global\@ACM@journal@bibstriptrue}
                    The defaults:
                1442 \def\@journalCode@nr{0}
                1443 \def\@journalName{}%
                1444 \def\@journalNameShort{\@journalName}%
                1445 \def\@permissionCodeOne{XXXX-XXXX}%
                1446 \def\@permissionCodeTwo{}%
 \acmConference This is the conference command
                1447 \newcommand\acmConference[4][]{%
                1448 \gdef\acmConference@shortname{#1}%
                1449 \gdef\acmConference@name{#2}%
                1450 \gdef\acmConference@date{#3}%
                1451 \gdef\acmConference@venue{#4}%
                1452 \ifx\acmConference@shortname\@empty
                1453 \gdef\acmConference@shortname{#2}%
                1454 \fi
                1455 \global\@ACM@journal@bibstripfalse
                1456 }
                1457 \if@ACM@journal\else
                1458 \acmConference[Conference'17]{ACM Conference}{July 2017}{Washington,
                1459 DC, USA}%
                1460 \fi
  \acmBooktitle
The book title of the conference:
 \@acmBooktitle <sub>1461</sub>\def\acmBooktitle#1{\gdef\@acmBooktitle{#1}}
                1462\acmBooktitle{}
                1463 \ifx\acmConference@name\@undefined\else
                1464 \acmBooktitle{Proceedings of \acmConference@name
                1465 \ifx\acmConference@name\acmConference@shortname\else
                1466 \ (\acmConference@shortname)\fi}
                1467 \fi
\@editorsAbbrev How to abbreviate editors
                1468 \def\@editorsAbbrev{(Ed.)}
   \@acmEditors The list of editors
                1469 \def\@acmEditors{}
        \editor Add a new editor to the list
                1470 \def\editor#1{\ifx\@acmEditors\@empty
                1471 \gdef\@acmEditors{#1}%
                1472 \else
                1473 \gdef\@editorsAbbrev{(Eds.)}%
                1474 \g@addto@macro\@acmEditors{\and#1}%
                1475 \fi}
      \subtitle The subtitle macro
                1476 \def\subtitle#1{\def\@subtitle{#1}}
                1477 \subtitle{}
```
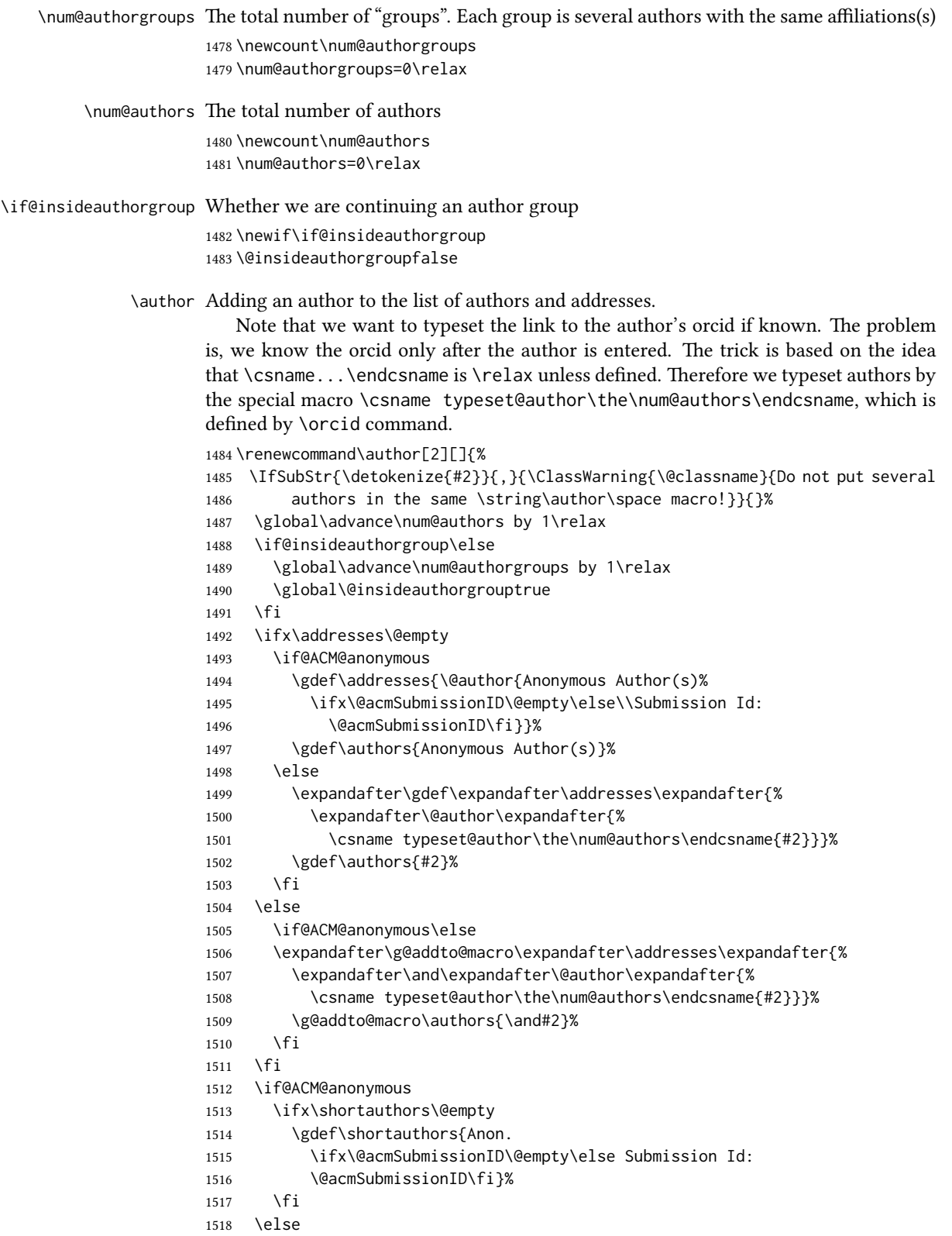

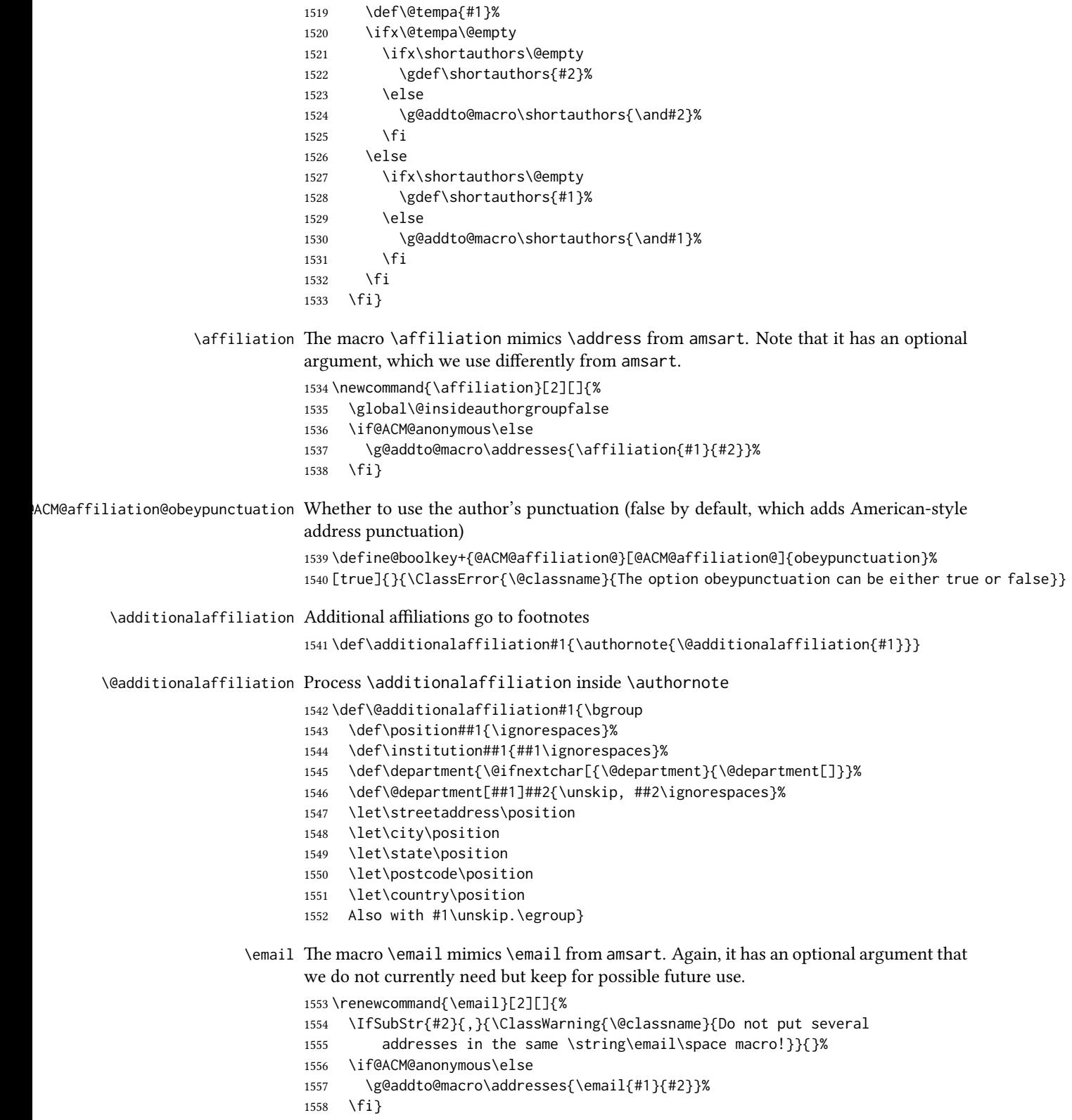

```
\orcid We redefine the command to typeset the current author
                      1559 \def\orcid#1{\unskip\ignorespaces%
                      1560 \IfBeginWith{#1}{http}{%
                      1561 \expandafter\gdef\csname
                       1562 typeset@author\the\num@authors\endcsname##1{%
                       1563 \href{#1}{##1}}}{%
                       1564 \expandafter\gdef\csname
                      1565 typeset@author\the\num@authors\endcsname##1{%
                      1566 \href{https://orcid.org/#1}{##1}}}}
     \authorsaddresses Setting up authors' addresses
                      1567 \def\authorsaddresses#1{\def\@authorsaddresses{#1}}
                      1568 \authorsaddresses{\@mkauthorsaddresses}
\@mktranslatedkeywords We have two argument: the language to typeset keywords and the keywords.
                      1569 \newcommand\@mktranslatedkeywords[2]{\bgroup
                      1570 \selectlanguage{#1}%
                      1571 {\@specialsection{\keywordsname}%
                      1572 \noindent#2\par}\egroup}
         \@titlenotes The title notes
                      1573 \def\@titlenotes{}
           \titlenote Adding a note to the title
                      1574 \def\titlenote#1{%
                      1575 \g@addto@macro\@title{\footnotemark}%
                      1576 \if@ACM@anonymous
                      1577 \g@addto@macro\@titlenotes{%
                      1578 \stepcounter{footnote}\footnotetext{Title note}}%
                      1579 \else
                       1580 \g@addto@macro\@titlenotes{\stepcounter{footnote}\footnotetext{#1}}%
                       1581 \fi}
      \@subtitlenotes The subtitle notes
                      1582 \def\@subtitlenotes{}
        \subtitlenote Adding a note to the subtitle
                      1583 \def\subtitlenote#1{%
                      1584 \g@addto@macro\@subtitle{\footnotemark}%
                      1585 \if@ACM@anonymous
                      1586 \g@addto@macro\@subtitlenotes{%
                      1587 \stepcounter{footnote}\footnotetext{Subtitle note}}%
                      1588 \else
                       1589 \g@addto@macro\@subtitlenotes{%
                      1590 \stepcounter{footnote}\footnotetext{#1}}%
                      1591 \fi}
        \@authornotes The author notes
                      1592 \def\@authornotes{}
          \authornote Adding a note to the author
                      1593 \def\authornote#1{%
                      1594 \if@ACM@anonymous\else
```
 \g@addto@macro\addresses{\@authornotemark}% \g@addto@macro\@authornotes{% \stepcounter{footnote}\footnotetext{#1}}% \fi} \authornotemark Adding a footnote mark to the authors \newcommand\authornotemark[1][\relax]{% \ifx#1\relax\relax\relax \g@addto@macro\addresses{\@authornotemark}% \else \g@addto@macro\addresses{\@@authornotemark{#1}}% \fi} \acmVolume The current volume \def\acmVolume#1{\def\@acmVolume{#1}} \acmVolume{1} \acmNumber The current number \def\acmNumber#1{\def\@acmNumber{#1}} \acmNumber{1} \acmArticle The current article \def\acmArticle#1{\def\@acmArticle{#1}} 1610 \acmArticle{} \acmArticleSeq The sequence number \def\acmArticleSeq#1{\def\@acmArticleSeq{#1}} \acmArticleSeq{\@acmArticle} \acmYear The current year \def\acmYear#1{\def\@acmYear{#1}} \acmYear{\the\year} \acmMonth The current month \def\acmMonth#1{\def\@acmMonth{#1}} 1616 \acmMonth{\the\month} \@acmPubDate The publication date \def\@acmPubDate{\ifcase\@acmMonth\or January\or February\or March\or April\or May\or June\or July\or August\or September\or October\or November\or 1620 December\fi<sup>~</sup>\@acmYear} \acmPrice The price \def\acmPrice#1{\def\@acmPrice{#1}} \acmPrice{15.00} \acmSubmissionID The submission ID \def\acmSubmissionID#1{\def\@acmSubmissionID{#1}} \acmSubmissionID{} \acmISBN The book ISBN \def\acmISBN#1{\def\@acmISBN{#1}} \acmISBN{978-x-xxxx-xxxx-x/YY/MM}

```
\acmDOI The paper DOI
                 1627 \def\acmDOI#1{\def\@acmDOI{#1}}
                 1628 \acmDOI{10.1145/nnnnnnn.nnnnnnn}
   \if@ACM@badge
\@ACM@badge@width The width of the badge
                 1629 \newlength\@ACM@badge@width
                 1630 \setlength\@ACM@badge@width{3pc}
\@ACM@title@width The width of the title
                 1631 \newlength\@ACM@title@width
\@ACM@badge@skip The spacing between badges
                 1632 \newlength\@ACM@badge@skip
                 1633 \setlength\@ACM@badge@skip{1pt}
     \@acmBadgeR
                 1634 \def\@acmBadgeR{}
     \@acmBadgeL
                 1635 \def\@acmBadgeL{}
      \acmBadgeR Setting the right badge
                 1636 \newcommand\acmBadgeR[2][]{%
                 1637 \ifx\@acmBadgeR\@empty
                 1638 \gdef\@acmBadgeR{%
                 1639 \smash{%
                 1640 \raisebox{0.5\height}{%
                 1641 \href{#1}{\includegraphics[width=\@ACM@badge@width]{#2}}}}}%
                 1642 \else
                 1643 \g@addto@macro{\@acmBadgeR}{%
                 1644 \hspace{\@ACM@badge@skip}%
                 1645 \smash{%
                 1646 \raisebox{0.5\height}{%
                 1647 \href{#1}{\includegraphics[width=\@ACM@badge@width]{#2}}}}}%
                 1648 \fi}
      \acmBadgeL Setting the left badge
                 1649 \newcommand\acmBadgeL[2][]{%
                 1650 \ifx\@acmBadgeL\@empty
                 1651 \gdef\@acmBadgeL{%
                 1652 \smash{%
                 1653 \raisebox{0.5\height}{%
                 1654 \href{#1}{\includegraphics[width=\@ACM@badge@width]{#2}}}}}%
                 1655 \else
                 1656 \g@addto@macro{\@acmBadgeL}{%
                 1657 \hspace{\@ACM@badge@skip}%
                 1658 \smash{%
                 1659 \raisebox{0.5\height}{%
                 1660 \href{#1}{\includegraphics[width=\@ACM@badge@width]{#2}}}}}%
                 1661 \fi}
```
```
\acmBadge Just a syntax sugar for \acmBadgeR
                    1662 \let\acmBadge=\acmBadgeR
         \startPage The start page of the paper
                    1663 \def\startPage#1{\def\@startPage{#1}}
                    1664 \startPage{}
             \terms Terms are obsolete. We use CCS now.
                    1665 \def\terms#1{\ClassWarning{\@classname}{The command \string\terms{} is
                    1666 obsolete. I am going to ignore it}}
          \keywords Keywords are mostly obsolete. We use CCS now. Still it makes sense to keep them for
                    compatibility.
                    1667 \def\keywords#1{\def\@keywords{#1}}
                    1668 \let\@keywords\@empty
                    1669 \AtEndDocument{\if@ACM@nonacm\else\ifx\@keywords\@empty
                    1670 \ifnum\getrefnumber{TotPages}>2\relax
                    1671 \ClassWarningNoLine{\@classname}{ACM keywords are mandatory
                    1672 for papers over two pages}%
                    1673 \fi\fi\fi}
          abstract The amsart package puts abstract in a box. Since we do not know whether we will
                    use two-column mode, we prefer to save the text
                    1674 \renewenvironment{abstract}{\Collect@Body\@saveabstract}{}
     \@saveabstract And saving the abstract
                    1675 \long\def\@saveabstract#1{\if@ACM@maketitle@typeset
                    1676 \ClassError{\@classname}{Abstract must be defined before maketitle
                    1677 command. Please move it!}\fi
                    1678 \long\gdef\@abstract{#1}}
                    1679 \@saveabstract{}
          \@lempty The long version of \@empty (to compare with \@abstract)
                    1680 \long\def\@lempty{}
  \if@ACM@printccs Whether to print CCS
                    1681 \define@boolkey+{@ACM@topmatter@}[@ACM@]{printccs}[true]{%
                    1682 \if@ACM@printccs
                    1683 \ClassInfo{\@classname}{Printing CCS}%
                    1684 \else
                    1685 \ClassInfo{\@classname}{Suppressing CCS}%
                    1686 \fi}{\ClassError{\@classname}{The option printccs can be either true or false}}
\if@ACM@printacmref Whether to print the ACM bibstrip
                    1687 \define@boolkey+{@ACM@topmatter@}[@ACM@]{printacmref}[true]{%
                    1688 \if@ACM@printacmref
                    1689 \ClassInfo{\@classname}{Printing bibformat}%
                    1690 \else
                    1691 \ClassInfo{\@classname}{Suppressing bibformat}%
                    1692 \fi}{\ClassError{\@classname}{The option printacmref can be either true or false}}
```

```
1693 \AtEndDocument{\if@ACM@nonacm\else\if@ACM@printacmref\else
                    1694 \ifnum\getrefnumber{TotPages}>1\relax
                    1695 \ClassWarningNoLine{\@classname}{%
                    1696 ACM reference format is mandatory \MessageBreak
                    1697 for papers over one page. \MessageBreak
                    1698 Please add printacmref=true to the \MessageBreak
                    1699 \string\settopmatter\space command.}%
                    1700 \fi\fi\fi}
\if@ACM@printfolios Whether to print folios
                    1701 \define@boolkey+{@ACM@topmatter@}[@ACM@]{printfolios}[true]{%
                    1702 \if@ACM@printfolios
                    1703 \ClassInfo{\@classname}{Printing folios}%
                    1704 \else
                    1705 \ClassInfo{\@classname}{Suppressing folios}%
                    1706 \fi}{\ClassError{\@classname}{The option printfolios can be either true or false}}
\@ACM@authorsperrow The number of authors per row. 0 means use the default algorithm.
                    1707 \define@cmdkey{@ACM@topmatter@}[@ACM@]{authorsperrow}[0]{%
                    1708 \IfInteger{#1}{\ClassInfo{\@classname}{Setting authorsperrow to
                    1709 #1}}{\ClassWarning{\@classname}{The parameter authorsperrow must be
                    1710 numerical. Ignoring the input #1}\gdef\@ACM@authorsperrow{0}}}
      \settopmatter The usual syntactic sugar
                    1711 \def\settopmatter#1{\setkeys{@ACM@topmatter@}{#1}}
                       Now the settings
                    1712 \settopmatter{printccs=true, printacmref=true}
                    1713 \if@ACM@manuscript
                    1714 \settopmatter{printfolios=true}
                    1715 \overline{21}1716 \if@ACM@journal
                    1717 \settopmatter{printfolios=true}
                    1718 \else
                    1719 \settopmatter{printfolios=false}
                    1720 \fi
                    1721 \fi
                    1722 \settopmatter{authorsperrow=0}
         \@received The container for the paper history
                    1723 \def\@received{}
          \received The \received command
                    1724 \newcommand\received[2][]{\def\@tempa{#1}%
                    1725 \ifx\@tempa\@empty
                    1726 \ifx\@received\@empty
                    1727 \gdef\@received{Received #2}%
                    1728 \else
                    1729 \g@addto@macro{\@received}{; revised #2}%
                    1730 \fi
                    1731 \else
                    1732 \ifx\@received\@empty
                    1733 \gdef\@received{#1 #2}%
```

```
1734 \left[\n\begin{array}{cc} 1734 & \end{array}\n\right]1735 \g@addto@macro{\@received}{; #1 #2}%
1736 \fi
1737 \fi}
1738 \AtEndDocument{%
1739 \ifx\@received\@empty\else
1740 \par\bigskip\noindent\small\normalfont\@received\par
1741 \fi}
```
\acmArticleType Article type. We set up the color.

```
1742 \define@choicekey+{ACM}{articletype}[\ACM@ArticleType\ACM@ArticleType@nr]{%
                 1743 Research,Review,Discussion,Invited,Position}[Review]{%
                 1744 \ifcase\ACM@ArticleType@nr
                 1745 \relax % Research
                 1746 \colorlet{@ACM@Article@color}{ACMBlue}%
                 1747 \or % Review
                 1748 \colorlet{@ACM@Article@color}{ACMOrange}%
                 1749 \or % Discussion
                 1750 \colorlet{@ACM@Article@color}{ACMGreen}%
                 1751 \or % Invited
                 1752 \colorlet{@ACM@Article@color}{ACMPurple}%
                 1753 \or % Position
                 1754 \colorlet{@ACM@Article@color}{ACMRed}%
                 1755 \fi
                 1756 }{%
                 1757 \ClassError{\@classname}{Article Type must be Research, Review,\MessageBreak
                 1758 Discussion, Invited, or Position}}
                 1759 \def\acmArticleType#1{\setkeys{ACM}{articletype=#1}}
                 1760 \if@ACM@acmcp
                 1761 \acmArticleType{Research}%
                 1762 \fi
                 1763
\@ACM@color@frame The colored frame for the acmcp
                 1764 \newenvironment{@ACM@color@frame}{%
                 1765 \def\FrameCommand{\hspace*{-6.5pc}%
                 1766 \colorbox{@ACM@Article@color!10!white}}%
                 1767 \MakeFramed {\advance\hsize
                 1768 -6.5pc\relax\FrameRestore}}{\zsaveposy{@ACM@acmcpframe@y}%
                 1769 \endMakeFramed}
    \acmCodeLink The code link
                 1770 \def\acmCodeLink#1{%
                 1771 \ifx\@acmCodeDataLink\@empty
                 1772 \gdef\@acmCodeDataLink{\url{#1}}%
                 1773 \else
                 1774 \g@addto@macro{\@acmCodeDataLink}{\\ \url{#1}}%
                 1775 \fi}
```

```
1776 \def\@acmCodeDataLink{}
```
\acmDataLink The code link

\let\acmDataLink\acmCodeLink

### 3.17 Concepts system

```
We exclude CCSXML stuff generated by the ACM system:
                     1778 \RequirePackage{comment}
                     1779 \excludecomment{CCSXML}
          \@concepts This is the storage macro and counter for concepts
                     1780 \let\@concepts\@empty
                     1781 \newcounter{@concepts}
           \ccsdesc The first argument is the significance, the second is the concept(s)
                     1782 \newcommand\ccsdesc[2][100]{%
                     1783 \ccsdesc@parse#1˜#2˜˜\ccsdesc@parse@end}
      \ccsdesc@parse The parser of the expression Significance˜General˜Specific (we need textcomp for
                     \textrightarrow). Note that Specific can be empty!
                     1784 \def\textrightarrow{$\rightarrow$}
                     1785 \def\ccsdesc@parse#1˜#2˜#3˜{%
                     1786 \stepcounter{@concepts}%
                     1787 \expandafter\ifx\csname CCS@General@#2\endcsname\relax
                     1788 \expandafter\gdef\csname CCS@General@#2\endcsname{\textbullet\
                     1789 \textbf{#2}}%
                     1790 \expandafter\gdef\csname CCS@Punctuation@#2\endcsname{; }%
                     1791 \expandafter\gdef\csname CCS@Specific@#2\endcsname{}%
                     1792 \g@addto@macro{\@concepts}{\csname CCS@General@#2\endcsname
                     1793 \csname CCS@Punctuation@#2\endcsname
                     1794 \csname CCS@Specific@#2\endcsname}%
                     1795 \fi
                     1796 \ifx#3\relax\relax\else
                     1797 \expandafter\gdef\csname CCS@Punctuation@#2\endcsname{
                     1798 \textrightarrow\ }%
                     1799 \expandafter\g@addto@macro\expandafter{\csname CCS@Specific@#2\endcsname}{%
                     1800 \addtocounter{@concepts}{-1}%
                     1801 \ifnum#1>499\textbf{#3}\else
                     1802 \ifnum#1>299\textit{#3}\else
                     1803 #3\fi\fi\ifnum\value{@concepts}=0.\else; \fi}%
                     1804 \fi
                     1805 \ccsdesc@parse@finish}
                     1806 \AtEndDocument{\if@ACM@nonacm\else\ifx\@concepts\@empty\relax
                     1807 \ifnum\getrefnumber{TotPages}>2\relax
                     1808 \ClassWarningNoLine{\@classname}{CCS concepts are mandatory
                     1809 for papers over two pages}%
                     1810 \quad \{f_i\}_{i\}\ccdesc@parse@finish Gobble everything to \ccsdesc@parse@end
```
\def\ccsdesc@parse@finish#1\ccsdesc@parse@end{}

# 3.18 Copyright system

This is from acmcopyright.sty

\if@printcopyright Whether to print a copyright symbol \newif\if@printcopyright \@printcopyrighttrue

\if@printpermission Whether to print the permission block

 \newif\if@printpermission \@printpermissiontrue

\if@acmowned Whether the ACM owns the rights to the paper

\newif\if@acmowned

\@acmownedtrue

# Keys:

 \define@choicekey\*{ACM@}{acmcopyrightmode}[% \acm@copyrightinput\acm@copyrightmode]{none,% acmcopyright,acmlicensed,rightsretained,% usgov,usgovmixed,cagov,cagovmixed,licensedusgovmixed,% licensedcagov,licensedcagovmixed,othergov,licensedothergov,% iw3c2w3,iw3c2w3g,cc}{% \@printpermissiontrue \@printcopyrighttrue \@acmownedtrue \ifnum\acm@copyrightmode=0\relax % none \@printpermissionfalse \@printcopyrightfalse \@acmownedfalse \fi \ifnum\acm@copyrightmode=2\relax % acmlicensed \@acmownedfalse \fi \ifnum\acm@copyrightmode=3\relax % rightsretained \@acmownedfalse \AtBeginDocument{\acmPrice{}}% \fi \ifnum\acm@copyrightmode=4\relax % usgov \@printpermissiontrue \@printcopyrightfalse \@acmownedfalse \AtBeginDocument{\acmPrice{}}% \fi \ifnum\acm@copyrightmode=6\relax % cagov \@acmownedfalse \fi \ifnum\acm@copyrightmode=8\relax % licensedusgovmixed \@acmownedfalse \fi \ifnum\acm@copyrightmode=9\relax % licensedcagov \@acmownedfalse \fi \ifnum\acm@copyrightmode=10\relax % licensedcagovmixed \@acmownedfalse \fi \ifnum\acm@copyrightmode=11\relax % othergov \@acmownedtrue \fi \ifnum\acm@copyrightmode=12\relax % licensedothergov \@acmownedfalse

\fi

```
1863 \ifnum\acm@copyrightmode=13\relax % iw3c2w3
                 1864 \@acmownedfalse
                 1865 \AtBeginDocument{\acmPrice{}}%
                 1866 \fi
                 1867 \ifnum\acm@copyrightmode=14\relax % iw3c2w3g
                 1868 \@acmownedfalse
                 1869 \AtBeginDocument{\acmPrice{}}%
                 1870 \fi
                 1871 \ifnum\acm@copyrightmode=15\relax % cc
                 1872 \@acmownedfalse
                 1873 \AtBeginDocument{\acmPrice{}}%
                 1874 \fi}
   \setcopyright This is the syntactic sugar around setting keys.
                 1875 \def\setcopyright#1{\setkeys{ACM@}{acmcopyrightmode=#1}}
                 1876 \setcopyright{acmcopyright}
      \setcctype The type of Creative Commons license used
                 1877 \newcommand\setcctype[2][4.0]{%
                 1878 \def\ACM@cc@version{#1}%
                 1879 \def\ACM@cc@type{#2}}
                 1880 \setcctype{by}
\@copyrightowner Here is the owner of the copyright
                 1881 \def\@copyrightowner{%
                 1882 \ifcase\acm@copyrightmode\relax % none
                 1883 \or % acmcopyright
                 1884 Association for Computing Machinery.
                 1885 \or % acmlicensed
                 1886 Copyright held by the owner/author(s). Publication rights licensed to
                 1887 ACM\@.
                 1888 \or % rightsretained
                 1889 Copyright held by the owner/author(s).
                 1890 \or % usgov
                 1891 \or % usgovmixed
                 1892 Association for Computing Machinery.
                 1893 \or % cagov
                 1894 Crown in Right of Canada.
                 1895 \or %cagovmixed
                 1896 Association for Computing Machinery.
                 1897 \or %licensedusgovmixed
                 1898 Copyright held by the owner/author(s). Publication rights licensed to
                 1899 ACM\@.
                 1900 \or % licensedcagov
                 1901 Crown in Right of Canada. Publication rights licensed to
                 1902 ACM\@.
                 1903 \or %licensedcagovmixed
                 1904 Copyright held by the owner/author(s). Publication rights licensed to
                 1905 ACM\@.
                 1906 \or % othergov
                 1907 Association for Computing Machinery.
                 1908 \or % licensedothergov
                 1909 Copyright held by the owner/author(s). Publication rights licensed to
                 1910 ACM\@.
```

```
1912 IW3C2 (International World Wide Web Conference Committee), published
                        1913 under Creative Commons CC-BY˜4.0 License.
                        1914 \or % ic2w3wwwgoogle
                        1915 IW3C2 (International World Wide Web Conference Committee), published
                        1916 under Creative Commons CC-BY-NC-ND˜4.0 License.
                        1917 \or % cc
                        1918 Copyright held by the owner/author(s).
                        1919 \fi}
            \@formatdoi Print a clickable DOI
                        1920 \def\@formatdoi#1{\url{https://doi.org/#1}}
\@ACM@copyright@check@cc At present cC licenses can be used only for acmengage format or for non-acm stuff. This
                        macro checks whether the CC license is applicable and generates an error if not.
                        1921 \def\@ACM@copyright@check@cc{%
                        1922 \if@ACM@nonacm
                        1923 \ClassInfo{\@classname}{Using CC license with a non-acm
                        1924 material}%
                        1925 \else
                        1926 \if@ACM@engage
                        1927 \ClassInfo{\@classname}{Using CC license with ACM Enage
                        1928 material}%
                        1929 \else
                        1930 \ClassError{\@classname}{%
                        1931 Sorry, Creative Commons licenses are\MessageBreak
                        1932 currently not used with ACM publications\MessageBreak
                        1933 typeset by the authors}{Please use nonacm
                        1934 option or ACM Engage class to enable CC licenses}%
                        1935 \fi
                        1936 \fi}
   \@copyrightpermission The canned permission block.
                        1937 \def\@copyrightpermission{%
                        1938 \ifcase\acm@copyrightmode\relax % none
                        1939 \or % acmcopyright
                        1940 Permission to make digital or hard copies of all or part of this
                        1941 work for personal or classroom use is granted without fee provided
                        1942 that copies are not made or distributed for profit or commercial
                        1943 advantage and that copies bear this notice and the full citation on
                        1944 the first page. Copyrights for components of this work owned by
                        1945 others than ACM must be honored. Abstracting with credit is
                        1946 permitted. To copy otherwise, or republish, to post on servers or to
                        1947 redistribute to lists, requires prior specific permission
                        1948 and\hspace*{.5pt}/or a fee. Request permissions from
                        1949 permissions@acm.org.
                        1950 \or % acmlicensed
                        1951 Permission to make digital or hard copies of all or part of this
                        1952 work for personal or classroom use is granted without fee provided
```
\or % ic2w3www

 that copies are not made or distributed for profit or commercial advantage and that copies bear this notice and the full citation on the first page. Copyrights for components of this work owned by others than the author(s) must be honored. Abstracting with credit

is permitted. To copy otherwise, or republish, to post on servers

```
1958 or to redistribute to lists, requires prior specific permission
1959 and\hspace*{.5pt}/or a fee. Request permissions from
1960 permissions@acm.org.
1961 \or % rightsretained
1962 Permission to make digital or hard copies of part or all of this work
1963 for personal or classroom use is granted without fee provided that
1964 copies are not made or distributed for profit or commercial advantage
1965 and that copies bear this notice and the full citation on the first
1966 page. Copyrights for third-party components of this work must be
1967 honored. For all other uses, contact the
1968 owner\hspace*{.5pt}/author(s).
1969 \or % usgov
1970 This paper is authored by an employee(s) of the United States
1971 Government and is in the public domain. Non-exclusive copying or
1972 redistribution is allowed, provided that the article citation is
1973 given and the authors and agency are clearly identified as its
1974 source.
1975 \or % usgovmixed
1976 ACM acknowledges that this contribution was authored or co-authored
1977 by an employee, contractor, or affiliate of the United States
1978 government. As such, the United States government retains a
1979 nonexclusive, royalty-free right to publish or reproduce this
1980 article, or to allow others to do so, for government purposes only.
1981 \or % cagov
1982 This article was authored by employees of the Government of Canada.
1983 As such, the Canadian government retains all interest in the
1984 copyright to this work and grants to ACM a nonexclusive,
1985 royalty-free right to publish or reproduce this article, or to allow
1986 others to do so, provided that clear attribution is given both to
1987 the authors and the Canadian government agency employing them.
1988 Permission to make digital or hard copies for personal or classroom
1989 use is granted. Copies must bear this notice and the full citation
1990 on the first page. Copyrights for components of this work owned by
1991 others than the Canadian Government must be honored. To copy
1992 otherwise, distribute, republish, or post, requires prior specific
1993 permission and\hspace*{.5pt}/or a fee. Request permissions from
1994 permissions@acm.org.
1995 \or % cagovmixed
1996 ACM acknowledges that this contribution was co-authored by an
1997 affiliate of the national government of Canada. As such, the Crown
1998 in Right of Canada retains an equal interest in the copyright.
1999 Reprints must include clear attribution to ACM and the author's
2000 government agency affiliation. Permission to make digital or hard
2001 copies for personal or classroom use is granted. Copies must bear
2002 this notice and the full citation on the first page. Copyrights for
2003 components of this work owned by others than ACM must be honored.
2004 To copy otherwise, distribute, republish, or post, requires prior
2005 specific permission and\hspace*{.5pt}/or a fee. Request permissions
2006 from permissions@acm.org.
2007 \or % licensedusgovmixed
2008 Publication rights licensed to ACM\@. ACM acknowledges that this
2009 contribution was authored or co-authored by an employee, contractor
2010 or affiliate of the United States government. As such, the
```
Government retains a nonexclusive, royalty-free right to publish or

```
2012 reproduce this article, or to allow others to do so, for Government
2013 purposes only.
2014 \or % licensedcagov
2015 This article was authored by employees of the Government of Canada.
2016 As such, the Canadian government retains all interest in the
2017 copyright to this work and grants to ACM a nonexclusive,
2018 royalty-free right to publish or reproduce this article, or to allow
2019 others to do so, provided that clear attribution is given both to
2020 the authors and the Canadian government agency employing them.
2021 Permission to make digital or hard copies for personal or classroom
2022 use is granted. Copies must bear this notice and the full citation
2023 on the first page. Copyrights for components of this work owned by
2024 others than the Canadian Government must be honored. To copy
2025 otherwise, distribute, republish, or post, requires prior specific
2026 permission and\hspace*{.5pt}/or a fee. Request permissions from
2027 permissions@acm.org.
2028 \or % licensedcagovmixed
2029 Publication rights licensed to ACM\@. ACM acknowledges that this
2030 contribution was authored or co-authored by an employee, contractor
2031 or affiliate of the national government of Canada. As such, the
2032 Government retains a nonexclusive, royalty-free right to publish or
2033 reproduce this article, or to allow others to do so, for Government
2034 purposes only.
2035 \or % othergov
2036 ACM acknowledges that this contribution was authored or co-authored
2037 by an employee, contractor or affiliate of a national government. As
2038 such, the Government retains a nonexclusive, royalty-free right to
2039 publish or reproduce this article, or to allow others to do so, for
2040 Government purposes only.
2041 \or % licensedothergov
2042 Publication rights licensed to ACM\@. ACM acknowledges that this
2043 contribution was authored or co-authored by an employee, contractor
2044 or affiliate of a national government. As such, the Government
2045 retains a nonexclusive, royalty-free right to publish or reproduce
2046 this article, or to allow others to do so, for Government purposes
2047 only.
2048 \or % iw3c2w3
2049 This paper is published under the Creative Commons Attribution˜4.0
2050 International (CC-BY˜4.0) license. Authors reserve their rights to
2051 disseminate the work on their personal and corporate Web sites with
2052 the appropriate attribution.
2053 \or % iw3c2w3g
2054 This paper is published under the Creative Commons
2055 Attribution-NonCommercial-NoDerivs˜4.0 International
2056 (CC-BY-NC-ND˜4.0) license. Authors reserve their rights to
2057 disseminate the work on their personal and corporate Web sites with
2058 the appropriate attribution.
2059 \or % CC
2060 \@ACM@copyright@check@cc
2061 \IfEq{\ACM@cc@type}{zero}{%
2062 \def\ACM@CC@Url{https://creativecommons.org/publicdomain/zero/1.0/legalcode}}{%
2063 \edef\ACM@CC@Url{https://creativecommons.org/licenses/\ACM@cc@type/\ACM@cc@version/legalcode}}%
2064 \href{\ACM@CC@Url}{\includegraphics[height=5ex]{doclicense-CC-\ACM@cc@type-88x31}}\\
```

```
2065 \href{\ACM@CC@Url}{%
```

```
2066 This work is licensed under a Creative Commons
                2067 \IfEq{\ACM@cc@type}{zero}{CC0 1.0 Universal}{%
                2068 \IfEq{\ACM@cc@type}{by}{Attribution}{}%
                2069 \IfEq{\ACM@cc@type}{by-sa}{Attribution-ShareAlike}{}%
                2070 \IfEq{\ACM@cc@type}{by-nd}{Attribution-NoDerivatives}{}%
                2071 \IfEq{\ACM@cc@type}{by-nc}{Attribution-NonCommercial}{}%
                2072 \IfEq{\ACM@cc@type}{by-nc-sa}{Attribution-NonCommercial-ShareAlike}{}%
                2073 \IfEq{\ACM@cc@type}{by-nc-nd}{Attribution-NonCommercial-NoDerivatives}{}%
                2074 ˜\IfEq{\ACM@cc@version}{4.0}{4.0 International}{3.0 Unported}%
                2075 }
                2076 License.}%
                2077 \fi}
 \copyrightyear By default, the copyright year is the same as \acmYear, but one can override this:
                2078 \def\copyrightyear#1{\def\@copyrightyear{#1}}
                2079 \copyrightyear{\@acmYear}
\@teaserfigures The teaser figures container
                2080 \def\@teaserfigures{}
  teaserfigure The teaser figure
                2081 \newenvironment{teaserfigure}{\Collect@Body\@saveteaser}{}
  \@saveteaser Saving the teaser
                2082 \long\def\@saveteaser#1{\g@addto@macro\@teaserfigures{\@teaser{#1}}}
       \thanks We redefine amsart \thanks so the anonymous key works
                2083 \renewcommand{\thanks}[1]{%
                2084 \@ifnotempty{#1}{%
                2085 \if@ACM@anonymous
                2086 \g@addto@macro\thankses{\thanks{A note}}%
                2087 \sqrt{9}2088 \g@addto@macro\thankses{\thanks{#1}}%
                2089 \fi}}
         \anon We provide \anon command, which blinds parts of the text if the package option
                anonymous is set
                2090 \newcommand{\anon}[2][ANONYMIZED]{%
                2091 \if@ACM@anonymous%
                2092 {\color{ACMOrange}#1}%
                2093 \{9, 15, 28\}2094 #2%
                2095 \fi}
```
# 3.19 Maketitle hook

The current LATEX provides a nice 1 thooks mechanism. However, since it is relatively new, we will use oldfashioned approach—at least for now.

\@beginmaketitlehook The hook

```
2096 \ifx\@beginmaketitlehook\@undefined
2097 \let\@beginmaketitlehook\@empty
2098 \fi
```
\AtBeginMaketitle Adding to the hook

\def\AtBeginMaketitle{\g@addto@macro\@beginmaketitlehook}

### 3.20 ACM Engage top matter

\@acmengagemetadata The special metadata for ACM engage course materials \def\@acmengagemetadata{}

\setengagemetadata Adding topic to engage metadata

\def\setengagemetadata#1#2{%

\g@addto@macro{\@acmengagemetadata}{%

\@setengagemetadata{#1}{#2}}}

## 3.21 Typesetting top matter

\mktitle@bx Some of our formats use a two-column design. Some use a one-column design. In all cases we use a wide title. Thus we typeset the top matter in a special box to be used in the construction \@twocolumn[ $\{box\}$ ].

\newbox\mktitle@bx

\maketitle The (in)famous \maketitle. Note that in sigchi-a mode, authors are not in the title box.

> Another note: there is a subtle difference between author notes, title notes and thanks. The latter two refer to the paper itself and therefore belong to the copyright/permission block. By the way, this was the default behavior of the old ACM classes. \def\maketitle{\@beginmaketitlehook

\@ACM@maketitle@typesettrue

- \if@ACM@anonymous
- % Anonymize omission of \author-s
- \ifnum\num@authorgroups=0\author{}\fi
- \fi
- \begingroup
- \let\@vspace\@vspace@orig
- \let\@vspacer\@vspacer@orig
- \let\@footnotemark\@footnotemark@nolink
- \let\@footnotetext\@footnotetext@nolink
- \renewcommand\thefootnote{\@fnsymbol\c@footnote}%
- \hsize=\textwidth
- 2118 \def\@makefnmark{\hbox{\@textsuperscript{\@thefnmark}}}%
- \@mktitle\if@ACM@sigchiamode\else\@mkauthors\fi\@mkteasers
- \@printtopmatter
- \if@ACM@sigchiamode\@mkauthors\fi
- \setcounter{footnote}{0}%
- \def\@makefnmark{\hbox{\@textsuperscript{\normalfont\@thefnmark}}}%
- \@titlenotes
- \@subtitlenotes
- \@authornotes
- \let\@makefnmark\relax
- \let\@thefnmark\relax
- \let\@makefntext\noindent
- \ifx\@empty\thankses\else
- \footnotetextauthorsaddresses{%

```
2132 \def\par{\let\par\@par}\parindent\z@\@setthanks}%
2133 \fi
2134 \if@ACM@acmcp\else
2135 \ifx\@empty\@authorsaddresses\else
2136 \if@ACM@anonymous\else
2137 \if@ACM@journal@bibstrip
2138 \footnotetextauthorsaddresses{%
2139 \def\par{\let\par\@par}\parindent\z@\@setauthorsaddresses}%
2140 \fi
2141 \fi
2142 \fi
2143 \fi
2144 \if@ACM@nonacm
2145 \ifnum\acm@copyrightmode=15\relax % cc
2146 \footnotetextcopyrightpermission{\@copyrightpermission}%
2147 \fi
2148 \else
2149 \if@ACM@acmcp\else
2150 \footnotetextcopyrightpermission{%
2151 \if@ACM@authordraft
2152 \raisebox{-2ex}[\z@][\z@]{\makebox[0pt][l]{\large\bfseries
2153 Unpublished working draft. Not for distribution.}}%
2154 \color[gray]{0.9}%
2155 \fi
2156 \parindent\z@\parskip0.1\baselineskip
2157 \if@ACM@authorversion\else
2158 \if@printpermission\@copyrightpermission\par\fi
2159 \fi
2160 \if@ACM@manuscript\else
2161 \if@ACM@journal@bibstrip\else % Print the conference information
2162 \if@ACM@engage
2163 {\itshape \@acmBooktitle, \@acmYear.}\par
2164 \qquad \qquad \qquad \qquad \qquad \qquad \qquad \qquad \qquad \qquad \qquad \qquad \qquad \qquad \qquad \qquad \qquad \qquad \qquad \qquad \qquad \qquad \qquad \qquad \qquad \qquad \qquad \qquad \qquad \qquad \qquad \qquad \qquad \qquad \qquad \qquad2165 {\itshape \acmConference@shortname, \acmConference@date, \acmConference@venue}\par
2166 \fi
2167 \fi
2168 \fi
2169 \if@printcopyright
2170 \copyright\ \@copyrightyear\ \@copyrightowner\\
2171 \else
2172 \@copyrightyear.\
2173 \fi
2174 \if@ACM@manuscript
2175 Manuscript submitted to ACM\\
2176 \else
2177 \if@ACM@authorversion
2178 This is the author's version of the work. It is posted here for
2179 your personal use. Not for redistribution. The definitive Version
2180 of Record was published in
2181 \if@ACM@journal@bibstrip
2182 \emph{\@journalName}%
2183 \else
2184 \emph{\@acmBooktitle}%
2185 \setminus fi
```

```
2186 \ifx\@acmDOI\@empty
2187
2188 \else
2189 , \@formatdoi{\@acmDOI}.
2190 \forallfi\setminus2191 \else
2192 \if@ACM@nonacm\else
2193 \if@ACM@journal@bibstrip
2194 \@permissionCodeOne/\@acmYear/\@acmMonth-ART\@acmArticle
2195 \ifx\@acmPrice\@empty\else\ \$\@acmPrice\fi\\
2196 \@formatdoi{\@acmDOI}%
2197 \else % Conference
2198 \ifx\@acmISBN\@empty\else ACM˜ISBN˜\@acmISBN
2199 \ifx\@acmPrice\@empty.\else\dots\$\@acmPrice\fi\\\fi
2200 \ifx\@acmDOI\@empty\else\@formatdoi{\@acmDOI}\fi%
2201 \fi
2202 \fi
2203 \fi
2204 \fi}%
2205 \fi
2206 \t\t \text{if}2207 \endgroup
2208 \if@ACM@engage\@typesetengagemetadata\fi
2209 \setcounter{footnote}{0}%
2210 \@mkabstract
2211 \ifx\@translatedabstracts\@empty\else
2212 \@translatedabstracts\fi
2213 \if@ACM@printccs
2214 \ifx\@concepts\@empty\else\bgroup
2215 {\@specialsection{CCS Concepts}%
2216 \noindent\@concepts\par}\egroup
2217 \fi
2218 \fi
2219 \if@ACM@acmcp\else
2220 \ifx\@keywords\@empty\else\bgroup
2221 {\@specialsection{\keywordsname}%
2222 \noindent\@keywords\par}\egroup
2223 \fi
2224 \ifx\@translatedkeywords\@empty\else
2225 \@translatedkeywords
2226 \fi
2227 \fi
2228 \let\metadata@authors=\authors
2229 \nxandlist{, }{, }{, }\metadata@authors
2230 \def\@ACM@checkaffil{}%
2231 \hypersetup{%
2232 pdfauthor={\metadata@authors},
2233 pdftitle={\@title},
2234 pdfsubject={\@concepts},
2235 pdfkeywords={\@keywords},
2236 pdfcreator={LaTeX with acmart
2237 \csname ver@acmart.cls\endcsname\space
2238 and hyperref
2239 \csname ver@hyperref.sty\endcsname}}%
```

```
2240 \andify\authors
2241 \andify\shortauthors
2242 \global\let\authors=\authors
2243 \global\let\shortauthors=\shortauthors
2244 \if@ACM@printacmref
2245 \@mkbibcitation
2246 \fi
2247 \global\@topnum\z@ % this prevents floats from falling
2248 % at the top of page 1
2249 \global\@botnum\z@ % we do not want them to be on the bottom either
2250 \@printendtopmatter
2251 \@afterindentfalse
2252 \@afterheading
2253 \if@ACM@acmcp
2254 \set@ACM@acmcpbox
2255 \AtEndDocument{\end@ACM@color@frame}%
2256 \@ACM@color@frame
2257 \fi
```

```
2258 }
```
\set@ACM@acmcpbox Setting infobox for acmcp

```
2259 \newbox\@ACM@acmcpbox
2260 \def\set@ACM@acmcpbox{%
2261 \bgroup
2262 \hsize=5pc
2263 \global\setbox\@ACM@acmcpbox=\vbox{%
2264 \setlength{\parindent}{\z@}%
2265 {\includegraphics[width=\hsize]{acm-jdslogo}\par}%
2266 \scriptsize
2267 \ifnum\getrefnumber{TotPages}>1\else
2268 \zrefused{@ACM@acmcpbox@y}%
2269 \zrefused{@ACM@acmcpframe@y}%
2270 \@tempdima=\dimexpr\zposy{@ACM@acmcpbox@y}sp -
2271 \zposy{@ACM@acmcpframe@y}sp+0.3\FrameSep+
2272 \@ACM@acmcp@delta\relax
2273 \ifdim\@tempdima>0pt\relax
2274 \vspace*{\@tempdima}%
2275 \protected@write\@auxout{}%
2276 {\string\global\@ACM@acmcp@delta=\the\@tempdima\relax}%
2277 \fi
2278 \fi
2279 \ifx\@acmCodeDataLink\@empty\else\bigskip
2280 Code and data links:\\ \@acmCodeDataLink\par\bigskip
2281 \fi
2282 \ifx\@keywords\@empty\else\bigskip
2283 Keywords: \@keywords\par
2284 \fi
2285 \ifx\@empty\@authorsaddresses\else\bigskip\@setauthorsaddresses\fi
2286 \zsaveposy{@ACM@acmcpbox@y}%
2287 }
2288 \egroup}
```
\@specialsection This macro starts sections for proceedings and uses \small for journals \def\@specialsection#1{%

```
2290 \let\@vspace\@vspace@orig
2291 \let\@vspacer\@vspacer@orig
2292 \ifcase\ACM@format@nr
2293 \relax % manuscript
2294 \par\medskip\small\noindent#1: %
2295 \or % acmsmall
2296 \par\medskip\small\noindent#1: %
2297 \or % acmlarge
2298 \par\medskip\small\noindent#1: %
2299 \or % acmtog
2300 \par\medskip\small\noindent#1: %
2301 \or % sigconf
2302 \section*{#1}%
2303 \or % siggraph
2304 \section*{#1}%
2305 \or % sigplan
2306 \noindentparagraph*{#1:˜}%
2307 \or % sigchi
2308 \section*{#1}%
2309 \or % sigchi-a
2310 \section*{#1}%
2311 \or % acmengage
2312 \section*{#1}%
2313 \or % acmcp
2314 \section*{#1}%
2315 \fi
2316 \let\@vspace\@vspace@acm
2317 \let\@vspacer\@vspacer@acm
2318 }
```
\@printtopmatter The printing of top matter starts a new page and uses the given title box.

Note that if there are too many authors, \mktitle@bx might overflow the page. Therefore we start with checking this and if this happens, we split the box and print it page by page.

```
2319 \def\@printtopmatter{%
2320 \ifx\@startPage\@empty
2321 \gdef\@startPage{1}%
2322 \else
2323 \setcounter{page}{\@startPage}%
2324 \fi
2325 \@tempdima=\ht\mktitle@bx
2326 \advance\@tempdima by \dp\mktitle@bx
2327 \ifdim\@tempdima>0.9\textheight
2328 \loop
2329 \setbox\@tempboxa=\vsplit \mktitle@bx to 0.9\textheight
2330 \thispagestyle{firstpagestyle}%
2331 \noindent\unvbox\@tempboxa
2332 \clearpage
2333 \@tempdima=\ht\mktitle@bx
2334 \advance\@tempdima by \dp\mktitle@bx
2335 \ifdim\@tempdima>0.9\textheight\repeat
2336 \fi
2337 \thispagestyle{firstpagestyle}%
2338 \noindent
```

```
2339 \ifcase\ACM@format@nr
2340 \relax % manuscript
2341 \box\mktitle@bx\par
2342 \or % acmsmall
2343 \box\mktitle@bx\par
2344 \or % acmlarge
2345 \box\mktitle@bx\par
2346 \or % acmtog
2347 \twocolumn[\box\mktitle@bx]%
2348 \or % sigconf
2349 \twocolumn[\box\mktitle@bx]%
2350 \or % siggraph
2351 \twocolumn[\box\mktitle@bx]%
2352 \or % sigplan
2353 \twocolumn[\box\mktitle@bx]%
2354 \or % sigchi
2355 \twocolumn[\box\mktitle@bx]%
2356 \or % sigchi-a
2357 \par\box\mktitle@bx\par\bigskip
2358 \or % acmengage
2359 \twocolumn[\box\mktitle@bx]%
2360 \or % acmcp
2361 \box\mktitle@bx\par
2362 \fi
2363 }
```
# \@mktitle The title of the article

```
2364 \def\@mktitle{%
2365 \ifcase\ACM@format@nr
2366 \relax % manuscript
2367 \@mktitle@i
2368 \or % acmsmall
2369 \@mktitle@i
2370 \or % acmlarge
2371 \@mktitle@i
2372 \or % acmtog
2373 \@mktitle@i
2374 \or % sigconf
2375 \@mktitle@iii
2376 \or % siggraph
2377 \@mktitle@iii
2378 \or % sigplan
2379 \@mktitle@iii
2380 \or % sigchi
2381 \@mktitle@iii
2382 \or % sigchi-a
2383 \@mktitle@iv
2384 \or % acmengage
2385 \@mktitle@iii
2386 \or % acmcp
2387 \@mktitle@i
2388 \fi
2389 }
```
# \@titlefont The font to typeset the title

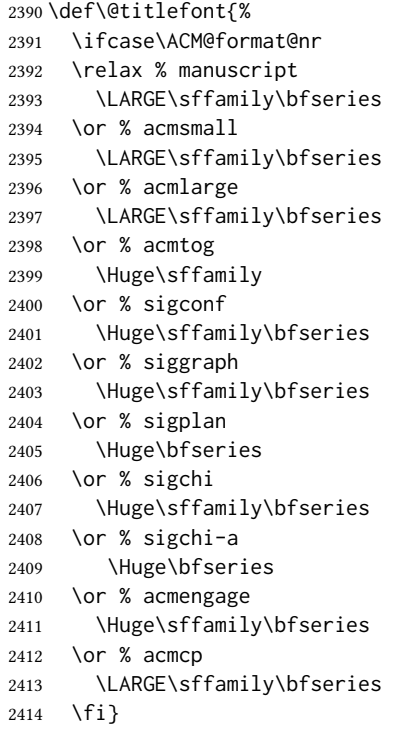

# \@subtitlefont The font to typeset the subtitle

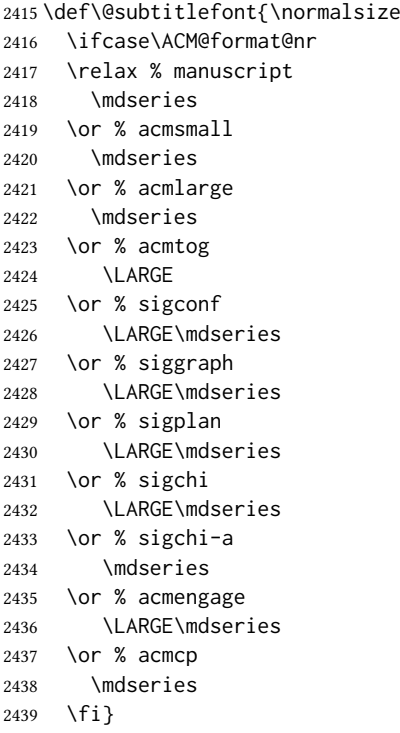

```
\@mktitle@i The version of \mktitle for most journals
           2440 \def\@mktitle@i{\hsize=\textwidth
           2441 \if@ACM@acmcp
           2442 \advance\hsize by -6pc%
           2443 \fi
           2444 \@ACM@title@width=\hsize
           2445 \setbox\mktitle@bx=\vbox{\noindent\@titlefont
           2446 \parbox[t]{\@ACM@title@width}{\raggedright
           2447 \@titlefont\noindent
           2448 \@title\@translatedtitle%
           2449 \ifx\@subtitle\@empty\else
           2450 \par\noindent{\@subtitlefont\@subtitle\@translatedsubtitle}%
           2451 \fi}%
```
- \par\bigskip}}%
- \@mktitle@ii The version of \mktitle for TOG. Since v1.06, this is subsumed by the \mktitle@i macro

\@mktitle@iii The version of \@mktitle for SIG proceedings.

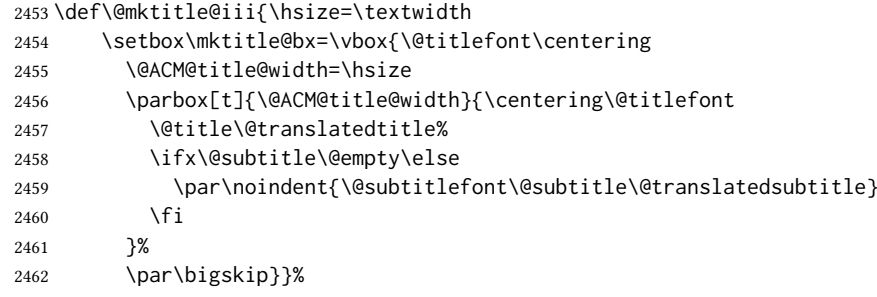

# \@mktitle@iv The version of \@mktitle for sigchi-a

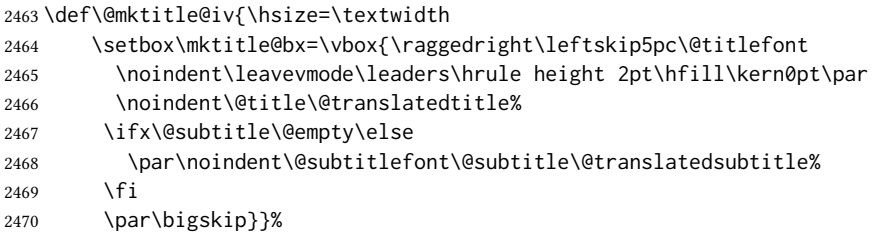

\@ACM@addtoaddress This macro adds an item to the address using the following rules:

- 1. If we start a paragraph, add the item
- 2. Otherwise, add a comma and the item
- 3. However, the comma is deleted if it is at the end of a line. We use the magic \cleaders trick for this.

\newbox\@ACM@commabox

\def\@ACM@addtoaddress#1{%

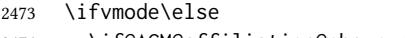

- \if@ACM@affiliation@obeypunctuation\else
- 2475 \setbox\@ACM@commabox=\hbox{, }%
- \unskip\cleaders\copy\@ACM@commabox\hskip\wd\@ACM@commabox

2477  $\ifmmode \big\vert \text{ifif} \big\}$ 

#1}

```
\institution
Theoretically we can define the macros for \affiliation inside the \@mkauthors-style
     \position
commands. However, this would lead to a strange error if an author uses them outside
   \department
\affiliation. Of course we can make them produce an error message, but. . .
\streetaddress 2479\def\streetaddress#1{\unskip\ignorespaces}
         \city 2480\def\postcode#1{\unskip\ignorespaces}
        \state
2481 \if@ACM@journal
    \postcode 2482
     \country
                   \def\position#1{\unskip\ignorespaces}
                    \def\institution#1{\global\@ACM@instpresenttrue
              2484 \unskip˜#1\ignorespaces}
              2485 \def\city#1{\global\@ACM@citypresenttrue\unskip\ignorespaces}
              2486 \def\state#1{\unskip\ignorespaces}
              2487 \newcommand\department[2][0]{\unskip\ignorespaces}
              2488 \def\country#1{\StrDel{#1}{ }[\@tempa]%
              2489 \ifx\@tempa\@empty\else
              2490 \global\@ACM@countrypresenttrue\fi
              2491 \if@ACM@affiliation@obeypunctuation\else, \fi#1\ignorespaces}
              2492 \else
              2493 \def\position#1{\if@ACM@affiliation@obeypunctuation#1\else#1\par\fi}%
              2494 \def\institution#1{\global\@ACM@instpresenttrue
              2495 \if@ACM@affiliation@obeypunctuation#1\else#1\par\fi}%
              2496 \newcommand\department[2][0]{\if@ACM@affiliation@obeypunctuation
              2497 #2\else#2\par\fi}%
              2498 % \def\streetaddress#1{\if@ACM@affiliation@obeypunctuation#1\else#1\par\fi}%
              2499 \def\city#1{\global\@ACM@citypresenttrue\@ACM@addtoaddress{#1}}%
              2500 \let\state\@ACM@addtoaddress
              2501 % \def\postcode#1{\if@ACM@affiliation@obeypunctuation#1\else\unskip\space#1\fi}%
              2502 \def\country#1{\global\@ACM@countrypresenttrue\@ACM@addtoaddress{#1}}%
              2503 \fi
```
### \@mkauthors Typesetting the authors

\def\@mkauthors{\begingroup

```
2505 \hsize=\textwidth
2506 \ifcase\ACM@format@nr
2507 \relax % manuscript
2508 \@mkauthors@i
2509 \or % acmsmall
2510 \@mkauthors@i
2511 \or % acmlarge
2512 \@mkauthors@i
2513 \or % acmtog
2514 \@mkauthors@i
2515 \or % sigconf
2516 \@mkauthors@iii
2517 \or % siggraph
2518 \@mkauthors@iii
2519 \or % sigplan
2520 \@mkauthors@iii
2521 \or % sigchi
2522 \@mkauthors@iii
2523 \or % sigchi-a
2524 \@mkauthors@iv
```

```
2525 \or % acmengage
2526 \@mkauthors@iii
2527 \or % acmcp
2528 \@mkauthors@i
2529 \fi
2530 \endgroup
2531 }
```

```
\@authorfont Somehow different conferences use different fonts for author names. Why?
             2532 \def\@authorfont{\Large\sffamily}
```
### \@affiliationfont Font for affiliations

\def\@affiliationfont{\normalsize\normalfont}

#### Adjusting fonts for different formats

```
2534 \ifcase\ACM@format@nr
2535 \relax % manuscript
2536 \or % acmsmall
2537 \def\@authorfont{\large\sffamily}
2538 \def\@affiliationfont{\small\normalfont}
2539 \or % acmlarge
2540 \or % acmtog
2541 \def\@authorfont{\LARGE\sffamily}
2542 \def\@affiliationfont{\large}
2543 \or % sigconf
2544 \def\@authorfont{\LARGE}
2545 \def\@affiliationfont{\large}
2546 \or % siggraph
2547 \def\@authorfont{\normalsize\normalfont}
2548 \def\@affiliationfont{\normalsize\normalfont}
2549 \or % sigplan
2550 \def\@authorfont{\Large\normalfont}
2551 \def\@affiliationfont{\normalsize\normalfont}
2552 \or % sigchi
2553 \def\@authorfont{\bfseries}
2554 \def\@affiliationfont{\mdseries}
2555 \or % sigchi-a
2556 \def\@authorfont{\bfseries}
2557 \def\@affiliationfont{\mdseries}
2558 \or % acmengage
2559 \def\@authorfont{\LARGE}
2560 \def\@affiliationfont{\large}
2561 \or % acmcp
2562 \def\@authorfont{\large\sffamily}
2563 \def\@affiliationfont{\small\normalfont}
2564 \fi
```
\@typeset@author@line At this point we have \@currentauthors and \@currentaffiliations. We typeset them in the journal style

\def\@typeset@author@line{%

```
2566 \andify\@currentauthors\par\noindent
```

```
2567 \@currentauthors\def\@currentauthors{}%
```
- \ifx\@currentaffiliations\@empty\else
- \andify\@currentaffiliations

 \unskip, {\@currentaffiliations}\par \fi \def\@currentaffiliations{}} \if@ACM@instpresent Whether the given affiliation has institution \newif\if@ACM@instpresent \@ACM@instpresenttrue \if@ACM@citypresent Whether the given affiliation has city \newif\if@ACM@citypresent \@ACM@citypresenttrue \if@ACM@countrypresent Whether the given affiliation has country \newif\if@ACM@countrypresent \@ACM@countrypresenttrue \@ACM@resetaffil Reset affiliation flags \def\@ACM@resetaffil{% \global\@ACM@instpresentfalse \global\@ACM@citypresentfalse \global\@ACM@countrypresentfalse } \@ACM@checkaffil Check affiliation flags \def\@ACM@checkaffil{% \if@ACM@instpresent\else \ClassWarningNoLine{\@classname}{No institution present for an affiliation}% \fi \if@ACM@citypresent\else \ClassWarningNoLine{\@classname}{No city present for an affiliation}% \fi \if@ACM@countrypresent\else \ClassError{\@classname}{No country present for an affiliation}{ACM requires each author to indicate their country using country macro.}% \fi } \@mkauthors@i This version is used in most journal formats. Note that \and between authors with the same affiliation becomes and : \def\@mkauthors@i{% \def\@currentauthors{}% \def\@currentaffiliations{}% \global\let\and\@typeset@author@line \def\@author##1{% \ifx\@currentauthors\@empty \gdef\@currentauthors{\@authorfont\MakeTextUppercase{##1}}% \else \g@addto@macro{\@currentauthors}{\and\MakeTextUppercase{##1}}% \fi 2606 \gdef\and{}}% \def\email##1##2{}% \def\affiliation##1##2{%

\def\@tempa{##2}\ifx\@tempa\@empty\else

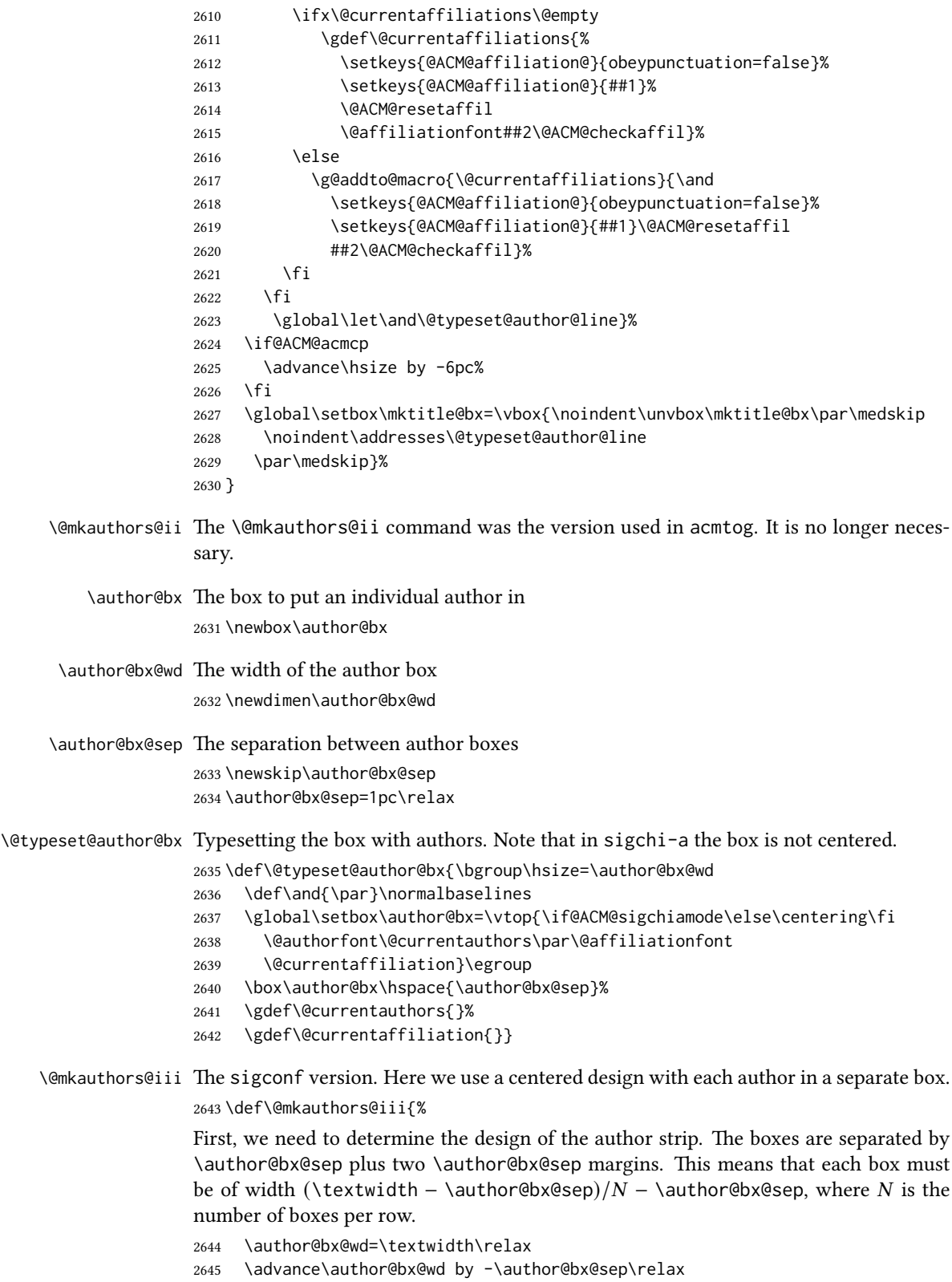

```
2646 \ifnum\@ACM@authorsperrow>0\relax
2647 \divide\author@bx@wd by \@ACM@authorsperrow\relax
2648 \else
2649 \ifcase\num@authorgroups
2650 \relax % 0?
2651 \or % 1=one author per row
2652 \or % 2=two authors per row
2653 \divide\author@bx@wd by \num@authorgroups\relax
2654 \or % 3=three authors per row
2655 \divide\author@bx@wd by \num@authorgroups\relax
2656 \or % 4=two authors per row (!)
2657 \divide\author@bx@wd by 2\relax
2658 \else % three authors per row
2659 \divide\author@bx@wd by 3\relax
2660 \fi
2661 \fi
2662 \advance\author@bx@wd by -\author@bx@sep\relax
Now, parsing of \addresses:
2663 \gdef\@currentauthors{}%
2664 \gdef\@currentaffiliation{}%
2665 \def\@author##1{\ifx\@currentauthors\@empty
2666 \gdef\@currentauthors{\par##1}%
2667 \else
2668 \g@addto@macro\@currentauthors{\par##1}%
2669 \fi
2670 \gdef\and{}}%
2671 \def\email##1##2{\ifx\@currentaffiliation\@empty
2672 \gdef\@currentaffiliation{\bgroup
2673 \mathchardef\UrlBreakPenalty=10000\nolinkurl{##2}\egroup}%
2674 \else
2675 \g@addto@macro\@currentaffiliation{\par\bgroup
2676 \mathchardef\UrlBreakPenalty=10000\nolinkurl{##2}\egroup}%
2677 \fi}%
2678 \def\affiliation##1##2{\ifx\@currentaffiliation\@empty
2679 \gdef\@currentaffiliation{%
2680 \setkeys{@ACM@affiliation@}{obeypunctuation=false}%
2681 \setkeys{@ACM@affiliation@}{##1}\@ACM@resetaffil
2682 ##2\@ACM@checkaffil}%
2683 \{9,83,9\}2684 \g@addto@macro\@currentaffiliation{\par
2685 \setkeys{@ACM@affiliation@}{obeypunctuation=false}%
2686 \setkeys{@ACM@affiliation@}{##1}\@ACM@resetaffil
2687 ##2\@ACM@checkaffil}%
2688 \fi
2689 \global\let\and\@typeset@author@bx
2690 }%
Actual typesetting is done by the \and macro:
2691 \hsize=\textwidth
2692 \global\setbox\mktitle@bx=\vbox{\noindent
2693 \unvbox\mktitle@bx\par\medskip\leavevmode
2694 \lineskip=1pc\relax\centering\hspace*{-1em}%
```

```
2695 \addresses\let\and\@typeset@author@bx\and\par\bigskip}}
```
\@mkauthors@iv The sigchi-a version. We put authors in the main text with no more than 2 authors per line, unless overriden.

\def\@mkauthors@iv{%

First, we need to determine the design of the author strip. The boxes are separated by \author@bx@sep plus two \author@bx@sep margins. This means that each box must be of width (\textwidth – \author@bx@sep)/ $N - \alpha$ uthor@bx@sep, where  $N$  is the number of boxes per row.

```
2697 \author@bx@wd=\columnwidth\relax
2698 \advance\author@bx@wd by -\author@bx@sep\relax
2699 \ifnum\@ACM@authorsperrow>0\relax
2700 \divide\author@bx@wd by \@ACM@authorsperrow\relax
2701 \else
2702 \ifcase\num@authorgroups
2703 \relax % 0?
2704 \or % 1=one author per row
2705 \else % 2=two authors per row
2706 \divide\author@bx@wd by 2\relax
2707 \fi
2708 \fi
2709 \advance\author@bx@wd by -\author@bx@sep\relax
Now, parsing of \addresses:
2710 \gdef\@currentauthors{}%
2711 \gdef\@currentaffiliation{}%
2712 \def\@author##1{\ifx\@currentauthors\@empty
2713 \gdef\@currentauthors{\par##1}%
2714 \else
2715 \g@addto@macro\@currentauthors{\par##1}%
2716 \fi
2717 \gdef\and{}}%
2718 \def\email##1##2{\ifx\@currentaffiliation\@empty
2719 \gdef\@currentaffiliation{\nolinkurl{##2}}%
2720 \text{ } \text{ } \text{ } \text{ } 252721 \g@addto@macro\@currentaffiliation{\par\nolinkurl{##2}}%
2722 \fi}%
2723 \def\affiliation##1##2{\ifx\@currentaffiliation\@empty
2724 \gdef\@currentaffiliation{%
2725 \setkeys{@ACM@affiliation@}{obeypunctuation=false}%
2726 \setkeys{@ACM@affiliation@}{##1}\@ACM@resetaffil
2727 ##2\@ACM@checkaffil}%
2728 \else
2729 \g@addto@macro\@currentaffiliation{\par
2730 \setkeys{@ACM@affiliation@}{obeypunctuation=false}%
2731 \setkeys{@ACM@affiliation@}{##1}\@ACM@resetaffil
2732 ##2\@ACM@checkaffil}%
2733 \fi
2734 \global\let\and\@typeset@author@bx}%
2735 %
Actual typesetting is done by the \and macro
2736 \bgroup\hsize=\columnwidth
2737 \par\raggedright\leftskip=\z@
2738 \lineskip=1pc\noindent
```
2739 \addresses\let\and\@typeset@author@bx\and\par\bigskip\egroup}

```
\@mkauthorsaddresses Typesetting authors' addresses in the footnote style
                     2740 \def\@mkauthorsaddresses{%
                     2741 \ifnum\num@authors>1\relax
                     2742 Authors' \else Author's \fi
                     2743 \ifnum\num@authorgroups>1\relax
                     2744 addresses: \else address: \fi
                     2745 \bgroup
                     2746 \def\streetaddress##1{\unskip, ##1}%
                     2747 \def\postcode##1{\unskip, ##1}%
                     2748 \def\position##1{\unskip\ignorespaces}%
                     2749 \gdef\@ACM@institution@separator{, }%
                     2750 \def\institution##1{\unskip\@ACM@institution@separator ##1\gdef\@ACM@institution@separator{ and }}%
                    2751 \def\city##1{\unskip, ##1}%
                    2752 \def\state##1{\unskip, ##1}%
                    2753 \renewcommand\department[2][0]{\unskip\@addpunct, ##2}%
                    2754 \def\country##1{\unskip, ##1}%
                    2755 \def\and{\unskip; \gdef\@ACM@institution@separator{, }}%
                    2756 \def\@author##1{##1}%
                     2757 \def\email##1##2{\unskip, \nolinkurl{##2}}%
                     2758 \addresses
                     2759 \egroup}
                    2760 \AtEndDocument{\if@ACM@nonacm\else\if@ACM@journal
                    2761 \ifx\@authorsaddresses\@empty
                     2762 \ClassWarningNoLine{\@classname}{Authors'
                     2763 addresses are mandatory for ACM journals}%
                     2764 \fi\fi\fi}
      \@setaddresses This is an amsart macro that we do not need.
                     2765 \def\@setaddresses{}
    \@authornotemark Adding a footnote mark to authors. This version adds a "normal" footnote mark.
                     2766 \def\@authornotemark{\g@addto@macro\@currentauthors{\footnotemark\relax}}
   \@@authornotemark Adding a footnote mark to authors with a given number
                     2767 \def\@@authornotemark#1{\g@addto@macro\@currentauthors{\footnotemark[#1]}}
         \@mkteasers Typesetting the teasers
                     2768 \def\@mkteasers{%
                     2769 \ifx\@teaserfigures\@empty\else
                     2770 \def\@teaser##1{\par\bigskip\bgroup
                    2771 \captionsetup{type=figure}##1\egroup\par}
                     2772 \global\setbox\mktitle@bx=\vbox{\noindent\unvbox\mktitle@bx\par
                     2773 \noindent\@Description@presentfalse
                     2774 \@teaserfigures\par\if@Description@present\else
                     2775 \global\@undescribed@imagestrue
                     2776 \ClassWarning{\@classname}{A possible image without
                     2777 description}\fi
                     2778 \medskip}%
                     2779 \fi}
        \@mkabstract Typesetting the abstract
                     2780 \def\@mkabstract{\bgroup
```
 \ifx\@abstract\@lempty\else {\phantomsection\addcontentsline{toc}{section}{\abstractname}% \if@ACM@journal \everypar{\setbox\z@\lastbox\everypar{}}\small \else 2786 \section\*{\abstractname}% \fi \ignorespaces\@abstract\par}% \fi\egroup} \@mktranslatedabstract Typesetting a translated abstract \def\@mktranslatedabstract#1{\selectlanguage{#1}% \if@ACM@journal 2792 \everypar{\setbox\z@\lastbox\everypar{}}\small \else

- 2794 \section\*{\abstractname}%
- \fi \ignorespaces}

#### \@mkbibcitation Print the bibcitation format

```
2797 \def\@mkbibcitation{\bgroup
2798 \let\@vspace\@vspace@orig
2799 \let\@vspacer\@vspacer@orig
2800 \def\@pages@word{\ifnum\getrefnumber{TotPages}=1\relax page\else pages\fi}%
2801 \def\footnotemark{}%
2802 \def\\{\unskip{} \ignorespaces}%
2803 \def\footnote{\ClassError{\@classname}{Please do not use footnotes
2804 inside a \string\title{} or \string\author{} command! Use
2805 \string\titlenote{} or \string\authornote{} instead!}}%
2806 \def\@article@string{\ifx\@acmArticle\@empty{\ }\else,
2807 Article~\@acmArticle\ \fi}%
2808 \par\medskip\small\noindent{\bfseries ACM Reference Format:}\par\nobreak
2809 \noindent\bgroup
2810 \def\\{\unskip{}, \ignorespaces}\authors\egroup. \@acmYear. \@title
2811 \ifx\@subtitle\@empty. \else: \@subtitle. \fi
2812 \if@ACM@nonacm\else
2813 % The 'nonacm' option disables 'printacmref' by default,
2814 % and the present \@mkbibcitation definition is never used
2815 % in this case. The conditional remains useful if the user
2816 % explicitly sets \settopmatter{printacmref=true}.
2817 \if@ACM@journal@bibstrip
2818 \textit{\@journalNameShort}
2819 \@acmVolume, \@acmNumber \@article@string (\@acmPubDate),
2820 \ref{TotPages}˜\@pages@word.
2821 \else
2822 In \textit{\@acmBooktitle}%
2823 \ifx\@acmEditors\@empty\textit{.}\else
2824 \andify\@acmEditors\textit{, }\@acmEditors^\@editorsAbbrev.%
2825 \forallfi
2826 ACM, New York, NY, USA%
2827 \@article@string\unskip, \ref{TotPages}˜\@pages@word.
2828 \fi
2829 \fi
2830 \ifx\@acmDOI\@empty\else\@formatdoi{\@acmDOI}\fi
```
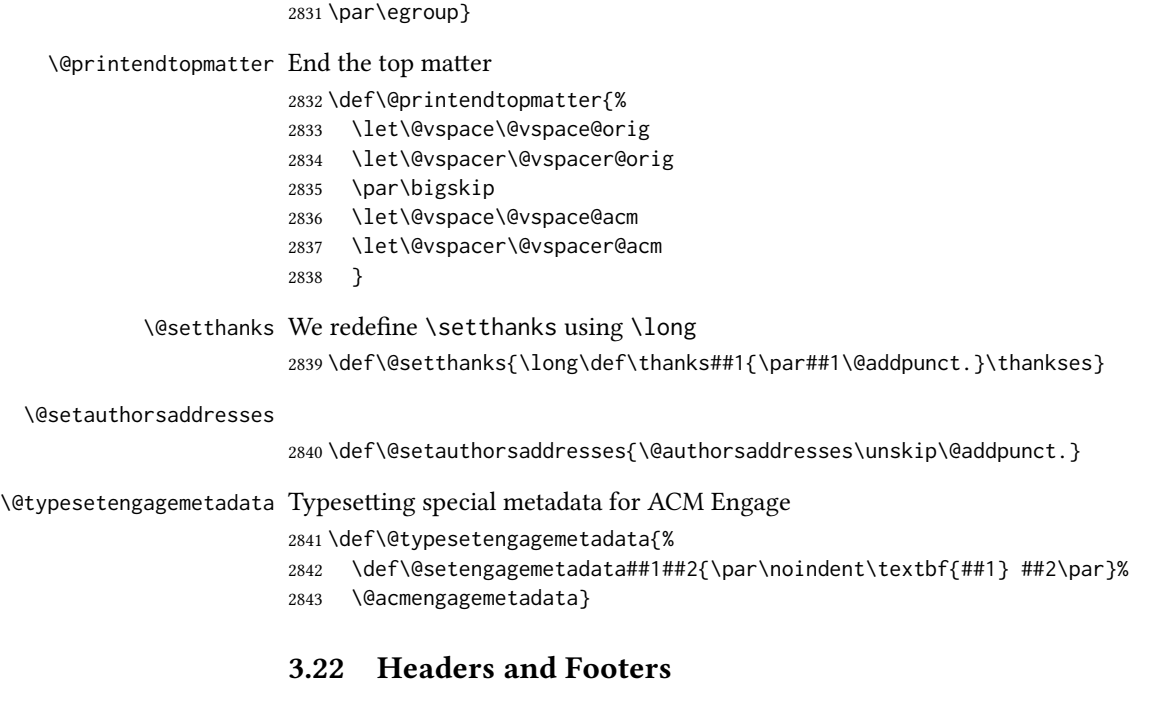

We use fancyhdr for our headers and footers: \RequirePackage{fancyhdr} \ACM@restore@pagestyle The following code by Ross Moore protects against changes by the totpages package: \let\ACM@ps@plain\ps@plain \let\ACM@ps@myheadings\ps@myheadings \let\ACM@ps@headings\ps@headings \def\ACM@restore@pagestyle{% \let\ps@plain\ACM@ps@plain \let\ps@myheadings\ACM@ps@myheadings \let\ps@headings\ACM@ps@headings} \AtBeginDocument{\ACM@restore@pagestyle} \ACM@linecount@bx This is the box displayed in review mode \if@ACM@review \newsavebox{\ACM@linecount@bx} \newlength\ACM@linecount@bxht \newcount\ACM@linecount \ACM@linecount\@ne\relax \def\ACM@mk@linecount{% 2859 \savebox{\ACM@linecount@bx}[4em][t]{\parbox[t]{4em}{\normalfont \normalsize 2861 \setlength{\ACM@linecount@bxht}{0pt}% 2862 \loop{\color{red}\scriptsize\the\ACM@linecount}\\ 2863 \global\advance\ACM@linecount by \@ne 2864 \addtolength{\ACM@linecount@bxht}{\baselineskip}% \ifdim\ACM@linecount@bxht<\textheight\repeat {\color{red}\scriptsize\the\ACM@linecount}\hfill 2867 \global\advance\ACM@linecount by \@ne}}} \fi

\ACM@linecountL How to display the box on the left

\def\ACM@linecountL{%

```
2870 \if@ACM@review
2871 \ACM@mk@linecount
2872 \begin{picture}(0,0)%
2873 \put(-26,-22){\usebox{\ACM@linecount@bx}}%
2874 \end{picture}%
2875 \fi}
```
\ACM@linecountR How to display the box on the right. In one column formats we do not step the numbers.

```
2876 \def\ACM@linecountR{%
2877 \if@ACM@review
2878 \ifcase\ACM@format@nr
2879 \relax % manuscript
2880 \relax
2881 \or % acmsmall
2882 \relax
2883 \or % acmlarge
2884 \relax
2885 \or % acmtog
2886 \ACM@mk@linecount
2887 \or % sigconf
2888 \ACM@mk@linecount
2889 \or % siggraph
2890 \ACM@mk@linecount
2891 \or % sigplan
2892 \ACM@mk@linecount
2893 \or % sigchi
2894 \ACM@mk@linecount
2895 \or % sigchi-a
2896 \ACM@mk@linecount
2897 \or % acmengage
2898 \ACM@mk@linecount
2899 \or % acmcp
2900 \relax
2901 \fi
2902 \begin{picture}(0,0)%
2903 \put(20,-22){\usebox{\ACM@linecount@bx}}%
2904 \end{picture}%
2905 \fi}
```
\ACM@timestamp The timestamp system

```
2906 \if@ACM@timestamp
2907 % Subtracting 30 from \time gives us the effect of rounding down despite
2908 % \numexpr rounding to nearest
2909 \newcounter{ACM@time@hours}
2910 \setcounter{ACM@time@hours}{\numexpr (\time - 30) / 60 \relax}
2911 \newcounter{ACM@time@minutes}
2912 \setcounter{ACM@time@minutes}{\numexpr \time - \theACM@time@hours * 60 \relax}
2913 \newcommand\ACM@timestamp{%
2914 \footnotesize%
2915 \ifx\@acmSubmissionID\@empty\relax\else
2916 Submission ID: \@acmSubmissionID.{ }%
2917 \fi
```

```
2918 \the\year-\two@digits{\the\month}-\two@digits{\the\day}{ }%
                 2919 \two@digits{\theACM@time@hours}:\two@digits{\theACM@time@minutes}{. }%
                 2920 Page \thepage\ of \@startPage--\pageref*{TotPages}.%
                 2921 }
                 2922 \fi
  \@shortauthors Even if the author redefined \shortauthors, we do not print it in the headers when in
                 anonymous mode:
                 2923 \def\@shortauthors{%
                 2924 \if@ACM@anonymous
                 2925 Anon.
                 2926 \ifx\@acmSubmissionID\@empty\else Submission Id: \@acmSubmissionID\fi
                 2927 \else\shortauthors\fi}
  \@headfootfont The font to typeset header and footer text.
                 2928 \def\@headfootfont{\sffamily\footnotesize}
standardpagestyle The page style for all pages but the first one The page style for all pages but the first
                 one
                 2929 \AtBeginDocument{%
                 2930 \fancypagestyle{standardpagestyle}{%
                 2931 \fancyhf{}%
                 2932 \renewcommand{\headrulewidth}{\z@}%
                 2933 \renewcommand{\footrulewidth}{\z@}%
                 2934 \def\@acmArticlePage{%
                 2935 \ifx\@acmArticle\empty%
                 2936 \if@ACM@printfolios\thepage\fi%
                 2937 \else%
                 2938 \@acmArticle\if@ACM@printfolios:\thepage\fi%
                 2939 \fi%
                 2940 }%
                 2941 \if@ACM@journal@bibstrip
                 2942 \ifcase\ACM@format@nr
                 2943 \relax % manuscript
                 2944 \fancyhead[LE]{\ACM@linecountL\if@ACM@printfolios\thepage\fi}%
                 2945 \fancyhead[RO]{\if@ACM@printfolios\thepage\fi}%
                 2946 \fancyhead[RE]{\@shortauthors}%
                 2947 \fancyhead[LO]{\ACM@linecountL\shorttitle}%
                 2948 \if@ACM@nonacm\else%
                 2949 \fancyfoot[RO,LE]{\footnotesize Manuscript submitted to ACM}
                 2950 \fi%
                 2951 \or % acmsmall
                 2952 \fancyhead[LE]{\ACM@linecountL\@headfootfont\@acmArticlePage}%
                 2953 \fancyhead[RO]{\@headfootfont\@acmArticlePage}%
                 2954 \fancyhead[RE]{\@headfootfont\@shortauthors}%
                 2955 \fancyhead[LO]{\ACM@linecountL\@headfootfont\shorttitle}%
                 2956 \if@ACM@nonacm\else%
                 2957 \fancyfoot[RO,LE]{\footnotesize \@journalNameShort, Vol. \@acmVolume, No.
                 2958 \@acmNumber, Article \@acmArticle. Publication date: \@acmPubDate.}%
                 2959 \fi
                 2960 \or % acmlarge
                 2961 \fancyhead[LE]{\ACM@linecountL\@headfootfont
                 2962 \@acmArticlePage\quad\textbullet\quad\@shortauthors}%
                 2963 \fancyhead[LO]{\ACM@linecountL}%
```

```
2964 \fancyhead[RO]{\@headfootfont
2965 \shorttitle\quad\textbullet\quad\@acmArticlePage}%
2966 \if@ACM@nonacm\else%
2967 \fancyfoot[RO,LE]{\footnotesize \@journalNameShort, Vol. \@acmVolume, No.
2968 \@acmNumber, Article \@acmArticle. Publication date: \@acmPubDate.}%
2969 \fi
2970 \or % acmtog
2971 \fancyhead[LE]{\ACM@linecountL\@headfootfont
2972 \@acmArticlePage\quad\textbullet\quad\@shortauthors}%
2973 \fancyhead[LO]{\ACM@linecountL}%
2974 \fancyhead[RE]{\ACM@linecountR}%
2975 \fancyhead[RO]{\@headfootfont
2976 \shorttitle\quad\textbullet\quad\@acmArticlePage\ACM@linecountR}%
2977 \if@ACM@nonacm\else%
2978 \fancyfoot[RO,LE]{\footnotesize \@journalNameShort, Vol. \@acmVolume, No.
2979 \@acmNumber, Article \@acmArticle. Publication date: \@acmPubDate.}%
2980 \fi
2981 \else % Proceedings
2982 \fancyfoot[C]{\if@ACM@printfolios\footnotesize\thepage\fi}%
2983 \fancyhead[LO]{\ACM@linecountL\@headfootfont\shorttitle}%
2984 \fancyhead[RE]{\@headfootfont\@shortauthors\ACM@linecountR}%
2985 \if@ACM@nonacm
2986 \fancyhead[LE]{\ACM@linecountL}%
2987 \fancyhead[RO]{\ACM@linecountR}%
2988 \else%
2989 \if@ACM@engage
2990 \fancyhead[LE]{\ACM@linecountL\@headfootfont\footnotesize
2991 EngageCSEdu. \ifx\@acmDOI\@empty\else\@formatdoi{\@acmDOI}\fi}%
2992 \fancyhead[RO]{\@headfootfont
2993 EngageCSEdu. \ifx\@acmDOI\@empty\else\@formatdoi{\@acmDOI}\fi
2994 \ACM@linecountR}%
2995 \left\{ \begin{array}{c} \triangle & \triangle \end{array} \right\}2996 \fancyhead[LE]{\ACM@linecountL\@headfootfont\footnotesize
2997 \acmConference@shortname.
2998 \acmConference@date, \acmConference@venue}%
2999 \fancyhead[RO]{\@headfootfont
3000 \acmConference@shortname,
3001 \acmConference@date, \acmConference@venue\ACM@linecountR}%
3002 \fi
3003 \fi
3004 \fi
3005 \else % Proceedings
3006 \fancyfoot[C]{\if@ACM@printfolios\footnotesize\thepage\fi}%
3007 \fancyhead[LO]{\ACM@linecountL\@headfootfont\shorttitle}%
3008 \fancyhead[RE]{\@headfootfont\@shortauthors\ACM@linecountR}%
3009 \if@ACM@nonacm
3010 \fancyhead[LE]{\ACM@linecountL}%
3011 \fancyhead[RO]{\ACM@linecountR}%
3012 \else%
3013 \if@ACM@engage
3014 \fancyhead[LE]{\ACM@linecountL\@headfootfont
3015 EngageCSEdu. \ifx\@acmDOI\@empty\else\@formatdoi{\@acmDOI}\fi}%
3016 \fancyhead[RO]{\@headfootfont
3017 EngageCSEdu. \ifx\@acmDOI\@empty\else\@formatdoi{\@acmDOI}\fi
```

```
3018 \ACM@linecountR}%
               3019 \else
               3020 \fancyhead[LE]{\ACM@linecountL\@headfootfont
               3021 \acmConference@shortname,
               3022 \acmConference@date, \acmConference@venue}%
               3023 \fancyhead[RO]{\@headfootfont
               3024 \acmConference@shortname,
               3025 \acmConference@date, \acmConference@venue\ACM@linecountR}%
               3026 \fi
               3027 \fi
               3028 \fi
               3029 \if@ACM@sigchiamode
               3030 \fancyheadoffset[L]{\dimexpr(\marginparsep+\marginparwidth)}%
               3031 \fi
               3032 \if@ACM@timestamp
               3033 \fancyfoot[LO,RE]{\ACM@timestamp}
               3034 \fi
               3035 \if@ACM@acmcp
               3036 \renewcommand{\footrulewidth}{0.1\p@}%
               3037 \fancyheadoffset[L]{46pt}%
               3038 \fancyhead[L]{\makebox[\z@][l]{%
               3039 \raisebox{-\dimexpr(0.25\textheight*\ACM@ArticleType@nr)}{%
               3040 \rotatebox{90}{\colorbox{@ACM@Article@color}{\color{white}%
               3041 \strut\ACM@ArticleType˜Article}}}}%
               3042 \ACM@linecountL}%
               3043 \fancyhead[R]{\makebox[\z@][r]{\box\@ACM@acmcpbox}}%
               3044 \fancyfoot[L,C]{}%
               3045 \fancyfoot[R]{\footnotesize
               3046 \@journalName, Volume˜\@acmVolume, Issue˜\@acmNumber,
               3047 \ifx\@acmArticle\@empty\else Article˜\@acmArticle\fi\space
               3048 (\@acmPubDate)\ifx\@acmDOI\@empty\else\\\@formatdoi{\@acmDOI}\fi}
               3049 \text{ } \text{ } \sqrt{ }3050 }%
               3051 \pagestyle{standardpagestyle}
               3052 }
    \@folio@wd
Folio blob width, height, offsets and max number
    \@folio@ht
3053 \newdimen\@folio@wd
\@folio@voffset
3054 \@folio@wd=\z@
   \@folio@max
3055 \newdimen\@folio@ht
               3056 \@folio@ht=\z@
               3057 \newdimen\@folio@voffset
               3058 \@folio@voffset=\z@
               3059 \def\@folio@max{1}
               3060 \ifcase\ACM@format@nr
               3061 \relax % manuscript
               3062 \or % acmsmall
               3063 \@folio@wd=45.75pt\relax
               3064 \@folio@ht=1.25in\relax
               3065 \@folio@voffset=.2in\relax
               3066 \def\@folio@max{8}
               3067 \or % acmlarge
               3068 \@folio@wd=43.25pt\relax
```

```
3069 \@folio@ht=79pt\relax
```

```
3070 \@folio@voffset=.55in\relax
3071 \def\@folio@max{10}
3072 \fi
```
\@folioblob The macro to typeset the folio blob.

```
3073 \def\@folioblob{\@tempcnta=0\@acmArticleSeq\relax
3074 \ifnum\@tempcnta=0\relax\else
```
First, we calculate \@acmArticleSeq modulo \@folio@max

```
3075 \loop
3076 \ifnum\@tempcnta>\@folio@max\relax
3077 \advance\@tempcnta by - \@folio@max
3078 \repeat
3079 \advance\@tempcnta by -1\relax
3080 \@tempdima=\@folio@ht\relax
3081 \multiply\@tempdima by \the\@tempcnta\relax
3082 \advance\@tempdima by -\@folio@voffset\relax
3083 \begin{picture}(0,0)
3084 \makebox[\z@]{\raisebox{-\@tempdima}{%
3085 \rlap{%
3086 \raisebox{-0.45\@folio@ht}[\z@][\z@]{%
3087 \rule{\@folio@wd}{\@folio@ht}}}%
3088 \parbox{\@folio@wd}{%
3089 \centering
3090 \textcolor{white}{\LARGE\sffamily\bfseries\@acmArticle}}}}
3091 \end{picture}\fi}
```

```
3092
```
firstpagestyle The page style for the first page only.

```
3093 \AtBeginDocument{%
3094 \fancypagestyle{firstpagestyle}{%
3095 \fancyhf{}%
3096 \renewcommand{\headrulewidth}{\z@}%
3097 \renewcommand{\footrulewidth}{\z@}%
3098 \if@ACM@journal@bibstrip
3099 \ifcase\ACM@format@nr
3100 \relax % manuscript
3101 \fancyhead[L]{\ACM@linecountL\@acmBadgeL}%
3102 \fancyhead[R]{\@acmBadgeR}%
3103 \fancyfoot[RO,LE]{\if@ACM@printfolios\small\thepage\fi}%
3104 \if@ACM@nonacm\else%
3105 \fancyfoot[RE,LO]{\footnotesize Manuscript submitted to ACM}%
3106 \fi%
3107 \or % acmsmall
3108 \if@ACM@nonacm\else%
3109 \fancyfoot[RO,LE]{\footnotesize \@journalNameShort, Vol. \@acmVolume, No.
3110 \@acmNumber, Article \@acmArticle. Publication date:
3111 \@acmPubDate.}%
3112 \fi%
3113 \fancyhead[LE]{\ACM@linecountL\@folioblob\@acmBadgeL}%
3114 \fancyhead[LO]{\ACM@linecountL\@acmBadgeL}%
3115 \fancyhead[RO]{\@acmBadgeR\@folioblob}%
3116 \fancyhead[RE]{\@acmBadgeR}%
3117 \fancyheadoffset[RO,LE]{0.6\@folio@wd}%
```

```
3118 \or % acmlarge
3119 \if@ACM@nonacm\else%
3120 \fancyfoot[RO,LE]{\footnotesize \@journalNameShort, Vol. \@acmVolume, No.
3121 \@acmNumber, Article \@acmArticle. Publication date:
3122 \@acmPubDate.}%
3123 \fi%
3124 \fancyhead[RO]{\@acmBadgeR\@folioblob}%
3125 \fancyhead[RE]{\@acmBadgeR}%
3126 \fancyhead[LE]{\ACM@linecountL\@folioblob\@acmBadgeL}%
3127 \fancyhead[LO]{\ACM@linecountL\@acmBadgeL}%
3128 \fancyheadoffset[RO,LE]{1.4\@folio@wd}%
3129 \or % acmtog
3130 \if@ACM@nonacm\else%
3131 \fancyfoot[RO,LE]{\footnotesize \@journalNameShort, Vol. \@acmVolume, No.
3132 \@acmNumber, Article \@acmArticle. Publication date:
3133 \@acmPubDate.}%
3134 \fi%
3135 \fancyhead[L]{\ACM@linecountL\@acmBadgeL}%
3136 \fancyhead[R]{\@acmBadgeR\ACM@linecountR}%
3137 \else % Conference proceedings
3138 \fancyhead[L]{\ACM@linecountL\@acmBadgeL}%
3139 \fancyhead[R]{\@acmBadgeR\ACM@linecountR}%
3140 \fancyfoot[C]{\if@ACM@printfolios\footnotesize\thepage\fi}%
3141 \fi
3142 \else
3143 \fancyhead[L]{\ACM@linecountL\@acmBadgeL}%
3144 \fancyhead[R]{\@acmBadgeR\ACM@linecountR}%
3145 \fancyfoot[C]{\if@ACM@printfolios\footnotesize\thepage\fi}%
3146 \fi
3147 \if@ACM@timestamp
3148 \ifnum\ACM@format@nr=0\relax % Manuscript
3149 \fancyfoot[LO,RE]{\ACM@timestamp\quad
3150 \if@ACM@nonacm\else
3151 \footnotesize Manuscript submitted to ACM
3152 \fi}
3153 \else
3154 \fancyfoot[LO,RE]{\ACM@timestamp}
3155 \fi
3156 \fi
3157 \if@ACM@acmcp
3158 \renewcommand{\footrulewidth}{0.1\p@}%
3159 \fancyheadoffset[L]{46pt}%
3160 \fancyhead[L]{\makebox[\z@][l]{%
3161 \raisebox{-\dimexpr(0.25\textheight*\ACM@ArticleType@nr)}{%
3162 \rotatebox{90}{\colorbox{@ACM@Article@color}{\color{white}%
3163 \strut\ACM@ArticleType˜Article}}}}%
3164 \ACM@linecountL\@acmBadgeL}%
3165 \fancyhead[R]{\@acmBadgeR\makebox[\z@][r]{\box\@ACM@acmcpbox}}%
3166 \fancyfoot[L,C]{}%
3167 \fancyfoot[R]{\footnotesize
3168 \@journalName, Volume˜\@acmVolume, Issue˜\@acmNumber,
3169 \ifx\@acmArticle\@empty\else Article˜\@acmArticle\fi\space
3170 (\@acmPubDate)\ifx\@acmDOI\@empty\else\\\@formatdoi{\@acmDOI}\fi}
3171 \fi
```
3.23 Sectioning

\ACM@NRadjust Ross Moore's macro.

Initially \ACM@sect@format@ just passes through its #1 argument unchanged. When a sectioning macro such as \section occurs, the \ACM@NRadjust redefines \ACM@sect@format@ to expand into the styling commands; e.g., \@secfont. Then \Sectionformat is temporarily redefined to produce \realSectionformat{\ACM@sect@format{#1}}{#2}, which ultimately becomes \Sectionformat{\@secfont{#1}}{#2}. This is done to allow \Sectionformat to be variable, as may be needed in particular circumstances. Its current expansion is saved as \realSectionformat which is used with the modified 1st argument, then \Sectionformat is reverted to its former expansion.

To style the section-number, the line #1{} is used at the end of \ACM@NRadjust. This imposes style-changing commands for fonts and sizes, but any \MakeUppercase acts on just the {}. It's a bit hacky, by essentially assuming that only numbers occur here, not letters to be case-changed. (This should be acceptable in a class-file, as it ought to be possible to change the case elsewhere, if that was ever desired.) Also, it can result in \@adddotafter being called too soon, so a slight adjustment is made, via \ACM@adddotafter, which now tests whether its argument is empty. But the coding has to allow for other packages to have also patched \@adddotafter.

- 3173 \def\ACM@NRadjust#1{%
- 3174 \begingroup
- 3175 \expandafter\ifx\csname Sectionformat\endcsname\relax
- 3176 % do nothing when \Sectionformat is unknown
- 3177 \def\next{\endgroup #1}%
- $3178$   $\{9\}$
- 3179 \def\next{\endgroup
- 3180 \let\realSectionformat\Sectionformat
- 3181 \def\ACM@sect@format@{#1}%
- 3182 \let\Sectionformat\ACM@NR@adjustedSectionformat
- 3183 %% next lines added 2018-06-17 to ensure section number is styled
- 3184 \let\real@adddotafter\@adddotafter
- 3185 \let\@adddotafter\ACM@adddotafter
- 3186 #1{}% imposes the styles, but nullifies \MakeUppercase
- 3187 \let\@adddotafter\real@adddotafter
- 3188 }%
- 3189 \fi \next
- 3190 }

#### \ACM@NR@adjustedSectionformat

3191 \def\ACM@NR@adjustedSectionformat#1#2{%

- 3192 \realSectionformat{\ACM@sect@format{#1}}{#2}%
- 3193 \let\Sectionformat\realSectionformat}
- 3194 \DeclareRobustCommand{\ACM@sect@format}{\ACM@sect@format@}
- 3195 \def\ACM@sect@format@null#1{#1}
- 3196 \let\ACM@sect@format@\ACM@sect@format@null
- 3197 \AtBeginDocument{%
- 3198 \expandafter\ifx\csname LTX@adddotafter\endcsname\relax

#### 3172 }}

```
3199 \let\LTX@adddotafter\@adddotafter
3200 \fi
3201 }
```
\ACM@adddotafter

```
3202 \def\ACM@adddotafter#1{\ifx\relax#1\relax\else\LTX@adddotafter{#1}\fi}
```
Sectioning is different for different levels

```
3203 \renewcommand\section{\@startsection{section}{1}{\z@}%
                     3204 {-.75\baselineskip \@plus -2\p@ \@minus -.2\p@}%
                     3205 {.25\baselineskip}%
                     3206 {\ACM@NRadjust\@secfont}}
                     3207 \renewcommand\subsection{\@startsection{subsection}{2}{\z@}%
                     3208 {-.75\baselineskip \@plus -2\p@ \@minus -.2\p@}%
                     3209 {.25\baselineskip}%
                     3210 {\ACM@NRadjust\@subsecfont}}
                     3211 \renewcommand\subsubsection{\@startsection{subsubsection}{3}{\z@}%
                     3212 {-.5\baselineskip \@plus -2\p@ \@minus -.2\p@}%
                     3213 {-3.5\p@}%
                     3214 {\ACM@NRadjust{\@subsubsecfont\@adddotafter}}}
                     3215\renewcommand\paragraph{\@startsection{paragraph}{4}{\parindent}%
                     3216 {-.5\baselineskip \@plus -2\p@ \@minus -.2\p@}%
                     3217 {-3.5\p@}%
                     3218 {\ACM@NRadjust{\@parfont\@adddotafter}}}
                     3219 \newcommand\noindentparagraph{\@startsection{paragraph}{4}{\z@}%
                     3220 {-.5\baselineskip \@plus -2\p@ \@minus -.2\p@}%
                     3221 {-3.5\p@}%
                     3222 {\ACM@NRadjust{\@parfont}}}
                     3223
                     3224 \renewcommand\part{\@startsection{part}{9}{\z@}%
                     3225 {-10\p@ \@plus -4\p@ \@minus -2\p@}%
                     3226 {4\p@}%
                     3227 {\ACM@NRadjust\@parfont}}
\section@raggedright Special version of \raggedright compatible with \MakeUppercase
                     3228 \def\section@raggedright{\@rightskip\@flushglue
                     3229 \rightskip\@rightskip
                     3230 \leftskip\z@skip
                     3231 \parindent\z@}
           \@secfont
Fonts for sections etc. are different for different formats.
        \@subsecfont 3232\def\@secfont{\sffamily\bfseries\section@raggedright\MakeTextUppercase}
     \@subsubsecfont
3233 \def\@subsecfont{\sffamily\bfseries\section@raggedright}
```

```
\@parfont
3234 \def\@subsubsecfont{\sffamily\itshape}
          3235 \def\@parfont{\itshape}
          3236 \setcounter{secnumdepth}{3}
          3237 \ifcase\ACM@format@nr
          3238 \relax % manuscript
          3239 \or % acmsmall
          3240 \or % acmlarge
          3241 \def\@secfont{\sffamily\large\section@raggedright\MakeTextUppercase}
          3242 \def\@subsecfont{\sffamily\large\section@raggedright}
          3243 \or % acmtog
          3244 \def\@secfont{\sffamily\large\section@raggedright\MakeTextUppercase}
```

```
3245 \def\@subsecfont{\sffamily\large\section@raggedright}
3246 \or % sigconf
3247 \def\@secfont{\bfseries\Large\section@raggedright\MakeTextUppercase}
3248 \def\@subsecfont{\bfseries\Large\section@raggedright}
3249 \or % siggraph
3250 \def\@secfont{\sffamily\bfseries\Large\section@raggedright\MakeTextUppercase}
3251 \def\@subsecfont{\sffamily\bfseries\Large\section@raggedright}
3252 \or % sigplan
3253 \def\@secfont{\bfseries\Large\section@raggedright}
3254 \def\@subsecfont{\bfseries\section@raggedright}
3255 \def\@subsubsecfont{\bfseries\section@raggedright}
3256 \def\@parfont{\bfseries\itshape}
3257 \def\@subparfont{\itshape}
3258 \or % sigchi
3259 \setcounter{secnumdepth}{1}
3260 \def\@secfont{\sffamily\bfseries\section@raggedright\MakeTextUppercase}
3261 \def\@subsecfont{\sffamily\bfseries\section@raggedright}
3262 \or % sigchi-a
3263 \setcounter{secnumdepth}{0}
3264 \def\@secfont{\sffamily\bfseries\section@raggedright\MakeTextUppercase}
3265 \def\@subsecfont{\sffamily\bfseries\section@raggedright}
3266 \or % acmengage
3267 \def\@secfont{\bfseries\Large\section@raggedright\MakeTextUppercase}
3268 \def\@subsecfont{\bfseries\Large\section@raggedright}
3269 \or %acmcp
3270 \fi
```
\@adddotafter Add punctuation after a sectioning command

```
3271 \def\@adddotafter#1{#1\@addpunct{.}}
```
\@addspaceafter Add space after a sectioning command

```
3272 \def\@addspaceafter#1{#1\@addpunct{\enspace}}
```

```
3273 \if@ACM@acmcp
3274 \setcounter{secnumdepth}{-1}%
3275 \fi
```
## 3.24 TOC lists

\@dotsep Related to the \tableofcontents are all the horizontal fillers. Base LATEX defines \@dottedtocline, which we should not disable. Yet, this command expects \@dotsep to be defined but leaves this to the class implementation. Since amsart does not provide this, we copy the standard variant from article here. \providecommand\*\@dotsep{4.5}

## 3.25 Theorems

\@acmplainbodyfont The font to typeset the body of the acmplain theorem style. \def\@acmplainbodyfont{\itshape}

\@acmplainindent The amount to indent the acmplain theorem style. \def\@acmplainindent{\parindent}
```
\@acmplainheadfont The font to typeset the head of the acmplain theorem style.
                         3279\def\@acmplainheadfont{\scshape}
     \@acmplainnotefont The font to typeset the note of the acmplain theorem style.
                         3280 \def\@acmplainnotefont{\@empty}
                            Customization of the acmplain theorem style:
                         3281 \ifcase\ACM@format@nr
                         3282 \relax % manuscript
                         3283 \or % acmsmall
                         3284 \or % acmlarge
                         3285 \or % acmtog
                         3286 \or % sigconf
                         3287 \or % siggraph
                         3288 \or % sigplan
                         3289 \def\@acmplainbodyfont{\itshape}
                         3290 \def\@acmplainindent{\z@}
                         3291 \def\@acmplainheadfont{\bfseries}
                         3292 \def\@acmplainnotefont{\normalfont}
                         3293 \or % sigchi
                         3294 \or % sigchi-a
                         3295 \or % acmengage
                         3296 \or % acmcp
                         3297 \fi
               acmplain The acmplain theorem style
                         3298 \newtheoremstyle{acmplain}%
                         3299 {.5\baselineskip\@plus.2\baselineskip
                         3300 \@minus.2\baselineskip}% space above
                         3301 {.5\baselineskip\@plus.2\baselineskip
                         3302 \@minus.2\baselineskip}% space below
                         3303 {\@acmplainbodyfont}% body font
                         3304 {\@acmplainindent}% indent amount
                         3305 {\@acmplainheadfont}% head font
                         3306 {.}% punctuation after head
                         3307 {.5em}% spacing after head
                         3308 {\thmname{#1}\thmnumber{ #2}\thmnote{ {\@acmplainnotefont(#3)}}}% head spec
\@acmdefinitionbodyfont The font to typeset the body of the acmdefinition theorem style.
                         3309 \def\@acmdefinitionbodyfont{\normalfont}
  \@acmdefinitionindent The amount to indent the acmdefinition theorem style.
                         3310 \def\@acmdefinitionindent{\parindent}
\@acmdefinitionheadfont The font to typeset the head of the acmdefinition theorem style.
                         3311 \def\@acmdefinitionheadfont{\itshape}
\@acmdefinitionnotefont The font to typeset the note of the acmdefinition theorem style.
                         3312 \def\@acmdefinitionnotefont{\@empty}
                            Customization of the acmdefinition theorem style:
                         3313 \ifcase\ACM@format@nr
                         3314 \relax % manuscript
```

```
3315 \or % acmsmall
3316 \or % acmlarge
3317 \or % acmtog
3318 \or % sigconf
3319 \or % siggraph
3320 \or % sigplan
3321 \def\@acmdefinitionbodyfont{\normalfont}
3322 \def\@acmdefinitionindent{\z@}
3323 \def\@acmdefinitionheadfont{\bfseries}
3324 \def\@acmdefinitionnotefont{\normalfont}
3325 \or % sigchi
3326 \or % sigchi-a
3327 \or % acmengage
3328 \or % acmcp
3329 \fi
```
acmdefinition The acmdefinition theorem style

\newtheoremstyle{acmdefinition}%

- {.5\baselineskip\@plus.2\baselineskip
- \@minus.2\baselineskip}% space above
- {.5\baselineskip\@plus.2\baselineskip
- \@minus.2\baselineskip}% space below
- {\@acmdefinitionbodyfont}% body font
- {\@acmdefinitionindent}% indent amount
- {\@acmdefinitionheadfont}% head font
- {.}% punctuation after head
- {.5em}% spacing after head
- {\thmname{#1}\thmnumber{ #2}\thmnote{ {\@acmdefinitionnotefont(#3)}}}% head spec

Make acmplain the default theorem style.

### \theoremstyle{acmplain}

Delay defining the theorem environments until after other packages have been loaded. In particular, the cleveref package must be loaded before the theorem environments are defined in order to show the correct environment name (see [https:](https://github.com/borisveytsman/acmart/issues/138) [//github.com/borisveytsman/acmart/issues/138](https://github.com/borisveytsman/acmart/issues/138)). The acmthm option is used to suppress the definition of any theorem environments. Also, to avoid obscure errors arising from these environment definitions conflicting with environments defined by the user or by user-loaded packages, we only define environments that have not yet been defined.

\AtEndPreamble{%

- \if@ACM@acmthm
- \theoremstyle{acmplain}
- \@ifundefined{theorem}{%
- \newtheorem{theorem}{Theorem}[section]

}{}

- \@ifundefined{conjecture}{%
- \newtheorem{conjecture}[theorem]{Conjecture}

```
3350 }{}
```
- \@ifundefined{proposition}{%
- \newtheorem{proposition}[theorem]{Proposition}
- }{}
- \@ifundefined{lemma}{%
- \newtheorem{lemma}[theorem]{Lemma}

```
3356 }{}
3357 \@ifundefined{corollary}{%
3358 \newtheorem{corollary}[theorem]{Corollary}
3359 }{}
3360 \theoremstyle{acmdefinition}
3361 \@ifundefined{example}{%
3362 \newtheorem{example}[theorem]{Example}
3363 }{}
3364 \@ifundefined{definition}{%
3365 \newtheorem{definition}[theorem]{Definition}
3366 }{}
3367 \fi
3368 \theoremstyle{acmplain}
3369 }
```
\@proofnamefont The font to typeset the proof name.

3370 \def\@proofnamefont{\scshape}

\@proofindent Whether or not to indent proofs.

\def\@proofindent{\indent}

Customization of the proof environment.

```
3372 \ifcase\ACM@format@nr
3373 \relax % manuscript
3374 \or % acmsmall
3375 \or % acmlarge
3376 \or % acmtog
3377 \or % sigconf
3378 \or % siggraph
3379 \or % sigplan
3380 \def\@proofnamefont{\itshape}
3381 \def\@proofindent{\noindent}
3382 \or % sigchi
3383 \or % sigchi-a
3384 \or % acmengage
3385 \or % acmcp
3386 \fi
```
proof We want some customization of the proof environment.

```
3387 \renewenvironment{proof}[1][\proofname]{\par
3388 \pushQED{\qed}%
3389 \normalfont \topsep6\p@\@plus6\p@\relax
3390 \trivlist
3391 \item[\@proofindent\hskip\labelsep
3392 {\@proofnamefont #1\@addpunct{.}}]\ignorespaces
3393 }{%
3394 \popQED\endtrivlist\@endpefalse
3395 }
```
## 3.26 Balancing columns

We need balancing only if the user did not disable it, and we use a two column format. Note that pbalance uses a different mechanism.

```
3396 \AtEndPreamble{%
3397 \if@ACM@pbalance
3398 \global\@ACM@balancefalse
3399 \ifcase\ACM@format@nr
3400 \relax % manuscript
3401 \or % acmsmall
3402 \or % acmlarge
3403 \or % acmtog
3404 \RequirePackage{pbalance}%
3405 \or % sigconf
3406 \RequirePackage{pbalance}%
3407 \or % siggraph
3408 \RequirePackage{pbalance}%
3409 \or % sigplan
3410 \RequirePackage{pbalance}%
3411 \or % sigchi
3412 \RequirePackage{pbalance}%
3413 \or % sigchi-a
3414 \or % acmengage
3415 \RequirePackage{pbalance}%
3416 \or % acmcp
3417 \fi
3418 \fi
3419 \if@ACM@balance
3420 \ifcase\ACM@format@nr
3421 \relax % manuscript
3422 \global\@ACM@balancefalse
3423 \or % acmsmall
3424 \global\@ACM@balancefalse
3425 \or % acmlarge
3426 \global\@ACM@balancefalse
3427 \or % acmtog
3428 \RequirePackage{balance}%
3429 \or % sigconf
3430 \RequirePackage{balance}%
3431 \or % siggraph
3432 \RequirePackage{balance}%
3433 \or % sigplan
3434 \RequirePackage{balance}%
3435 \or % sigchi
3436 \RequirePackage{balance}%
3437 \or % sigchi-a
3438 \global\@ACM@balancefalse
3439 \or % acmengage
3440 \RequirePackage{balance}%
3441 \or % acmcp
3442 \global\@ACM@balancefalse
3443 \fi
3444 \fi
3445 }
3446 \AtEndDocument{%
3447 \if@ACM@balance
3448 \if@twocolumn
```

```
3449 \balance
```
<span id="page-112-0"></span>3450  $\{fi\}$ 

## 3.27 Acknowledgments

#### \acksname

\newcommand\acksname{Acknowledgments}

\acks This is a comment-like structure

```
3452 \specialcomment{acks}{%
3453 \begingroup
3454 \section*{\acksname}
3455 \phantomsection\addcontentsline{toc}{section}{\acksname}
3456 }{%
3457 \endgroup
3458 }
```
\grantsponsor We just typeset the name of the sponsor

```
3459 \def\grantsponsor#1#2#3{#2}
```
#### \grantnum

```
3460 \newcommand\grantnum[3][]{#3%
3461 \def\@tempa{#1}\ifx\@tempa\@empty\else\space(\url{#1})\fi}
```
## 3.28 Conditional typesetting

We use the comment package for conditional typesetting:

```
3462 \AtEndPreamble{%
3463 \if@ACM@screen
3464 \includecomment{screenonly}
3465 \excludecomment{printonly}
3466 \else
3467 \excludecomment{screenonly}
3468 \includecomment{printonly}
3469 \fi
3470 \if@ACM@anonymous
3471 \excludecomment{anonsuppress}
3472 \excludecomment{acks}
3473 \else
3474 \includecomment{anonsuppress}
3475 \fi}
```
## 3.29 Additional bibliography commands

\showeprint The command \showeprint has two arguments: the (optional) prefix and the eprint number. Right now the only prefix we understand is the (lowercase) word 'arxiv'.

```
3476 \newcommand\showeprint[2][arxiv]{%
3477 \def\@tempa{#1}%
3478 \ifx\@tempa\@empty\def\@tempa{arxiv}\fi
3479 \def\@tempb{arxiv}%
3480 \ifx\@tempa\@tempb\relax
3481 arXiv:\href{https://arxiv.org/abs/#2}{#2}%
3482 \else
```

```
3483 \def\@tempb{arXiv}%
3484 \ifx\@tempa\@tempb\relax
3485 arXiv:\href{https://arxiv.org/abs/#2}{#2}%
3486 \else
3487 #1:#2%
3488 \fi
3489 \fi}
```
## 3.30 Index

```
\theindex Standard amsart uses plain page style in index pages. This clashes with line numbering
           for review option, so we redefine it.
```

```
3490 \def\theindex{\@restonecoltrue\if@twocolumn\@restonecolfalse\fi
```
- \columnseprule\z@ \columnsep 35\p@
- \@indextitlestyle
- \let\item\@idxitem
- \parindent\z@ \parskip\z@\@plus.3\p@\relax
- \raggedright
- \hyphenpenalty\@M
- \footnotesize}

## 3.31 End of Class

\vspace We do not disable \vspace, but add warning to it

```
3498 \let\@vspace@orig=\@vspace
3499 \let\@vspacer@orig=\@vspacer
3500\apptocmd{\@vspace}{\ClassWarning{\@classname}{\string\vspace\space should
3501 only be used to provide space above/below surrounding
3502 objects}}{}{}
3503 \apptocmd{\@vspacer}{\ClassWarning{\@classname}{\string\vspace\space should
3504 only be used to provide space above/below surrounding
3505 objects}}{}{}
3506 \let\@vspace@acm=\@vspace
3507 \let\@vspacer@acm=\@vspacer
```
\ACM@origbaselinestretch We produce an error if the user tries to change \baselinestretch

\let\ACM@origbaselinestretch\baselinestretch

```
3509 \AtEndDocument{\ifx\baselinestretch\ACM@origbaselinestretch\else
```

```
3510 \ClassError{\@classname}{An attempt to redefine
```

```
3511 \string\baselinestretch\space detected. Please do not do this for
```

```
3512 ACM submissions!}\fi}
```
 \normalsize\normalfont\frenchspacing ⟨/class⟩

## References

- [1] UK TEX Users Group. UK list of TEX frequently asked questions. [https://texfaq.](https://texfaq.org) [org](https://texfaq.org), 2019.
- [2] Michael Downes and Barbara Beeton. The amsart, amsproc, and amsbook document classes. American Mathematical Society, August 2004. [http://www.ctan.](http://www.ctan.org/pkg/amslatex) [org/pkg/amslatex](http://www.ctan.org/pkg/amslatex).
- [3] Johannes L. Braams and Javier Bezos. Babel, 2022. [http://www.ctan.org/pkg/](http://www.ctan.org/pkg/babel) [babel](http://www.ctan.org/pkg/babel).
- [4] Cristophe Fiorio. algorithm2e.sty—package for algorithms, October 2015. [http:](http://www.ctan.org/pkg/algorithm2e) [//www.ctan.org/pkg/algorithm2e](http://www.ctan.org/pkg/algorithm2e).
- [5] Rogério Brito. The algorithms bundle, August 2009. [http://www.ctan.org/pkg/](http://www.ctan.org/pkg/algorithms) [algorithms](http://www.ctan.org/pkg/algorithms).
- [6] Carsten Heinz, Brooks Moses, and Jobst Hoffmann. The Listings Package, June 2015. <http://www.ctan.org/pkg/listings>.
- [7] Simon Fear. Publication quality tables in BTEX, April 2005. [http://www.ctan.org/](http://www.ctan.org/pkg/booktabs) [pkg/booktabs](http://www.ctan.org/pkg/booktabs).
- [8] Association for Computing Machinery. ACM Visual Identity Standards, 2007. [http:](http://identitystandards.acm.org) [//identitystandards.acm.org](http://identitystandards.acm.org).
- [9] Axel Sommerfeldt. The subcaption package, April 2013. [http://www.ctan.org/](http://www.ctan.org/pkg/subcaption) [pkg/subcaption](http://www.ctan.org/pkg/subcaption).
- [10] Boris Veytsman, Bern Schandl, Lee Netherton, and C. V. Radhakrishnan. A package to create a nomenclature, September 2005. <http://www.ctan.org/pkg/nomencl>.
- [11] Nicola L. C. Talbot. User Manual for glossaries.sty v4.44, December 2019. [http:](http://www.ctan.org/pkg/glossaries) [//www.ctan.org/pkg/glossaries](http://www.ctan.org/pkg/glossaries).
- [12] David Carlisle. The textcase package, October 2004. [http://www.ctan.org/pkg/](http://www.ctan.org/pkg/textcase) [textcase](http://www.ctan.org/pkg/textcase).

# Change History

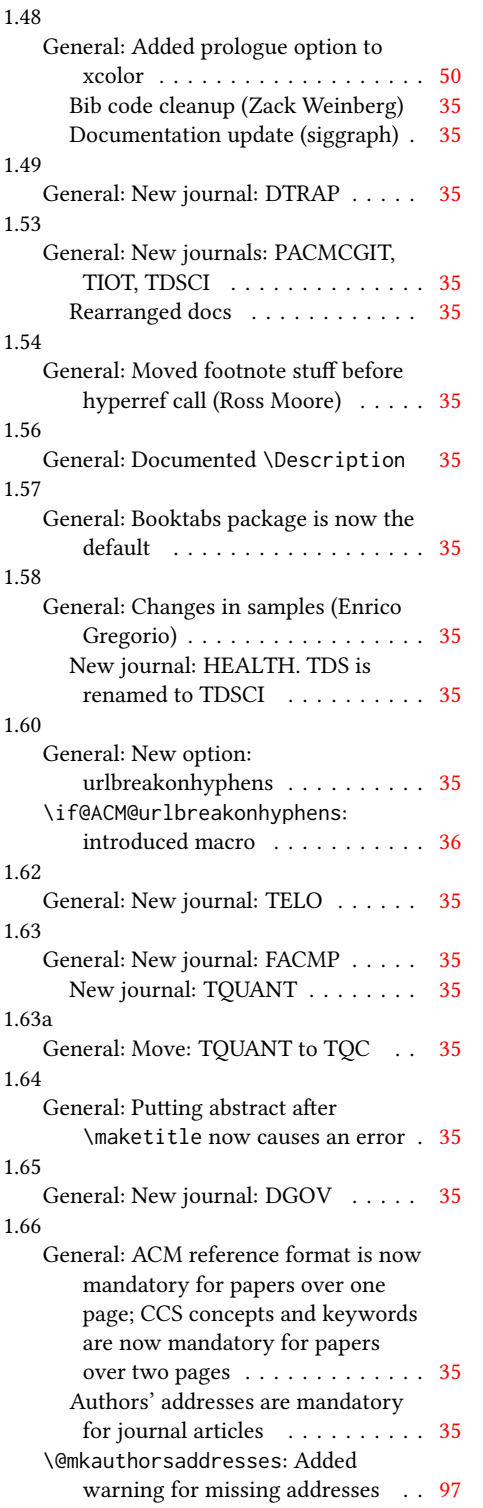

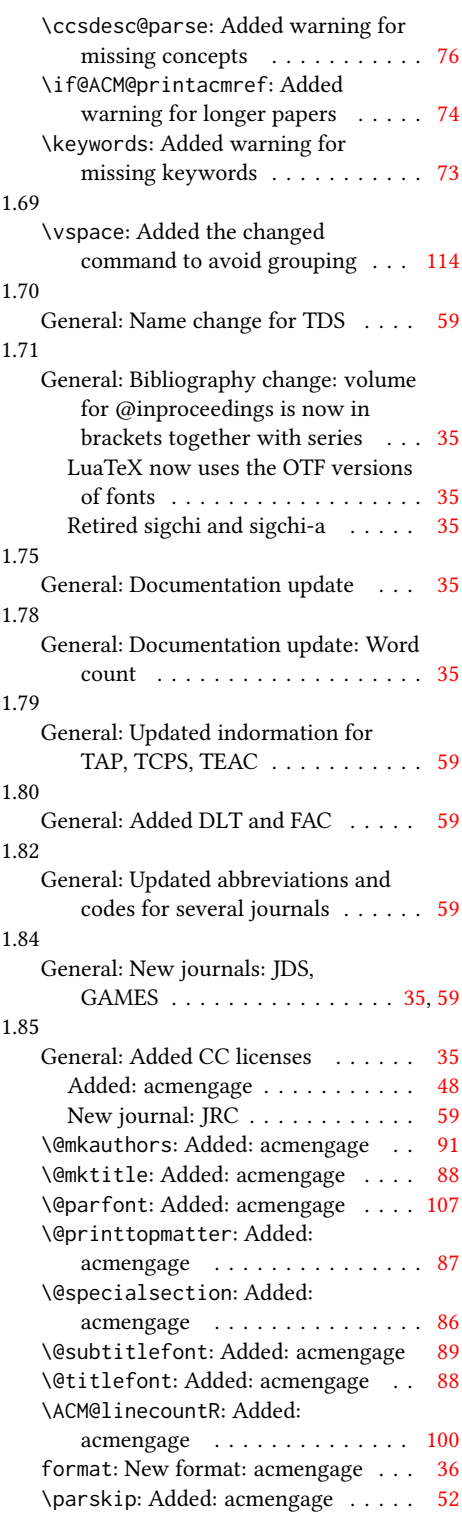

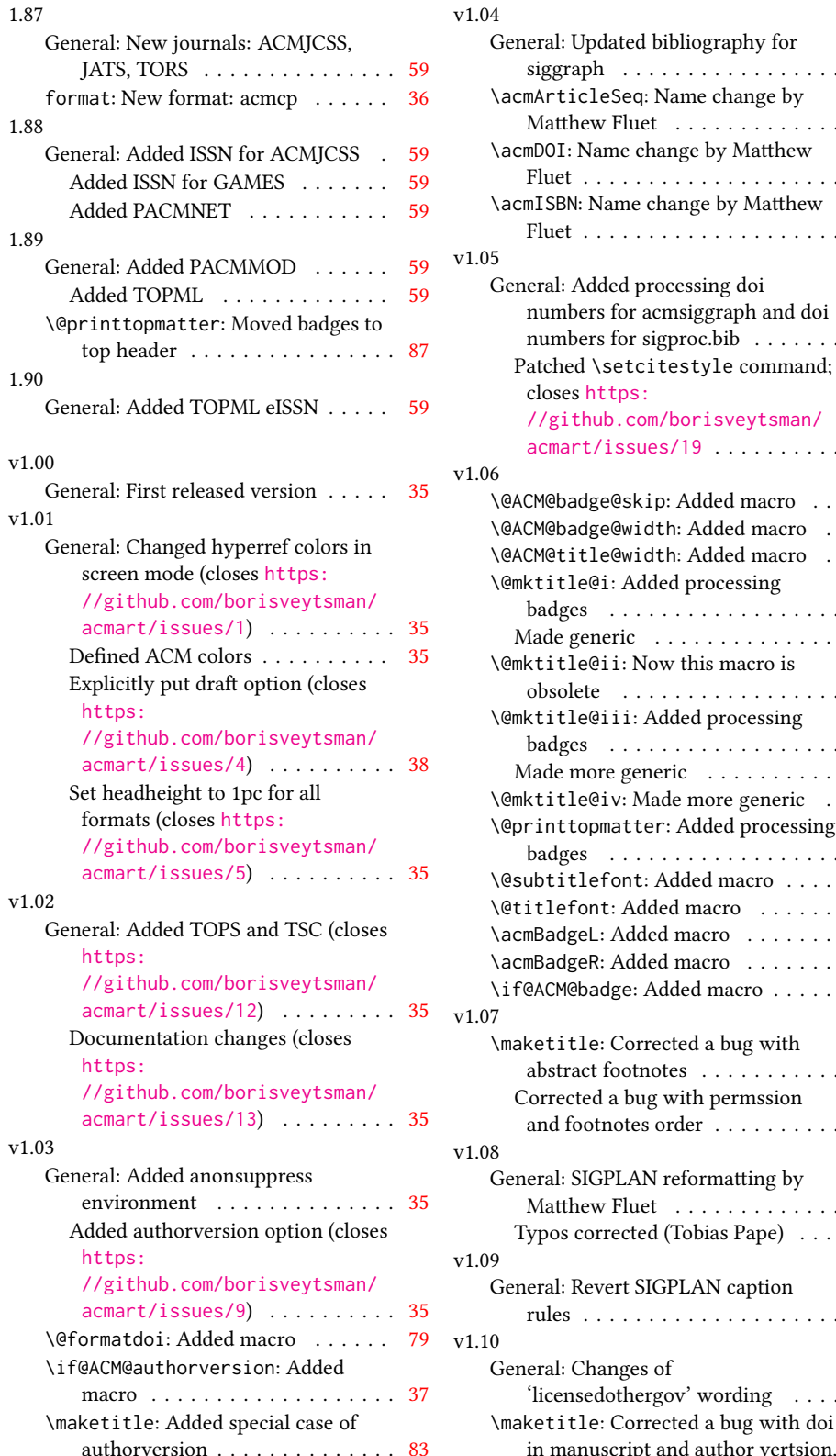

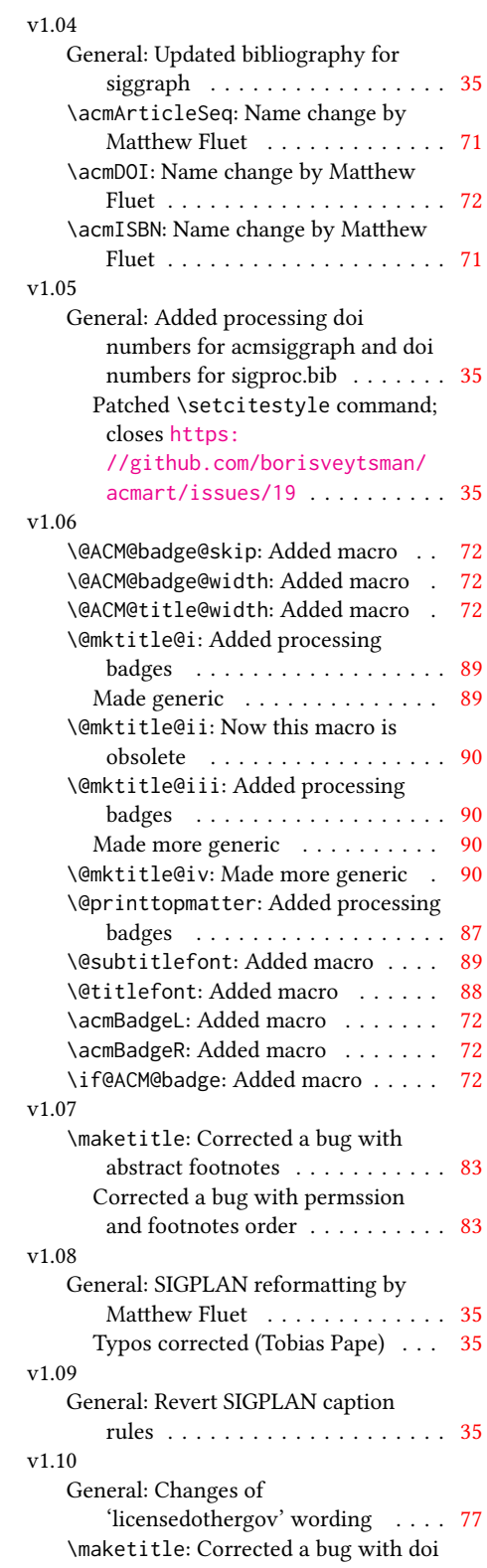

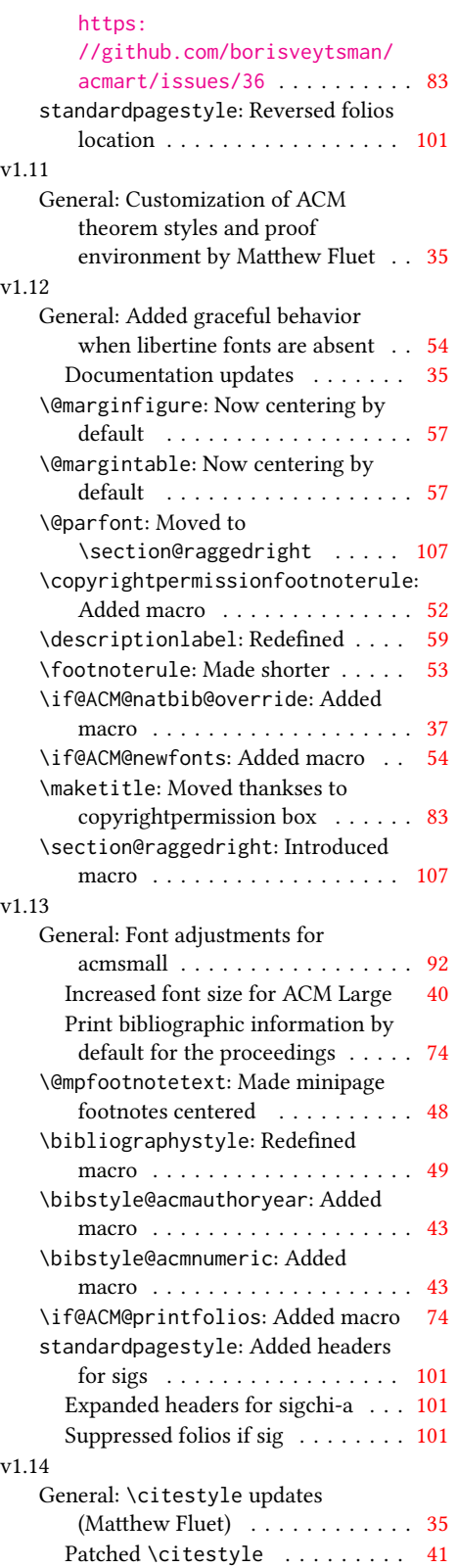

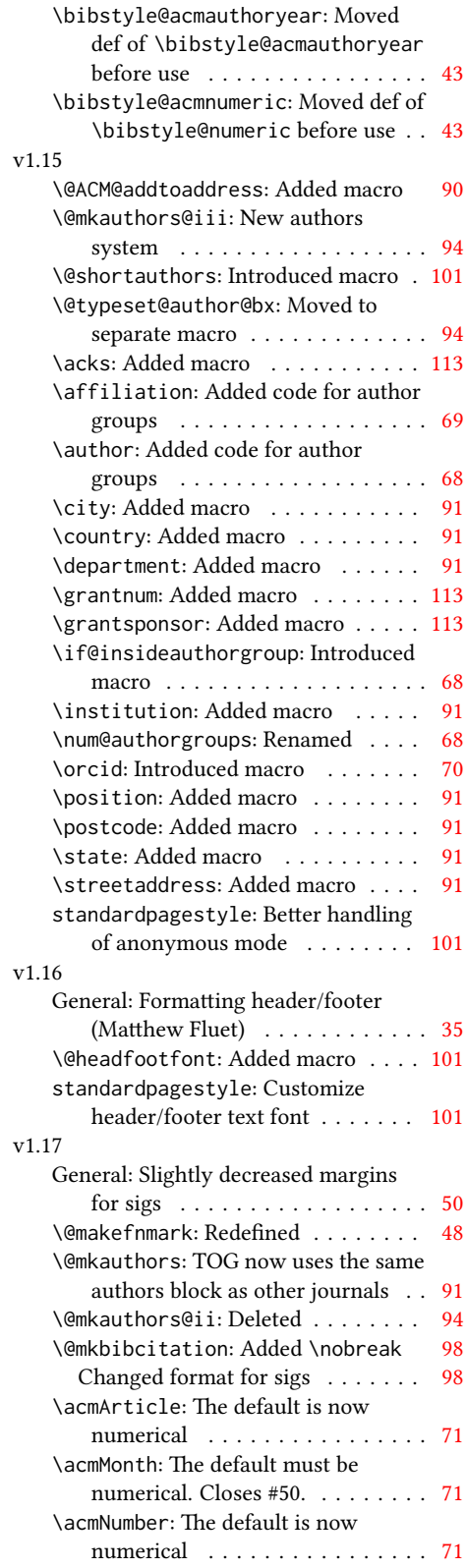

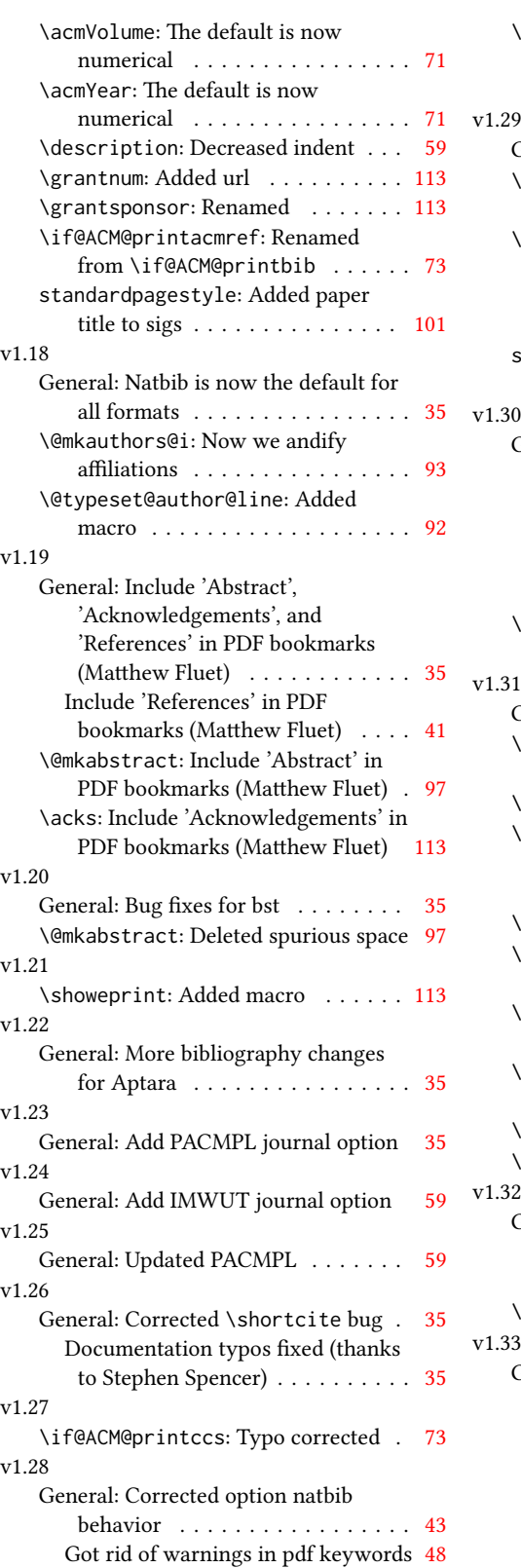

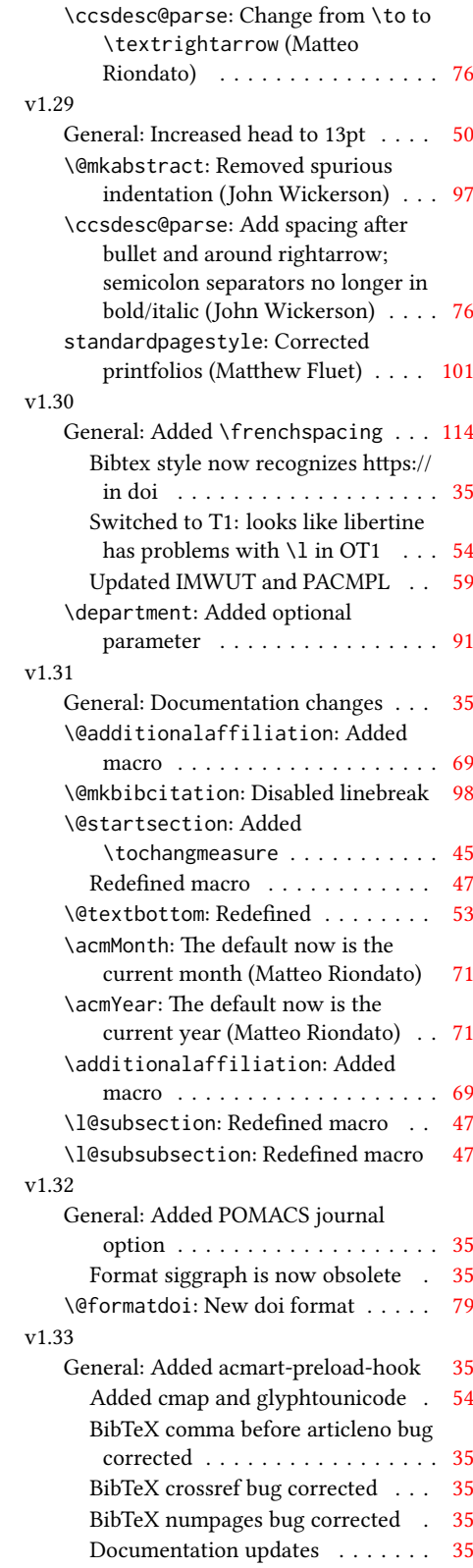

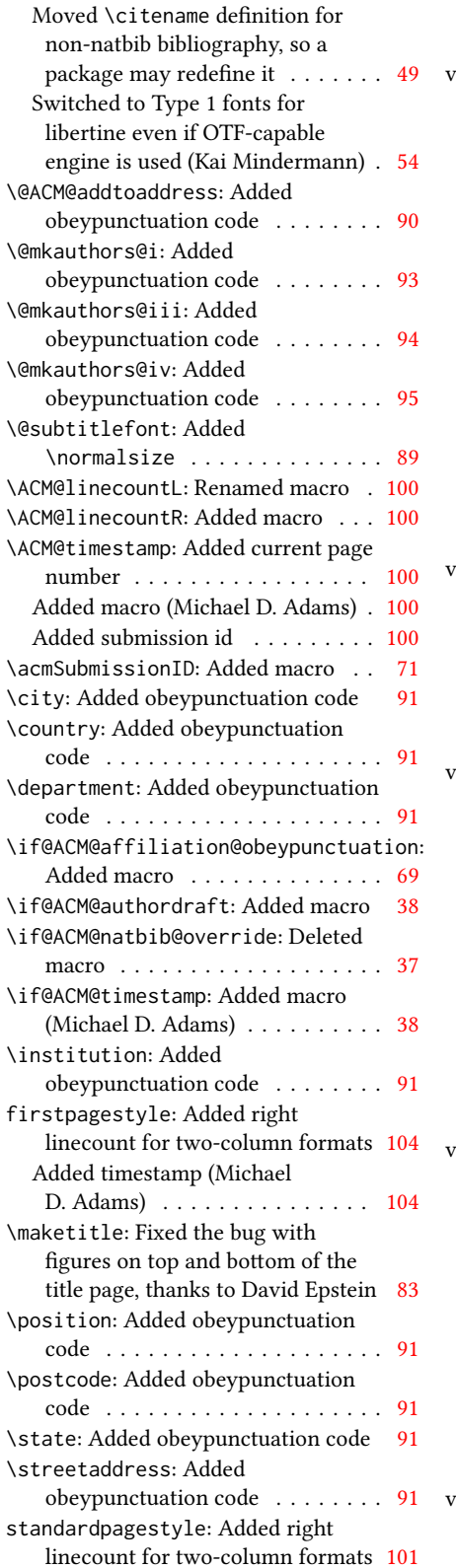

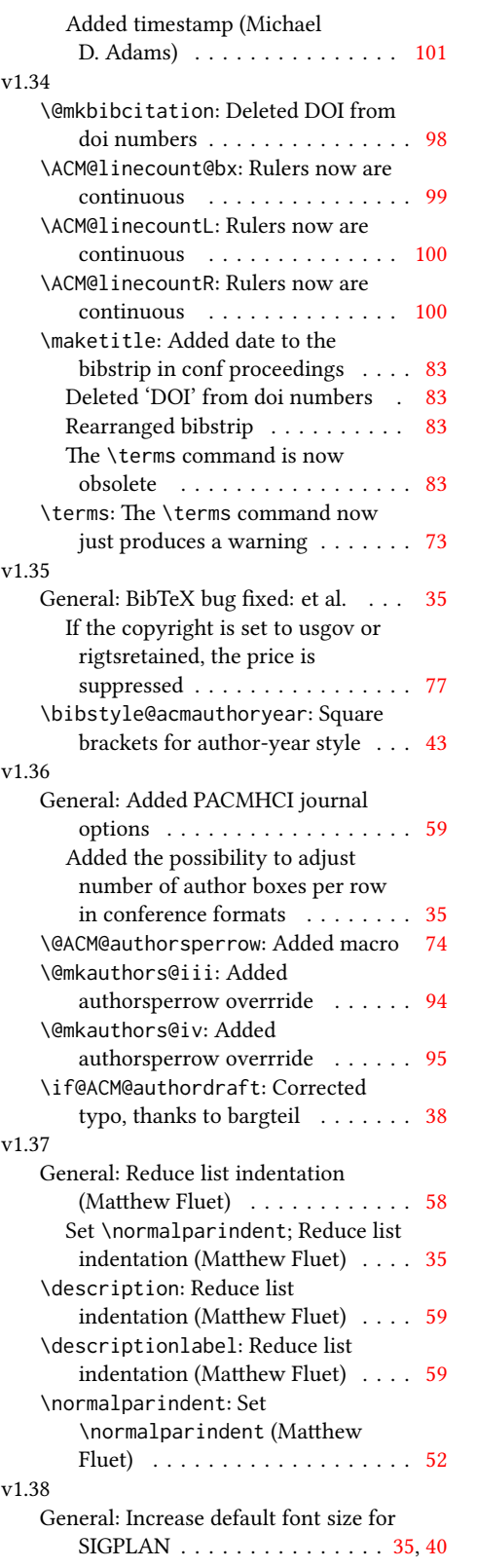

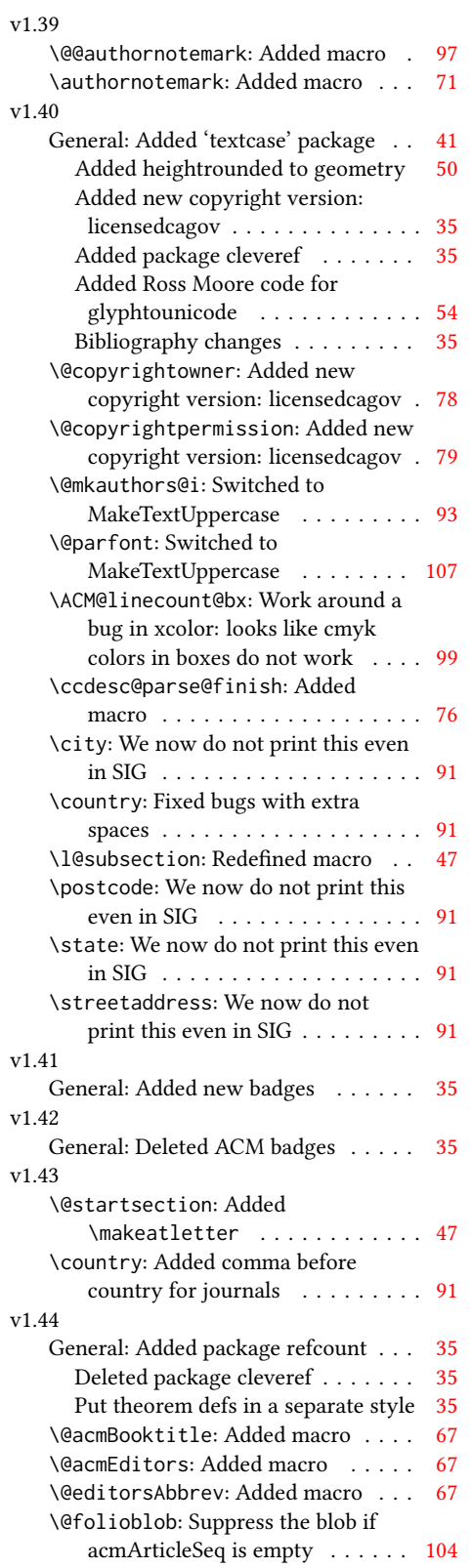

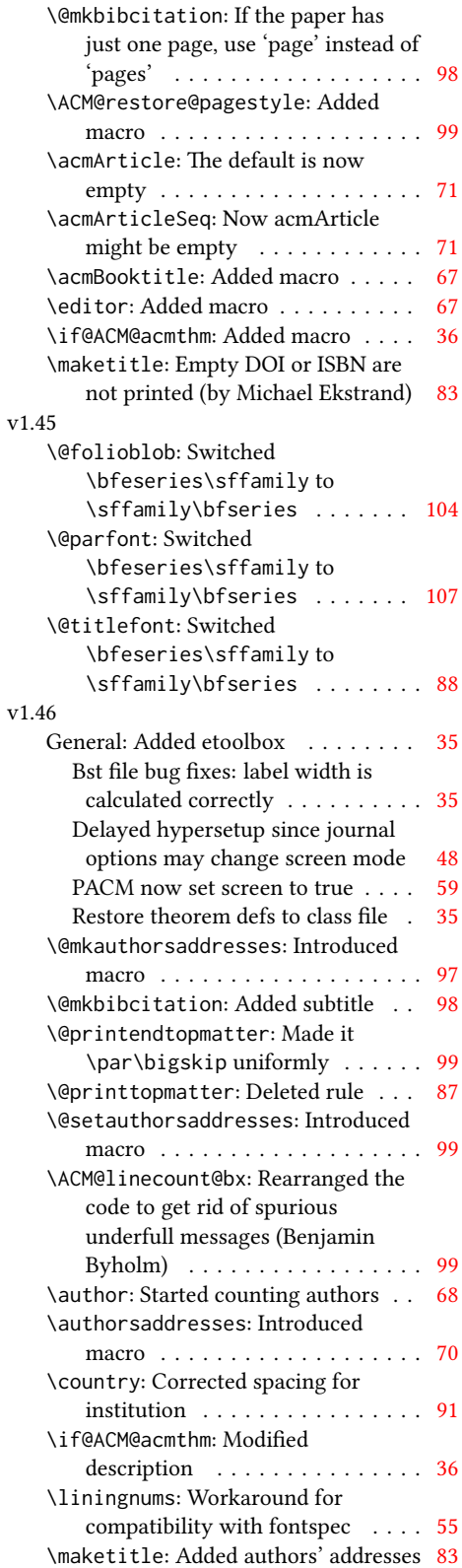

## 121

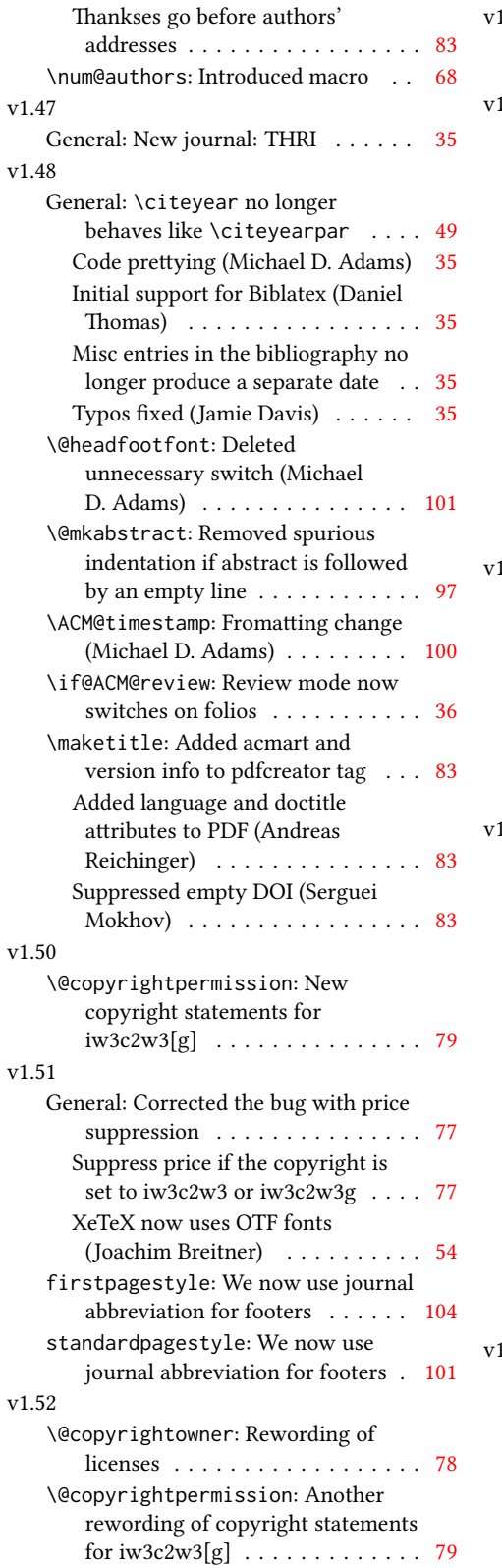

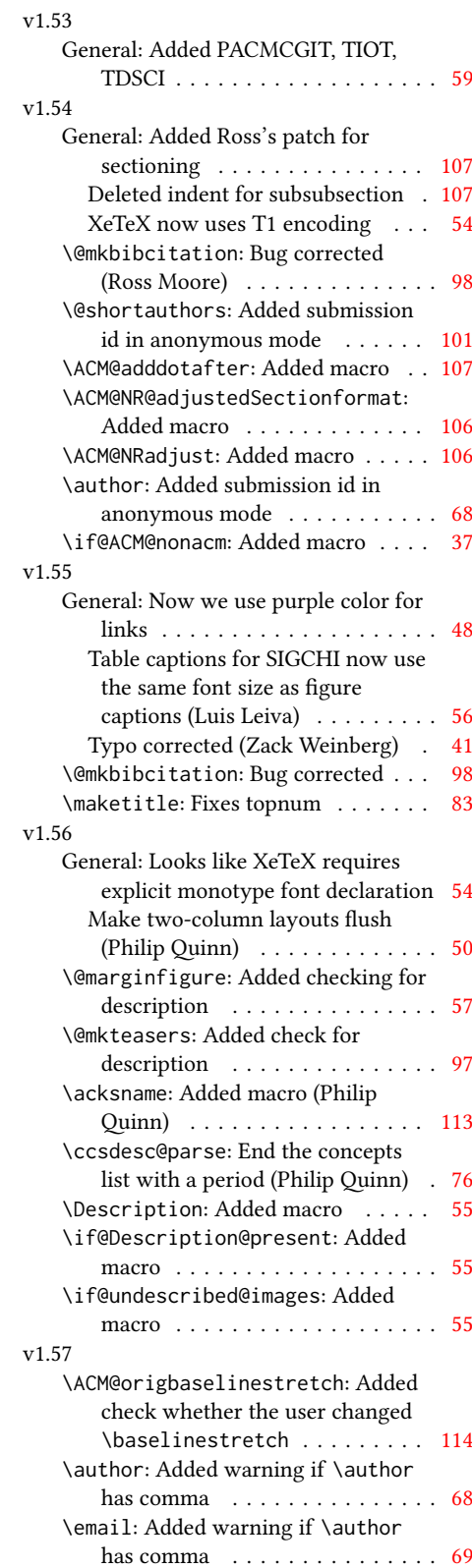

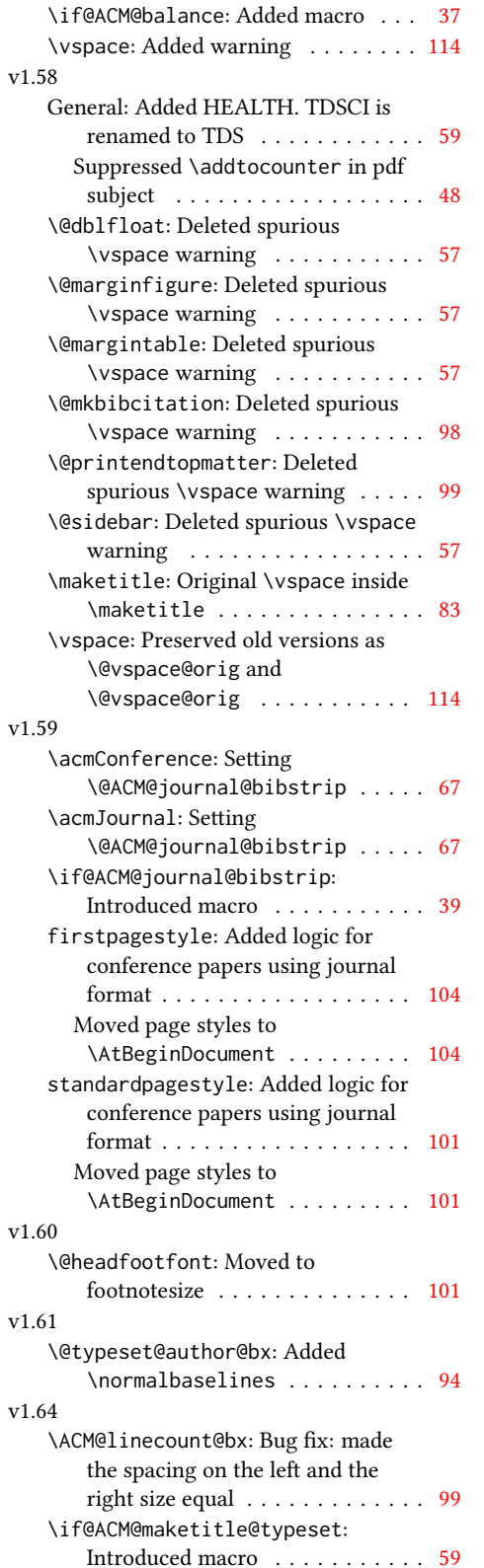

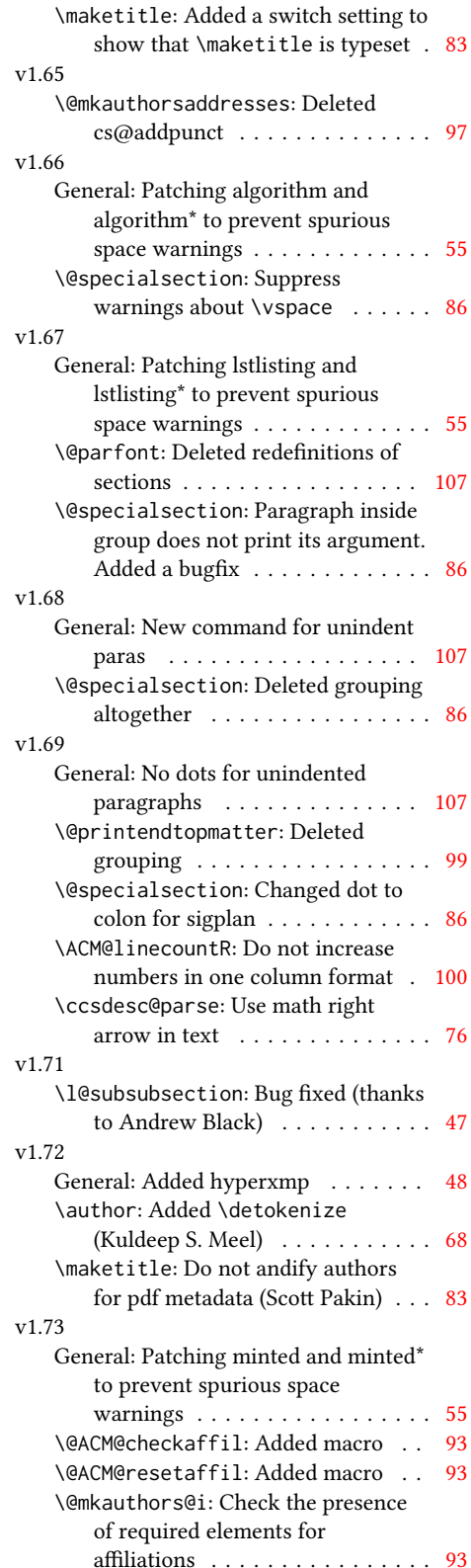

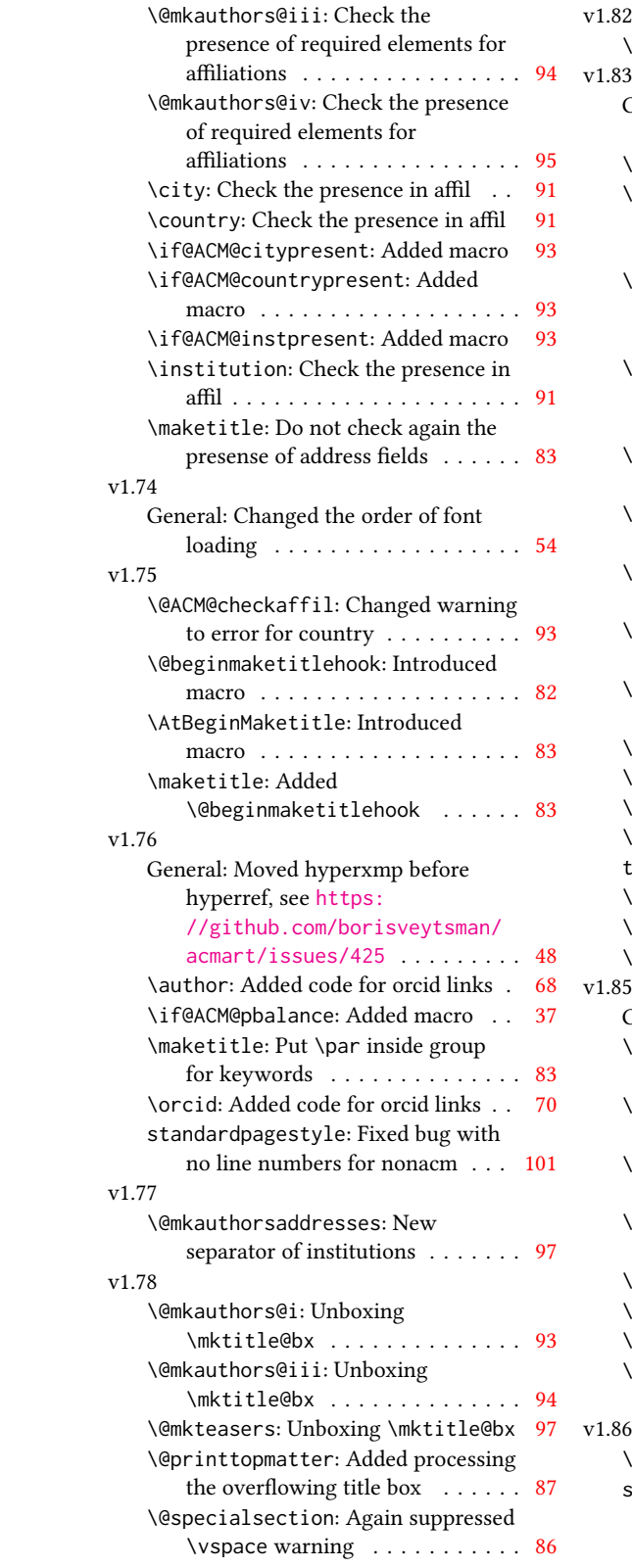

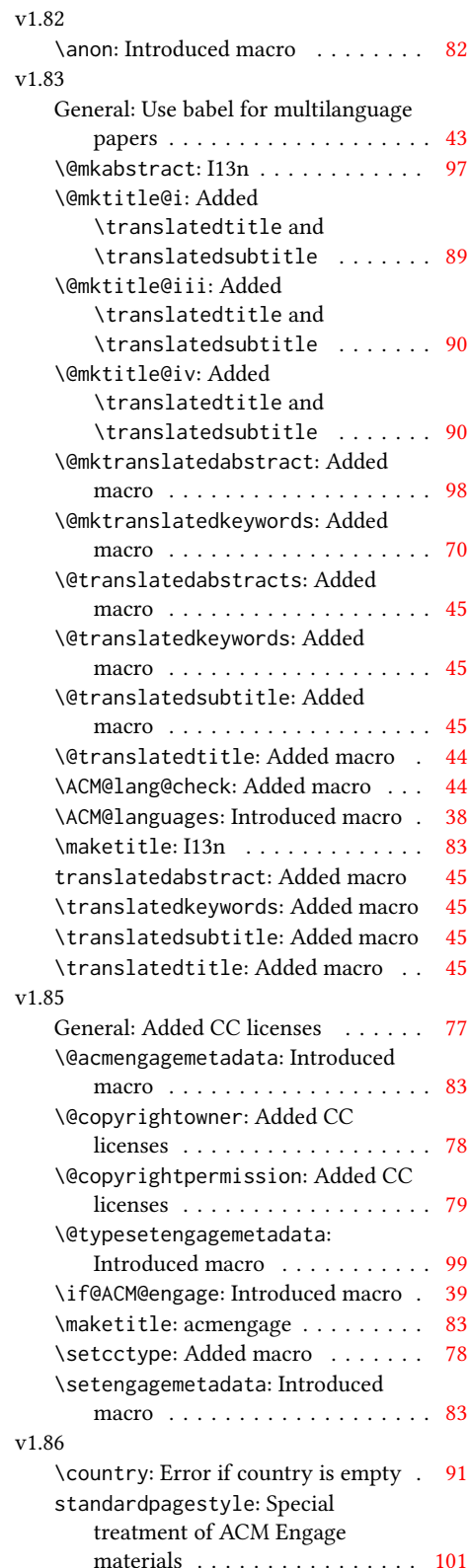

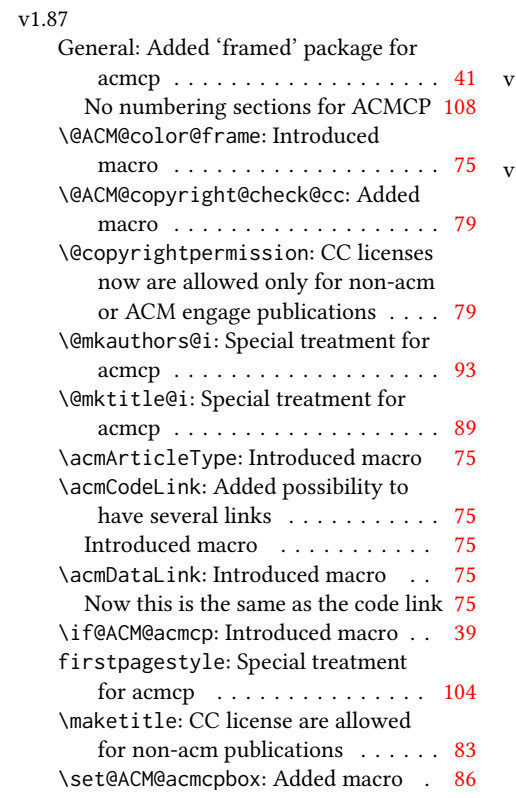

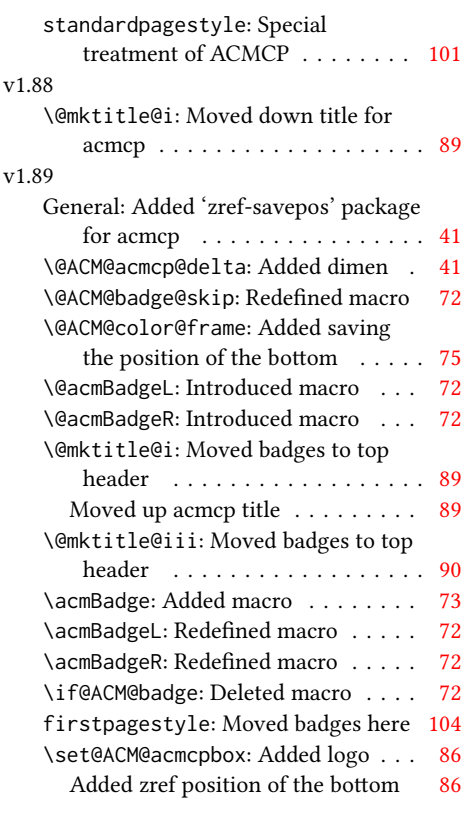

## 125

## Index

Symbols

Numbers written in italic refer to the page where the corresponding entry is described; numbers underlined refer to the code line of the definition; numbers in roman refer to the code lines where the entry is used.

\\$ . . . . . . . . . . [2195,](#page-0-0) [2199](#page-0-0) \- . . . . . . . . . . . . . . [613](#page-0-0) \@ [1887,](#page-0-0) [1899,](#page-0-0) [1902,](#page-0-0) [1905,](#page-0-0) [1910,](#page-0-0) [2008,](#page-0-0) [2029,](#page-0-0) [2042](#page-0-0) \@@authornotemark . . . . . . . . . [1603,](#page-0-0) [2767](#page-0-0) \@@par . . . . . . . . [479,](#page-0-0) [536](#page-0-0) \@ACM@acmcp@delta . . . . . . [277,](#page-0-0) [2272,](#page-0-0) [2276](#page-0-0) \@ACM@acmcpbox . . . . [2259,](#page-0-0) [2263,](#page-0-0) [3043,](#page-0-0) [3165](#page-0-0) \@ACM@acmcpfalse . . . [169](#page-0-0) \@ACM@acmcptrue . . . . [226](#page-0-0) \@ACM@addtoaddress . [2471,](#page-0-0) [2499,](#page-0-0) [2500,](#page-0-0) [2502](#page-0-0) \@ACM@authorsperrow . . . . . . . . [1707,](#page-0-0) [2646,](#page-0-0) [2647,](#page-0-0) [2699,](#page-0-0) [2700](#page-0-0) \@ACM@badge@skip . . .  $\ldots$  [1632,](#page-0-0) [1644,](#page-0-0) [1657](#page-0-0) \@ACM@badge@width . . . . . . . . . . [1629,](#page-0-0) [1641,](#page-0-0) [1647,](#page-0-0) [1654,](#page-0-0) [1660](#page-0-0) \@ACM@balancefalse . . . . . [3398,](#page-0-0) [3422,](#page-0-0) [3424,](#page-0-0) [3426,](#page-0-0) [3438,](#page-0-0) [3442](#page-0-0) \@ACM@checkaffil [2230,](#page-0-0) [2584,](#page-0-0) [2615,](#page-0-0) [2620,](#page-0-0) [2682,](#page-0-0) [2687,](#page-0-0) [2727,](#page-0-0) [2732](#page-0-0) \@ACM@citypresentfalse . . . . . . . . . . . [2581](#page-0-0) \@ACM@citypresenttrue . . . [2485,](#page-0-0) [2499,](#page-0-0) [2576](#page-0-0) \@ACM@color@frame . . . . . . . . . . <u>1764</u>, [2256](#page-0-0) \@ACM@commabox . . . . . . . [2471,](#page-0-0) [2475,](#page-0-0) [2476](#page-0-0) \@ACM@copyright@check@cc . . . . . . . [1921,](#page-0-0) [2060](#page-0-0) \@ACM@countrypresentfalse . . . . . . . . . . . [2582](#page-0-0) \@ACM@countrypresenttrue . . . [2490,](#page-0-0) [2502,](#page-0-0) [2578](#page-0-0) \@ACM@engagefalse . . [167](#page-0-0) \@ACM@engagetrue . . . [223](#page-0-0) \@ACM@institution@separator

... [2749,](#page-0-0) [2750,](#page-0-0) [2755](#page-0-0) \@M . [479,](#page-0-0) [518,](#page-0-0) [536,](#page-0-0) [545,](#page-0-0) [3496](#page-0-0) \@ACM@instpresentfalse . . . . . . . . . . . [2580](#page-0-0) \@ACM@instpresenttrue . . . [2483,](#page-0-0) [2494,](#page-0-0) [2574](#page-0-0) \@ACM@journal@bibstripfalse . . . . . . . . [232,](#page-0-0) [1455](#page-0-0) \@ACM@journal@bibstriptrue . . . . . . . [230,](#page-0-0) [1441](#page-0-0) \@acmArticlePage . . . \@ACM@journalfalse . . . . . . . . . . [211,](#page-0-0) [213,](#page-0-0) [215,](#page-0-0) [217,](#page-0-0) [219,](#page-0-0) [222](#page-0-0) \@ACM@journaltrue . . [203,](#page-0-0) [205,](#page-0-0) [207,](#page-0-0) [209,](#page-0-0) [225](#page-0-0) \@ACM@labelwidth [1004,](#page-0-0) [1007,](#page-0-0) [1015,](#page-0-0) [1020,](#page-0-0) [1046](#page-0-0) \@ACM@maketitle@typesetfalse . . . . . . . . . . . [1053](#page-0-0) \@ACM@maketitle@typesettrue . . . . . . . . . . . [2106](#page-0-0) \@ACM@manuscriptfalse [198](#page-0-0) \@ACM@manuscripttrue [196](#page-0-0) \@ACM@newfontsfalse . . . . . . [834,](#page-0-0) [837,](#page-0-0) [840](#page-0-0) \@ACM@newfontstrue . [831](#page-0-0) \@ACM@printacmreffalse . . . . . . . . . . [95,](#page-0-0) [227](#page-0-0) \@ACM@printfoliostrue [78](#page-0-0) \@ACM@resetaffil . . . [2579,](#page-0-0) [2614,](#page-0-0) [2619,](#page-0-0) [2681,](#page-0-0) [2686,](#page-0-0) [2726,](#page-0-0) [2731](#page-0-0) \@ACM@reviewtrue . . . [140](#page-0-0) \@ACM@screentrue [1171,](#page-0-0) [1215,](#page-0-0) [1221,](#page-0-0) [1235,](#page-0-0) [1241](#page-0-0) \@ACM@sigchiamodefalse . . . . . . . . . . . . [200](#page-0-0) \@ACM@sigchiamodetrue [220](#page-0-0) \@ACM@timestamptrue [139](#page-0-0) \@ACM@title@width . . . . . . . . . . [1631,](#page-0-0) [2444,](#page-0-0) [2446,](#page-0-0) [2455,](#page-0-0) [2456](#page-0-0) \@DeclareACMFormat [38,](#page-0-0) [39,](#page-0-0) [40,](#page-0-0) [41,](#page-0-0) [42,](#page-0-0) [43,](#page-0-0) [44,](#page-0-0) [45,](#page-0-0) [46,](#page-0-0) [47,](#page-0-0) [48,](#page-0-0) [49](#page-0-0) \@Description@presentfalse . . [876,](#page-0-0) [879,](#page-0-0) [954,](#page-0-0) [2773](#page-0-0) \@Description@presenttrue . . . . . . . . . [870,](#page-0-0) [873](#page-0-0) \@abstract [1678,](#page-0-0) [2781,](#page-0-0) [2788](#page-0-0) \@acmArticle . . . . . . [1609,](#page-0-0) [1612,](#page-0-0) [2194,](#page-0-0) [2806,](#page-0-0) [2807,](#page-0-0) [2935,](#page-0-0) [2938,](#page-0-0) [2958,](#page-0-0) [2968,](#page-0-0) [2979,](#page-0-0) [3047,](#page-0-0) [3090,](#page-0-0) [3110,](#page-0-0) [3121,](#page-0-0) [3132,](#page-0-0) [3169](#page-0-0) [2934,](#page-0-0) [2952,](#page-0-0) [2953,](#page-0-0) [2962,](#page-0-0) [2965,](#page-0-0) [2972,](#page-0-0) [2976](#page-0-0) \@acmArticleSeq [1611,](#page-0-0) [3073](#page-0-0) \@acmBadgeL . . . . . . . [1635,](#page-0-0) [1650,](#page-0-0) [1651,](#page-0-0) [1656,](#page-0-0) [3101,](#page-0-0) [3113,](#page-0-0) [3114,](#page-0-0) [3126,](#page-0-0) [3127,](#page-0-0) [3135,](#page-0-0) [3138,](#page-0-0) [3143,](#page-0-0) [3164](#page-0-0) \@acmBadgeR . . . . . . . [1634,](#page-0-0) [1637,](#page-0-0) [1638,](#page-0-0) [1643,](#page-0-0) [3102,](#page-0-0) [3115,](#page-0-0) [3116,](#page-0-0) [3124,](#page-0-0) [3125,](#page-0-0) [3136,](#page-0-0) [3139,](#page-0-0) [3144,](#page-0-0) [3165](#page-0-0) \@acmBooktitle . . . . [1461,](#page-0-0) [2163,](#page-0-0) [2184,](#page-0-0) [2822](#page-0-0) \@acmCodeDataLink . . . . . . [1771,](#page-0-0) [1772,](#page-0-0) [1774,](#page-0-0) [1776,](#page-0-0) [2279,](#page-0-0) [2280](#page-0-0) \@acmDOI . . [1627,](#page-0-0) [2186,](#page-0-0) [2189,](#page-0-0) [2196,](#page-0-0) [2200,](#page-0-0) [2830,](#page-0-0) [2991,](#page-0-0) [2993,](#page-0-0) [3015,](#page-0-0) [3017,](#page-0-0) [3048,](#page-0-0) [3170](#page-0-0) \@acmEditors [1469,](#page-0-0) [1470,](#page-0-0) [1471,](#page-0-0) [1474,](#page-0-0) [2823,](#page-0-0) [2824](#page-0-0) \@acmISBN . . . . . [1625,](#page-0-0) [2198](#page-0-0) \@acmMonth [1615,](#page-0-0) [1617,](#page-0-0) [2194](#page-0-0) \@acmNumber . . . . . . . [1607,](#page-0-0) [2819,](#page-0-0) [2958,](#page-0-0) [2968,](#page-0-0) [2979,](#page-0-0) [3046,](#page-0-0) [3110,](#page-0-0) [3121,](#page-0-0) [3132,](#page-0-0) [3168](#page-0-0) \@acmPrice [1621,](#page-0-0) [2195,](#page-0-0) [2199](#page-0-0) \@acmPubDate . . . . . . [1617,](#page-0-0) [2819,](#page-0-0) [2958,](#page-0-0) [2968,](#page-0-0) [2979,](#page-0-0) [3048,](#page-0-0) [3111,](#page-0-0) [3122,](#page-0-0) [3133,](#page-0-0) [3170](#page-0-0) \@acmSubmissionID . . . . . . . . . . [1495,](#page-0-0) [1496,](#page-0-0) [1515,](#page-0-0) [1516,](#page-0-0) [1623,](#page-0-0) [2915,](#page-0-0) [2916,](#page-0-0) [2926](#page-0-0)

```
\@acmVolume . . . . . . .
        1605, 2819, 2957,
       2967, 2978, 3046,
       3109, 3120, 3131, 3168
\@acmYear . . 1613, 1620,
       2079, 2163, 2194, 2810
\@acmdefinitionbodyfont
       . . . 3309, 3321, 3335
\@acmdefinitionheadfont
       \ldots3311,3323,3337
\@acmdefinitionindent
       \ldots3310,3322,3336
\@acmdefinitionnotefont
       \ldots3312,3324,3340
\@acmengagemetadata
      . . . 2100, 2102, 2843
\@acmownedfalse . . . .
       . . . . 1830, 1833,
       1836, 1842, 1846,
       1849, 1852, 1855,
       1861, 1864, 1868, 1872
\@acmownedtrue . . . .
       . . . 1817, 1826, 1858
\@acmplainbodyfont .
       \ldots3277,3289,3303
\@acmplainheadfont .
       \ldots3279,3291,3305
\@acmplainindent . . .
       \ldots3278,3290,3304
\@acmplainnotefont .
      . . . 3280, 3292, 3308
\@adddotafter . . . . .
        3184, 3185, 3187,
       3199, 3214, 3218, 3271
\@additionalaffiliation
       . . . . . . . 1541, 1542
\@addpunct . 2753, 2839,
       2840, 3271, 3272, 3392
\@addspaceafter . . . . 3272
\@affiliationfont . .
       . . . . 2533, 2538,
       2542, 2545, 2548,
       2551, 2554, 2557,
       2560, 2563, 2615, 2638
\@afterheading . 510, 2252
\@afterindentfalse .
       . . . . . . . . 456, 2251
\@afterindenttrue . . 454
\@article@string . . .
       . . . 2806, 2819, 2827
\@author . . . . . . . . .
        1494, 1500, 1507,
       2600, 2665, 2712, 2756
```
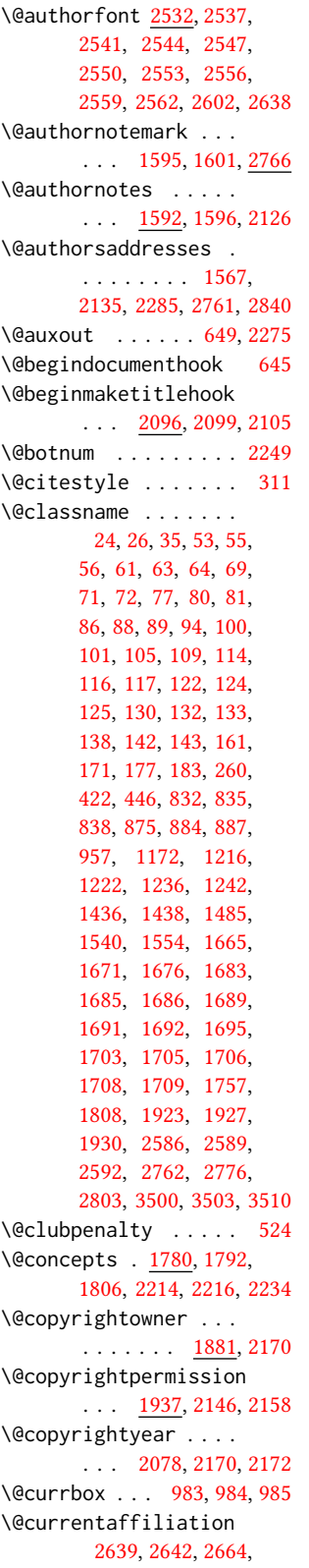

[2671,](#page-0-0) [2672,](#page-0-0) [2675,](#page-0-0) [2678,](#page-0-0) [2679,](#page-0-0) [2684,](#page-0-0) [2711,](#page-0-0) [2718,](#page-0-0) [2719,](#page-0-0) [2721,](#page-0-0) [2723,](#page-0-0) [2724,](#page-0-0) [2729](#page-0-0) \@currentaffiliations . . . . . . . . [2568,](#page-0-0) [2569,](#page-0-0) [2570,](#page-0-0) [2572,](#page-0-0) [2598,](#page-0-0) [2610,](#page-0-0) [2611,](#page-0-0) [2617](#page-0-0) \@currentauthors . . . . . . . [2566,](#page-0-0) [2567,](#page-0-0) [2597,](#page-0-0) [2601,](#page-0-0) [2602,](#page-0-0) [2604,](#page-0-0) [2638,](#page-0-0) [2641,](#page-0-0) [2663,](#page-0-0) [2665,](#page-0-0) [2666,](#page-0-0) [2668,](#page-0-0) [2710,](#page-0-0) [2712,](#page-0-0) [2713,](#page-0-0) [2715,](#page-0-0) [2766,](#page-0-0) [2767](#page-0-0) \@currentlabel . [563,](#page-0-0) [577](#page-0-0) \@dblarg . . . . . . . . . [465](#page-0-0) \@dblfloat ........ [966](#page-0-0) \@department . . [1545,](#page-0-0) [1546](#page-0-0) \@dotsep . . . . . . . . . <u>[3276](#page-0-0)</u> \@editorsAbbrev . . . .  $\ldots$  [1468,](#page-0-0) [1473,](#page-0-0) [2824](#page-0-0) \@empty . . . . . . . [155,](#page-0-0) [234,](#page-0-0) [381,](#page-0-0) [421,](#page-0-0) [469,](#page-0-0) [1452,](#page-0-0) [1470,](#page-0-0) [1492,](#page-0-0) [1495,](#page-0-0) [1513,](#page-0-0) [1515,](#page-0-0) [1520,](#page-0-0) [1521,](#page-0-0) [1527,](#page-0-0) [1637,](#page-0-0) [1650,](#page-0-0) [1668,](#page-0-0) [1669,](#page-0-0) [1725,](#page-0-0) [1726,](#page-0-0) [1732,](#page-0-0) [1739,](#page-0-0) [1771,](#page-0-0) [1780,](#page-0-0) [1806,](#page-0-0) [2097,](#page-0-0) [2130,](#page-0-0) [2135,](#page-0-0) [2186,](#page-0-0) [2195,](#page-0-0) [2198,](#page-0-0) [2199,](#page-0-0) [2200,](#page-0-0) [2211,](#page-0-0) [2214,](#page-0-0) [2220,](#page-0-0) [2224,](#page-0-0) [2279,](#page-0-0) [2282,](#page-0-0) [2285,](#page-0-0) [2320,](#page-0-0) [2449,](#page-0-0) [2458,](#page-0-0) [2467,](#page-0-0) [2489,](#page-0-0) [2568,](#page-0-0) [2601,](#page-0-0) [2609,](#page-0-0) [2610,](#page-0-0) [2665,](#page-0-0) [2671,](#page-0-0) [2678,](#page-0-0) [2712,](#page-0-0) [2718,](#page-0-0) [2723,](#page-0-0) [2761,](#page-0-0) [2769,](#page-0-0) [2806,](#page-0-0) [2811,](#page-0-0) [2823,](#page-0-0) [2830,](#page-0-0) [2915,](#page-0-0) [2926,](#page-0-0) [2991,](#page-0-0) [2993,](#page-0-0) [3015,](#page-0-0) [3017,](#page-0-0) [3047,](#page-0-0) [3048,](#page-0-0) [3169,](#page-0-0) [3170,](#page-0-0) [3280,](#page-0-0) [3312,](#page-0-0) [3461,](#page-0-0) [3478](#page-0-0) \@endfloatbox . . . . [969](#page-0-0) \@endpefalse . . . . . . [3394](#page-0-0) \@endwidefloatbox [969,](#page-0-0) [977](#page-0-0) \@finalstrut . . . [568,](#page-0-0) [581](#page-0-0) \@float . . . . . . . . . [971](#page-0-0) \@flushglue . . . . . . . [3228](#page-0-0) \@fnsymbol . . . . . . . . [2116](#page-0-0)

```
\@folio@ht . . . . . . . .
       3053, 3080, 3086, 3087
\@folio@max 3053, 3076, 3077
\@folio@voffset 3053, 3082
3053,
      3087, 3088, 3117, 3128
\@folioblob . . . . 3073,
      3113, 3115, 3124, 3126
\@footnotemark . 585, 2114
\@footnotemark@nolink
      . . . . . . . . 585, 2114
\@footnotetext . . . .
      \ldots559,586,2115
\@footnotetext@nolink
      . . . . . . . . 586, 2115
\@for . . . . . . . . . . . . 287
\@formatdoi . . . . 1920,
      2189, 2196, 2200,
      2830, 2991, 2993,
      3015, 3017, 3048, 3170
\@fps . . . . . . . . . . . . 970
970
\@gobble . . . . . . 309, 353
478,535
\@headfootfont . . . .
       . . . . 2928, 2952,
      2953, 2954, 2955,
      2961, 2964, 2971,
      2975, 2983, 2984,
      2990, 2992, 2996,
      2999, 3007, 3008,
      3014, 3016, 3020, 3023
3493
\@ifnextchar . . . . . . 1545
\@ifnotempty . . . . . . 2084
325,327
\@ifstar . . . . . . . . . 463
\@ifundefined . . . . .
        3345, 3348, 3351,
      3354, 3357, 3361, 3364
\@iiiparbox . . . . . . . 795
\@indextitlestyle . . 3492
547
\@insideauthorgroupfalse
      . . . . . . . 1483, 1535
\@insideauthorgrouptrue
      . . . . . . . . . . . 1490
\@journalCode . . . . .
       1054, 1172, 1216,
      1222, 1236, 1242, 1436
\@journalCode@nr . . .
      . . . 1054, 1128, 1442
\@journalName . . 1130,
      1134, 1138, 1142,
                            \@jo
```
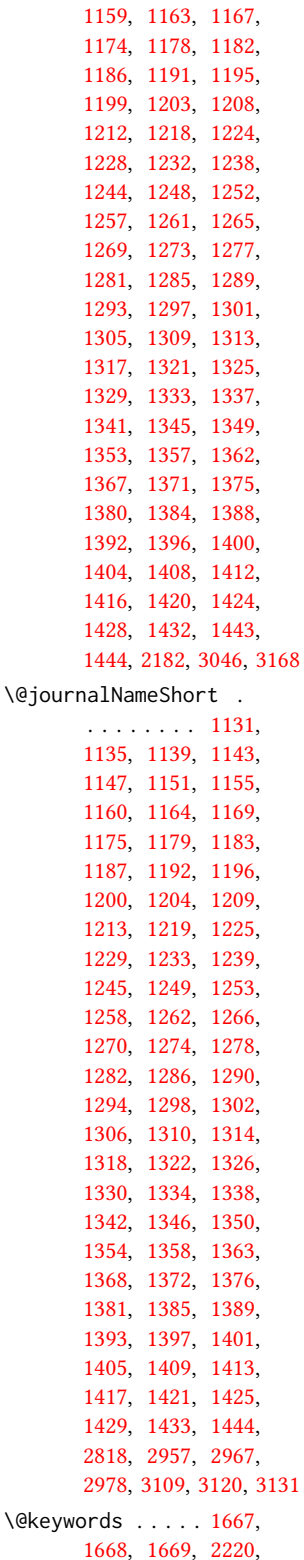

[1146,](#page-0-0) [1150,](#page-0-0) [1154,](#page-0-0)

\@latex@error ..... [355](#page-0-0) \@lempty . . . . . <u>1680</u>, [2781](#page-0-0) \@listI . . . . . . [1028,](#page-0-0) [1032](#page-0-0) \@listi . . . . . [1025,](#page-0-0) [1032](#page-0-0) \@listii . . . . . . . . . [1033](#page-0-0) \@listiii . . . . . . . . [1036](#page-0-0) \@listiv . . . . . . . . . [1038](#page-0-0) \@listv . . . . . . . . . . [1040](#page-0-0) \@listvi . . . . . . . . . [1042](#page-0-0) \@m . . . . . . . . . . . . . . [467](#page-0-0) \@makefnmark . . . [558,](#page-0-0) [583,](#page-0-0) [2118,](#page-0-0) [2123,](#page-0-0) [2127](#page-0-0) \@makefntext . . . . . .  $\ldots$  [558,](#page-0-0) [567,](#page-0-0) [580,](#page-0-0) [2129](#page-0-0) \@marginfigure . [949,](#page-0-0) [950](#page-0-0) \@margintable . . [960,](#page-0-0) [961](#page-0-0) \@minipagefalse . [792,](#page-0-0) [979](#page-0-0) \@minus [3204,](#page-0-0) [3208,](#page-0-0) [3212,](#page-0-0) [3216,](#page-0-0) [3220,](#page-0-0) [3225,](#page-0-0) [3300,](#page-0-0) [3302,](#page-0-0) [3332,](#page-0-0) [3334](#page-0-0) \@mkabstract . . [2210,](#page-0-0) [2780](#page-0-0) \@mkauthors [2119,](#page-0-0) [2121,](#page-0-0) [2504](#page-0-0) \@mkauthors@i . . . . .  $\ldots$  [2508,](#page-0-0) [2510,](#page-0-0) [2512,](#page-0-0) [2514,](#page-0-0) [2528,](#page-0-0) [2596](#page-0-0) \@mkauthors@ii . . . . [2631](#page-0-0) \@mkauthors@iii . . . . . . . . [2516,](#page-0-0) [2518,](#page-0-0) [2520,](#page-0-0) [2522,](#page-0-0) [2526,](#page-0-0) [2643](#page-0-0) \@mkauthors@iv [2524,](#page-0-0) [2696](#page-0-0) \@mkauthorsaddresses . . . . . . . [1568,](#page-0-0) [2740](#page-0-0) \@mkbibcitation [2245,](#page-0-0) [2797](#page-0-0) \@mkteasers . . . [2119,](#page-0-0) [2768](#page-0-0) \@mktitle . . . . . [2119,](#page-0-0) [2364](#page-0-0) \@mktitle@i [2367,](#page-0-0) [2369,](#page-0-0) [2371,](#page-0-0) [2373,](#page-0-0) [2387,](#page-0-0) [2440](#page-0-0) \@mktitle@ii . . . . . . [2453](#page-0-0) \@mktitle@iii . . . . . . . . . [2375,](#page-0-0) [2377,](#page-0-0) [2379,](#page-0-0) [2381,](#page-0-0) [2385,](#page-0-0) [2453](#page-0-0) \@mktitle@iv . . [2383,](#page-0-0) [2463](#page-0-0) \@mktranslatedabstract . . . . . . . . [444,](#page-0-0) [2790](#page-0-0) \@mktranslatedkeywords . . . . . . . . [441,](#page-0-0) [1569](#page-0-0) \@mpargs . . . . . . . . . [795](#page-0-0) \@mparswitchfalse . . [741](#page-0-0) \@mpfootins . . . . . . . [572,](#page-0-0) [573,](#page-0-0) [787,](#page-0-0) [788,](#page-0-0) [790](#page-0-0) \@mpfootnotetext . . . [571](#page-0-0) \@ne . [313,](#page-0-0) [317,](#page-0-0) [321,](#page-0-0) [323,](#page-0-0) [635,](#page-0-0) [2857,](#page-0-0) [2863,](#page-0-0) [2867](#page-0-0)

[2222,](#page-0-0) [2235,](#page-0-0) [2282,](#page-0-0) [2283](#page-0-0)

\@nil . . . . . . . . . . . [332](#page-0-0) \@nobreakfalse . [512,](#page-0-0) [552](#page-0-0) \@noskipsecfalse ... [516](#page-0-0) \@noskipsectrue . . . . [513](#page-0-0) \@pages@word . . . . . .  $\ldots$  [2800,](#page-0-0) [2820,](#page-0-0) [2827](#page-0-0) \@par . . . . . . . . [2132,](#page-0-0) [2139](#page-0-0) \@parboxrestore . . . . [576](#page-0-0) \@parfont . . . . . . . . . [3218,](#page-0-0) [3222,](#page-0-0) [3227,](#page-0-0) [3232](#page-0-0) \@permissionCodeOne . . . . . . . . [1132,](#page-0-0) [1136,](#page-0-0) [1140,](#page-0-0) [1144,](#page-0-0) [1148,](#page-0-0) [1152,](#page-0-0) [1156,](#page-0-0) [1161,](#page-0-0) [1165,](#page-0-0) [1170,](#page-0-0) [1176,](#page-0-0) [1180,](#page-0-0) [1184,](#page-0-0) [1188,](#page-0-0) [1193,](#page-0-0) [1197,](#page-0-0) [1201,](#page-0-0) [1205,](#page-0-0) [1210,](#page-0-0) [1214,](#page-0-0) [1220,](#page-0-0) [1226,](#page-0-0) [1230,](#page-0-0) [1234,](#page-0-0) [1240,](#page-0-0) [1246,](#page-0-0) [1250,](#page-0-0) [1254,](#page-0-0) [1259,](#page-0-0) [1263,](#page-0-0) [1267,](#page-0-0) [1271,](#page-0-0) [1275,](#page-0-0) [1279,](#page-0-0) [1283,](#page-0-0) [1287,](#page-0-0) [1291,](#page-0-0) [1295,](#page-0-0) [1299,](#page-0-0) [1303,](#page-0-0) [1307,](#page-0-0) [1311,](#page-0-0) [1315,](#page-0-0) [1319,](#page-0-0) [1323,](#page-0-0) [1327,](#page-0-0) [1331,](#page-0-0) [1335,](#page-0-0) [1339,](#page-0-0) [1343,](#page-0-0) [1347,](#page-0-0) [1351,](#page-0-0) [1355,](#page-0-0) [1359,](#page-0-0) [1364,](#page-0-0) [1369,](#page-0-0) [1373,](#page-0-0) [1377,](#page-0-0) [1382,](#page-0-0) [1386,](#page-0-0) [1390,](#page-0-0) [1394,](#page-0-0) [1398,](#page-0-0) [1402,](#page-0-0) [1406,](#page-0-0) [1410,](#page-0-0) [1414,](#page-0-0) [1418,](#page-0-0) [1422,](#page-0-0) [1426,](#page-0-0) [1430,](#page-0-0) [1434,](#page-0-0) [1445,](#page-0-0) [2194](#page-0-0) \@permissionCodeTwo . . . . . . . . [1157,](#page-0-0) [1189,](#page-0-0) [1206,](#page-0-0) [1255,](#page-0-0) [1360,](#page-0-0) [1365,](#page-0-0) [1378,](#page-0-0) [1446](#page-0-0) \@plus . . . . . [545,](#page-0-0) [553,](#page-0-0) [796,](#page-0-0) [3204,](#page-0-0) [3208,](#page-0-0) [3212,](#page-0-0) [3216,](#page-0-0) [3220,](#page-0-0) [3225,](#page-0-0) [3299,](#page-0-0) [3301,](#page-0-0) [3331,](#page-0-0) [3333,](#page-0-0) [3389,](#page-0-0) [3494](#page-0-0) \@printcopyrightfalse . . . . . . . [1829,](#page-0-0) [1841](#page-0-0) \@printcopyrighttrue . . . . . . . [1813,](#page-0-0) [1825](#page-0-0) \@printendtopmatter . . . . . . . [2250,](#page-0-0) [2832](#page-0-0) \@printpermissionfalse . . . . . . . . . . . [1828](#page-0-0)

\@printpermissiontrue . . . [1815,](#page-0-0) [1824,](#page-0-0) [1840](#page-0-0) \@printtopmatter . . . . . . . . . . [2120,](#page-0-0) [2319](#page-0-0) \@proofindent . . . . .  $\ldots$  [3371,](#page-0-0) [3381,](#page-0-0) [3391](#page-0-0) \@proofnamefont . . . .  $\ldots$  [3370,](#page-0-0) [3380,](#page-0-0) [3392](#page-0-0) \@received . [1723,](#page-0-0) [1726,](#page-0-0) [1727,](#page-0-0) [1729,](#page-0-0) [1732,](#page-0-0) [1733,](#page-0-0) [1735,](#page-0-0) [1739,](#page-0-0) [1740](#page-0-0) \@restonecolfalse . . [3490](#page-0-0) \@restonecoltrue . . . [3490](#page-0-0) \@rightskip . . . [3228,](#page-0-0) [3229](#page-0-0) \@saveabstract [1674,](#page-0-0) [1675](#page-0-0) \@saveteaser . . [2081,](#page-0-0) [2082](#page-0-0) \@savetranslatedabstract . . . . . . . . . [444,](#page-0-0) <u>[445](#page-0-0)</u> \@seccntformat . [472,](#page-0-0) [529](#page-0-0) \@secfont . . . . . [3206,](#page-0-0) [3232](#page-0-0) \@secpenalty . . . . . . [461](#page-0-0) \@sect . . . . . . . . [465,](#page-0-0) [466](#page-0-0) \@setaddresses . . . . [2765](#page-0-0) \@setauthorsaddresses . . . [2139,](#page-0-0) [2285,](#page-0-0) [2840](#page-0-0) \@setengagemetadata . . . . . . . [2103,](#page-0-0) [2842](#page-0-0) \@setthanks . . . [2132,](#page-0-0) [2839](#page-0-0) \@shortauthors . . . . [2923,](#page-0-0) [2946,](#page-0-0) [2954,](#page-0-0) [2962,](#page-0-0) [2972,](#page-0-0) [2984,](#page-0-0) [3008](#page-0-0) \@sidebar . . . . . . [945,](#page-0-0) [946](#page-0-0) \@specialsection . . . [1571,](#page-0-0) [2215,](#page-0-0) [2221,](#page-0-0) [2289](#page-0-0) \@ssect . . . . . . . [464,](#page-0-0) [530](#page-0-0) \@startPage . . . . [1663,](#page-0-0) [2320,](#page-0-0) [2321,](#page-0-0) [2323,](#page-0-0) [2920](#page-0-0) \@startsection . [450,](#page-0-0) [542,](#page-0-0) [3203,](#page-0-0) [3207,](#page-0-0) [3211,](#page-0-0) [3215,](#page-0-0) [3219,](#page-0-0) [3224](#page-0-0) \@starttoc . . . . . . . [542](#page-0-0) \@subparfont . . . . . . [3257](#page-0-0) \@subsecfont . . [3210,](#page-0-0) [3232](#page-0-0) \@subsubsecfont [3214,](#page-0-0) [3232](#page-0-0) \@subtitle . [1476,](#page-0-0) [1584,](#page-0-0) [2449,](#page-0-0) [2450,](#page-0-0) [2458,](#page-0-0) [2459,](#page-0-0) [2467,](#page-0-0) [2468,](#page-0-0) [2811](#page-0-0) \@subtitlefont . . . . [2415,](#page-0-0) [2450,](#page-0-0) [2459,](#page-0-0) [2468](#page-0-0) \@subtitlenotes . . . . [1582,](#page-0-0) [1586,](#page-0-0) [1589,](#page-0-0) [2125](#page-0-0) \@svsec . [469,](#page-0-0) [472,](#page-0-0) [478,](#page-0-0) [493](#page-0-0) \@svsechd . . . [491,](#page-0-0) [519,](#page-0-0) [539](#page-0-0) \@teaser . . . . . [2082,](#page-0-0) [2770](#page-0-0)

\@teaserfigures . . . . [2080,](#page-0-0) [2082,](#page-0-0) [2769,](#page-0-0) [2774](#page-0-0) \@tempa . . . . . . . [287,](#page-0-0) [288,](#page-0-0) [290,](#page-0-0) [292,](#page-0-0) [294,](#page-0-0) [296,](#page-0-0) [298,](#page-0-0) [300,](#page-0-0) [302,](#page-0-0) [304,](#page-0-0) [306,](#page-0-0) [308,](#page-0-0) [310,](#page-0-0) [312,](#page-0-0) [314,](#page-0-0) [316,](#page-0-0) [318,](#page-0-0) [320,](#page-0-0) [322,](#page-0-0) [324,](#page-0-0) [326,](#page-0-0) [328,](#page-0-0) [330,](#page-0-0) [332,](#page-0-0) [335,](#page-0-0) [337,](#page-0-0) [339,](#page-0-0) [341,](#page-0-0) [343,](#page-0-0) [345,](#page-0-0) [1519,](#page-0-0) [1520,](#page-0-0) [1724,](#page-0-0) [1725,](#page-0-0) [2488,](#page-0-0) [2489,](#page-0-0) [2609,](#page-0-0) [3461,](#page-0-0) [3477,](#page-0-0) [3478,](#page-0-0) [3480,](#page-0-0) [3484](#page-0-0) \@tempb . . . . . . . . . . [288,](#page-0-0) [290,](#page-0-0) [292,](#page-0-0) [294,](#page-0-0) [296,](#page-0-0) [298,](#page-0-0) [300,](#page-0-0) [302,](#page-0-0) [304,](#page-0-0) [306,](#page-0-0) [308,](#page-0-0) [310,](#page-0-0) [312,](#page-0-0) [314,](#page-0-0) [316,](#page-0-0) [318,](#page-0-0) [320,](#page-0-0) [322,](#page-0-0) [324,](#page-0-0) [326,](#page-0-0) [328,](#page-0-0) [330,](#page-0-0) [335,](#page-0-0) [337,](#page-0-0) [339,](#page-0-0) [341,](#page-0-0) [343,](#page-0-0) [345,](#page-0-0) [3479,](#page-0-0) [3480,](#page-0-0) [3483,](#page-0-0) [3484](#page-0-0) \@tempboxa . [795,](#page-0-0) [2329,](#page-0-0) [2331](#page-0-0) \@tempc . [333,](#page-0-0) [334,](#page-0-0) [336,](#page-0-0) [338,](#page-0-0) [340,](#page-0-0) [342,](#page-0-0) [344,](#page-0-0) [346](#page-0-0) \@tempcnta . [3073,](#page-0-0) [3074,](#page-0-0) [3076,](#page-0-0) [3077,](#page-0-0) [3079,](#page-0-0) [3081](#page-0-0) \@tempdima . . . . . [2270,](#page-0-0) [2273,](#page-0-0) [2274,](#page-0-0) [2276,](#page-0-0) [2325,](#page-0-0) [2326,](#page-0-0) [2327,](#page-0-0) [2333,](#page-0-0) [2334,](#page-0-0) [2335,](#page-0-0) [3080,](#page-0-0) [3081,](#page-0-0) [3082,](#page-0-0) [3084](#page-0-0) \@tempskipa . . . . . . . [453,](#page-0-0) [455,](#page-0-0) [456,](#page-0-0) [461,](#page-0-0) [474,](#page-0-0) [475,](#page-0-0) [506,](#page-0-0) [507,](#page-0-0) [509,](#page-0-0) [521,](#page-0-0) [522,](#page-0-0) [531,](#page-0-0) [532](#page-0-0) \@textbottom . . . . . . [796](#page-0-0) \@textsuperscript . . . . . . [583,](#page-0-0) [2118,](#page-0-0) [2123](#page-0-0) \@texttop . . . . . . . . . [797](#page-0-0) \@thefnmark . [564,](#page-0-0) [578,](#page-0-0) [583,](#page-0-0) [2118,](#page-0-0) [2123,](#page-0-0) [2128](#page-0-0) \@title . . . [1575,](#page-0-0) [2233,](#page-0-0) [2448,](#page-0-0) [2457,](#page-0-0) [2466,](#page-0-0) [2810](#page-0-0) \@titlefont [2390,](#page-0-0) [2445,](#page-0-0) [2447,](#page-0-0) [2454,](#page-0-0) [2456,](#page-0-0) [2464](#page-0-0) \@titlenotes . . . . . . [1573,](#page-0-0) [1577,](#page-0-0) [1580,](#page-0-0) [2124](#page-0-0) \@tochangmeasure [483,](#page-0-0) [496](#page-0-0) \@toclevel . . . . . . . . [467](#page-0-0) \@tocline . . . [555,](#page-0-0) [556,](#page-0-0) [557](#page-0-0) \@topnum . . . . . . . . [2247](#page-0-0)

```
\@translatedabstracts
       . 442, 449, 2211, 2212
\@translatedkeywords
       . 439, 441, 2224, 2225
\@translatedsubtitle
       436,
       438, 2450, 2459, 2468
433,
       435, 2448, 2457, 2466
\@typeset@author@bx
       . . . . . . . . 2635,
       2689, 2695, 2734, 2739
\@typeset@author@line
        2565, 2599, 2623, 2628
\@typesetengagemetadata
       . . . . . . . 2208, 2841
\@undefined . . . . . . .
       . 645, 863, 1463, 2096
\@undescribed@imagesfalse
       . . . . . . . . . . . . 872
\@undescribed@imagestrue
       . . 883, 886, 956, 2775
\@vspace 877, 880, 888,
       890, 892, 894, 896,
       898, 900, 902, 904,
       906, 946, 951, 961,
       967, 2112, 2290,
       2316, 2798, 2833,
       2836, 3498, 3500, 3506
\@vspace@acm . . . . . .
       . . . 2316, 2836, 3506
\@vspace@orig 877, 880,
       888, 890, 892, 894,
       896, 898, 900, 902,
       904, 906, 946, 951,
       961, 967, 2112,
       2290, 2798, 2833, 3498
\@vspacer 878, 881, 889,
       891, 893, 895, 897,
       899, 901, 903, 905,
       907, 947, 952, 962,
       968, 2113, 2291,
       2317, 2799, 2834,
       2837, 3499, 3503, 3507
\@vspacer@acm . . . . .
       . . . 2317, 2837, 3507
\@vspacer@orig . 878,
       881, 889, 891, 893,
       895, 897, 899,
       901, 903, 905,
       907, 947, 952,
       962, 968, 2113,
       2291, 2799, 2834, 3499
\@width . . . . . . . 776, 783
```
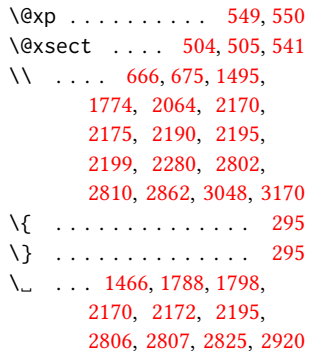

#### A

\abstract . . . . . . . . . [1674](#page-0-0) abstract (env.)  $\ldots \ldots$  [18](#page-0-0) \abstractname . . [379,](#page-0-0) [392,](#page-0-0) [2782,](#page-0-0) [2786,](#page-0-0) [2794](#page-0-0) \acks . . . . . . . . . . . . [3452](#page-0-0) acks (env.) . . . . . . . . . . [24](#page-0-0) \acksname [390,](#page-0-0) [401,](#page-0-0) [409,](#page-0-0) [417,](#page-0-0) [3451,](#page-0-0) [3454,](#page-0-0) [3455](#page-0-0) \ACM@adddotafter . . .  $\ldots$  . . . . . [3185,](#page-0-0) [3202](#page-0-0) \ACM@ArticleType . . . . . . [1742,](#page-0-0) [3041,](#page-0-0) [3163](#page-0-0) \ACM@ArticleType@nr [1742,](#page-0-0) [1744,](#page-0-0) [3039,](#page-0-0) [3161](#page-0-0) \ACM@cc@type . . . [1879,](#page-0-0) [2061,](#page-0-0) [2063,](#page-0-0) [2064,](#page-0-0) [2067,](#page-0-0) [2068,](#page-0-0) [2069,](#page-0-0) [2070,](#page-0-0) [2071,](#page-0-0) [2072,](#page-0-0) [2073](#page-0-0) \ACM@CC@Url . . . . . . . [2062,](#page-0-0) [2063,](#page-0-0) [2064,](#page-0-0) [2065](#page-0-0) \ACM@cc@version . . . . . . . [1878,](#page-0-0) [2063,](#page-0-0) [2074](#page-0-0) \acm@copyrightinput [1819](#page-0-0) \acm@copyrightmode . . . . . . . . . [1819,](#page-0-0) [1827,](#page-0-0) [1832,](#page-0-0) [1835,](#page-0-0) [1839,](#page-0-0) [1845,](#page-0-0) [1848,](#page-0-0) [1851,](#page-0-0) [1854,](#page-0-0) [1857,](#page-0-0) [1860,](#page-0-0) [1863,](#page-0-0) [1867,](#page-0-0) [1871,](#page-0-0) [1882,](#page-0-0) [1938,](#page-0-0) [2145](#page-0-0) \ACM@fontsize [146,](#page-0-0) [234,](#page-0-0) [237,](#page-0-0) [239,](#page-0-0) [241,](#page-0-0) [243,](#page-0-0) [245,](#page-0-0) [247,](#page-0-0) [249,](#page-0-0) [251,](#page-0-0) [253,](#page-0-0) [255,](#page-0-0) [257,](#page-0-0) [260,](#page-0-0) [261](#page-0-0) \ACM@format . . . . . [32,](#page-0-0) [161](#page-0-0) \ACM@format@nr . . [32,](#page-0-0) [161,](#page-0-0) [170,](#page-0-0) [176,](#page-0-0) [182,](#page-0-0) [195,](#page-0-0) [201,](#page-0-0) [235,](#page-0-0) [596,](#page-0-0) [681,](#page-0-0) [760,](#page-0-0) [798,](#page-0-0) [918,](#page-0-0) [987,](#page-0-0) [2292,](#page-0-0) [2339,](#page-0-0)

[2365,](#page-0-0) [2391,](#page-0-0) [2416,](#page-0-0) [2506,](#page-0-0) [2534,](#page-0-0) [2878,](#page-0-0) [2942,](#page-0-0) [3060,](#page-0-0) [3099,](#page-0-0) [3148,](#page-0-0) [3237,](#page-0-0) [3281,](#page-0-0) [3313,](#page-0-0) [3372,](#page-0-0) [3399,](#page-0-0) [3420](#page-0-0) \ACM@lang@check . . . . [420,](#page-0-0) [434,](#page-0-0) [437,](#page-0-0) [440,](#page-0-0) [448](#page-0-0) \ACM@languages . . . .  $\ldots$  [153,](#page-0-0) [381,](#page-0-0) [383,](#page-0-0) [421](#page-0-0) \ACM@linecount . . . . . . . . [2856,](#page-0-0) [2857,](#page-0-0) [2862,](#page-0-0) [2863,](#page-0-0) [2866,](#page-0-0) [2867](#page-0-0) \ACM@linecount@bx . . . . . [2853,](#page-0-0) [2873,](#page-0-0) [2903](#page-0-0) \ACM@linecount@bxht [2855,](#page-0-0) [2861,](#page-0-0) [2864,](#page-0-0) [2865](#page-0-0) \ACM@linecountL . . . .  $\ldots$  [2869,](#page-0-0) [2944,](#page-0-0) [2947,](#page-0-0) [2952,](#page-0-0) [2955,](#page-0-0) [2961,](#page-0-0) [2963,](#page-0-0) [2971,](#page-0-0) [2973,](#page-0-0) [2983,](#page-0-0) [2986,](#page-0-0) [2990,](#page-0-0) [2996,](#page-0-0) [3007,](#page-0-0) [3010,](#page-0-0) [3014,](#page-0-0) [3020,](#page-0-0) [3042,](#page-0-0) [3101,](#page-0-0) [3113,](#page-0-0) [3114,](#page-0-0) [3126,](#page-0-0) [3127,](#page-0-0) [3135,](#page-0-0) [3138,](#page-0-0) [3143,](#page-0-0) [3164](#page-0-0) \ACM@linecountR . [2876,](#page-0-0) [2974,](#page-0-0) [2976,](#page-0-0) [2984,](#page-0-0) [2987,](#page-0-0) [2994,](#page-0-0) [3001,](#page-0-0) [3008,](#page-0-0) [3011,](#page-0-0) [3018,](#page-0-0) [3025,](#page-0-0) [3136,](#page-0-0) [3139,](#page-0-0) [3144](#page-0-0) \ACM@mk@linecount . . . . . . [2858,](#page-0-0) [2871,](#page-0-0) [2886,](#page-0-0) [2888,](#page-0-0) [2890,](#page-0-0) [2892,](#page-0-0) [2894,](#page-0-0) [2896,](#page-0-0) [2898](#page-0-0) \ACM@NR@adjustedSectionformat . . . . . . . [3182,](#page-0-0) [3191](#page-0-0) \ACM@NRadjust . . . . . [3173,](#page-0-0) [3206,](#page-0-0) [3210,](#page-0-0) [3214,](#page-0-0) [3218,](#page-0-0) [3222,](#page-0-0) [3227](#page-0-0) \ACM@origbaselinestretch . . . . . . . . . . . [3508](#page-0-0) \ACM@ps@headings . . . . . . . . . . [2847,](#page-0-0) [2851](#page-0-0) \ACM@ps@myheadings . . . . . . . . [2846,](#page-0-0) [2850](#page-0-0) \ACM@ps@plain . [2845,](#page-0-0) [2849](#page-0-0) \ACM@restore@pagestyle . . . . . . . . . . . [2845](#page-0-0) \ACM@sect@format . . . . . . . . . . [3192,](#page-0-0) [3194](#page-0-0) \ACM@sect@format@ . . . . . [3181,](#page-0-0) [3194,](#page-0-0) [3196](#page-0-0)

```
\ACM@sect@format@null
    . . . . . . . 3195, 3196
\ACM@timestamp . . . .
     2906, 3033, 3149, 3154
141609
151611
\acmArticleType . 20, 1742
151662
1649
1636,1662
91461
\acmCodeLink 20, 1770, 1777
91447
\acmConference@date
     . . . . 1450, 2165,
    2998, 3001, 3022, 3025
\acmConference@name
     1449, 1463, 1464, 1465
\acmConference@shortname
     1448, 1452, 1453,
     1465, 1466, 2165,
    2997, 3000, 3021, 3024
\acmConference@venue
     . . . . 1451, 2165,
    2998, 3001, 3022, 3025
\acmDataLink . . . 20, 1777
3330
151627
151625
91440
141615
141607
3298
\acmPrice 15, 1621, 1837,
    1843, 1865, 1869, 1873
151623
141605
141613
\addcontentsline 283,
    485, 498, 2782, 3455
\additionalaffiliation
    . . . . . . . . . 11, 1541
461
\addresses ........
     1492, 1494, 1499,
     1506, 1537, 1557,
     1595, 1601, 1603,
    2628, 2695, 2739, 2758
384,395,403,411
589,1800
\addtolength 1013, 1014,
    1015, 1019, 1020, 2864
461,553141599
```
\advance ......... [1029,](#page-0-0) [1034,](#page-0-0) [1037,](#page-0-0) [1039,](#page-0-0) [1041,](#page-0-0) [1043,](#page-0-0) [1487,](#page-0-0) [1489,](#page-0-0) [1767,](#page-0-0) [2326,](#page-0-0) [2334,](#page-0-0) [2442,](#page-0-0) [2625,](#page-0-0) [2645,](#page-0-0) [2662,](#page-0-0) [2698,](#page-0-0) [2709,](#page-0-0) [2863,](#page-0-0) [2867,](#page-0-0) [3077,](#page-0-0) [3079,](#page-0-0) [3082](#page-0-0) \affiliation . . . . [10](#page-0-0), [1534,](#page-0-0) [2608,](#page-0-0) [2678,](#page-0-0) [2723](#page-0-0) \and . . . . . . [1474,](#page-0-0) [1507,](#page-0-0) [1509,](#page-0-0) [1524,](#page-0-0) [1530,](#page-0-0) [2599,](#page-0-0) [2604,](#page-0-0) [2606,](#page-0-0) [2617,](#page-0-0) [2623,](#page-0-0) [2636,](#page-0-0) [2670,](#page-0-0) [2689,](#page-0-0) [2695,](#page-0-0) [2717,](#page-0-0) [2734,](#page-0-0) [2739,](#page-0-0) [2755](#page-0-0) \andify . . . . . . . [2240,](#page-0-0) [2241,](#page-0-0) [2566,](#page-0-0) [2569,](#page-0-0) [2824](#page-0-0) \anon . . . . . . . . . [24](#page-0-0), [2090](#page-0-0) anonsuppress (env.) . . . [24](#page-0-0) \apptocmd . . . . . [3500,](#page-0-0) [3503](#page-0-0) \AtBeginDocument . [78,](#page-0-0) [95,](#page-0-0) [227,](#page-0-0) [638,](#page-0-0) [646,](#page-0-0) [1005,](#page-0-0) [1837,](#page-0-0) [1843,](#page-0-0) [1865,](#page-0-0) [1869,](#page-0-0) [1873,](#page-0-0) [2852,](#page-0-0) [2929,](#page-0-0) [3093,](#page-0-0) [3197](#page-0-0) \AtBeginEnvironment . . . [876,](#page-0-0) [879,](#page-0-0) [888,](#page-0-0) [890,](#page-0-0) [892,](#page-0-0) [894,](#page-0-0) [896,](#page-0-0) [898,](#page-0-0) [900,](#page-0-0) [902,](#page-0-0) [904,](#page-0-0) [906](#page-0-0) \AtBeginMaketitle [32](#page-0-0), [2099](#page-0-0) \AtEndDocument . . . . . . . . . [874,](#page-0-0) [1669,](#page-0-0) [1693,](#page-0-0) [1738,](#page-0-0) [1806,](#page-0-0) [2255,](#page-0-0) [2760,](#page-0-0) [3446,](#page-0-0) [3509](#page-0-0) \AtEndEnvironment [882,](#page-0-0) [885](#page-0-0) \AtEndPreamble . [611,](#page-0-0) [864,](#page-0-0) [3342,](#page-0-0) [3396,](#page-0-0) [3462](#page-0-0) \author . . . . . . . [10](#page-0-0), [1484,](#page-0-0) [2108,](#page-0-0) [2109,](#page-0-0) [2804](#page-0-0) \author@bx [2631,](#page-0-0) [2637,](#page-0-0) [2640](#page-0-0) \author@bx@sep . . . .  $\ldots$  [2633,](#page-0-0) [2640,](#page-0-0) [2645,](#page-0-0) [2662,](#page-0-0) [2698,](#page-0-0) [2709](#page-0-0) \author@bx@wd . . . . . . . . . [2632,](#page-0-0) [2635,](#page-0-0) [2644,](#page-0-0) [2645,](#page-0-0) [2647,](#page-0-0) [2653,](#page-0-0) [2655,](#page-0-0) [2657,](#page-0-0) [2659,](#page-0-0) [2662,](#page-0-0) [2697,](#page-0-0) [2698,](#page-0-0) [2700,](#page-0-0) [2706,](#page-0-0) [2709](#page-0-0) \authornote . . . . . . . . [14](#page-0-0), [1541,](#page-0-0) [1593,](#page-0-0) [2805](#page-0-0)

```
\authors . . . . . . . . .
        1497, 1502, 1509,
       2228, 2240, 2242, 2810
\authorsaddresses 14, 1567
```
### B

\balance . . . . . . . . . [3449](#page-0-0) \baselineskip . . [2156,](#page-0-0) [2864,](#page-0-0) [3204,](#page-0-0) [3205,](#page-0-0) [3208,](#page-0-0) [3209,](#page-0-0) [3212,](#page-0-0) [3216,](#page-0-0) [3220,](#page-0-0) [3299,](#page-0-0) [3300,](#page-0-0) [3301,](#page-0-0) [3302,](#page-0-0) [3331,](#page-0-0) [3332,](#page-0-0) [3333,](#page-0-0) [3334](#page-0-0) \baselinestretch . . . . . . [3508,](#page-0-0) [3509,](#page-0-0) [3511](#page-0-0) \begin . [19,](#page-0-0) [2872,](#page-0-0) [2902,](#page-0-0) [3083](#page-0-0) \begingroup . . . . [476,](#page-0-0) [519,](#page-0-0) [533,](#page-0-0) [542,](#page-0-0) [634,](#page-0-0) [2111,](#page-0-0) [2504,](#page-0-0) [3174,](#page-0-0) [3453](#page-0-0) \bfseries . . . . . . . . . [1044,](#page-0-0) [2152,](#page-0-0) [2393,](#page-0-0) [2395,](#page-0-0) [2397,](#page-0-0) [2401,](#page-0-0) [2403,](#page-0-0) [2405,](#page-0-0) [2407,](#page-0-0) [2409,](#page-0-0) [2411,](#page-0-0) [2413,](#page-0-0) [2553,](#page-0-0) [2556,](#page-0-0) [2808,](#page-0-0) [3090,](#page-0-0) [3232,](#page-0-0) [3233,](#page-0-0) [3247,](#page-0-0) [3248,](#page-0-0) [3250,](#page-0-0) [3251,](#page-0-0) [3253,](#page-0-0) [3254,](#page-0-0) [3255,](#page-0-0) [3256,](#page-0-0) [3260,](#page-0-0) [3261,](#page-0-0) [3264,](#page-0-0) [3265,](#page-0-0) [3267,](#page-0-0) [3268,](#page-0-0) [3291,](#page-0-0) [3323](#page-0-0) \bgroup . [449,](#page-0-0) [946,](#page-0-0) [950,](#page-0-0) [961,](#page-0-0) [967,](#page-0-0) [1542,](#page-0-0) [1569,](#page-0-0) [2214,](#page-0-0) [2220,](#page-0-0) [2261,](#page-0-0) [2635,](#page-0-0) [2672,](#page-0-0) [2675,](#page-0-0) [2736,](#page-0-0) [2745,](#page-0-0) [2770,](#page-0-0) [2780,](#page-0-0) [2797,](#page-0-0) [2809](#page-0-0) \bibfont . . . . . . . . [285](#page-0-0) \bibliofont ....... [285](#page-0-0) \bibliographystyle . [644](#page-0-0) \bibsection . . . . . . [281](#page-0-0) \bibstyle [309,](#page-0-0) [311,](#page-0-0) [353,](#page-0-0) [649](#page-0-0) \bibstyle@acmauthoryear . . . . . . . . . . . . . <u>[359](#page-0-0)</u> \bibstyle@acmnumeric [365](#page-0-0) \bigskip . . . . . . . . . [1740,](#page-0-0) [2279,](#page-0-0) [2280,](#page-0-0) [2282,](#page-0-0) [2285,](#page-0-0) [2357,](#page-0-0) [2452,](#page-0-0) [2462,](#page-0-0) [2470,](#page-0-0) [2695,](#page-0-0) [2739,](#page-0-0) [2770,](#page-0-0) [2835](#page-0-0)  $\text{box}$  . . . . . . [984,](#page-0-0) 2341. [2343,](#page-0-0) [2345,](#page-0-0) [2347,](#page-0-0) [2349,](#page-0-0) [2351,](#page-0-0) [2353,](#page-0-0)

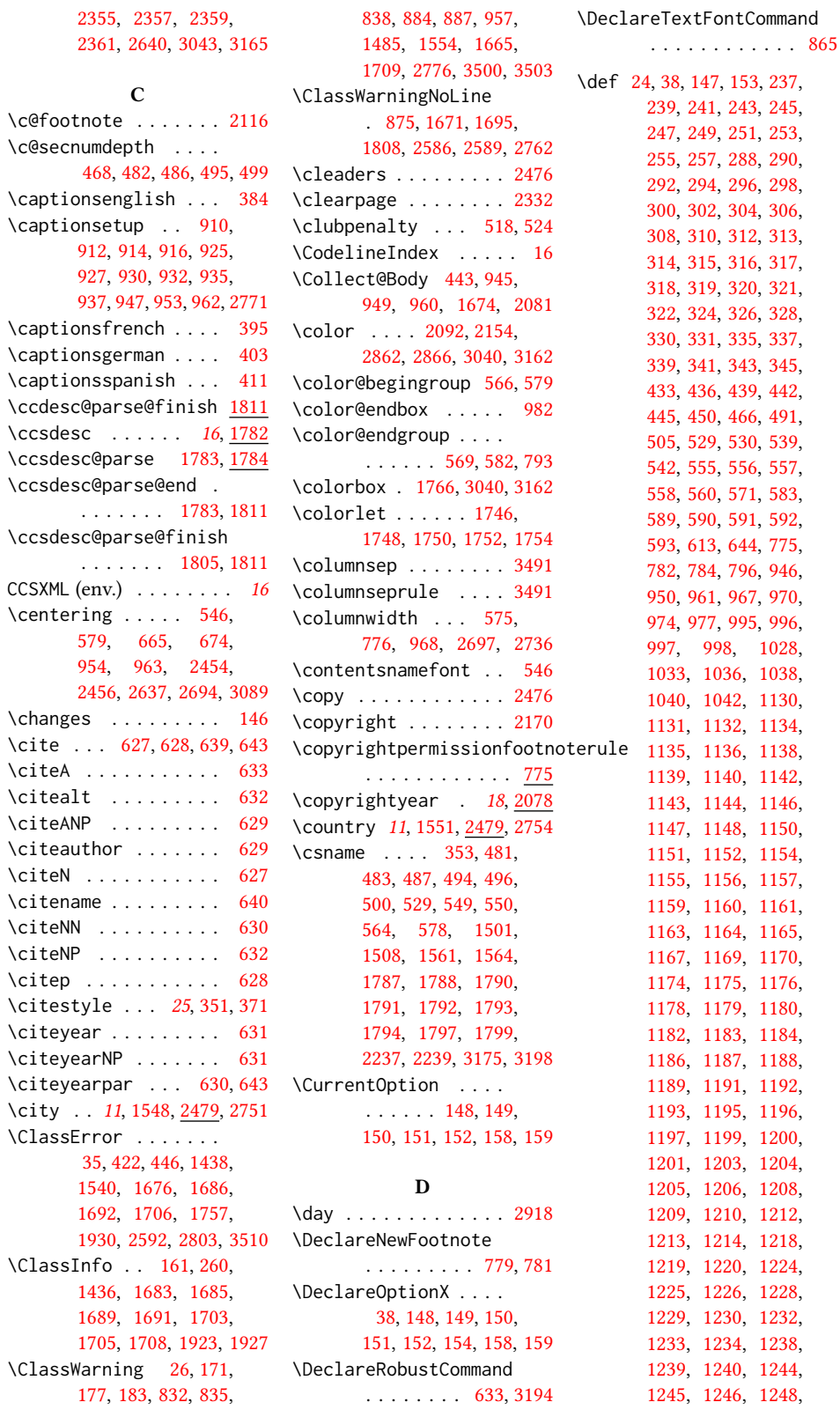

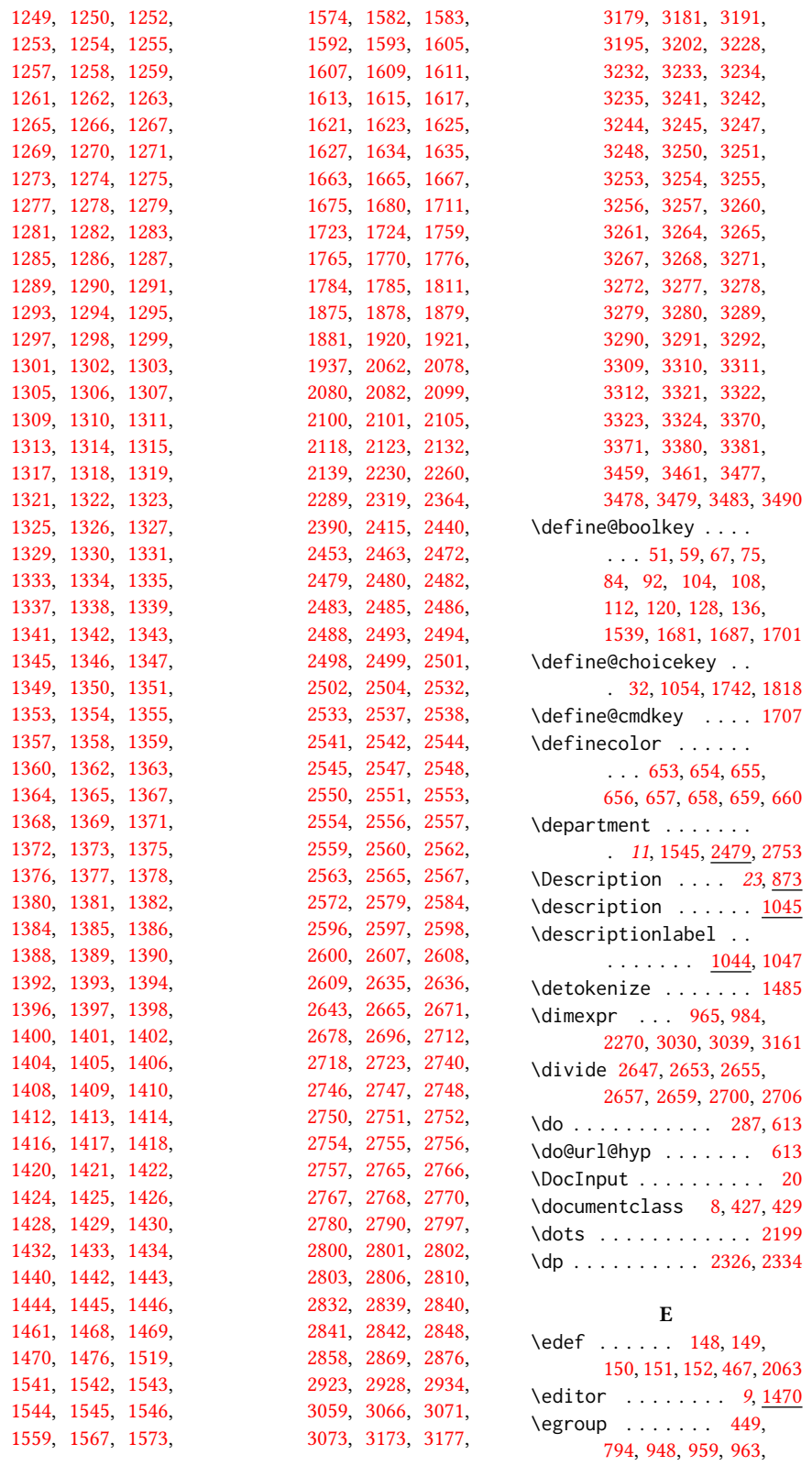

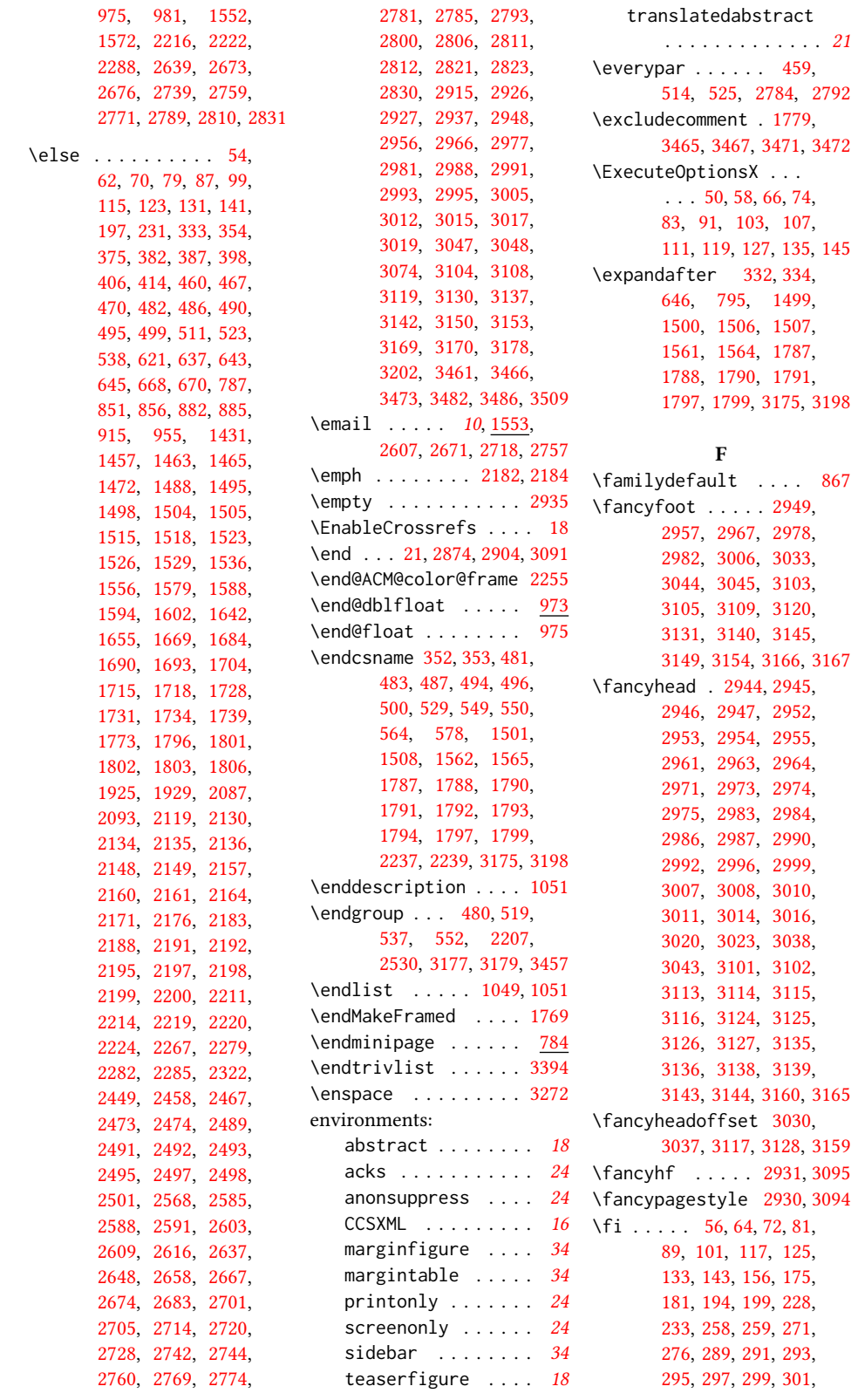

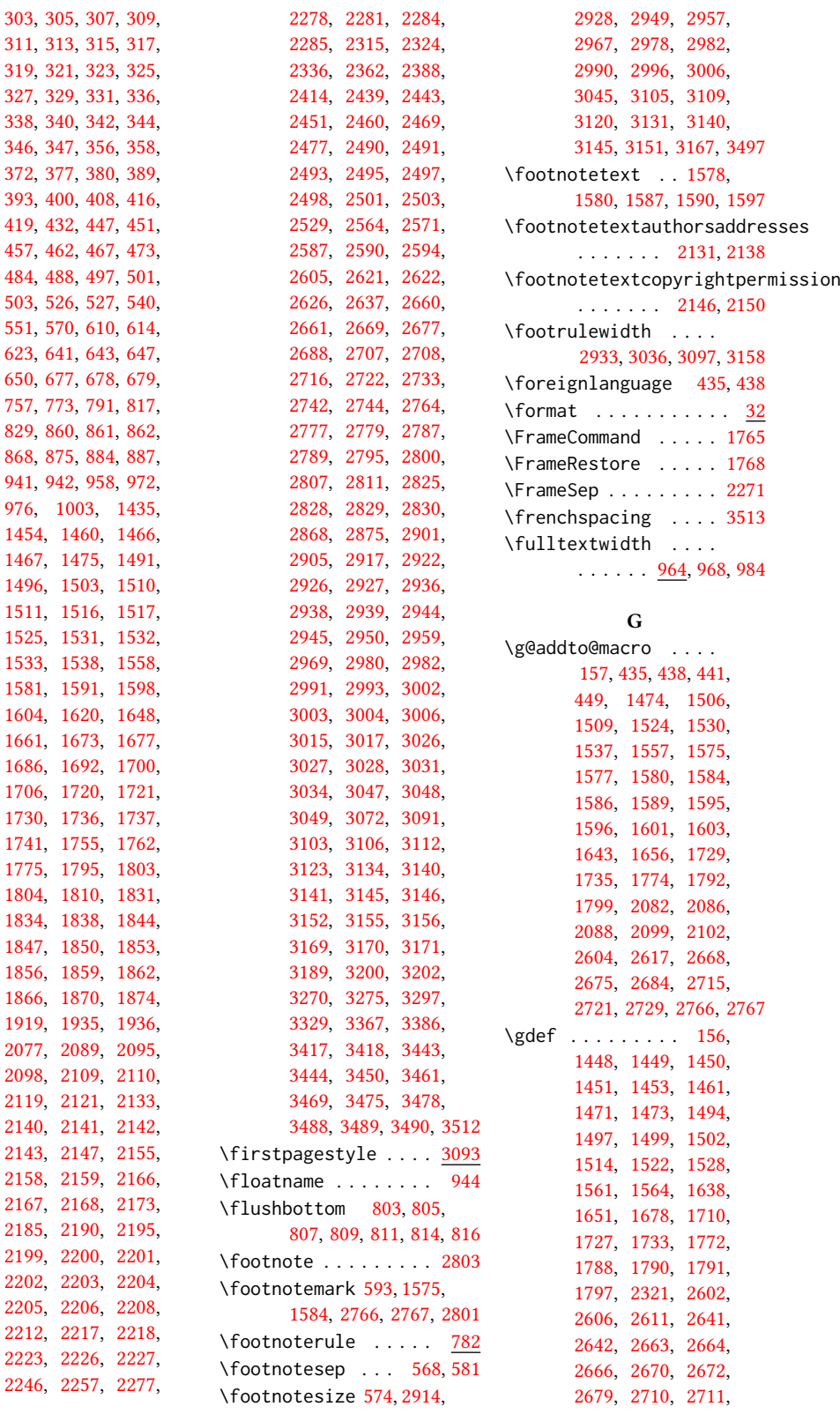

[2713,](#page-0-0) [2717,](#page-0-0) [2719,](#page-0-0) [2724,](#page-0-0) [2749,](#page-0-0) [2750,](#page-0-0) [2755](#page-0-0) \geometry . . . [683,](#page-0-0) [686,](#page-0-0) [693,](#page-0-0) [700,](#page-0-0) [707,](#page-0-0) [714,](#page-0-0) [721,](#page-0-0) [728,](#page-0-0) [735,](#page-0-0) [744,](#page-0-0) [751](#page-0-0) \getrefnumber . . [1670,](#page-0-0) [1694,](#page-0-0) [1807,](#page-0-0) [2267,](#page-0-0) [2800](#page-0-0) \global . [513,](#page-0-0) [516,](#page-0-0) [552,](#page-0-0) [572,](#page-0-0) [873,](#page-0-0) [883,](#page-0-0) [886,](#page-0-0) [956,](#page-0-0) [983,](#page-0-0) [1441,](#page-0-0) [1455,](#page-0-0) [1487,](#page-0-0) [1489,](#page-0-0) [1490,](#page-0-0) [1535,](#page-0-0) [2242,](#page-0-0) [2243,](#page-0-0) [2247,](#page-0-0) [2249,](#page-0-0) [2263,](#page-0-0) [2276,](#page-0-0) [2483,](#page-0-0) [2485,](#page-0-0) [2490,](#page-0-0) [2494,](#page-0-0) [2499,](#page-0-0) [2502,](#page-0-0) [2580,](#page-0-0) [2581,](#page-0-0) [2582,](#page-0-0) [2599,](#page-0-0) [2623,](#page-0-0) [2627,](#page-0-0) [2637,](#page-0-0) [2689,](#page-0-0) [2692,](#page-0-0) [2734,](#page-0-0) [2772,](#page-0-0) [2775,](#page-0-0) [2863,](#page-0-0) [2867,](#page-0-0) [3398,](#page-0-0) [3422,](#page-0-0) [3424,](#page-0-0) [3426,](#page-0-0) [3438,](#page-0-0) [3442](#page-0-0) \grantnum . . . . . . [25](#page-0-0), [3460](#page-0-0) \grantsponsor . [25](#page-0-0), [3459](#page-0-0) H \hbox . [583,](#page-0-0) [2118,](#page-0-0) [2123,](#page-0-0) [2475](#page-0-0) \headrulewidth [2932,](#page-0-0) [3096](#page-0-0) \height . . . . . . . . . . [1640,](#page-0-0) [1646,](#page-0-0) [1653,](#page-0-0) [1659](#page-0-0) \hfill ....... [2465,](#page-0-0) [2866](#page-0-0) \href . [1563,](#page-0-0) [1566,](#page-0-0) [1641,](#page-0-0) [1647,](#page-0-0) [1654,](#page-0-0) [1660,](#page-0-0) [2064,](#page-0-0) [2065,](#page-0-0) [3481,](#page-0-0) [3485](#page-0-0) \hrule . . . . [776,](#page-0-0) [783,](#page-0-0) [2465](#page-0-0) \hsize . [575,](#page-0-0) [1767,](#page-0-0) [2117,](#page-0-0) [2262,](#page-0-0) [2265,](#page-0-0) [2440,](#page-0-0) [2442,](#page-0-0) [2444,](#page-0-0) [2453,](#page-0-0) [2455,](#page-0-0) [2463,](#page-0-0) [2505,](#page-0-0) [2625,](#page-0-0) [2635,](#page-0-0) [2691,](#page-0-0) [2736](#page-0-0) \hskip . . [478,](#page-0-0) [492,](#page-0-0) [522,](#page-0-0) [535,](#page-0-0) [539,](#page-0-0) [2476,](#page-0-0) [3391](#page-0-0) \hspace . . . . . . . [1644,](#page-0-0) [1657,](#page-0-0) [1765,](#page-0-0) [1948,](#page-0-0) [1959,](#page-0-0) [1968,](#page-0-0) [1993,](#page-0-0) [2005,](#page-0-0) [2026,](#page-0-0) [2640,](#page-0-0) [2694](#page-0-0) \ht . . . . . . . . . . [2325,](#page-0-0) [2333](#page-0-0) \Huge . [2399,](#page-0-0) [2401,](#page-0-0) [2403,](#page-0-0) [2405,](#page-0-0) [2407,](#page-0-0) [2409,](#page-0-0) [2411](#page-0-0) \hypersetup . . . . . . . . . [616,](#page-0-0) [622,](#page-0-0) [624,](#page-0-0) [2231](#page-0-0) \hyphenpenalty . . . . [3496](#page-0-0) I \if . . . . . . . . . . . . . . [333](#page-0-0)

\if@ACM@acmcp [168,](#page-0-0) [273,](#page-0-0) [1760,](#page-0-0) [2134,](#page-0-0) [2149,](#page-0-0) [2219,](#page-0-0) [2253,](#page-0-0) [2441,](#page-0-0) [2624,](#page-0-0) [3035,](#page-0-0) [3157,](#page-0-0) [3273](#page-0-0) \if@ACM@acmthm . [67,](#page-0-0) [3343](#page-0-0) \if@ACM@affiliation@obeypunctuation . . . . . . . [1687,](#page-0-0) [2244](#page-0-0) . . . . . . . . <u>. 1539</u>, [2474,](#page-0-0) [2491,](#page-0-0) [2493,](#page-0-0) [2495,](#page-0-0) [2496,](#page-0-0) [2498,](#page-0-0) [2501](#page-0-0) \if@ACM@anonymous .. . . . . . [120,](#page-0-0) [1493,](#page-0-0) [1505,](#page-0-0) [1512,](#page-0-0) [1536,](#page-0-0) [1556,](#page-0-0) [1576,](#page-0-0) [1585,](#page-0-0) [1594,](#page-0-0) [2085,](#page-0-0) [2091,](#page-0-0) [2107,](#page-0-0) [2136,](#page-0-0) [2924,](#page-0-0) [3470](#page-0-0) \if@ACM@authordraft  $\ldots$  .  $\frac{136}{661}$ , [2151](#page-0-0) \if@ACM@authorversion  $\ldots$  . [84,](#page-0-0) [2157,](#page-0-0) [2177](#page-0-0) \if@ACM@badge . . . . . [1629](#page-0-0) \if@ACM@balance . . . .  $\ldots$   $\frac{104}{3419}$ , [3447](#page-0-0) \if@ACM@citypresent  $\ldots \ldots \frac{2575}{2588}$  $\ldots \ldots \frac{2575}{2588}$  $\ldots \ldots \frac{2575}{2588}$ \if@ACM@countrypresent  $\cdots$  . . . . . [2577,](#page-0-0) [2591](#page-0-0) \if@ACM@engage . [166,](#page-0-0) [378,](#page-0-0) [391,](#page-0-0) [1926,](#page-0-0) [2162,](#page-0-0) [2208,](#page-0-0) [2989,](#page-0-0) [3013](#page-0-0) \if@ACM@instpresent  $\ldots$  . . . . . [2573,](#page-0-0) [2585](#page-0-0) \if@ACM@journal . . . .  $\ldots$  [163,](#page-0-0) [229,](#page-0-0) [373,](#page-0-0) [385,](#page-0-0) [396,](#page-0-0) [404,](#page-0-0) [412,](#page-0-0) [911,](#page-0-0) [1457,](#page-0-0) [1716,](#page-0-0) [2481,](#page-0-0) [2760,](#page-0-0) [2783,](#page-0-0) [2791](#page-0-0) \if@ACM@journal@bibstrip . . . . . . . . . [164,](#page-0-0) [2137,](#page-0-0) [2161,](#page-0-0) [2181,](#page-0-0) [2193,](#page-0-0) [2817,](#page-0-0) [2941,](#page-0-0) [3098](#page-0-0) \if@ACM@maketitle@typeset . . . . [445,](#page-0-0) [1052,](#page-0-0) [1675](#page-0-0) \if@ACM@manuscript . . . . . . . . . . [162,](#page-0-0) [268,](#page-0-0) [1713,](#page-0-0) [2160,](#page-0-0) [2174](#page-0-0) \if@ACM@natbib . . . . . . . [112,](#page-0-0) [279,](#page-0-0) [370,](#page-0-0) [626](#page-0-0) \if@ACM@natbib@override . . . . . . . . . . . . [112](#page-0-0) \if@ACM@newfonts [830,](#page-0-0) [841](#page-0-0) \if@ACM@nonacm [92,](#page-0-0)[670,](#page-0-0) [1669,](#page-0-0) [1693,](#page-0-0) [1806,](#page-0-0) [1922,](#page-0-0) [2144,](#page-0-0) [2192,](#page-0-0) [2760,](#page-0-0) [2812,](#page-0-0) [2948,](#page-0-0)

[2956,](#page-0-0) [2966,](#page-0-0) [2977,](#page-0-0) [2985,](#page-0-0) [3009,](#page-0-0) [3104,](#page-0-0) [3108,](#page-0-0) [3119,](#page-0-0) [3130,](#page-0-0) [3150](#page-0-0) \if@ACM@pbalance [108,](#page-0-0) [3397](#page-0-0) \if@ACM@printacmref \if@ACM@printccs ... . . . . . . . [1681,](#page-0-0) [2213](#page-0-0) \if@ACM@printfolios [1701,](#page-0-0) [2936,](#page-0-0) [2938,](#page-0-0) [2944,](#page-0-0) [2945,](#page-0-0) [2982,](#page-0-0) [3006,](#page-0-0) [3103,](#page-0-0) [3140,](#page-0-0) [3145](#page-0-0) \if@ACM@review . . . . . [75,](#page-0-0) [2853,](#page-0-0) [2870,](#page-0-0) [2877](#page-0-0) \if@ACM@screen [51,](#page-0-0) [615,](#page-0-0) [3463](#page-0-0) \if@ACM@sigchiamode . . . . . . [165,](#page-0-0) [559,](#page-0-0) [669,](#page-0-0) [866,](#page-0-0) [966,](#page-0-0) [973,](#page-0-0) [2119,](#page-0-0) [2121,](#page-0-0) [2637,](#page-0-0) [3029](#page-0-0) \if@ACM@timestamp . . [128,](#page-0-0) [2906,](#page-0-0) [3032,](#page-0-0) [3147](#page-0-0) \if@ACM@urlbreakonhyphens . . . . . . . . . . . [59,](#page-0-0) [612](#page-0-0) \if@acmowned ...... [1816](#page-0-0) \if@Description@present . . . . . . . . . [869,](#page-0-0) [882,](#page-0-0) [885,](#page-0-0) [955,](#page-0-0) [2774](#page-0-0) \if@filesw . . . . . [548,](#page-0-0) [648](#page-0-0) \if@insideauthorgroup . . . . . . . [1482,](#page-0-0) [1488](#page-0-0) \if@nobreak . . . . . . [458](#page-0-0) \if@noskipsec .. [451,](#page-0-0)[515](#page-0-0) \if@printcopyright .  $\cdots \cdots$  [1812,](#page-0-0) [2169](#page-0-0) \if@printpermission  $\cdots$  . . . . [1814,](#page-0-0) [2158](#page-0-0) \if@twocolumn . [3448,](#page-0-0) [3490](#page-0-0) \if@undescribed@images . . . . . . . . . [871,](#page-0-0) [874](#page-0-0) \IfBeginWith . . . . . . [1560](#page-0-0) \ifcase . [201,](#page-0-0) [235,](#page-0-0) [596,](#page-0-0) [681,](#page-0-0) [760,](#page-0-0) [798,](#page-0-0) [918,](#page-0-0) [987,](#page-0-0) [1128,](#page-0-0) [1617,](#page-0-0) [1744,](#page-0-0) [1882,](#page-0-0) [1938,](#page-0-0) [2292,](#page-0-0) [2339,](#page-0-0) [2365,](#page-0-0) [2391,](#page-0-0) [2416,](#page-0-0) [2506,](#page-0-0) [2534,](#page-0-0) [2649,](#page-0-0) [2702,](#page-0-0) [2878,](#page-0-0) [2942,](#page-0-0) [3060,](#page-0-0) [3099,](#page-0-0) [3237,](#page-0-0) [3281,](#page-0-0) [3313,](#page-0-0) [3372,](#page-0-0) [3399,](#page-0-0) [3420](#page-0-0) \ifcsname . . . . . . . . . [352](#page-0-0) \ifdim [455,](#page-0-0) [475,](#page-0-0) [507,](#page-0-0) [532,](#page-0-0) [2273,](#page-0-0) [2327,](#page-0-0) [2335,](#page-0-0) [2865](#page-0-0)

\IfEq . . . . . [2061,](#page-0-0) [2067,](#page-0-0) [2068,](#page-0-0) [2069,](#page-0-0) [2070,](#page-0-0) [2071,](#page-0-0) [2072,](#page-0-0) [2073,](#page-0-0) [2074](#page-0-0) \IfFileExists [832,](#page-0-0) [835,](#page-0-0) [838](#page-0-0) \IfInteger . . . . . . . . [1708](#page-0-0) \ifluatex . . . . . . . . [852](#page-0-0) \ifNAT@numbers .... [643](#page-0-0) \ifnum . . . . . . . . [170,](#page-0-0) [176,](#page-0-0) [182,](#page-0-0) [195,](#page-0-0) [467,](#page-0-0) [468,](#page-0-0) [482,](#page-0-0) [486,](#page-0-0) [495,](#page-0-0) [499,](#page-0-0) [1670,](#page-0-0) [1694,](#page-0-0) [1801,](#page-0-0) [1802,](#page-0-0) [1803,](#page-0-0) [1807,](#page-0-0) [1827,](#page-0-0) [1832,](#page-0-0) [1835,](#page-0-0) [1839,](#page-0-0) [1845,](#page-0-0) [1848,](#page-0-0) [1851,](#page-0-0) [1854,](#page-0-0) [1857,](#page-0-0) [1860,](#page-0-0) [1863,](#page-0-0) [1867,](#page-0-0) [1871,](#page-0-0) [2109,](#page-0-0) [2145,](#page-0-0) [2267,](#page-0-0) [2646,](#page-0-0) [2699,](#page-0-0) [2741,](#page-0-0) [2743,](#page-0-0) [2800,](#page-0-0) [3074,](#page-0-0) [3076,](#page-0-0) [3148](#page-0-0) \ifPDFTeX . . . . . . . . . [818](#page-0-0) \IfSubStr . . . . . [1485,](#page-0-0) [1554](#page-0-0) \ifvmode . . . . . . . . . [2473](#page-0-0) \ifvoid . . . . . . . . . [787](#page-0-0) \ifx . . . . . . . . . [155,](#page-0-0) [234,](#page-0-0) [288,](#page-0-0) [290,](#page-0-0) [292,](#page-0-0) [294,](#page-0-0) [296,](#page-0-0) [298,](#page-0-0) [300,](#page-0-0) [302,](#page-0-0) [304,](#page-0-0) [306,](#page-0-0) [308,](#page-0-0) [310,](#page-0-0) [312,](#page-0-0) [314,](#page-0-0) [316,](#page-0-0) [318,](#page-0-0) [320,](#page-0-0) [322,](#page-0-0) [324,](#page-0-0) [326,](#page-0-0) [328,](#page-0-0) [330,](#page-0-0) [335,](#page-0-0) [337,](#page-0-0) [339,](#page-0-0) [341,](#page-0-0) [343,](#page-0-0) [345,](#page-0-0) [381,](#page-0-0) [421,](#page-0-0) [645,](#page-0-0) [1452,](#page-0-0) [1463,](#page-0-0) [1465,](#page-0-0) [1470,](#page-0-0) [1492,](#page-0-0) [1495,](#page-0-0) [1513,](#page-0-0) [1515,](#page-0-0) [1520,](#page-0-0) [1521,](#page-0-0) [1527,](#page-0-0) [1600,](#page-0-0) [1637,](#page-0-0) [1650,](#page-0-0) [1669,](#page-0-0) [1725,](#page-0-0) [1726,](#page-0-0) [1732,](#page-0-0) [1739,](#page-0-0) [1771,](#page-0-0) [1787,](#page-0-0) [1796,](#page-0-0) [1806,](#page-0-0) [2096,](#page-0-0) [2130,](#page-0-0) [2135,](#page-0-0) [2186,](#page-0-0) [2195,](#page-0-0) [2198,](#page-0-0) [2199,](#page-0-0) [2200,](#page-0-0) [2211,](#page-0-0) [2214,](#page-0-0) [2220,](#page-0-0) [2224,](#page-0-0) [2279,](#page-0-0) [2282,](#page-0-0) [2285,](#page-0-0) [2320,](#page-0-0) [2449,](#page-0-0) [2458,](#page-0-0) [2467,](#page-0-0) [2489,](#page-0-0) [2568,](#page-0-0) [2601,](#page-0-0) [2609,](#page-0-0) [2610,](#page-0-0) [2665,](#page-0-0) [2671,](#page-0-0) [2678,](#page-0-0) [2712,](#page-0-0) [2718,](#page-0-0) [2723,](#page-0-0) [2761,](#page-0-0) [2769,](#page-0-0) [2781,](#page-0-0) [2806,](#page-0-0) [2811,](#page-0-0) [2823,](#page-0-0) [2830,](#page-0-0) [2915,](#page-0-0) [2926,](#page-0-0) [2935,](#page-0-0) \labelenumiv . . . . . . [998](#page-0-0)

[2991,](#page-0-0) [2993,](#page-0-0) [3015,](#page-0-0) [3017,](#page-0-0) [3047,](#page-0-0) [3048,](#page-0-0) [3169,](#page-0-0) [3170,](#page-0-0) [3175,](#page-0-0) [3198,](#page-0-0) [3202,](#page-0-0) [3461,](#page-0-0) [3478,](#page-0-0) [3480,](#page-0-0) [3484,](#page-0-0) [3509](#page-0-0) \ifxetex . . . . . . . . . [847](#page-0-0) \ignorespaces . . . . . . . . [528,](#page-0-0) [568,](#page-0-0) [581,](#page-0-0) [873,](#page-0-0) [1543,](#page-0-0) [1544,](#page-0-0) [1546,](#page-0-0) [1559,](#page-0-0) [2479,](#page-0-0) [2480,](#page-0-0) [2482,](#page-0-0) [2484,](#page-0-0) [2485,](#page-0-0) [2486,](#page-0-0) [2487,](#page-0-0) [2491,](#page-0-0) [2748,](#page-0-0) [2788,](#page-0-0) [2796,](#page-0-0) [2802,](#page-0-0) [2810,](#page-0-0) [3392](#page-0-0) \immediate ..... [550,](#page-0-0) [649](#page-0-0) \includecomment . . . . . . . [3464,](#page-0-0) [3468,](#page-0-0) [3474](#page-0-0) \includegraphics . . .  $\ldots$  . [1641,](#page-0-0) [1647,](#page-0-0) [1654,](#page-0-0) [1660,](#page-0-0) [2064,](#page-0-0) [2265](#page-0-0) \indent . . . . . . . . . . [3371](#page-0-0) \input . . . . . . . . . . [819](#page-0-0) \InputIfFileExists . . [25](#page-0-0) \institution . . . . . . . [11](#page-0-0), [1544,](#page-0-0) [2479,](#page-0-0) [2750](#page-0-0) \interfootnotelinepenalty . . . . . . . . . . . . [562](#page-0-0) \interlinepenalty . . . . . . . . [479,](#page-0-0) [536,](#page-0-0) [562](#page-0-0) \item . . . . . . . . [3391,](#page-0-0) [3493](#page-0-0) \itshape . . . . . . . . . [2163,](#page-0-0) [2165,](#page-0-0) [3234,](#page-0-0) [3235,](#page-0-0) [3256,](#page-0-0) [3257,](#page-0-0) [3277,](#page-0-0) [3289,](#page-0-0) [3311,](#page-0-0) [3380](#page-0-0) J \jobname . . . . . . [547,](#page-0-0) [550](#page-0-0) K \kern [775,](#page-0-0) [776,](#page-0-0) [782,](#page-0-0) [783,](#page-0-0) [2465](#page-0-0) \keywords . . . . . . [16](#page-0-0), [1667](#page-0-0) \keywordsname . . . . . [374,](#page-0-0) [376,](#page-0-0) [386,](#page-0-0) [388,](#page-0-0) [397,](#page-0-0) [399,](#page-0-0) [405,](#page-0-0) [407,](#page-0-0) [413,](#page-0-0) [415,](#page-0-0) [1571,](#page-0-0) [2221](#page-0-0) L \l@section . . . . . . . . [555](#page-0-0) \l@subsection . [555,](#page-0-0) [556](#page-0-0) \l@subsubsection . . . [557](#page-0-0) \labelenumi . . . . . . [995](#page-0-0) \labelenumii . . . . . . [996](#page-0-0) \labelenumiii ..... [997](#page-0-0)

\labelsep . . . . . . . . . [1006,](#page-0-0) [1014,](#page-0-0) [1019,](#page-0-0) [1029,](#page-0-0) [1034,](#page-0-0) [1037,](#page-0-0) [1039,](#page-0-0) [1041,](#page-0-0) [1043,](#page-0-0) [3391](#page-0-0) \labelwidth . . . . . . . [1029,](#page-0-0) [1034,](#page-0-0) [1037,](#page-0-0) [1039,](#page-0-0) [1041,](#page-0-0) [1043,](#page-0-0) [1046](#page-0-0) \LARGE . . . . . . . . [2393,](#page-0-0) [2395,](#page-0-0) [2397,](#page-0-0) [2413,](#page-0-0) [2424,](#page-0-0) [2426,](#page-0-0) [2428,](#page-0-0) [2430,](#page-0-0) [2432,](#page-0-0) [2436,](#page-0-0) [2541,](#page-0-0) [2544,](#page-0-0) [2559,](#page-0-0) [3090](#page-0-0) \Large . . . . [2532,](#page-0-0) [2550,](#page-0-0) [3247,](#page-0-0) [3248,](#page-0-0) [3250,](#page-0-0) [3251,](#page-0-0) [3253,](#page-0-0) [3267,](#page-0-0) [3268](#page-0-0) \large [2152,](#page-0-0) [2537,](#page-0-0) [2542,](#page-0-0) [2545,](#page-0-0) [2560,](#page-0-0) [2562,](#page-0-0) [3241,](#page-0-0) [3242,](#page-0-0) [3244,](#page-0-0) [3245](#page-0-0) \lastbox . . [517,](#page-0-0) [2784,](#page-0-0) [2792](#page-0-0) \leaders . . . . . . . . . [2465](#page-0-0) \leavevmode [451,](#page-0-0) [2465,](#page-0-0) [2693](#page-0-0) \leftmargin [1028,](#page-0-0) [1033,](#page-0-0) [1036,](#page-0-0) [1038,](#page-0-0) [1040,](#page-0-0) [1042](#page-0-0) \leftmargini [1012,](#page-0-0) [1013,](#page-0-0) [1014,](#page-0-0) [1015,](#page-0-0) [1028,](#page-0-0) [1029](#page-0-0) \leftmarginii . . . . . . . . . [1018,](#page-0-0) [1019,](#page-0-0) [1020,](#page-0-0) [1021,](#page-0-0) [1033,](#page-0-0) [1034](#page-0-0) \leftmarginiii . . . . [1021,](#page-0-0) [1022,](#page-0-0) [1036,](#page-0-0) [1037](#page-0-0) \leftmarginiv . . . . . [1022,](#page-0-0) [1023,](#page-0-0) [1038,](#page-0-0) [1039](#page-0-0) \leftmarginv . . . . . . [1023,](#page-0-0) [1024,](#page-0-0) [1040,](#page-0-0) [1041](#page-0-0) \leftmarginvi . . . . . . . . [1024,](#page-0-0) [1042,](#page-0-0) [1043](#page-0-0) \leftskip . [2464,](#page-0-0) [2737,](#page-0-0) [3230](#page-0-0) \let . . . . . . . [309,](#page-0-0) [311,](#page-0-0) [323,](#page-0-0) [325,](#page-0-0) [327,](#page-0-0) [353,](#page-0-0) [469,](#page-0-0) [585,](#page-0-0) [586,](#page-0-0) [627,](#page-0-0) [628,](#page-0-0) [629,](#page-0-0) [630,](#page-0-0) [631,](#page-0-0) [632,](#page-0-0) [635,](#page-0-0) [639,](#page-0-0) [797,](#page-0-0) [863,](#page-0-0) [877,](#page-0-0) [878,](#page-0-0) [880,](#page-0-0) [881,](#page-0-0) [888,](#page-0-0) [889,](#page-0-0) [890,](#page-0-0) [891,](#page-0-0) [892,](#page-0-0) [893,](#page-0-0) [894,](#page-0-0) [895,](#page-0-0) [896,](#page-0-0) [897,](#page-0-0) [898,](#page-0-0) [899,](#page-0-0) [900,](#page-0-0) [901,](#page-0-0) [902,](#page-0-0) [903,](#page-0-0) [904,](#page-0-0) [905,](#page-0-0) [906,](#page-0-0) [907,](#page-0-0) [946,](#page-0-0) [947,](#page-0-0) [951,](#page-0-0) [952,](#page-0-0) [961,](#page-0-0) [962,](#page-0-0) [967,](#page-0-0) [968,](#page-0-0) [969,](#page-0-0) [1032,](#page-0-0) [1047,](#page-0-0) [1051,](#page-0-0) [1547,](#page-0-0) [1548,](#page-0-0) [1549,](#page-0-0) [1550,](#page-0-0) [1551,](#page-0-0) [1662,](#page-0-0) [1668,](#page-0-0)

```
1777, 1780, 2097,
       2112, 2113, 2114,
       2115, 2127, 2128,
       2129, 2132, 2139,
       2228, 2242, 2243,
       2290, 2291, 2316,
       2317, 2500, 2599,
       2623, 2689, 2695,
       2734, 2739, 2798,
       2799, 2833, 2834,
       2836, 2837, 2845,
       2846, 2847, 2849,
       2850, 2851, 3180,
       3182, 3184, 3185,
       3187, 3193, 3196,
       3199, 3493, 3498,
       3499, 3506, 3507, 3508
865
\lineskip . . . . . 2694, 2738
\linespacing . . . 545, 546
\liminf863
\list . . . . . . . . . . . . 1045
\listisep . 1026, 1027, 1031
\listparindent . . . . 1030
\LoadClass . . . . . . . . 261
\long 445, 560, 571, 946,
       950, 961, 1675,
       1678, 1680, 2082, 2839
2328,2862,3075
\LTX@adddotafter . . .
       . . . . . . . 3199, 3202
```
M \makeatletter ..... [542](#page-0-0) \makebox . [2152,](#page-0-0) [3038,](#page-0-0)

[3043,](#page-0-0) [3084,](#page-0-0) [3160,](#page-0-0) [3165](#page-0-0) \MakeFramed . . . . . . . [1767](#page-0-0) \makelabel . . . . . . . [1047](#page-0-0) \MakeTextUppercase .

[2602,](#page-0-0) [2604,](#page-0-0) [3232,](#page-0-0) [3241,](#page-0-0) [3244,](#page-0-0) [3247,](#page-0-0) [3250,](#page-0-0) [3260,](#page-0-0) [3264,](#page-0-0) [3267](#page-0-0) \maketitle . . . . . [19](#page-0-0), [2105](#page-0-0) \MakeUppercase . . . . [3186](#page-0-0) \marginfigure ..... [949](#page-0-0) marginfigure (env.) ... [34](#page-0-0) \marginpar [560,](#page-0-0) [948,](#page-0-0) [954,](#page-0-0) [963](#page-0-0) \marginparsep . . [965,](#page-0-0) [3030](#page-0-0) \marginparwidth . [965,](#page-0-0) [3030](#page-0-0) \margintable . . . . . . [960](#page-0-0) margintable (env.) . . . . [34](#page-0-0) \mathchardef . . [2673,](#page-0-0) [2676](#page-0-0) \mbox . . . . . . . . . . . . [331](#page-0-0)

\mdseries . . [2418,](#page-0-0) [2420,](#page-0-0) [2422,](#page-0-0) [2426,](#page-0-0) [2428,](#page-0-0) [2430,](#page-0-0) [2432,](#page-0-0) [2434,](#page-0-0) [2436,](#page-0-0) [2438,](#page-0-0) [2554,](#page-0-0) [2557](#page-0-0) \medskip . . [2294,](#page-0-0) [2296,](#page-0-0) [2298,](#page-0-0) [2300,](#page-0-0) [2627,](#page-0-0) [2629,](#page-0-0) [2693,](#page-0-0) [2778,](#page-0-0) [2808](#page-0-0) \MessageBreak . . . . . [172,](#page-0-0) [178,](#page-0-0) [184,](#page-0-0) [185,](#page-0-0) [186,](#page-0-0) [187,](#page-0-0) [188,](#page-0-0) [189,](#page-0-0) [190,](#page-0-0) [191,](#page-0-0) [192,](#page-0-0) [423,](#page-0-0) [424,](#page-0-0) [425,](#page-0-0) [426,](#page-0-0) [428,](#page-0-0) [430,](#page-0-0) [1696,](#page-0-0) [1697,](#page-0-0) [1698,](#page-0-0) [1757,](#page-0-0) [1931,](#page-0-0) [1932](#page-0-0) \metadata@authors . . . . . [2228,](#page-0-0) [2229,](#page-0-0) [2232](#page-0-0) \mktitle@bx [2104,](#page-0-0) [2325,](#page-0-0) [2326,](#page-0-0) [2329,](#page-0-0) [2333,](#page-0-0) [2334,](#page-0-0) [2341,](#page-0-0) [2343,](#page-0-0) [2345,](#page-0-0) [2347,](#page-0-0) [2349,](#page-0-0) [2351,](#page-0-0) [2353,](#page-0-0) [2355,](#page-0-0) [2357,](#page-0-0) [2359,](#page-0-0) [2361,](#page-0-0) [2445,](#page-0-0) [2454,](#page-0-0) [2464,](#page-0-0) [2627,](#page-0-0) [2692,](#page-0-0) [2693,](#page-0-0) [2772](#page-0-0) \month . . . . . . . [1616,](#page-0-0) [2918](#page-0-0) \moveleft . . . . . . . . . [983](#page-0-0) \multiply ......... [3081](#page-0-0)

N

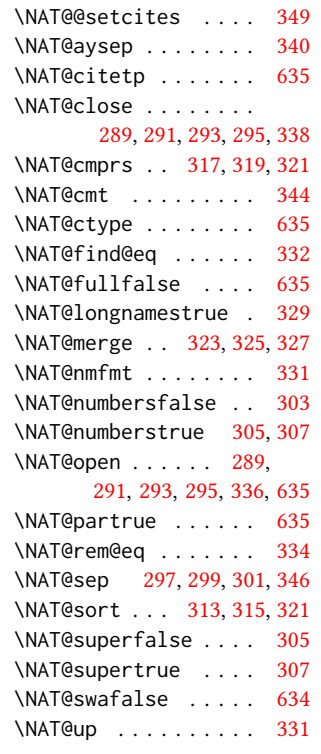

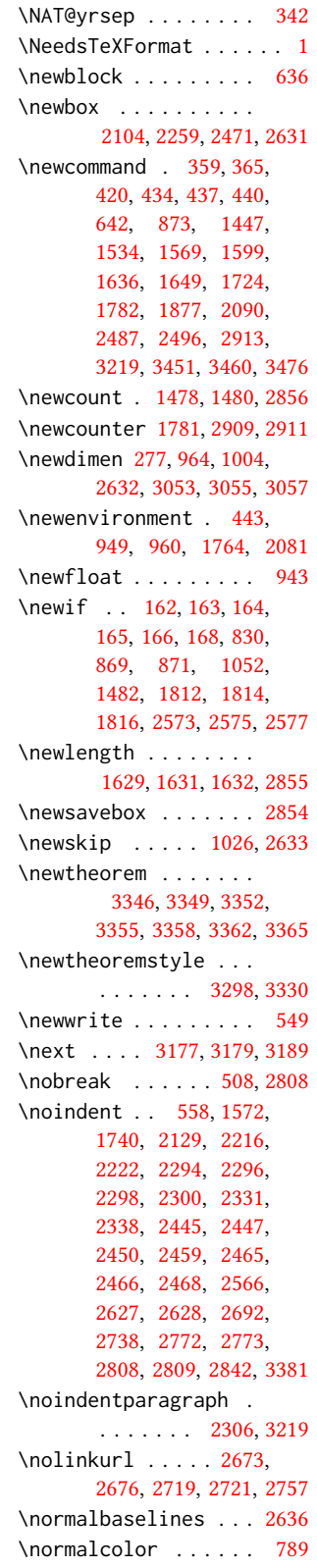

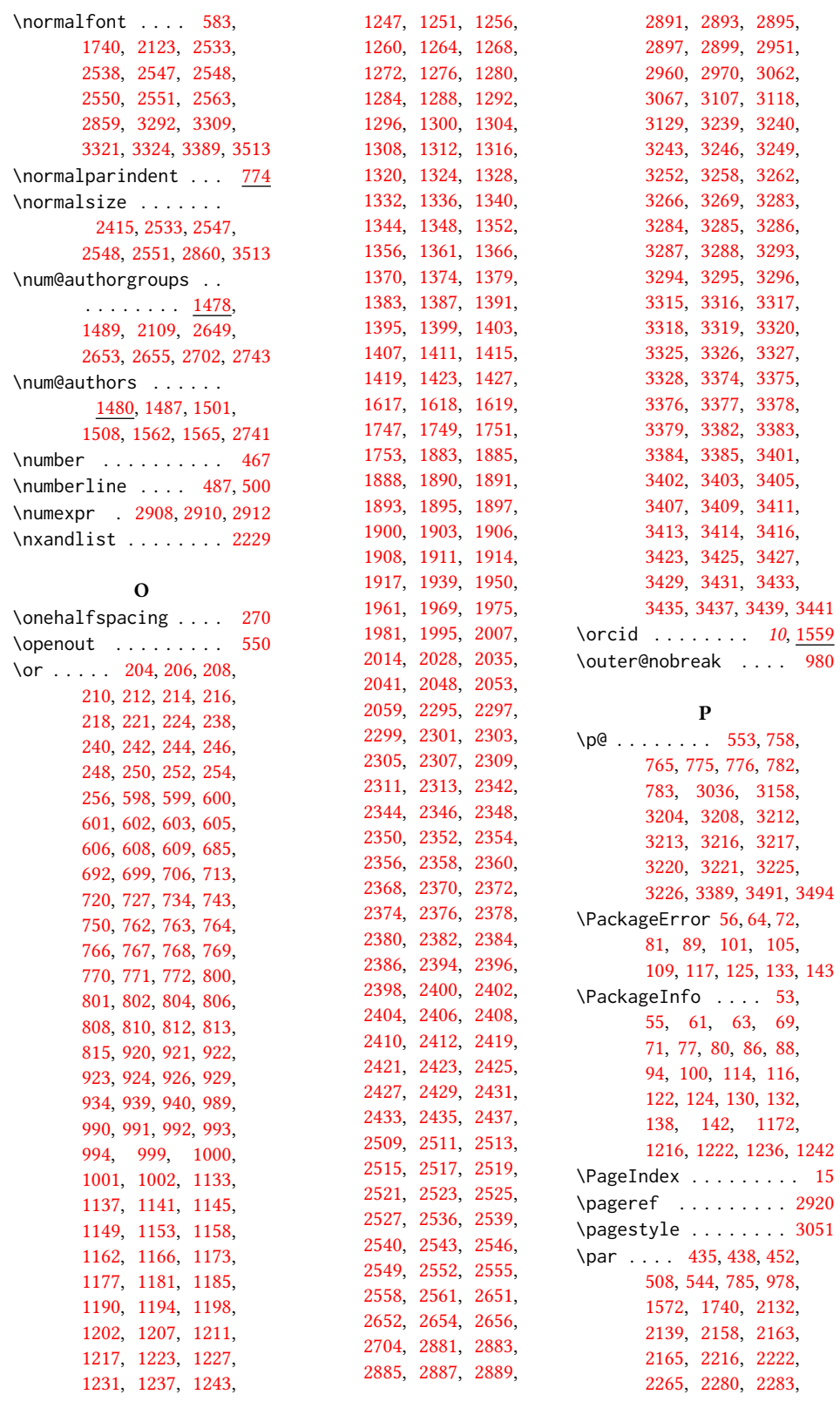

[2294,](#page-0-0) [2296,](#page-0-0) [2298,](#page-0-0) [2300,](#page-0-0) [2341,](#page-0-0) [2343,](#page-0-0) [2345,](#page-0-0) [2357,](#page-0-0) [2361,](#page-0-0) [2450,](#page-0-0) [2452,](#page-0-0) [2459,](#page-0-0) [2462,](#page-0-0) [2465,](#page-0-0) [2468,](#page-0-0) [2470,](#page-0-0) [2493,](#page-0-0) [2495,](#page-0-0) [2497,](#page-0-0) [2498,](#page-0-0) [2566,](#page-0-0) [2570,](#page-0-0) [2627,](#page-0-0) [2629,](#page-0-0) [2636,](#page-0-0) [2638,](#page-0-0) [2666,](#page-0-0) [2668,](#page-0-0) [2675,](#page-0-0) [2684,](#page-0-0) [2693,](#page-0-0) [2695,](#page-0-0) [2713,](#page-0-0) [2715,](#page-0-0) [2721,](#page-0-0) [2729,](#page-0-0) [2737,](#page-0-0) [2739,](#page-0-0) [2770,](#page-0-0) [2771,](#page-0-0) [2772,](#page-0-0) [2774,](#page-0-0) [2788,](#page-0-0) [2808,](#page-0-0) [2831,](#page-0-0) [2835,](#page-0-0) [2839,](#page-0-0) [2842,](#page-0-0) [3387](#page-0-0) \paragraph . . . . . . . . [3215](#page-0-0) \parbox ... [665,](#page-0-0) [674,](#page-0-0) [2446,](#page-0-0) [2456,](#page-0-0) [2859,](#page-0-0) [3088](#page-0-0) \parindent . . [758,](#page-0-0) [774,](#page-0-0) [1013,](#page-0-0) [2132,](#page-0-0) [2139,](#page-0-0) [2156,](#page-0-0) [2264,](#page-0-0) [3215,](#page-0-0) [3231,](#page-0-0) [3278,](#page-0-0) [3310,](#page-0-0) [3494](#page-0-0) \parskip . . [758,](#page-0-0) [2156,](#page-0-0) [3494](#page-0-0) \part . . . . . . . . . . . . [3224](#page-0-0) \PassOptionsToClass . . . . . . . . . [158,](#page-0-0) [159](#page-0-0) \pdfgentounicode . . . [827](#page-0-0) \pdfglyphtounicode . . . . . . . [820,](#page-0-0) [821,](#page-0-0) [822,](#page-0-0) [823,](#page-0-0) [824,](#page-0-0) [825,](#page-0-0) [826](#page-0-0) \pdfstringdefDisableCommands . . . . . . . . . . . . [588](#page-0-0) \phantomsection . . . . . . . . [283,](#page-0-0) [2782,](#page-0-0) [3455](#page-0-0) \popQED . . . . . . . . . . [3394](#page-0-0) \position . . . [11](#page-0-0), [1543,](#page-0-0) [1547,](#page-0-0) [1548,](#page-0-0) [1549,](#page-0-0) [1550,](#page-0-0) [1551,](#page-0-0) [2479,](#page-0-0) [2748](#page-0-0) \postcode ........ . [11](#page-0-0), [1550,](#page-0-0) [2479,](#page-0-0) [2747](#page-0-0) printonly (env.)  $\ldots$  [24](#page-0-0) \ProcessOptionsX . . . [160](#page-0-0) \proof . . . . . . . . . . . [3387](#page-0-0) \proofname . . . . . . . . [3387](#page-0-0) \protect . . . . . . [487,](#page-0-0) [500](#page-0-0) \protected@edef . . . . . . . . . . [472,](#page-0-0) [563,](#page-0-0) [577](#page-0-0) \protected@write . . . [2275](#page-0-0) \providecommand . . . . . . . . . [636,](#page-0-0) [640,](#page-0-0) [3276](#page-0-0) \ProvidesClass . . . . . . [5](#page-0-0) \ProvidesFile . . . . . . . [3](#page-0-0) \ps@headings . . [2847,](#page-0-0) [2851](#page-0-0)

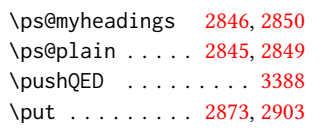

#### Q

\qed . . . . . . . . . . . . . [3388](#page-0-0) \quad . . . . . [529,](#page-0-0) [2962,](#page-0-0) [2965,](#page-0-0) [2972,](#page-0-0) [2976,](#page-0-0) [3149](#page-0-0)

R

\raggedright . . . . . . [2446,](#page-0-0) [2464,](#page-0-0) [2737,](#page-0-0) [3495](#page-0-0) \raisebox . . [1640,](#page-0-0) [1646,](#page-0-0) [1653,](#page-0-0) [1659,](#page-0-0) [2152,](#page-0-0) [3039,](#page-0-0) [3084,](#page-0-0) [3086,](#page-0-0) [3161](#page-0-0) \real@adddotafter . . . . . . . . . [3184,](#page-0-0) [3187](#page-0-0) \realSectionformat . . . . [3180,](#page-0-0) [3192,](#page-0-0) [3193](#page-0-0) \received . . . . . . [19](#page-0-0), [1724](#page-0-0) \RecordChanges . . . . . [17](#page-0-0) \ref . . . . . . . . . [2820,](#page-0-0) [2827](#page-0-0) \refname . . . . . . [282,](#page-0-0) [283](#page-0-0) \refstepcounter . . . . [471](#page-0-0) \relax . . . . . [170,](#page-0-0) [176,](#page-0-0) [182,](#page-0-0) [195,](#page-0-0) [202,](#page-0-0) [236,](#page-0-0) [278,](#page-0-0) [332,](#page-0-0) [333,](#page-0-0) [421,](#page-0-0) [453,](#page-0-0) [472,](#page-0-0) [474,](#page-0-0) [478,](#page-0-0) [492,](#page-0-0) [506,](#page-0-0) [521,](#page-0-0) [531,](#page-0-0) [539,](#page-0-0) [550,](#page-0-0) [597,](#page-0-0) [682,](#page-0-0) [761,](#page-0-0) [797,](#page-0-0) [799,](#page-0-0) [919,](#page-0-0) [988,](#page-0-0) [1129,](#page-0-0) [1479,](#page-0-0) [1481,](#page-0-0) [1487,](#page-0-0) [1489,](#page-0-0) [1599,](#page-0-0) [1600,](#page-0-0) [1670,](#page-0-0) [1694,](#page-0-0) [1745,](#page-0-0) [1768,](#page-0-0) [1787,](#page-0-0) [1796,](#page-0-0) [1806,](#page-0-0) [1807,](#page-0-0) [1827,](#page-0-0) [1832,](#page-0-0) [1835,](#page-0-0) [1839,](#page-0-0) [1845,](#page-0-0) [1848,](#page-0-0) [1851,](#page-0-0) [1854,](#page-0-0) [1857,](#page-0-0) [1860,](#page-0-0) [1863,](#page-0-0) [1867,](#page-0-0) [1871,](#page-0-0) [1882,](#page-0-0) [1938,](#page-0-0) [2127,](#page-0-0) [2128,](#page-0-0) [2145,](#page-0-0) [2272,](#page-0-0) [2273,](#page-0-0) [2276,](#page-0-0) [2293,](#page-0-0) [2340,](#page-0-0) [2366,](#page-0-0) [2392,](#page-0-0) [2417,](#page-0-0) [2507,](#page-0-0) [2535,](#page-0-0) [2634,](#page-0-0) [2644,](#page-0-0) [2645,](#page-0-0) [2646,](#page-0-0) [2647,](#page-0-0) [2650,](#page-0-0) [2653,](#page-0-0) [2655,](#page-0-0) [2657,](#page-0-0) [2659,](#page-0-0) [2662,](#page-0-0) [2694,](#page-0-0) [2697,](#page-0-0) [2698,](#page-0-0) [2699,](#page-0-0) [2700,](#page-0-0) [2703,](#page-0-0) [2706,](#page-0-0) [2709,](#page-0-0) [2741,](#page-0-0) [2743,](#page-0-0) [2766,](#page-0-0)

[2800,](#page-0-0) [2857,](#page-0-0) [2879,](#page-0-0) [2880,](#page-0-0) [2882,](#page-0-0) [2884,](#page-0-0) [2900,](#page-0-0) [2910,](#page-0-0) [2912,](#page-0-0) [2915,](#page-0-0) [2943,](#page-0-0) [3061,](#page-0-0) [3063,](#page-0-0) [3064,](#page-0-0) [3065,](#page-0-0) [3068,](#page-0-0) [3069,](#page-0-0) [3070,](#page-0-0) [3073,](#page-0-0) [3074,](#page-0-0) [3076,](#page-0-0) [3079,](#page-0-0) [3080,](#page-0-0) [3081,](#page-0-0) [3082,](#page-0-0) [3100,](#page-0-0) [3148,](#page-0-0) [3175,](#page-0-0) [3198,](#page-0-0) [3202,](#page-0-0) [3238,](#page-0-0) [3282,](#page-0-0) [3314,](#page-0-0) [3373,](#page-0-0) [3389,](#page-0-0) [3400,](#page-0-0) [3421,](#page-0-0) [3480,](#page-0-0) [3484,](#page-0-0) [3494](#page-0-0) \removelastskip . . . . [544](#page-0-0) \renewcommand [281,](#page-0-0) [285,](#page-0-0) [286,](#page-0-0) [289,](#page-0-0) [291,](#page-0-0) [293,](#page-0-0) [295,](#page-0-0) [297,](#page-0-0) [299,](#page-0-0) [301,](#page-0-0) [351,](#page-0-0) [374,](#page-0-0) [376,](#page-0-0) [379,](#page-0-0) [386,](#page-0-0) [388,](#page-0-0) [390,](#page-0-0) [392,](#page-0-0) [397,](#page-0-0) [399,](#page-0-0) [401,](#page-0-0) [405,](#page-0-0) [407,](#page-0-0) [409,](#page-0-0) [413,](#page-0-0) [415,](#page-0-0) [417,](#page-0-0) [867,](#page-0-0) [1044,](#page-0-0) [1484,](#page-0-0) [1553,](#page-0-0) [2083,](#page-0-0) [2116,](#page-0-0) [2753,](#page-0-0) [2932,](#page-0-0) [2933,](#page-0-0) [3036,](#page-0-0) [3096,](#page-0-0) [3097,](#page-0-0) [3158,](#page-0-0) [3203,](#page-0-0) [3207,](#page-0-0) [3211,](#page-0-0) [3215,](#page-0-0) [3224](#page-0-0) \renewenvironment . . [945,](#page-0-0) [1045,](#page-0-0) [1674,](#page-0-0) [3387](#page-0-0) \repeat . . [2335,](#page-0-0) [2865,](#page-0-0) [3078](#page-0-0) \RequirePackage . . [29,](#page-0-0) [30,](#page-0-0) [31,](#page-0-0) [262,](#page-0-0) [263,](#page-0-0) [264,](#page-0-0) [265,](#page-0-0) [266,](#page-0-0) [267,](#page-0-0) [269,](#page-0-0) [272,](#page-0-0) [274,](#page-0-0) [275,](#page-0-0) [280,](#page-0-0) [383,](#page-0-0) [584,](#page-0-0) [587,](#page-0-0) [651,](#page-0-0) [652,](#page-0-0) [662,](#page-0-0) [671,](#page-0-0) [680,](#page-0-0) [777,](#page-0-0) [828,](#page-0-0) [842,](#page-0-0) [848,](#page-0-0) [849,](#page-0-0) [853,](#page-0-0) [854,](#page-0-0) [857,](#page-0-0) [858,](#page-0-0) [859,](#page-0-0) [909,](#page-0-0) [1778,](#page-0-0) [2844,](#page-0-0) [3404,](#page-0-0) [3406,](#page-0-0) [3408,](#page-0-0) [3410,](#page-0-0) [3412,](#page-0-0) [3415,](#page-0-0) [3428,](#page-0-0) [3430,](#page-0-0) [3432,](#page-0-0) [3434,](#page-0-0) [3436,](#page-0-0) [3440](#page-0-0) \reset@font . . . . [561,](#page-0-0) [574](#page-0-0) \reversemarginpar . . [742](#page-0-0) \rightarrow . . . . . . . [1784](#page-0-0) \rightskip . . . . . . . . [3229](#page-0-0) \rlap . . . . . . . . . . . . [3085](#page-0-0) \rotatebox . . . . [3040,](#page-0-0) [3162](#page-0-0) \rule ..... [568,](#page-0-0) [581,](#page-0-0) [3087](#page-0-0) S

\savebox . . . . . . . . [2859](#page-0-0)

```
24
\scriptsize 2266, 2862, 2866
3279,3370
282,
      2302, 2304, 2308,
      2310, 2312, 2314,
      2786, 2794, 3203, 3454
\section@raggedright
      . . . . . . . . 3228,
      3232, 3233, 3241,
      3242, 3244, 3245,
      3247, 3248, 3250,
      3251, 3253, 3254,
      3255, 3260, 3261,
      3264, 3265, 3267, 3268
\Sectionformat . . . .
      3176, 3180, 3182, 3193
\SelectFootnoteRule
       . . . . . . . . . 778, 780
\selectlanguage 1570, 2790
\set@ACM@acmcpbox . .
      . . . . . . . 2254, 2259
517,572,
      983, 2263, 2329,
      2445, 2454, 2464,
      2475, 2627, 2637,
      2692, 2772, 2784, 2792
171877
\setcitestyle . . . . .
      \ldots26286,360,366
\setcopyright . . 16, 1875
\setcounter 2122, 2209,
      2323, 2910, 2912,
      3236, 3259, 3263, 3274
\setengagemetadata .
      . . . . . . . . . 19, 2101
\setkeys . 38, 174, 180,
      1440, 1711, 1759,
      1875, 2612, 2613,
      2618, 2619, 2680,
      2681, 2685, 2686,
      2725, 2726, 2730, 2731
\setlength 758, 759, 765,
      774, 1006, 1007,
      1012, 1018, 1021,
      1022, 1023, 1024,
      1630, 1633, 2264, 2861
850,855
\settopmatter .....
      . . . 18, 98, 1699,
      1711, 1712, 1714,
543568,581
```
[1717,](#page-0-0) [1719,](#page-0-0) [1722,](#page-0-0) [2816](#page-0-0) \strut . . . . . . . [3041,](#page-0-0) [3163](#page-0-0) \SetWatermarkColor . . . . . . . . . . [664,](#page-0-0) [673](#page-0-0) \SetWatermarkFontSize . . . . . . . . . [663,](#page-0-0) [672](#page-0-0) \SetWatermarkText [665,](#page-0-0) [674](#page-0-0) \sfdefault ........ [867](#page-0-0) \sffamily . . . . . . . . . [2393,](#page-0-0) [2395,](#page-0-0) [2397,](#page-0-0) [2399,](#page-0-0) [2401,](#page-0-0) [2403,](#page-0-0) [2407,](#page-0-0) [2411,](#page-0-0) [2413,](#page-0-0) [2532,](#page-0-0) [2537,](#page-0-0) [2541,](#page-0-0) [2562,](#page-0-0) [2928,](#page-0-0) [3090,](#page-0-0) [3232,](#page-0-0) [3233,](#page-0-0) [3234,](#page-0-0) [3241,](#page-0-0) [3242,](#page-0-0) [3244,](#page-0-0) [3245,](#page-0-0) [3250,](#page-0-0) [3251,](#page-0-0) [3260,](#page-0-0) [3261,](#page-0-0) [3264,](#page-0-0) [3265](#page-0-0) \shortauthors [19](#page-0-0), [1513,](#page-0-0) [1514,](#page-0-0) [1521,](#page-0-0) [1522,](#page-0-0) [1524,](#page-0-0) [1527,](#page-0-0) [1528,](#page-0-0) [1530,](#page-0-0) [2241,](#page-0-0) [2243,](#page-0-0) [2927](#page-0-0) \shortcite ..... [639,](#page-0-0) [642](#page-0-0) \shorttitle [2947,](#page-0-0) [2955,](#page-0-0) [2965,](#page-0-0) [2976,](#page-0-0) [2983,](#page-0-0) [3007](#page-0-0)  $\hbox{\scriptsize\textsf{skoweprint}} \ldots \ldots \ 3476$  $\hbox{\scriptsize\textsf{skoweprint}} \ldots \ldots \ 3476$ \sidebar . . . . . . . . [943](#page-0-0) sidebar (env.)  $\ldots \ldots 34$  $\ldots \ldots 34$ \skip . . . . . . . . . . . . [788](#page-0-0) \small . . . . . [561,](#page-0-0) [948,](#page-0-0) [955,](#page-0-0) [963,](#page-0-0) [1740,](#page-0-0) [2294,](#page-0-0) [2296,](#page-0-0) [2298,](#page-0-0) [2300,](#page-0-0) [2538,](#page-0-0) [2563,](#page-0-0) [2784,](#page-0-0) [2792,](#page-0-0) [2808,](#page-0-0) [3103](#page-0-0) \smallskipamount . . . [1027](#page-0-0) \smash [1639,](#page-0-0) [1645,](#page-0-0) [1652,](#page-0-0) [1658](#page-0-0) \space . . . . [496,](#page-0-0) [1486,](#page-0-0) [1555,](#page-0-0) [1699,](#page-0-0) [2237,](#page-0-0) [2501,](#page-0-0) [3047,](#page-0-0) [3169,](#page-0-0) [3461,](#page-0-0) [3500,](#page-0-0) [3503,](#page-0-0) [3511](#page-0-0) \specialcomment . . . . [3452](#page-0-0) \standardpagestyle . [2929](#page-0-0) \startPage ..... [16](#page-0-0), [1663](#page-0-0) \state . [11](#page-0-0), [1549,](#page-0-0) [2479,](#page-0-0) [2752](#page-0-0) \stepcounter [1578,](#page-0-0) [1580,](#page-0-0) [1587,](#page-0-0) [1590,](#page-0-0) [1597,](#page-0-0) [1786](#page-0-0) \StrDel . . . . . . . . . . [2488](#page-0-0) \streetaddress . . . . . [11](#page-0-0), [1547,](#page-0-0) [2479,](#page-0-0) [2746](#page-0-0) \string . . . . . . . [423,](#page-0-0) [424,](#page-0-0) [427,](#page-0-0) [429,](#page-0-0) [649,](#page-0-0) [1486,](#page-0-0) [1555,](#page-0-0) [1665,](#page-0-0) [1699,](#page-0-0) [2276,](#page-0-0) [2804,](#page-0-0) [2805,](#page-0-0) [3500,](#page-0-0) [3503,](#page-0-0) [3511](#page-0-0)

```
3207
\subsubsection . . . . 3211
101476
\subtitlenote . . 14, 1583
```
### T

\teaserfigure ..... [2081](#page-0-0) teaserfigure (env.) . . . [18](#page-0-0) \terms . . . . . . . . [16](#page-0-0), [1665](#page-0-0) \textbf . . [1789,](#page-0-0) [1801,](#page-0-0) [2842](#page-0-0) \textbullet [591,](#page-0-0) [1788,](#page-0-0) [2962,](#page-0-0) [2965,](#page-0-0) [2972,](#page-0-0) [2976](#page-0-0) \textcolor . . . . . . . . [3090](#page-0-0) \textheight [2327,](#page-0-0) [2329,](#page-0-0) [2335,](#page-0-0) [2865,](#page-0-0) [3039,](#page-0-0) [3161](#page-0-0) \textit . . . . . . . [1802,](#page-0-0) [2818,](#page-0-0) [2822,](#page-0-0) [2823,](#page-0-0) [2824](#page-0-0) \textrightarrow . . . . . . . . [592,](#page-0-0) [1784,](#page-0-0) [1798](#page-0-0) \textwidth [965,](#page-0-0) [984,](#page-0-0) [985,](#page-0-0) [2117,](#page-0-0) [2440,](#page-0-0) [2453,](#page-0-0) [2463,](#page-0-0) [2505,](#page-0-0) [2644,](#page-0-0) [2691](#page-0-0) \thanks . . . . [13](#page-0-0), [2083,](#page-0-0) [2839](#page-0-0) \thankses . . . . . . . . . [2086,](#page-0-0) [2088,](#page-0-0) [2130,](#page-0-0) [2839](#page-0-0) \the . . . . . . . . . . [1501,](#page-0-0) [1508,](#page-0-0) [1562,](#page-0-0) [1565,](#page-0-0) [1614,](#page-0-0) [1616,](#page-0-0) [2276,](#page-0-0) [2862,](#page-0-0) [2866,](#page-0-0) [2918,](#page-0-0) [3081](#page-0-0) \theACM@time@hours . . . . . . . . [2912,](#page-0-0) [2919](#page-0-0) \theACM@time@minutes [2919](#page-0-0) \theenumi . . . . . . . . [995](#page-0-0) \theenumii . . . . . . . [996](#page-0-0) \theenumiii . . . . . . [997](#page-0-0) \theenumiv . . . . . . . [998](#page-0-0) \thefootnote ...... [2116](#page-0-0) \theindex . . . . . . . . . [3490](#page-0-0) \theoremstyle . . . . . [3341,](#page-0-0) [3344,](#page-0-0) [3360,](#page-0-0) [3368](#page-0-0) \thepage . . . . . . . . . [2920,](#page-0-0) [2936,](#page-0-0) [2938,](#page-0-0) [2944,](#page-0-0) [2945,](#page-0-0) [2982,](#page-0-0) [3006,](#page-0-0) [3103,](#page-0-0) [3140,](#page-0-0) [3145](#page-0-0) \thispagestyle [2330,](#page-0-0) [2337](#page-0-0) \thmname ..... [3308,](#page-0-0) [3340](#page-0-0) \thmnote ..... [3308,](#page-0-0) [3340](#page-0-0) \thmnumber . . . . [3308,](#page-0-0) [3340](#page-0-0) \thr@@ .......... [327](#page-0-0) \time . . . . [2907,](#page-0-0) [2910,](#page-0-0) [2912](#page-0-0) \title ........ [10](#page-0-0), [2804](#page-0-0) \titlenote . . [14](#page-0-0), [1574,](#page-0-0) [2805](#page-0-0) \topsep . . [1031,](#page-0-0) [1035,](#page-0-0) [3389](#page-0-0) \translatedabstract [443](#page-0-0)

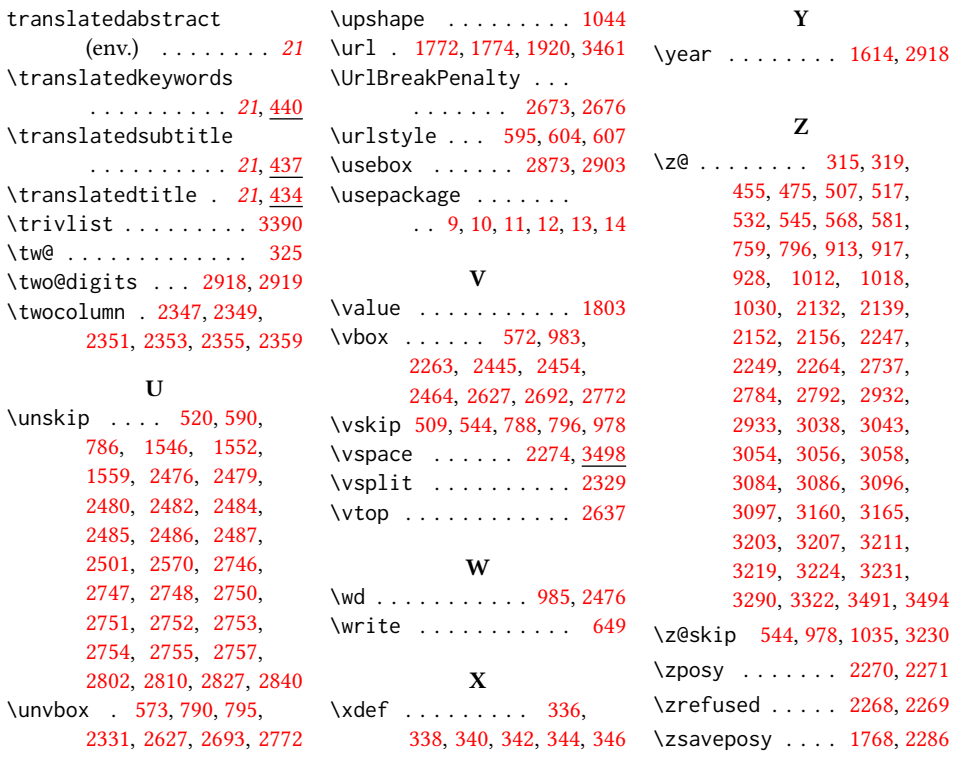